# 65N 5133 - 4064 BVSTEMES

MICROPROCESSEURS / MICRO-ORDINATEURS / INFORMATIQUE APPLIQUÉE  $N<sup>o</sup>$  6 Bimestriel - Juillet/Août 1979 **12 F** 

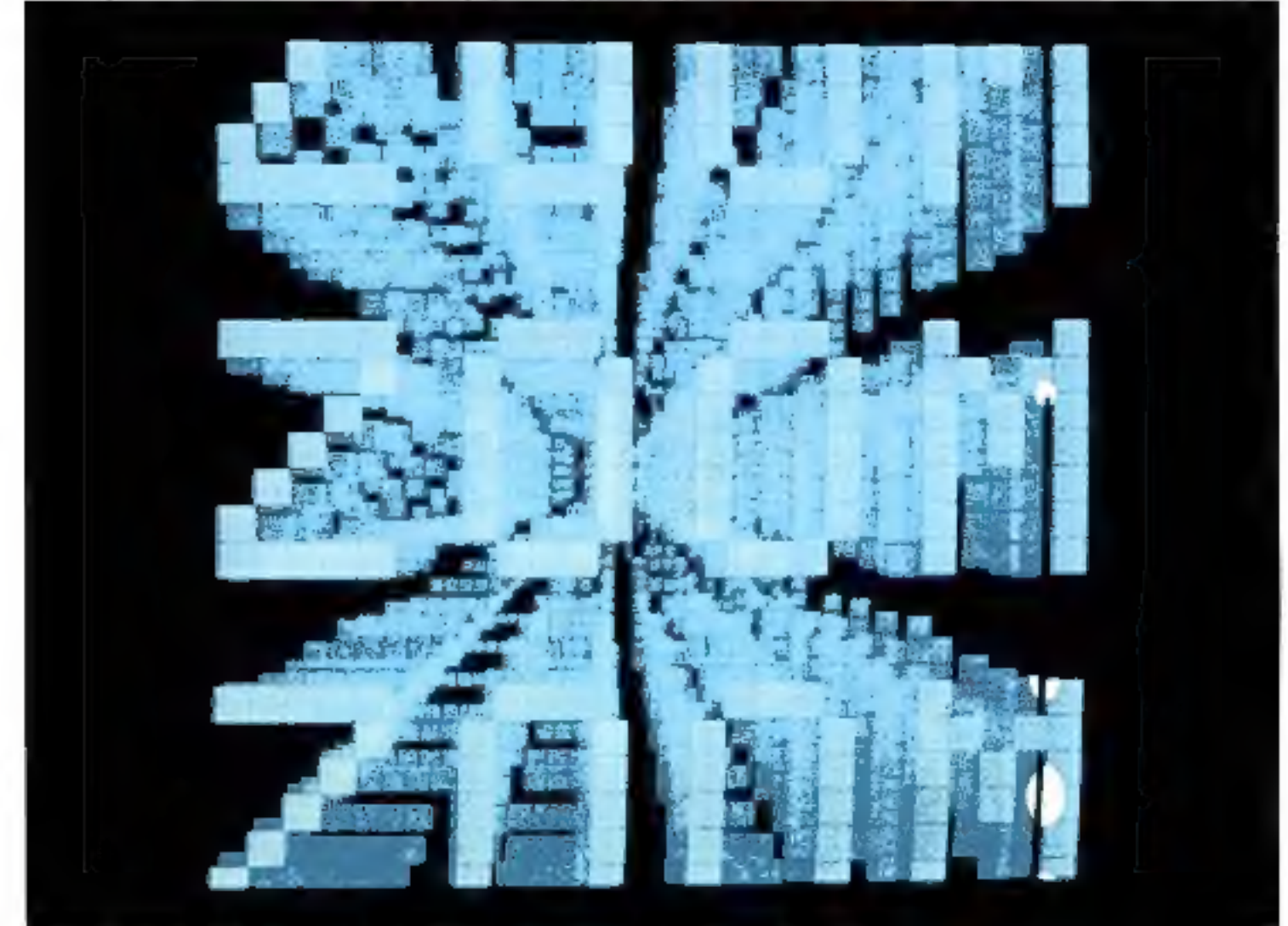

Settler 6 F - Bergson 97 FB - Canada 2,50 SC - Italia 2 500 Linns - Espagne 150 Plas - Algórie 12 Din. - Tunidie 1,380 Mill

# **CREDIT TOTAL CHEZ PENTASONIC** à partir de 700 F d'achat (plus de versement comptant)

#### **OSCILLOSCOPES**

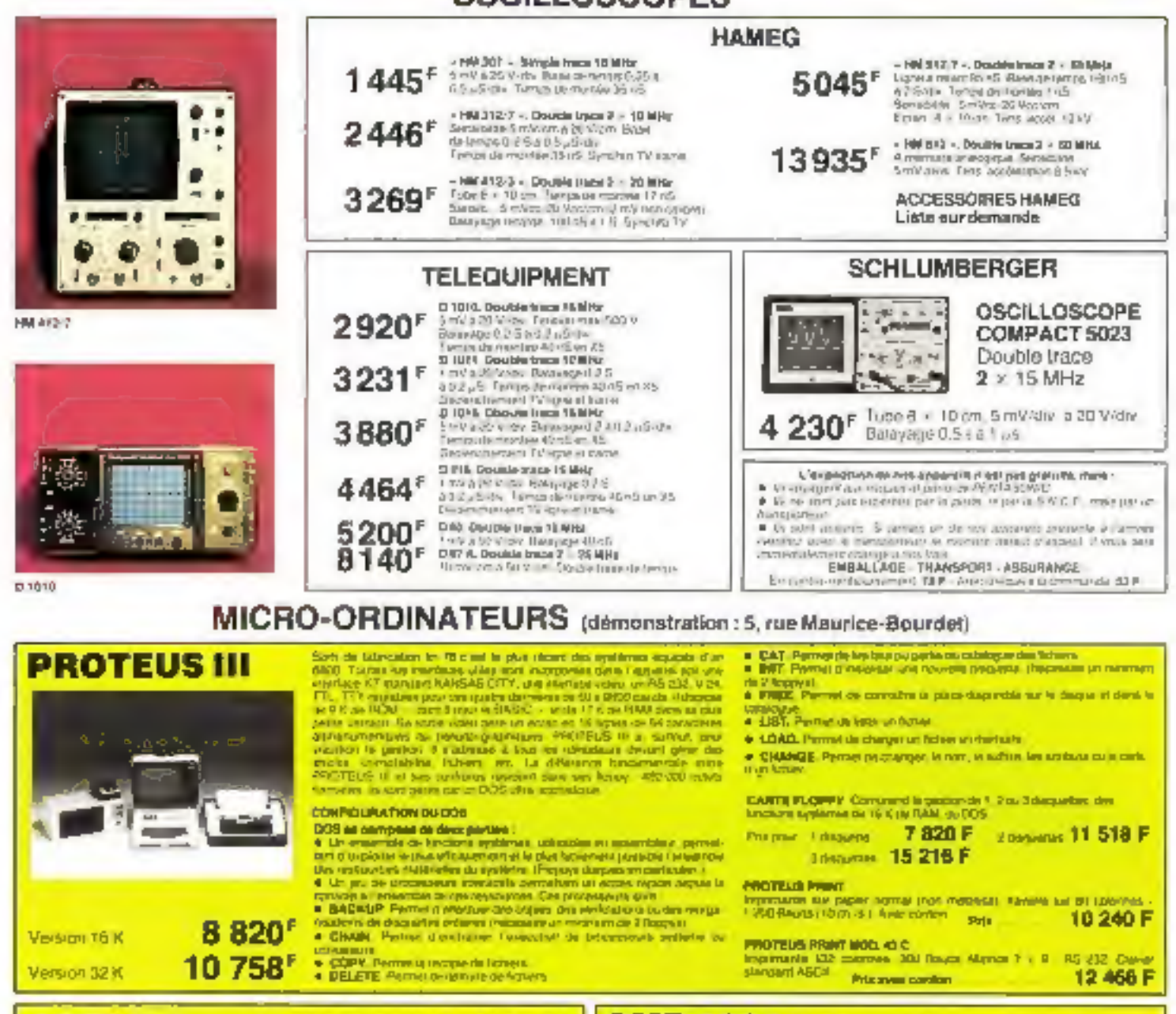

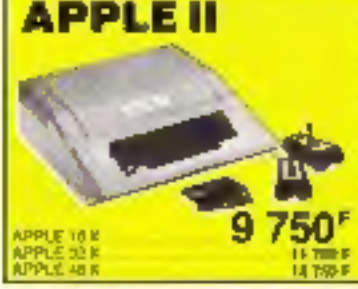

L. Marsen dicempent care le chou roun APPLE et auf de Française grande de la basiste de la fate de la formation de la basiste de la partie de la partie de<br>Partielle de la formation de la formation de la partielle de la partielle de la formation de la formation de в АСМ, акі пес перепалі гецфорт руг<br>Фліята печагровлега дія геодару меж к delike de funtitionale interesses, dont la catal ministration para permetra di differenza manifestazione della contratta della contratta della permetra della contratta della contratta della contratta della contratta della contratta della contratta della contratta della c pre attenuates, e actaz que la passa no ristante<br>magnetista propo, est pel llebe d'activi<br>magnetista page 3 480 P. Disque les 10 411 4<br>Cirio SRCAM 1 430 P. Ropie Solt 11 480 P

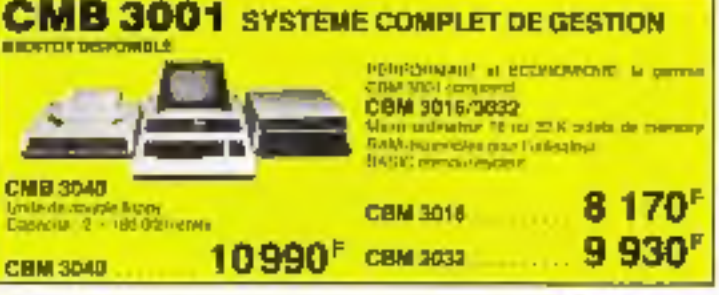

SUR LE PONT DE GRENELLE 27 524-23-16 5, rue Maurice-Bourdet - 73015 PARIS

A Sheers de la Manon de la Radio<br>Águgas I Th-72 (amb MAISCH OF L CRTF), Alf TRC . Charles-Michala

**AUX GOBELINS 12 331-56-48** 

10, boulsvard Arage - 75013 PARIS METRO Galerina

Overtoid to avev individual de 94 a 12 ° 30 et 14 a 15 ° 30

# Sommaire

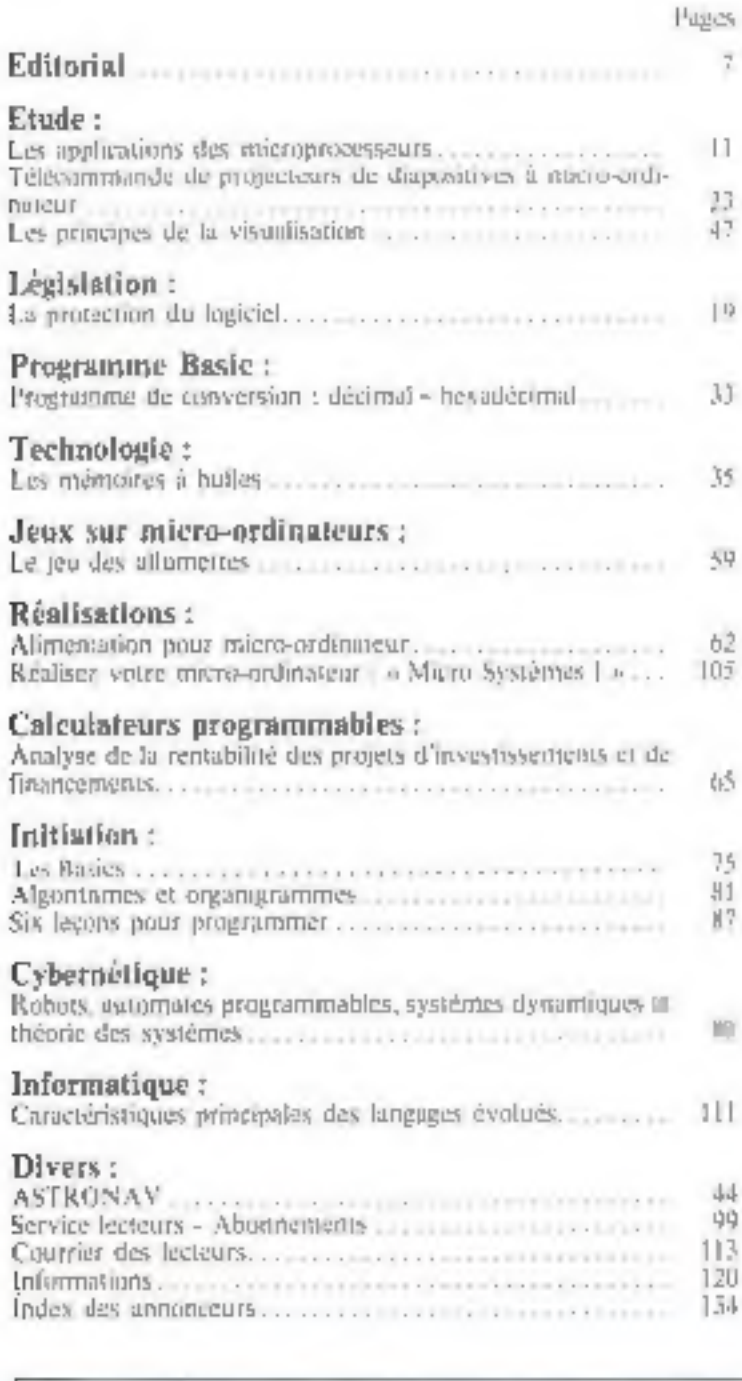

[Ce numéro de Micro-Systèmes a été tiré à 86 000 exemplaires.

a la la garri nuel Wr" e activación terres de siguiu a e a ser vicar el cius por altri amb We are therefore a part which in the first complete the contribution of the control of the first control of the control of the control of the control of the control of the control of the control of the control of the cont

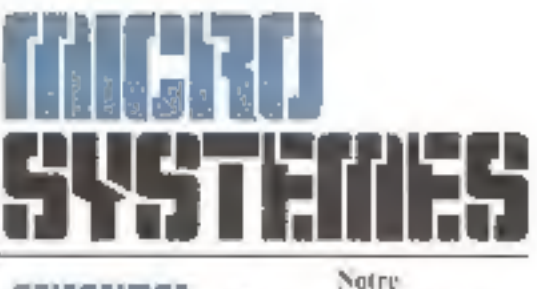

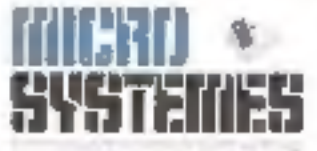

coles ertaine : Lexistin white an among commatter down in chien.

дет энцектомически

 $7.021$ 

Unit de Zaren Gaine, sur tits corrier mastripe IIP. 245 de Deutro Parkará  $18.381$ 

President-Directeur général Directour de la publication : Jean-Pierre Ventillard

Rédocteur en chef Alain Tailflar

Conseiller technique : Dave Habert

Ce manero a ete realise avec la partecipation de F. Bastide, G. Baumgariner, F.-M. Blondel,<br>A. Billés, J.-M. Cour, J. Dassie, D.-J. David.<br>A. Daris, H. Eymani-Duvernov, V.-V. Invidences. J. L. Milhaud, E. Oder, J. M. Petingand, R. Petten, J. C. Le Taure, J.J. Wancewe.

Secrétaire : Cinherine Sulheeux

Rédaction: 15, rue de la Park, 75002 Paris Tél.: 296,46.97

Muquette : Josiane Garmer

Publicité : SPE - Chef de publicité : M. Sabbagh Tél.: 202.74.22

Abonnements : 2 a 12, rue de Bellevue, 75940 Paris Cedex 19 - Tel.: 200.33.115. - 1 an (6 numérial): 45 F (France), 70 F (Etranger).

Société Partstrette d'Edition Siducte aroniyose as equival de 3.950.000 F.

Sirge social : 45, tue de Durácerque, "3010 Parts Direction - Administration - Venes 2 a 12, for de Britania, 75940 Pans Cales 19<br>16: 200 3305 - Tales | PGV 7365729

Capyright 1978 - Société Paristenne d'Esliteur Depôt legal 30 trimestre 78 - Nº désigue 1644 Delribue par SAI-M Turnperts Piesse

Micro-Systemes (lectine touse responsabilità quant aux opinotte lomiques dans les articles. Coles-et régnageant que lours auteurs.

#### TA MAGAZ

#### **TOUS RENSEIGNEMENTS RIVE DROITE 524,23.16 RIVE GAUCHE 331.56.46 DU SUR PLACE** કેટ જેટ કેટ જેટ કરી છે. જેટ કેટ

#### UN LABORATOIRE A VOS MESURES

Il existe dans chaque garsme d'apparetts plusients madèles<br>cancurrents. Visus devez aveir en tête l'unitsuson pour loquelle yous faites cet achat.

Les raracteristiques l'echniques son) une choie, nuits în compa-

#### Pour ce qui est de générer les fréquences :

#### MINI VOC 3

Demote de beresente de 20 km/253 km<br>Sisonnidai el reclamadaire (impier de 1970)<br>1970 - 1970 (1), Distancelle relativa (1970)<br>1980 - Pole

#### HETER VOC 3

The contract of the H A is dist; the<br>most is 19 % tension of additional contract of a transition of<br>most in a transition of a series of<br>the contract of the series of the series of the H a **LAG 26** 

MINI YOG 5

# De 10 vo a 1 MHz Signal accessible<br>El reclampables, Tennanca de serio 1972<br>El reclampables, 16 Mar, en recruzado el reclampable<br>Ser 200 di Pela

#### ou des tensions continues :

#### VDC ALD

Europian de somie osgodien av 2 a 10 M<br>Anonious 2 antys (um – texts (2 a 3) mais<br>MONT - Al J

PIPE ALA<br>Tenanto de la Tie deglada de 3 à 30 M.<br>1,5 propies (1 - 180 x 50 × 60 m)<br>Pipe a de 2 - 180 x 50 × 60 m)<br>Pipe a de 2

#### VDC ALS

February de sonte de la 5 al VIII-lea<br>Britan de souvent en 6 à 2 a régistre **BOT** Print

#### **PS 1 745 A**

FB 7 745 A<br>
Construction Station Common International Common International Common<br>
Section Tengons and U.A. Common International<br>
Net experiments Common International Common<br>
CUN common Pieda II is from International Commo

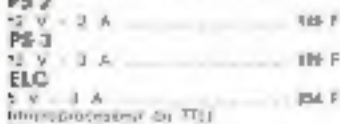

#### Pour mesurer vos

#### frequences:

**BK 1827** 

Bapa de montes Courte 4.00 MHz<br>atas de se 6.25 FPM de 1. 925<br>Banemars 60 Hz a 30 MHz garantis. Example Contribute to C. Mile guide<br>
Formula Contribute of the process of the C.<br>
The C. S. State of the C.<br>
State of the C.<br>
State of the C.<br>
State of the C.<br>
State of the C.<br>
State of the C.<br>
C.<br>
C. State of the C. State **PRIX : 1150 F** 

#### OU mesurer vos tensions :

#### **HRKHA** 切断多系

увен<br>Танкова сельска в вілиських, бо-<br>Шакова Сарадска Гебрисові<br>Фіц

plinker, sa Y J. Banda B. Malinda prima reality of the contracts<br>beginning Contracts in Alexandres<br>Residents Capacies Decisions<br>Rie<br>Pile

#### CENTRAD

. 315 - ITI DID 10 Y am 4 online The contract of the contract of the contract of the contract of the contract of the contract of the contract of the contract of the contract of the contract of the contract of the contract of the contract of the contract o

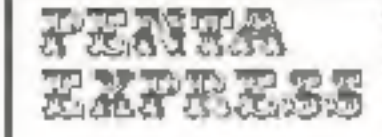

rajson corre tel et tel materiel

Veus Denversz chez PLNTA-<br>SONIC on nombre d'apparells,<br>Jejà selactionne, qui yous per-

mentra un chuin plus facile

m general de mason, Antichoc April.<br>Angreitzjuk - Anticurcharges - Cadres

candidates, and subject to the control of the control of the control of the control of the PM of PANTEC

- VOC ID > 20.000 (1) Y an coaling<br>4) contras, Art cultures, Chambiog.<br>Constitution, Destination.

cutted mile as control of the attention of the state of the state of the state of the state of the state of the state of the state of the state of the state of the state of the state of the state of the state of the state

**SPACE Section 1999**<br>
University of the USA of the University<br>  $\frac{1}{2}$  and  $\frac{1}{2}$ <br>  $\frac{1}{2}$  and  $\frac{1}{2}$ <br>  $\frac{1}{2}$  and  $\frac{1}{2}$ <br>  $\frac{1}{2}$  and  $\frac{1}{2}$  and  $\frac{1}{2}$  and  $\frac{1}{2}$  and  $\frac{1}{2}$ <br>  $\frac{1}{2}$  and  $\$ 

**THE COMMUNICATION** 

terror in 20 May = 30 mileres

est atent impertante.

**BIF+ 03 ROB (STY)** 

**UDATMITI UNIVERSIA** 

Print

VOC

CdA Calls 197 x

#### PASSEZ VOS COMMANDES PAR TELEPHONË ENVOIS URGENTS CONTRE 331 56 46 REMEQURSEMENT. Ajoutez 16 F Frnis de port et d'emballage à F

SERVICE DE VENTE PAR CORRESPONDANC

# TRANSISTORS

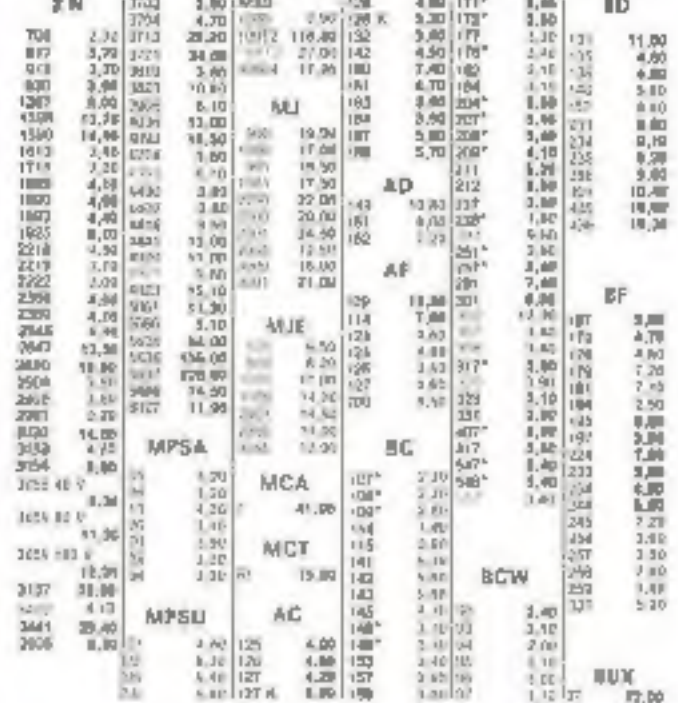

\* Inspiratory A. B. C.

18.00

 $\frac{19}{14,30}$ 

71.74

#### C. MDS

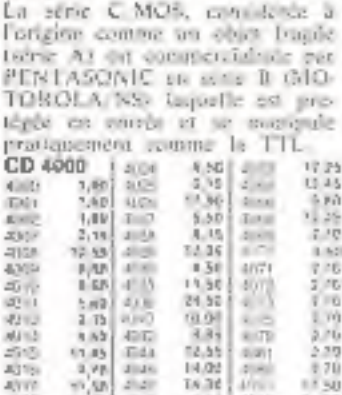

19.05

Marcel d'auditation et taux est<br>Composants Victoria des Marialschill<br>AMRI de Victoria entre Victoria<br>Prix de Victoria

Vestigating a deal for this Hivelenes Determination of the one of the state<br>Commercial Atlantary (The S.M.)<br>Commercial part of the state (S.M.)<br>1947-1957-20 and Prix

vertication du courser pa manuscrits which can be a set of the state of the state of the state of the state of the state of the state of the state of the state of the state of the state of the state of the state of the state of the state of the state of the

registance directs at the

# La sene I'IL évolue et PENTA-

subject to inverte superime. III. Consigue: 30 MHz = grosse i ansemination d'étergie

TVL 15 = 30 MHz =

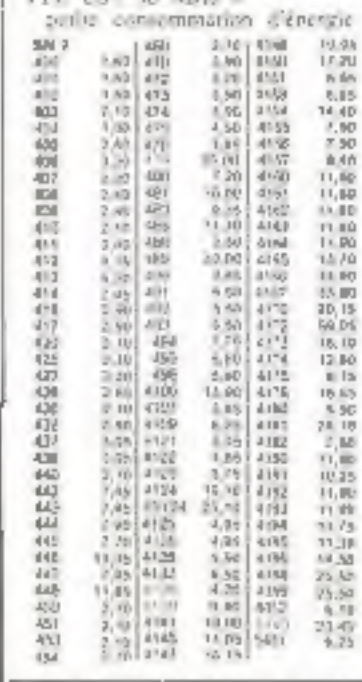

Aliameteria agrecia ale  $z = \pm \frac{1}{2N} \int \frac{1}{t} \frac{d\tau}{dt}$  internesialization estering appellentes

 $3,931...$ 

 $\begin{tabular}{l|cccccc|} \hline \multicolumn{3}{c}{\textbf{CCM-NN}} & \multicolumn{3}{c}{\textbf{C}} & \multicolumn{3}{c}{\textbf{C}} & \multicolumn{3}{c}{\textbf{C}} & \multicolumn{3}{c}{\textbf{C}} & \multicolumn{3}{c}{\textbf{C}} & \multicolumn{3}{c}{\textbf{C}} & \multicolumn{3}{c}{\textbf{C}} & \multicolumn{3}{c}{\textbf{C}} & \multicolumn{3}{c}{\textbf{C}} & \multicolumn{3}{c}{\textbf{C}} & \multicolumn{3}{c}{\textbf{C}} & \multicolumn{3}{c}{\$ 1975年 1月18日<br>中国語 11月11日<br>大都市 A719.  $\begin{array}{c} 7 \times 36 \\ 5 \times 56 \\ 4 \times 56 \\ 7 \times 8 \\ 12 \times 16 \\ 13 \times 16 \\ 14 \times 16 \\ 15 \times 16 \\ 16 \times 16 \\ 17 \times 16 \\ 18 \times 16 \\ 19 \times 16 \\ 10 \times 16 \\ 11 \times 16 \\ 13 \times 16 \\ 14 \times 16 \\ 15 \times 16 \\ 16 \times 16 \\ 17 \times 16 \\ 18 \times 16 \\ 19 \times 16 \\ 19 \times 16 \\ 10 \times 16 \\ 11 \times 16 \\ 1$ 高山 司…

器

V/MOS

**FANTEC** 

Generalis un sen-

Common en nombros 1 101 à

1 Scorains an Institut - 1 % Universe.<br>Description and Dublet - 300 0<br>Pris Print

#### BK 510 **PRIX 4. 5 124 F**

a Contrôle suns dessinder das versionsformers en civial a Contrôle hand original des septimos de Sénerons de Sénerons de Sénerons de Sénerons de Sénerons de Sénerons de Sénerons de Sénerons de Sénerons de Sénerons de Séne (al-commute in includes the service of the service of  $\alpha_2 = 0$ <br>  $\alpha_3 = 0$  and the service of  $\alpha_4 = 0$ <br>  $\alpha_5 = 0$ <br>  $\alpha_6 = 0$ <br>  $\alpha_7 = 0$ <br>  $\alpha_8 = 0$ <br>  $\alpha_9 = 0$ <br>  $\alpha_9 = 0$ <br>  $\alpha_9 = 0$ <br>  $\alpha_9 = 0$ <br>  $\alpha_9 = 0$ <br>  $\alpha_9 = 0$ <br>  $\alpha_9 =$ TE 748 ELC

Permits by admittation de l'Atal des

# $\overline{188}$  and  $\overline{288}$  at the second state and the set of the set of the set of the set of the set of the set of the set of the set of the set of the set of the set of the set of the set of the set of the set of the se Mais si vous préférez un : analogique

**SINCLAIR** 

#### **SANKWA**

Et pour la mesure numerique:

Determined on Churches spectrum is 0.3

#### Par contre quand il s'agit da tester les transistors :

e premier L.P.<br>P. Mar Fúnder missioner annischen a

 $\pm$   $\Delta$ promo en punto alternatino

## PENTA-MAGAZINE **CI** Linéaires & Spéciaux

**Comme dans les circuits legi-<br>ques, il éxiste plasieurs fabri-<br>canta pour un seul produit, de<br>prélèrence, tas circuits sens de<br>canta SESCOSS-M, NS ou MQ-<br>TOROR-A, répuée pour la qua-<br>les leur production et l'éter-**<br>de leu de leur garson.

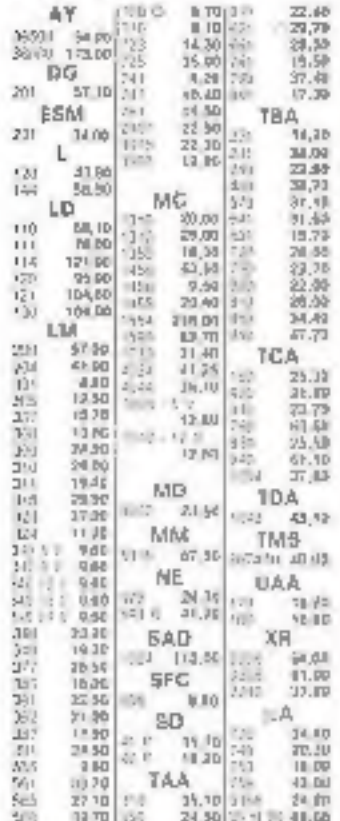

#### **DU TRAVAIL** A SENS UNIQUE **DIODES** 14 12 1.80 | 1.0 480 2.71

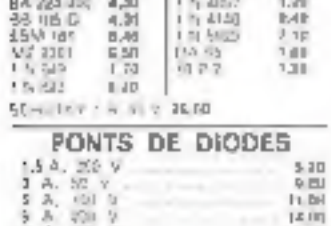

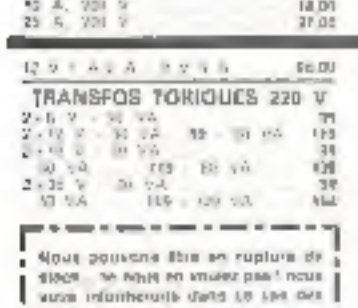

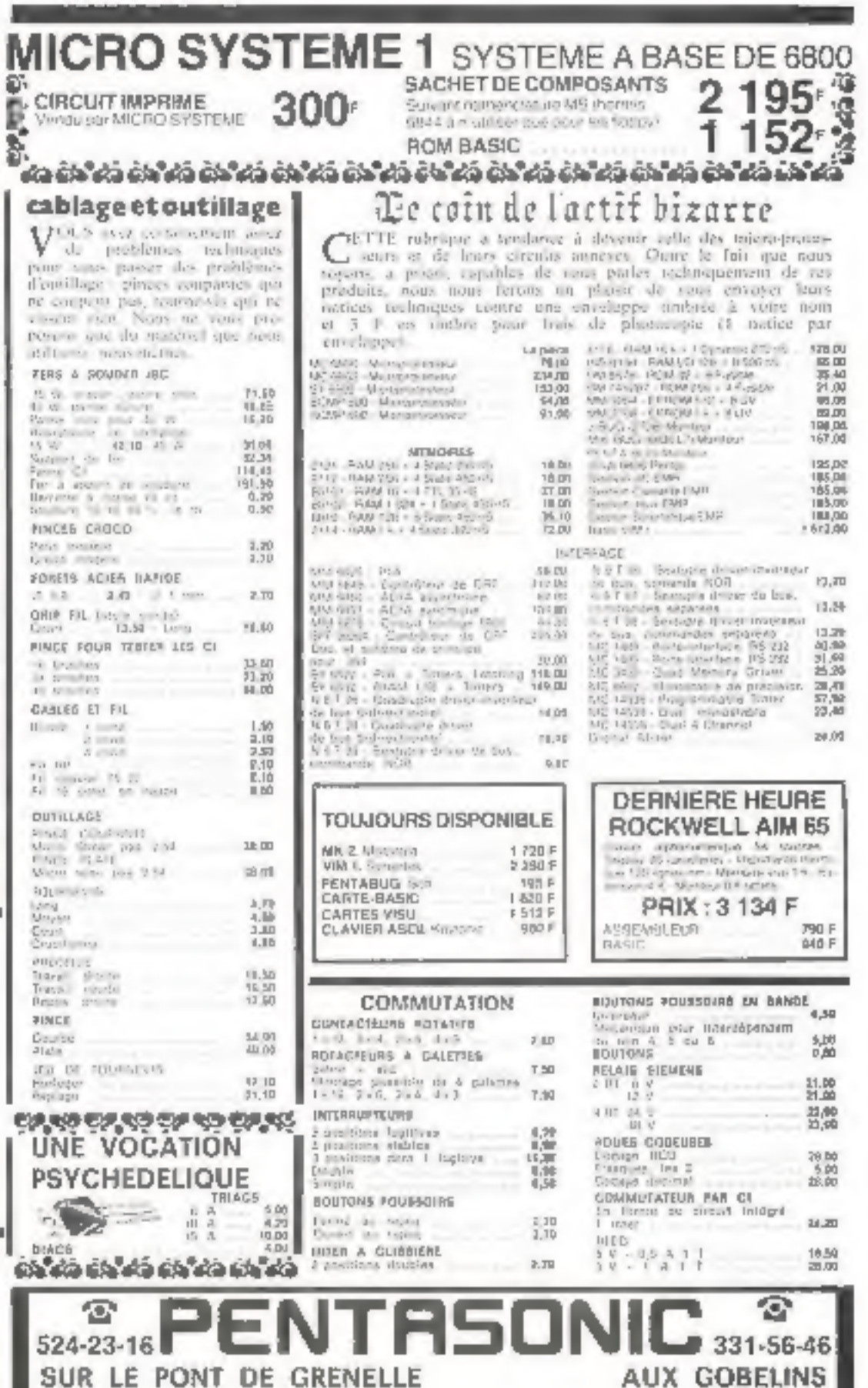

5, rue Maurice-Bourdel - 75016 PARIS à sa notivo de la Mateira de la Betta-859 - TO-72 Gordin AUAISON TSI J COUTE), MILTREL CHARLES Machels

ALLUID 5050 PM = CP50 8 DAVIS STES

10 boulevard Arago - 75013 PABIS

celais d'approvisionnement

L

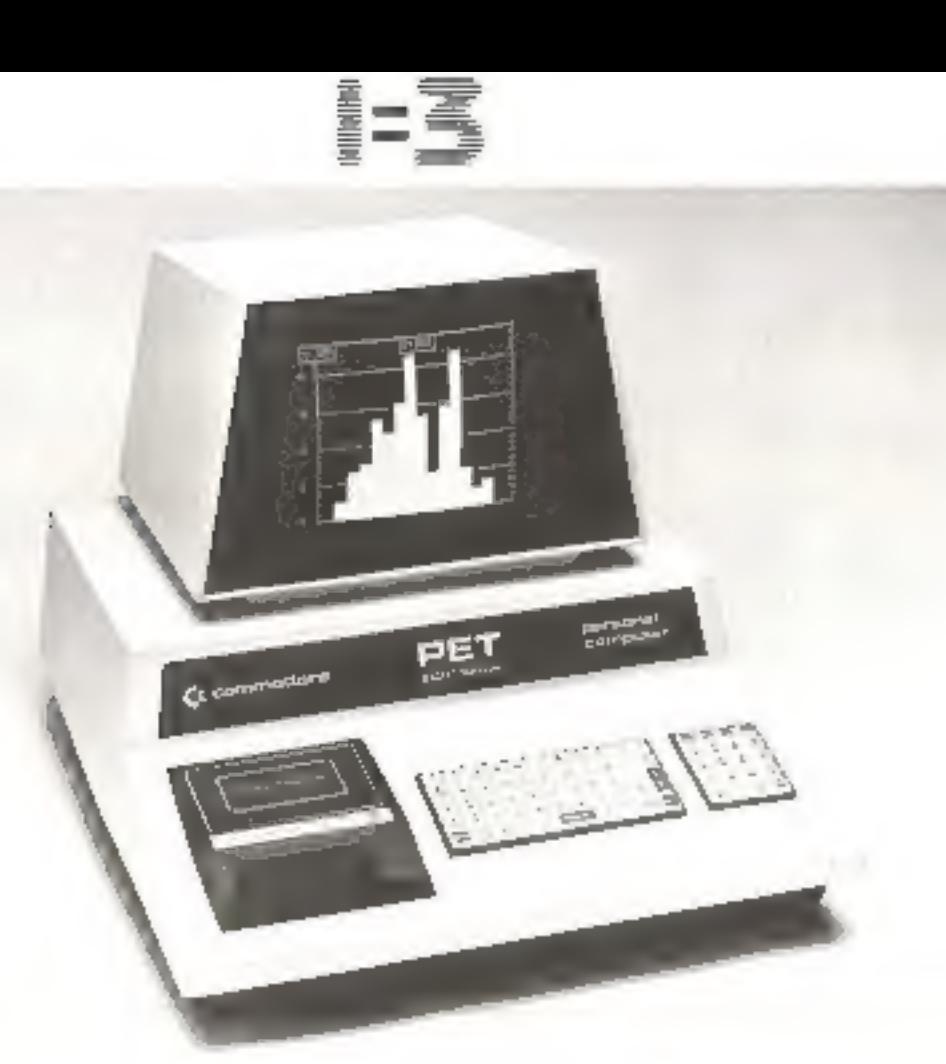

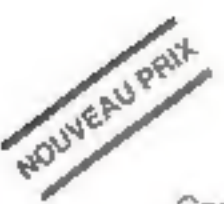

## Un seul coffret intégrant l'écran, le clavier, le magnétophone.

#### le P.E.T de commodore

Complet, compoct, Im P.E.T. est porticulierement adapté à l'enseignement, à l'industrie et que laboratoires d'instrumentation (bus IEEE 488). Basic puissant et rapide pour le calcul. Son prix le rend accessible aux utilisateurs individuels.

- Ecran incorporé à affichage très fin.
- · Lecteur-enregistreur de cossettes standard incorporé.
- Clovier 73 touches ovec symboles graphiques.
- · Basic étendu résident avec grandes facilités d'édition.
- · Interface IEEE 488.
- . Connecteur d'accès à un port de 8 lignes d'entrèe/sortie bidirectionnelles compatibles TTI, programmables.
- · Connecteur d'occés a tous les bus du microprocesseur.

# Pour 5 650 f (HT) le système complet

avec 16 K octets de ROM 9 K octets de RAM dont 7 K disponibles pour l'utilisateur MANUEL D'UTILISATION EN FRANCAIS

Coupon réponse à retaurrier à

PROCEP 97, RUE DE L'ABBE GROULT 75015 PARIS TEL: 532.29.19 +

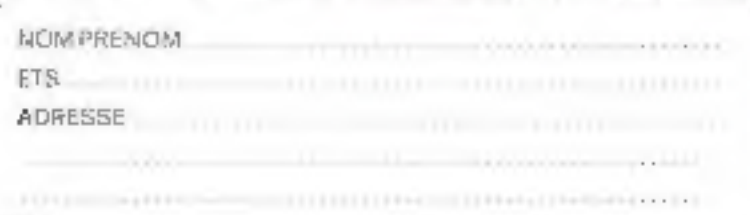

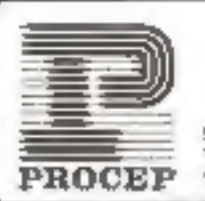

97, RUE DE L'ABBE GROULT **75015 PARIS** TELEPHONE: 533.29.19

**TEL** 

# Editorial

Le 25 novembre 1978, lors de notes journées<br>
exceptionnelle de la Mission de la Chinis è s,<br>
M. Jean-Claude Pelissolo, directeur des<br>
Industries Electroniques et le l'informatique.<br>
Industries Electroniques et l'informati

Au miliou de cette confusion brillamment<br>
entretoue, préluée à une foire qui ne sera<br>
esta-même que l'antichambre d'un marché<br>
eux pues funito-dettroniques), des micro-<br>
entremente de l'antichambre d'un marché<br>
eux pues fo

Jean-José WANÉGUE

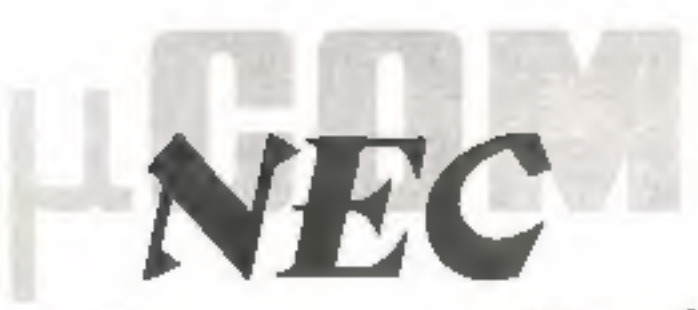

# la lère seconde source d'aujourd'hui

#### UNITÉS CENTRALES 8 BITS

LPD 8D80 AF UPD 6048 UPD 8035 NPD 780 LPD 8085A UPD 8041

#### **CIRCUITS PERIPHÉRIQUES**

µPB 8212 - Part F/S µPB 8214 - Contrôleur a Interruption pripripire µPB 8216 Driver de bus non-inversant µPB 6224 - Générafaur/driver d'hotlage uPB 6226 - Driver de bus Inversant µPB 8228 - Cantrôleur de système uPB 8238 · Contrôleur de système µPD 8251 - Interface de communication

programmable

µPD 8253 - Timer programmable (asynchr./syhchr.) uPD 8255 - Infertace de périphénque UPD 8257 - Contrâleur DMA programmable uPD 8259 - Contibleur d'Interruption programmable µPD 8279-5 - Interface programmable clavlerivisu UPO 8155 - 2 Kibits SRAM Ports E/S et florier µPD 8156 - 2 K bris SRAM Ports E/S et fimer LPD 8355 - Version 6085 A ROM over E/S

# la l<sup>ère</sup> source de demain

#### CIRCUITS PÉRIPHÉRIQUES

- uPD 369 Récepteut/transmelteur asyncht
- µPD 371 Contrôleur de cassettes
- uPD 372 · Controleur de floopy [adoptable] mini-flogpy)
- pPD: 379 Réceptour/fransmelteu/ synchrone (UART)
- 758 Contrôleur a'imprimante uPD
- UPD. 765 Contrôleur programmable de floapy double face, double densité

120408 LE adresse

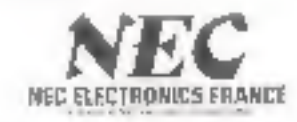

Les bureaux du Pont de Sèvres - Tour Ambaise - Av. du Géneral Loclerc 92100 BOULOGNE BILLANCOURT - Tel.: 609.22.77 - Telex: 203.544 F

Distributiours

**ALIABIONE** La Fourilla Antonicas 4 average Lourent Clesv R2606 ASNEWS CEDEX Tel: TV 44.44 (olax 642793) ASAP 82, roe de Bilancourt<br>92109 IIOU, CGP4E Tél 604 78 78 - Ténex 203 FZO 36.1192 Centra Commencio Belle Epirini Europa 111 94512 RUNGIS CEREX Tel: 686 56 65 160g 356804

**College Inc.** ă

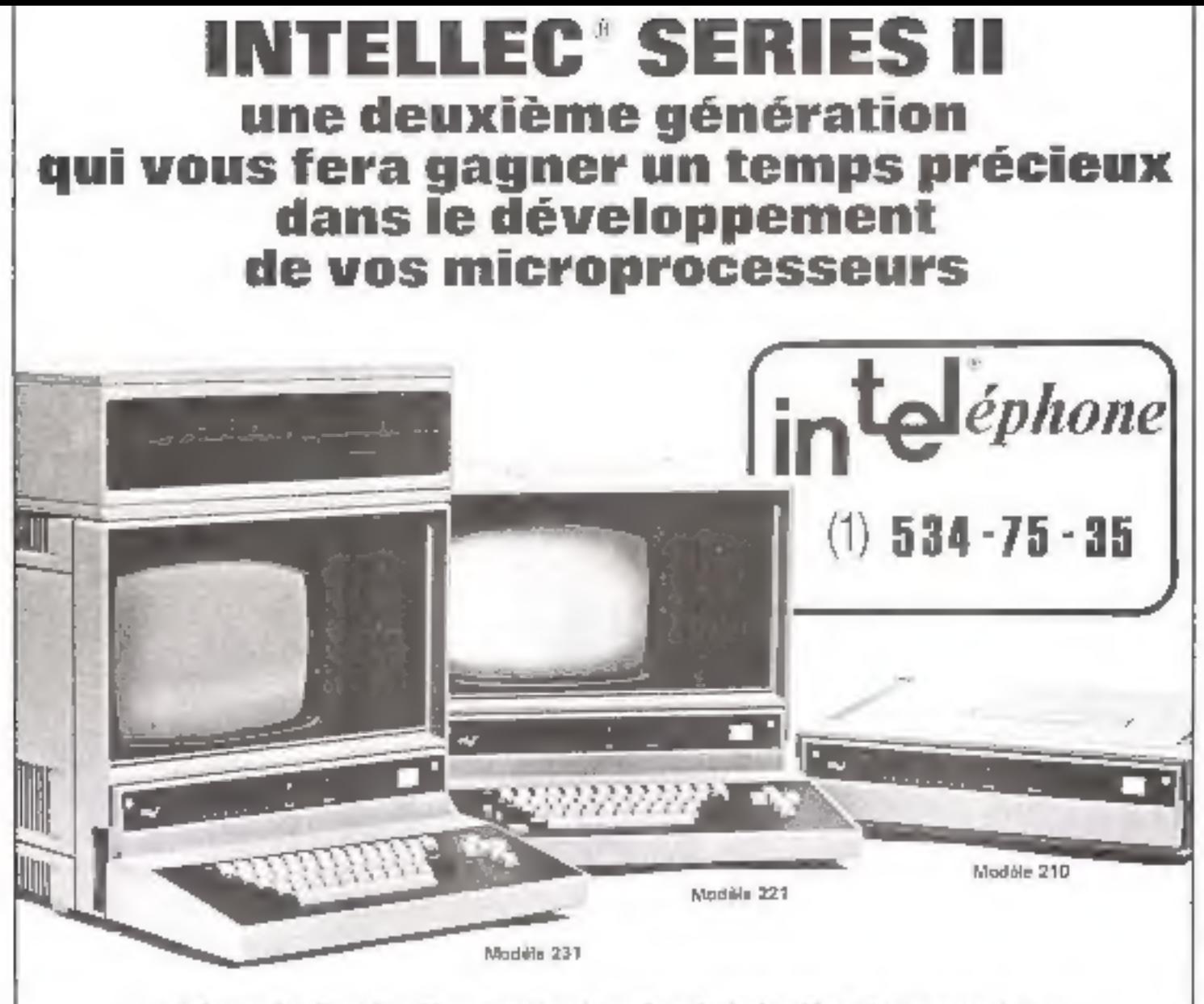

La géneration Intellec Séries II comprend trois systemes intégris utilisant les langages de haut niveau dont le PLM et le FORTRAN :

- Intellec 231 : c'est le système le plus complet. Il comporte une console de visu complète, 64 K octets de mémoire RAM et 1 million d'octets sur disque souple.
- · Intellec 221 : ce système intégre, en une seule unité, un clavier, une console de visuatisation et un disque souple de 256 K octets.
- · Intellec 210 : c'est le plus simple et le moins cher des 3 systèmes. Il possède un éditeur et un assembleur sur ROM. Il a 32 ll potets de RAM, 24 K optets de ROM et son propre processeur

Paur plus amples informations, écrire ou téléphoner à TEKELEC-AIRTRONIC, département Pèriphériques III Systèmes, B.P. Nº 2, 92 310 Sévres, Tel. : {1} 534-75-35, Telex : 204 552 F.

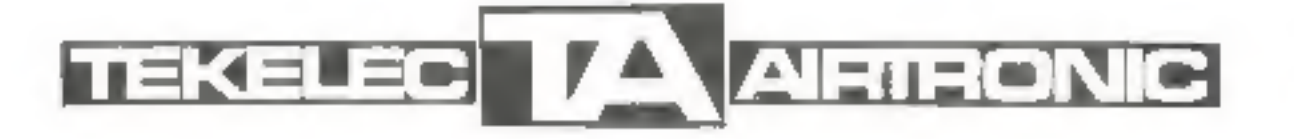

17 855

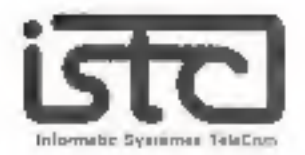

#### **DISTRIBUTEURS RECHERCHÈS** DANS TOUTE LA FRANCE

#### MICRO-ORDINATEUR COMPUCOLOR

- MICROFROCESSEUR 8080 A.
- MEMDIRE RAM DE 5 A 32 Kg
- BASIC 16 K RESIDENT
- INTERFACE RS 232 C
- ECRAN DE VISUAUSATION (64 c = 16 02)
- B COULEURS.
- TRACE GRAFHIQUE
- I UNITE DE MINI DISQUETTE
- 64 CARACTERES SPECIALIX
- OFTION IMPRIMANTE

PAIX DE VENTE 11.800 F HT COMPRENANT. ECRAN DE VISUAUSATION AVEC BICOULEURS - 1 UNITE DE MINI DISQUETTE INTEGREE - CLAVIER COMPLET - 8 K RAM - BASIC RESIDENT

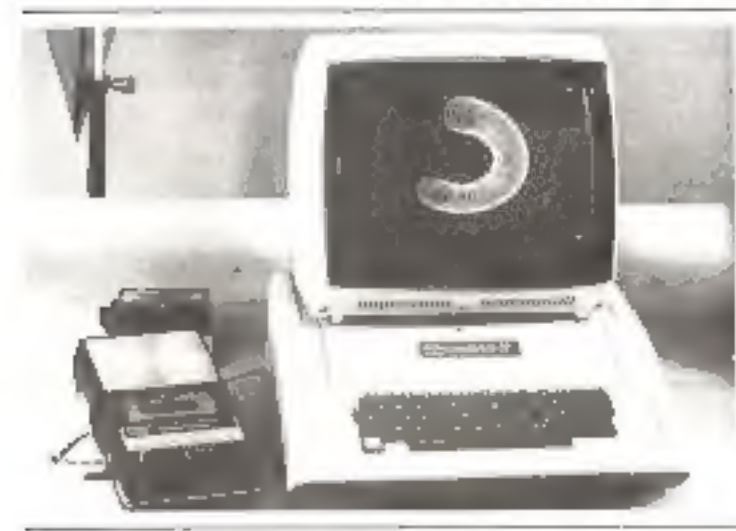

### MICRO-ORDINATEUR I.S.T.C. 5000

- MICROPROCESSEUR ZBD RAM or 32 K a B4 K
- SORTIE VIDEO 24 LIGNES 80 COLDANES
- GENERATEUR DE CARACTERES PROGRAMMABLE
- L. 1 DU 2 MINI-FLOPPY DISOLIES (DOUBLE FACE) **INTEGRES**
- DOS-EDITEUR DE TEKTE
- MACRO ASSEMBLEUR
- · BASIC ETENDUM FTHENELSE VAHLE ●外向工店中の
- $-$  FORTPAN  $\approx$  ANS:
- EDITEUR DE LIENS POUR MODULES FORTRATE
- 2 A 5 CONNECTEURS BUS 5-100<br>- INTERRUPTIONS CHANGES AVEC PRIDRITES: 8
- **NIVEAUX**
- CARTE OF COMMUNICATION SYNCHRONE ASYNCHRONE
- VPRIMANTE AVEC INTERFACE

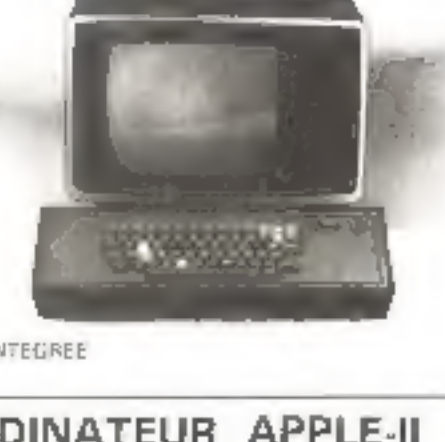

#### MICRO-ORDINATEUR APPLE-II

- # MACROPROCESSEUR ROCKWELL 6502 BAMA EXTENSIBLE DE 4 K A 48 K
- **6 BASIC MONFTEUR ASSEMBLEOR DESASSEMBLEURINOMI**
- SORTE VIDEO 24 LIGNES 40 COLDANES 6 GRAPHIQUES FINS EN COULDURG SUR TIM
- *LRVB-SECAME*
- A INTERFACES MAGNETOPHONE ET ENTRESS<br>ANALOGIQUES HAUT PARLEUR INCORPORE
- · E PERIPHERIQUES CONNECTABLES DONT IMPRIMANTE MIDDEM CARTEDE COMMUNICATION AS 232 - CARTE DE RECONNAISSANCE VOCALLI32 MOTS QUELCONQUES
	- $-$  FLOPPY DISQUES IT A 14 FO/S 116 KgL

\* DOS | FICHIERS DE DONNERS EN ACCES SEQUENTIEL INDEXE PROGRAMMATHL TIGRIS D'ECRITURE

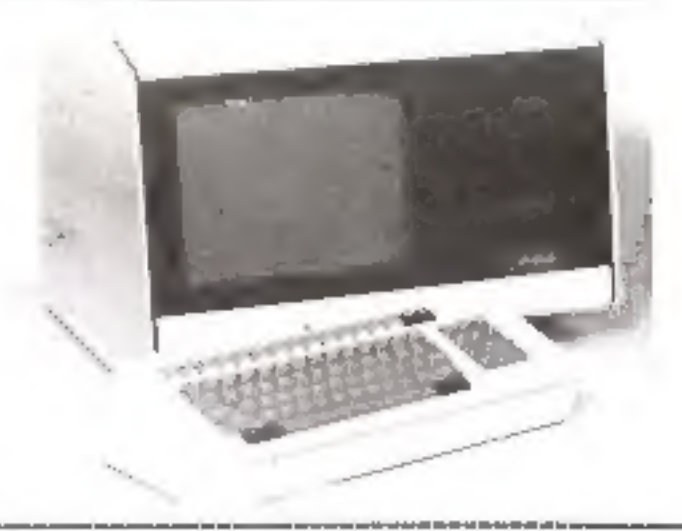

Bon réponse à retourner à : I.S.T.C., 7 à 11, rue Paul-Barruel, 75015 Paris. Tél. : 306.46.06.

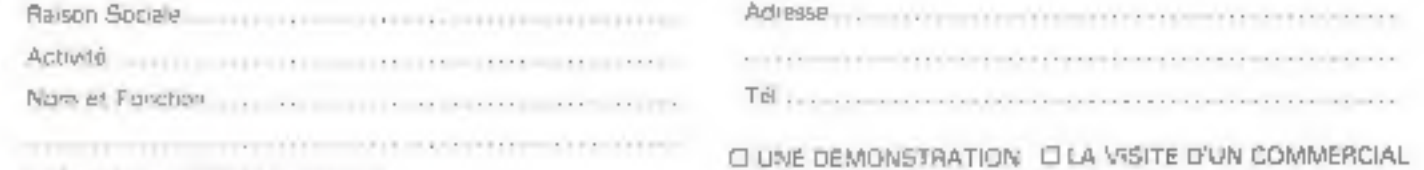

Intéressé par : COMPUCOLOR O APPLE II D I.S.T.C 5000 D

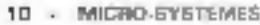

Service St

# Applications des microprocesseurs

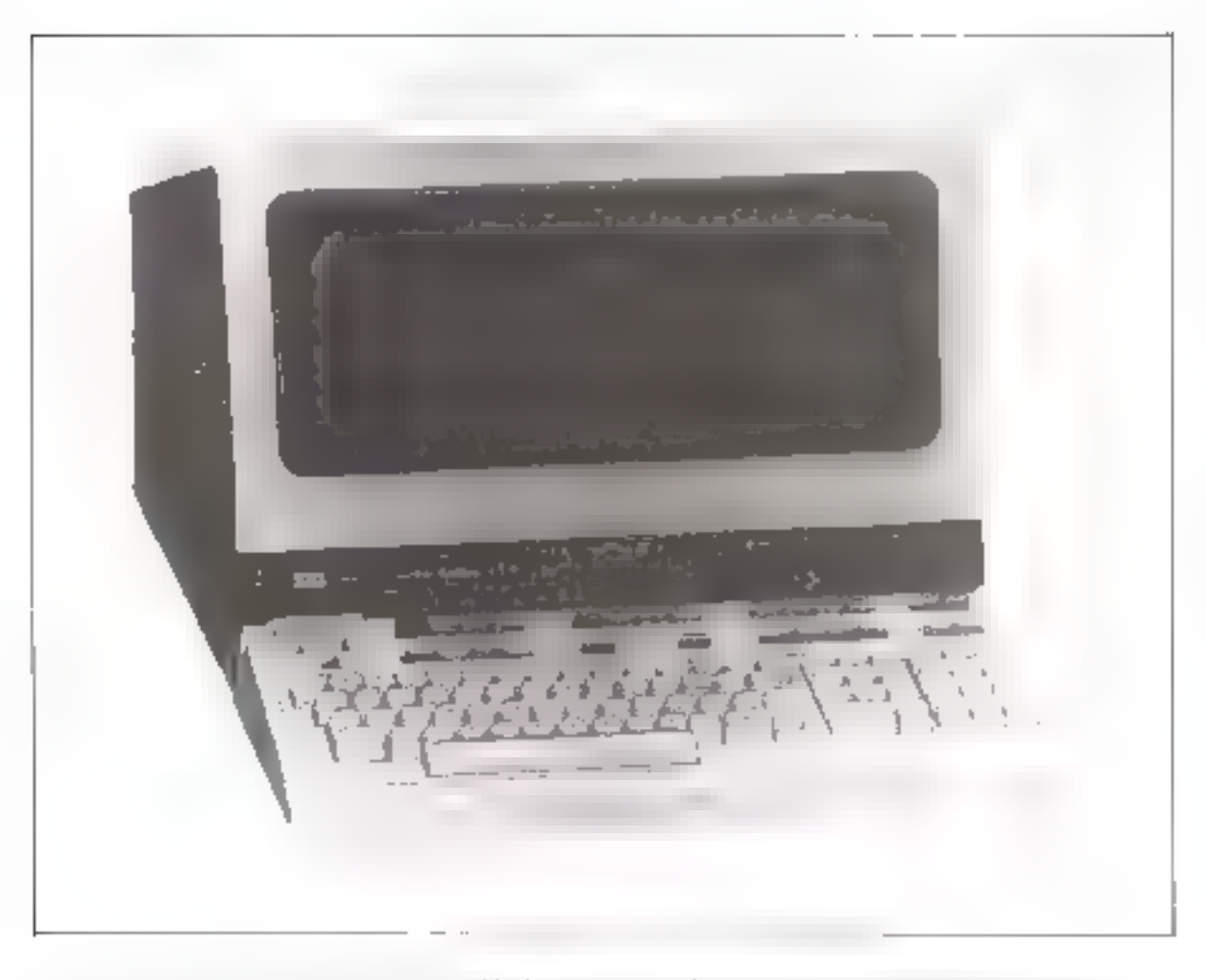

Projek – Louisling 8.4.8. On actor con Section se 1400 designations stockeduring factorize represent pilate particum جوسهرش جشيرتين وسيد فيلقص دسترت سيتنفع فللأفاظ فللأحيث فللتنبع دقده ستسجلص يددهم فتعرضه والمرضعية ورومو فاقتنت فتنق هوقضها oure contents. Le 5.4.5, ca données par l'oberer

Les applications des microprocesseurs sont innombrables et encore en grande partie. inexplorées. Leur caractéristique la plus extraordinaire est d'apporter les ressources de l'informatique là où le prix et l'encombrement des ordinateurs le rendatent impensable II y a quelque temps. Avec la baisse des prix, des marche nouveaux s'ouvrent sans cesse. Iaisant encore baisser les prix en avalanche. On approche d'ailleurs du plancher (5 F) maintenant.

Ce qui limite actuellement les applications, c'est plus le manque d'Imagination des Ingénieurs. que les potentialités. Un gros effort de formation. est pécessaire ; il apportera des profits énormes.

Aptès avoir passé en revue les principales applications actuelles en essayant de les classer. nous verrons comment aborder le traitement d'une application.

#### Classification des applications

Un peat closser les applications.

to par taillie : nombre de boïtiers qui interviennem, 1 homer Imicro-ordinateur en 1 boitser). 2 et 3 homers proprietaux forment le basde gamme. 5 a 10 boitters forment la gamme moyenne, 20 boitters et plus feentient le haat de gentrite Les systemes par tranches sont entrens succeur de 50 hoitsers.

# nat complexité : taille du programme. On a constaté que 80 % des applications font muins de 4 K et 70 % necessitent moins. de 1 K de programme.

la gain dessabilités mutes distanguerons les applications informatiques, les applications industrielles, les applications grand-public et les applications dans des domaines รณ์เล่นเจ

#### Applications informatiques

Les applacations de ce domaine ont été les premières developpers est, au début, seuls les informatidelle commertatent duel parti on pouvait tirer d'un microprocesseur of ils önsiem les sepls habitués à la programmusion

lies applications informatiques des microprocesseurs se divisent en deux catégories principales.

construction d'unités centrales, le nius snuvent à partir de

 $\Box$ n microprocesseur « intelligent » est capable de se charger de certains traitements qui allégent la tâche de l'ordinateur central.

temphe On vive ici la rempiacement des mini îsa de ganinie.

· centráleurs de périphériques intelligents. let. mitelligent eveut dire que le macroprocesseur. est capable de se charger de cer-Lains tradements (verification de la puberence des comtées, préanatisse syntaxique, prétraitements des dunmées) qui allégent d'autimi la täche de l'ordinateur central, notamment lorsqu'il o a gérer simultanément plusieurs périphépiques analogues. A present, tens les terminaux (notamment a ecran). ran Rasmarum - un - maioram pagestar Les traceurs de courbes à Internolateur font, cux aussi appel à unmicrostracescur. Les lecteurs de caracteres optiques se chargent majmenam des calculs de reconnaissance de l'orme grâce à leux. magicapi gogsseur incorpane

#### Applications industrielles Remplacement de mini-ordinateurs

Lorsqu'un mini-reditioneur de contrôle de processos riest pas employé au maximum de ses posschilites, on a un interêt economique certain à le remplacer par un there endsmaleds formall, and peut avoit intérêt à remplacer un ininiordfonteur qui gere, par exemple, toot on atcher ou un laborateire.

Ридат 2 - су става може умерание деста не мераль, мы думну С. Сотрему деста на наше de folge anno dans Louise es - Olse - Mortor Govern

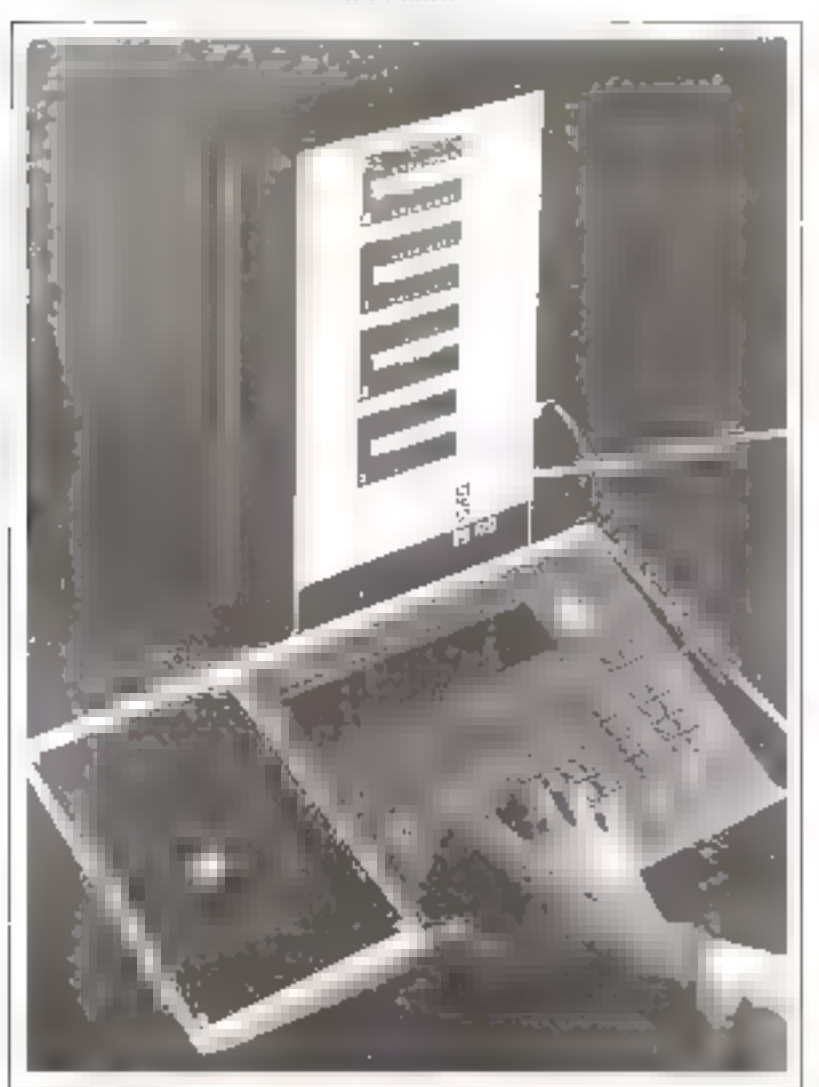

per un ensemble de micro-ordinaseurs, contrólant, chacun, une machine ou une manipulation. On y guene en modularité et en souniesse Clest namiculièrement avantageux en cas de panne : cela évire que tipot snir bloqué.

#### Remolacement d'aujomatismes classiques

Le micro-ordinatèrie est particu-Sièrement à son aise pour remplacer des patomatismes classiques à relais ou à logique ciblée. Les possibilités de calculautorisens la miseen place de dispositifs plus contplayes. If as passible d'univer des algorithmes de regulation plus élaborés l'aisant intervenir plus de parametres et stocker nut un ensemble de consignes en memory, dont certaines reavent être conditionnelles. On codstitue slors un dispositif « intelligent » Lin exemple typique d'intelligence est fourni par les rests de vruisemblinde sonstt différents capieurs d'une même grandeur, par exemple les ponds de wagons defilant sur une bascula. Le microprecesseur permiet d'attribuer un « poids » aux valeurs données par chaque capteur. Si jannes l'un d'eux se dérègle, et donne des valeurs mynusemblables. If est néœssures de l'exclure momentanément en Ipi introbuting an imids not On continue toutchis à surveiller les valents qu'il fournir et, si elles rentrent dans l'ordre, de le réintégrer. Seula une logique programmée offin: cela - La logique programmée permet d'ellectuer des interpolations de valeurs lielle autorise dissi la memonsation des différents événements décelés et des valeurs mesurées, les vue d'une expluitation statistique ultérieure. Les contraintes de sécurité peuvent être plus nombreuses et plus fines. Unfin, le microprovesseur permet de obastruire un apporcit plus cummode et plus agréable à utiliser : entrée des consignes à l'une d'un clavier, vispalisation hequeoup plus clinic des demnets.

Les considérations précédentes peuvent concerner des applications. selles que :

e systeme de distribution des produits fluides dans on atelier.

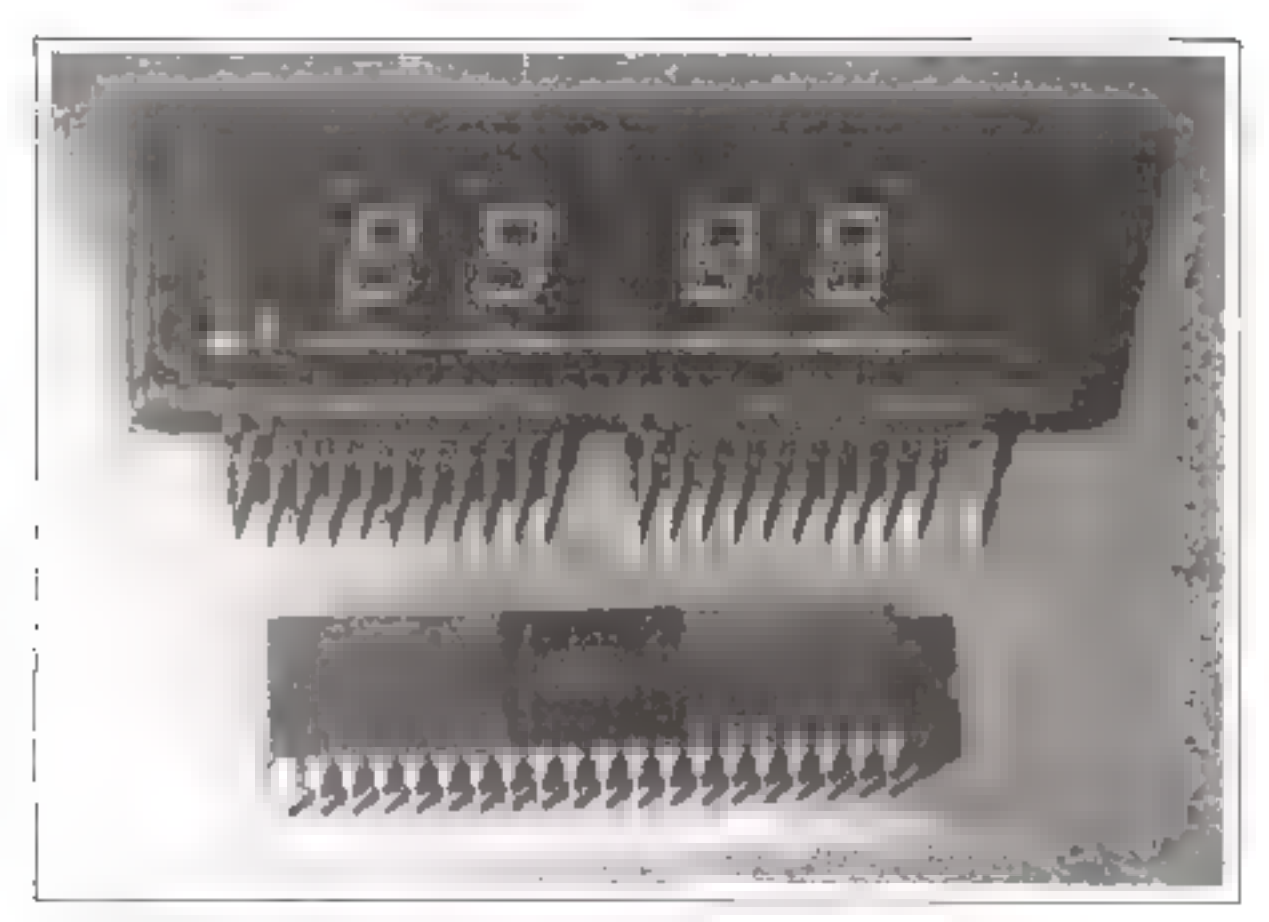

Ρλιπά ( - Ceme αγίναν λαϊκό, 2000 Ελλεικό, ΕΔD ματία ειδιδρ<sub>ο</sub>κομαντικί μέξα προγράμμα και μαθαρικά στην προσαγγραφή ελλ

esysteme de dosage des tentres. pour des peintures (le microprocesseur finarmat le seul système inffrant une partitite reproductibilité des teistles).

e système de consrôle du remplissage de sigs.

● remplissued des waguancia.

régulation de trafic,

# robots et machines-transfert,

● régulation du chilo∭aice et éclariage des bureaux (le simple système out étenne à heure fixe les http://www.guelles.carpluyes.com aublié d'ataindre fait économiser des fortunes).

#### Applications grand-public

Applications intervenant dans des appareillages Intéressant III grand public in Influent sur la qualité de la vie :

- contrôleurs de pollution.

- régulateurs de chauffage (éannomies d'energiet,

- contrôleurs de l'eux de carrefour.

- terminaus point de vente,

- terminaux de guichet (l'abaissement des coûts dus au microprocesseur permet une multiplication. des specursales reliées au siège central : l'utilisateur peut faire tous les retraits qu'il vour sur son coripte, en bas de chez lui),

# Applications intervenent dans des appareils possédés par tout on charun et mettant l'informatique à sa disposition, partos: à l'insu de l'utilisateur

- répundeurs/composeurs teléphomiques.

- 
- muchines à laver,

 $-$  fours automatiques ; on est,  $\mathbf{b}_i$ dans un domaine foturiste ; vous tapes as clayter « poutet, 2 kg, prés-

pour 8 heares + et à 8 heares, tout est ptét. Le programme inclut des tests de vraisemblance ist vous lapez » pouler, 15 kg » (au fieu de 1,5 kg) la machine signale une anomulie.

– systèmes d'al<sub>i</sub>tring antivol capables de télephoner à la police,

- circuits d'allumage autoniohile antipollution et economiseurs d'assence.

- bientót, voitures guidées automatiquement.

#### $\bullet$  Applications particuliers :

 $x$ ut video.

- ordinateurs pour anisieurs. De tels systèmes sont de véntables aedinatents ("), pullisés nour l'autoformation à l'informatione, pour tenir ses comptes personnels ou, simplement, pour se distrated 48. ont fait un boom aux Erats-Unis et la vague a maintenam gagné **TEurine** 

**CG JUVEF** 

- Cubr - 2000 F + H

Grâce à la standardisation des systèmes à microprocesseur. l'ingénieur peut se consacrer aux problèmes effectivament spécifiques de l'application.

#### Domaines spéciaux

Les applications grand-public se sont développées surtout en reison da l'aible prix des microprocesseurs grace asquel il a eté passible d'introduire l'informatique dans des domaines nouveaux. Leur faible encombrement ouvre agle murroprocesseurs des champs d'upplication nu les ordinateurs dissigles ar pouvoient trouver place.

Darts for utilisations que nouv allons voir maintenant, le grix ne compte guere: c'est le fuible entombrement des miero-ordinarears qui est exploité.

ll s'agit des domaines militalres dù la chieniturisidion est un ificul, de l'avitanique (ordinateurs) embarqués, nú le faible puids est fondamental ; an va mërne jusqu'à transmentre les bas par fibres optiques le verre est moins iourd que le cuivre des fils électriques, et les parames son supprimés) et des applications médicales.

On fair par exemple, des pacemakers á micagerocesseur. De jels nacemakers sunt capables de ritésurer le débit respiratoire in d'autres paramètres. Le patient peut désormais fournir un effon et le rythme cardiaque est simulé par les pacemakers à microprocesseur, alors que les pacemakers classiques de permettaient pas d'effort can ils ne pouvaient qu'entretenir on reshme cardiague constant

L'ne autre application est celle du « panerėus artifsciel » putur diabettques où un microprocesseur mespre le taux de suere du sang et y commande Finjection de la quanrité d'insuline voulue. Il faut un alconthrue éluboré car il y a de longs délais de réaction aux orjestions. It y a encure beaucoup d'études à l'aire as sot d'obtenir un appareil portuble par le malade et alimenté par sa propre chaleur.

#### Spécification d'une application

Les applications que nous verons d'éductièrer fant preuve d'une extrême diversité. Et pourtant, quand if vi s'agir de les aborder paur bättr le système mura $F(t,\cdot) \sim 26$ Macin tripley with the leaves applicative. Long do computed on the constant of position menser an reskun median de condeira philopoes, preside del 4 como los finicionides ealmos el traducto con deceniero par de detinto un certables particulars.

urdimiteur capable de les traiter, et étrice le programme correspondam, la démocche va étre identique quelle que sont l'application. Il y a entre toutes les applications une profonde similitude.

Dans tous les cas. à faut mesuries un certain rombre de grandours physiques, prendre un certain frombre de decisions en l'unction des valeurs trouvees, et truduire ces décisions par des actions surcertainsparamètres Lesystème se reboucle, en de kens guïon refait les mesures nour your si les actions. effectuees neu hien entraîné les effets destrés. Le schéma de la figure 1 cst valable pour tout contrôle de processus

La marche à suivre pour le traitement d'une application est alors évidente Il faut

1) entrées - recenser les grandeurs unles et concevoir les espteurs capables de les acquerir

2) sonties « receased les paruraje» tres sur lesquels ont doit agtr et concevoir les actionneurs qui en som capables.

3) algorithmes - mettre en place les décisions à prendre pour générer les signaux de commandes des actionneurs en function des informations obsenues.

Nosea qu'il faut quelquefois revenir à l'après avoir fait 2 et 3.

qui ont pu niettre en évidence le besoin de certaines informations supplementaines à acquerir. On pour aussi suivre l'ardre 2, 3, 1,

L'interét des systèmes à macroprocesseurs est que tout ce qui est à proprentent pacler logique, c'está-dire le microprocesseur d'ison programme, l'agenceptent des ports d'entrées-sorties, les convertisseurs analogiques-digitaux et digitima-analogiques, tout cen est maintenant a peu prés tutalement standurdise, done straple. Cela permet à l'ingénieur de consacrer plus. de temps aux sines problèmes, qui sunt effectivement spécifiques de l'application : teouver les capteurs capables d'acquérir les grandeurs dont on a hesolation les actionneurs. expables de communder le processus à contrôler

#### Les capients

Les capteurs sont les dispositifs. Qui transforment les grandeurs à mesurer en grandenes deciriques. galil soffit ensuite de transformer en valeur noméngiec par un onnvertisseur A/D. Les difficultés sont multiples

· It faut consaître un phésomène physique qui assure la mansinrimation grandeur voulue grandeur électrique ; ce n'est pas évident.

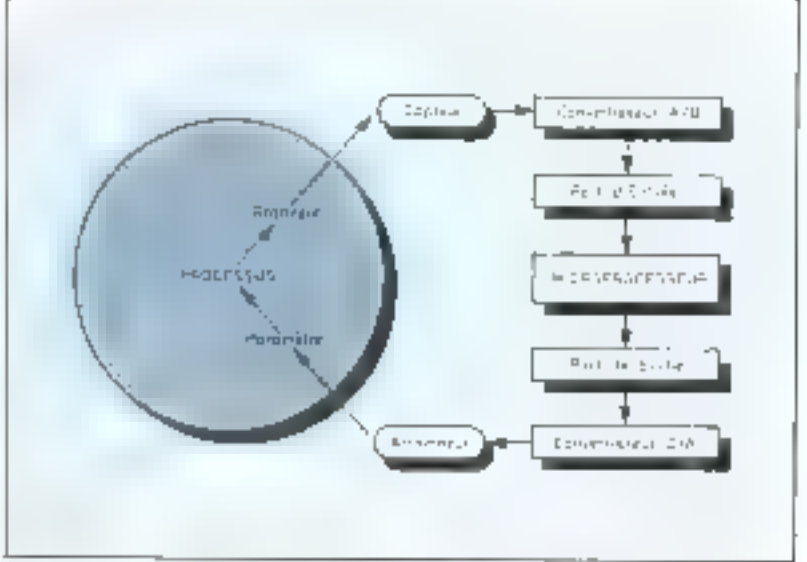

**• If se pose la question de la pre**cision et de la fidélaté de la mesure.

E Le temps de mesure est un parametre essentiel : le capteur doit pouvoir sixuivre « Févolution. de la grundeur à mesurer

Les mesures actuellement les micuix mailrasees sont, outre celles des grandeurs électriques ellesméntes, les mésures de températus. res, pressions, contramtes, vitesses. Plus delignas sont, per exemple, les mesures de position dans l'espace, nu d'orientation. Salon teur nature et l'envirunnement. les mesures de concentrations chiattiques peuvent être simples ou difficiles.

#### Les actionneurs

Les actionneurs sont les dispositil's qui peuvent exercet une action sur le processus. On compleparmi eux les afficheurs (action indirectel, les relais, les clectroarmants, les moteurs, fes vannes, ese. Les actionneurs dnivent être asser puissants pour commander correctement le dispositif concerné et cen avec un temps de réponse convenable. It y a, en principe mujours, entre le titulier-ordinateur et eux un convertisseur digital analogique et/ou un dispositif artiplificateur convenable.

#### Les sécurités

Dans sout contrôle de processos correctement enable, un impérabli de securité indispensable exige qu'il tout actionneur soit ussoclé un dispositif fet un module de programme) chargé de verifier, à chatitue fois qu'une crimmande à été en voyêe a cet detionneur, que celleci a bien éré exécutée. Le cirruit de verdîcation dokt entigerter us causeur indépendant : il ne suffit pas de vértiler qu'on a bien aits un 1 diins un registre de PIA : ce qu'il faut sécifier, c'est, par exemple, que le debit de rel uu tel hquide a bien été arrêté. Ces comeurs permettent, au montent du déritirr<sub>dig</sub>e, d'exécuter un programme qui s'appelie un « exerciveur » qui envoie rapidement tinures les commander possibles du système et verific qu'elles sont bien effectuces; cela permet de déceler mimediateratent les dispositifs défectueux et de les signaler. On verifie d'ailleurs que chique commande est effectuée et rien qu'elle : dans un contrôleur de feux de currefour, il est fondamental de no pas altumer le veri simultunément pour les deux racs qui se creisent; ago, Ethis-Univ, la Iniimpose que, dans une telle situation, le micro-ordinateur se déconnocte, passe il l'orange chgnutant et atarete l'ordinateur central. Dans a tions les disc, le macroprocessient permet de raffiner les dispositifs de securité.

Un vutre problème dù sux actionneurs est celui de l'imitalisation , les étuss par lesquels l'actionneur passe avant d'être contrôle rar le programme de l'application daivent être connus et compenhbles (que l'on songe à ce qui se

passe si l'actionneur considére est विशिष्टा) क्रमका प्रमाण कार्यां लेखा है। इस levée une presse de plusieurs tonates 9. Les étans à considérer sont :

- avant que le micro-ordinateur ne site sous tension.

- peridarit la mase sous tension et la séquence de Reset,

— pendant le déroutement de la rautine d'inimalisation des ports d'entree-stimie.

Il faut prévoir les brintchements afm que soient maintenus les états. convenibles fant que le microordination into pas encore pris le contrôle. Ensuite, c'est le responsabilité du programme

#### Le probléme du temps

l'ne des característiques les plus impuriantes des signaus de communde que la micro-ordinateur doit fournir au phocessus qu'il contrôle carscerne le jernys : quand

Project of Cash analogue downservial countries and As more ethintically at 毎回産表品は

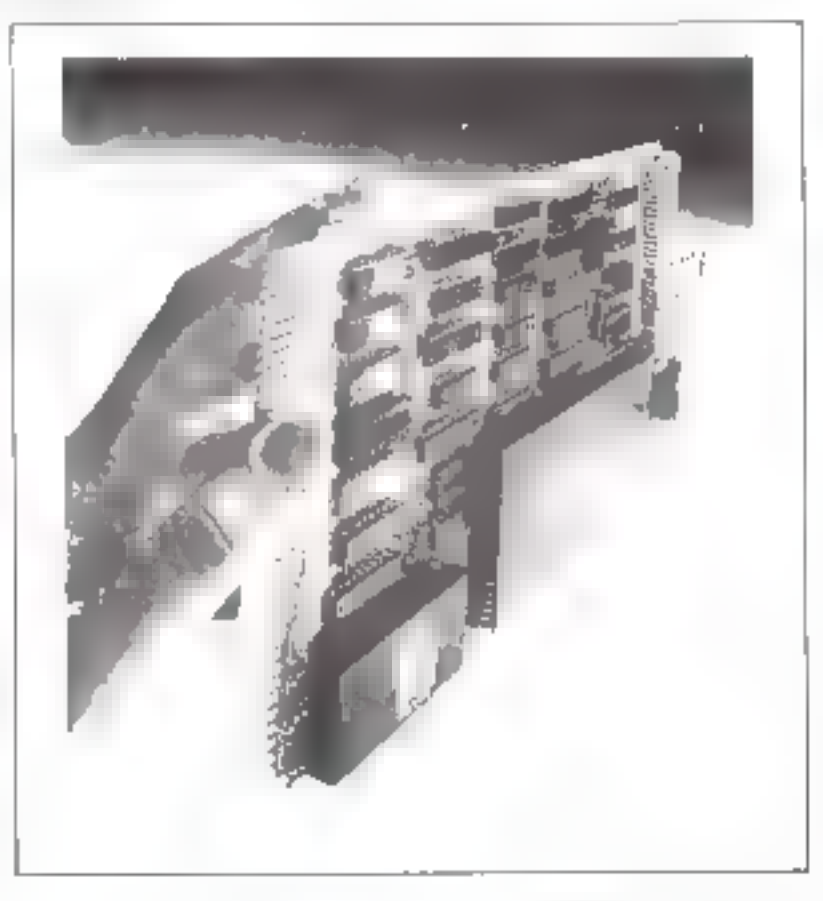

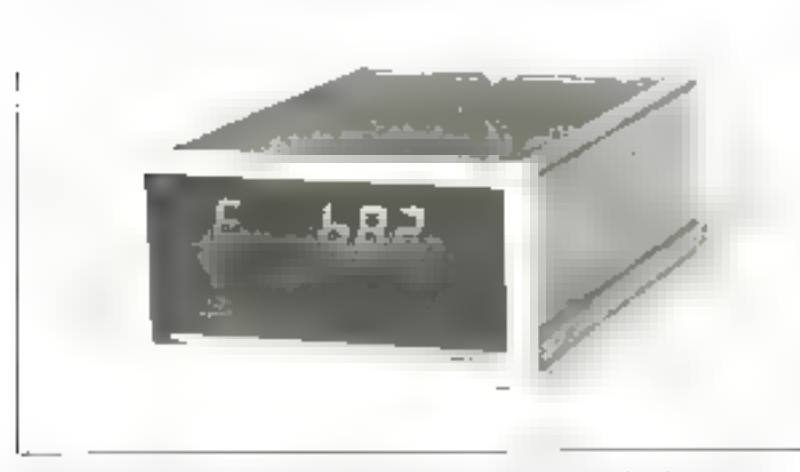

Properties the project averaging explicit in the data constraint and any computation of the interaction of that events. If the intersection may also a start when the more in a tale in the international control magnifick concern a mercury pediate contaming of CITCB's

dais-on monter on signal had bout de auditivariaboron le tedescendre? quand doit-on faire one mesure ? avec quelle genudicité doit-on acquérir une dondée l'

Le temps utile pour le prueussus est déterminé par lui. On l'appelle femps real. An contraite to temps qui annocrae le microprocessear est caracteristique de sa visesse de fonctionnement motamment de ia duree illevectition d'une instruction elementaire On Equpelle temps propre. Tour le probléme du temps consiste a synchroniser le temps progre ente temps réel. Foi effet, de tentes façons, le mucroprocesseur ne peut functionner astrement que seion son temps propret mais d'autre part à faut Quella ppareminenti il fournisse des commandes adaptees ap déroulement du processus, donc, costate on dit intonetranne en temps 1성량 …

Si le temps réel est plus rapide que la temps propre, toute systentrativation est impossible actasupplie que @ microprocesseur considére n'est pas assez rapide pour l'application. Par exemple, il est évident qu'un microgracesseur. चुर्घा स है २५ वेट स्थितिक चैनिङ्ग्लासी एक व्य suniarum ne pourra acquerir une donnee que, en gros, toutes les 6 à Iff as if no pouche done pas stailer. whe application de inaitement du signal qui exigerant que l'on échantillonne les données à l'MHz

Si le temps séel est plus lem que le temps propre, alors l'applicétion est envisageable. Il faut noter que les temps de mesure des signiturs. les tentins de reaction des actionneurs, les tenips de conversion A/D-D/A ralentéisent le tonctionactuent apparent du micropracessear Sinon, deux principales méthodes de synchronisation peuvent être employees pour got le micronmencesseur e suive » le pro-AUSSUS.

#### in boucke de surveillance

Ee programme houde sur une serar de lectures des différentes imandestis à acquerir, en mentageans éventuelkement des débis pour que les mesures d'une riterité grandeur se succident assez lentement de façon à colenir une évolution significative

Dans certains cas la bougle date assez Jongterijot et le système n'a pas un temps de reponse assez rupide à contums evenements. On utilise alors la seconde méthode

#### **Systeme** commandé par événement

Certains événements d'ermeture d'un contact, appui san uté totache, passage d'une grandeur pur une villeur d'alamie) creent ung interruption. Le microprocesseur abandonne la tâche en cours. pour aller s'occuper de l'évêneriterit Celu fournit le meilleur temps de resonte possible.

Bien entendu, il est souvent recommande d'employer un melange des deux méthodes : un u un fonctionnement de capisière avec boucle de surveillance de cettomes grandeurs, tandis que certring podnements cracioux sont cupables de court des interreixtions.

#### **Exemples**

Nous donners mumberson le tamevas d'analyse de deux applications conformenting an modele esquiesé dans la section précédente. Nous suggerons au lecteur. de siekereer is diabtres exemples tels que

- photocopicuse,
- $-$  carrefour.
- régulation de temperature,
- centrale d'alarme, etc.

#### Азсепчент

Les données à catret :

- lernee désire : (plusieurs étages à garder en membre dans les versions perfectionnées cévertuellement, on distingue si une demande d'étage émuite du bouton d'armel de l'étage nu de l'ascen-SCUTT

Les capteurs sont les bustons d'uppel et clavier d'ascenseur

- étage euquel on est prés d'arri-VEF.

enpreurs : fermeture de contacts on celtules photoglectri-다나라

- securités : opventure de doites paliénes, garde à la porte de l'aspenseur

capteurs contacts on cellules ahunoblegtriques

#### Sorties

- communde fermeture des porlos lavec rénovenure dès qu'il via URLE DESISTUPLE!

actionneus jean moteur

- commande moteur principal en monice of an disconte
	- actionneur : relais
- $-$  commande frein.

actionneur ; relats ou clectroaumant.

Selon les versions, un peut avuir un algorithme éfahoré, d'optimisation des survours en fonction des étages demandés. Un algorithme simple est celui-ci sant que l'ascenseur est en montee, et qu'un grape plus élevé est demandé, consinuer à monter , tamt guillest th descente et ov'un étoge plus bas est demandé, continuer à dascendre, autrement dit, on minimise les changements de setts de marche

Ein de qui concerne la tamps, les demandes d'éage sont suffisien-מלימן זאים מוצעוופא מטער עט<sup>י</sup>טח emploie une boucle de surveillanos illerrogeath successivement si chaque diage est sollicité. Les securités denvent crèer une interruption pour indicanner le frein toutes affaires gestames, les arrivées ous etages peuvent se traiter par fune de l'imire méthode, boicle ow interroption. Lorsque l'on va arriver à un esage, on texte vil est demandé et, dans ce cas, un consmande le litern

#### Orgue électronique simplifié

Si on relie une broche de sortie de PIA au +5V par fintermodiaire d'un haut-parleur d'impédance devec (fig. 2) et que l'on impose des créneuux de l'réquence convenible, on obtiendra un sun Nous avons donc un oneue électronique simplifié : pas question in de synthétiser des sous complexes a plusieurs haut-parteurs et timbres. reconstitués par des formes d'ondes déterminées. Notans gp un microprocesseur peut parfaitement le faire, mais ce n'est aus le hat de nutre exemple.

#### Entres

 $\mu$  note gall faut synthetiser.

capteur. Lacture au clavier. En fonction de la touche qui a eté pressee, une table en mémoire fragmila constante a luguelle la durée des créncaux doit être proportionnelle

#### Sorties

- alternativement (Fau I sur un bit de données de PIA

#### Actionneur : haut-parleur Algarithme et temps

La seule chose à déterminer est la periodicité des lectures au clavien. Le plus simple est de lire auchivier à chaque fuis que la durée d'un créneau est terminee. On obtient l'ordinogramme de la Beure 2.

Une fois que il conovas conforme au modèle précédent est. prét, on voit le nombre de haîtiers. d'imerface nécessaire et on répartit les twoches entre les différentes entrees et surfies. D'autre part, il ess passible d'estimer tes besonts en méntuire RAM et ROM (Festimution n'est définitive que brande le progmittate est ecrit) d'où le nambre de boixiers. On en déduit sure esquisse de l'adressage d'où la préparation de l'assemblage du systeme.

#### **D.J. DAVID**

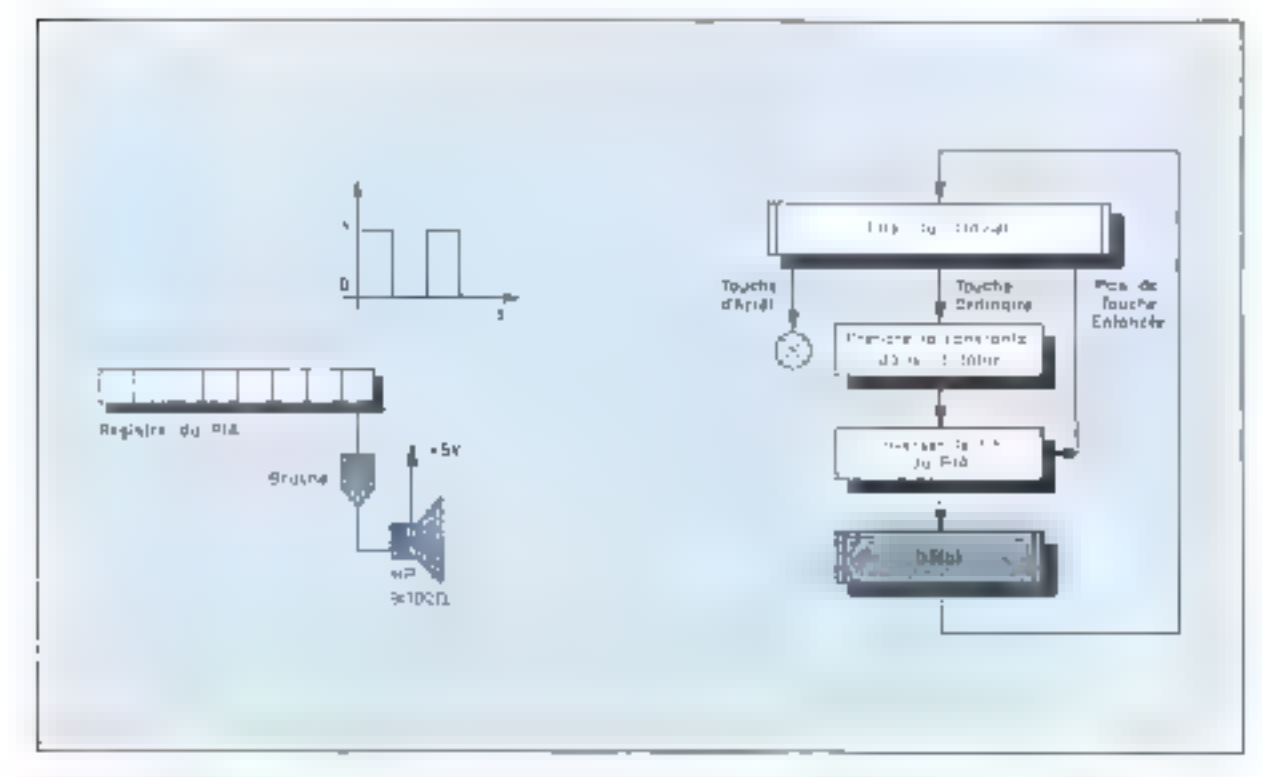

Fig. 2. Objective monetic difference and component only suppose has been here the monetic contract of the demonstration and the second Auche (Stord

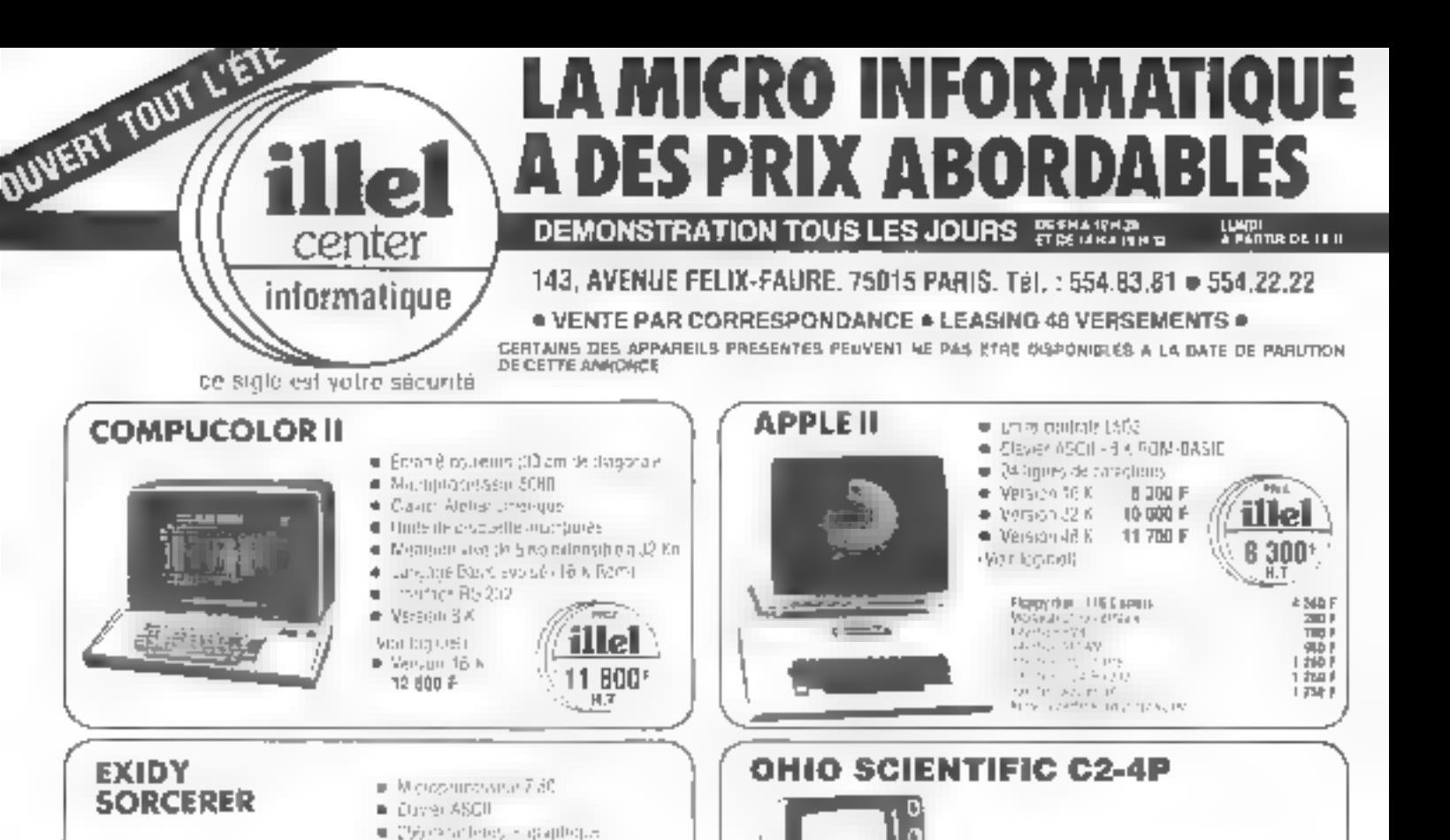

#### Р.Е.Т. сомморове 200-1/8 cystems coupet compared Economics (Pathologie) California de la California # Microsophyentebil? Larenside jusqu'à 22 k

\$Ó

fia m

ii: tri

ule tr **Li-m** Básile  $f_1(x, |_1)$ 

temp 古代的

Finley

 $\ln \eta_0$ issuer

Apps: Man · Daver 23 to other ised quiplinfue Local 25 (give 146 tagonetes) Fer # Serge, 12.8 ille AUTOBIO  $5.650<sup>o</sup>$ HT.

● Version 16 K, 7 950 F

■ Workhon 空下 9 700 F

enarta e comprei

**LIRTINA COUL** 

 $=$  Centralier (Resid

- могут време вправител Autres Stor-Ces de pompuomissim

PAIL

illel

7 950'

 $+T.$ 

# P.E.T. 3001/16 ■ Mémp- ciractosiques que e 200 l & Nouveau claver 16 K de ménane 94M · Pessinifi de connecteu l'imprimante et double Flock

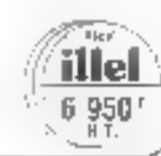

t40 F Ab F

50 F

 $75F$ 

**BD** F

100 F

perfected.

 $\mathbb{E}[1][\mathbb{E}[1]^2]$ 

Ten S

ille

13 500<sup>°</sup>

 $\sim$  H T

o thomas world also even that we can be faithful

. Las Flugge disk de 90 N

= DISPONIBLE »

+ Le monitori

 $=$  1 ensemble

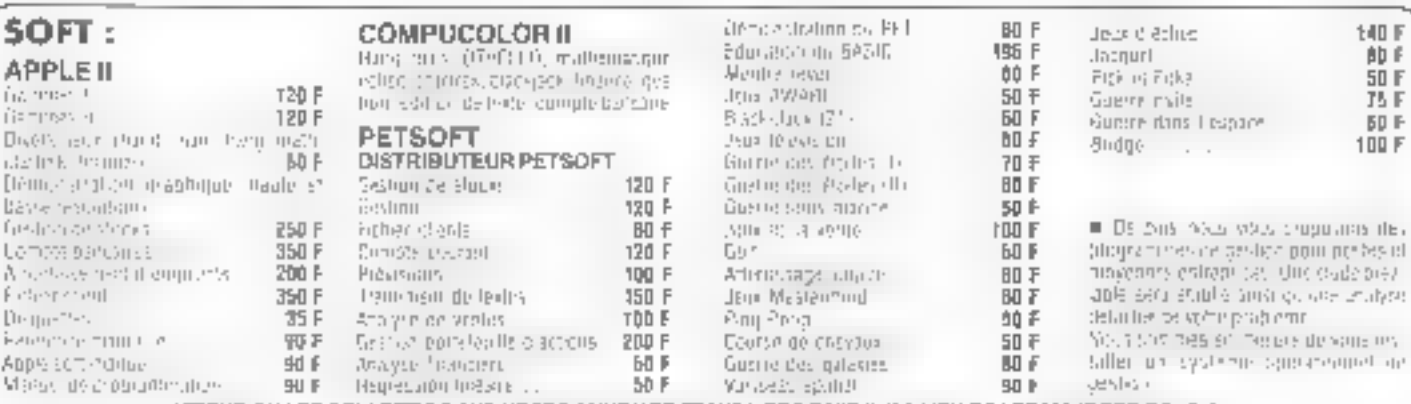

ATTENTION LES PRIX CITES DANS NOTRE ANNONCE ETANT HORS TAKE IL Y A LIEU DE LES MAJORER DE 17,6 %.

# La protection du logiciel en France

Compte tenu de la proliferation brutale des moyens. informatiques, due essentiellement à la ministurisation. des mutériels et à la dimination de leur prix, il apparaît évident que, d'une part, la démande de programmes sera de plus en plus diversifiée et massive à la fois, et que, d'autre part, leur création, plus ou moins spontance, risque de devenir tuxuriante, na seruit co qu'on raisun des inclusions provoquées par le tancement du concours o Micro o.

Ajoutuns à celu, afai de ne pas accurder une exclusivilé e rugénée qua micro-ordinateurs, que la conception et fulllisaden de systèmes architecturés autour de mileroprocesseurs conduiront sussi a la création de logiciels divers et mombreux.

Cet aspect this choses ast quelque peu nouveau pour beaucoup d'entre nous et l'orte est de reconnaître qu'il nous est difficile de trouver au milieu des tegislations. existantes le moyen de garantir efficacement, pour son **anteur, la propriété et l**a protection de **se**s programmes.

#### La protection du logiciel, un problème qui n'en est peut-être pas un !

Nous n'avons pas la prétention au niveau de cet artichi d'apporter une solution à de que nous pouvons quilifier de problème de protection du lugiciel. Tout au plus, nous souhaltons intirer l'intention de nos fecteurs. sur son existence et plus particulièrement nous voudinosts averile tous les participants à ce grand concours. organisé par la Mission à l'Informatique afin que ceux-ci puissent a'entourer des quelques préciutions élémentaipes propres à défendre leurs droits en cas de litiee ".

Pour en revenir à la création de logiciel, cet aspect des choses conduira nécessoirement à deux types de besomqui, à terme, devraient se rejoindre :

**• besain pour les auteurs d'un programme de protéger** leurs travaux afin de pouvoir en tirer tous ce qu'il esc légitimement et décemment parmis d'en tirer.

· besoin pour les demandeurs de programmes de se towner yers on marché assurant toutes les garantes propres à tout acte de vente. L'acheteur aura de bunnes ruisnns de se faire certifier l'origine et la Finhibio de l'objet de ce négoce.

Ce deuxième type de besoin ne doit pes être jgaoné, car ou même titre que l'auteur de programmes veut avoir la cercitu de qu'il lui sera possible de s'ortoguer aux contrefaçons, l'acquèreur, en toute logique, exigera un praduit authemique et licite

Dons l'instant présent le problème que nous évogauns est probablement mel posé en es sens que trop souvent nous nous plaçons du côté du concepteur de lagiciel et nous ne stésonnons qu'en fonction de ses prepocupations, certes justifides.

A la lumière de ce que nous avons dit plus hatit, cettevisão unitarárale des choses d'est certamement pas réaliste, elle scrait mème de nature à conduire dans une impasse où viendraient viengouffrer toutes les spéculations micliectualles possibles en la matière.

Soyons pragmatujues : nous avans avancé que des demandeurs se tourneraient vers un marché. Ce mot murche n'est pas un abux de languge, bien au contraire. il s'agu bien de définir l'équillibre qui résultera de l'offre. et de la demande de logiciels.

Pour le moment, un tel morché n'existe pas encore en france et c'est probablement à cause de cela que nous venons invariablement considérer @ problème du seul coté des auteurs.

De toute façon, cette situation n'est que provisoire et nous ne premins pas de risque en affirmant que ce marché Va se développer en France d'ici peu.

#### La propriété industrielle

Revenors en au présent. Lorsqu'en France un inventeur veut protéger ses créations, il se tourne vers fInstitus national de la Propriété industricile (INPI) charge de l'application des lois concernant la propriété industrielle. Cette expression désigne un ensemble de droits qui visent à assurer à un individu ou un groupement le

plein exercice de ses moyens industriels et commenzoux. et le garantir contre les asurpotions et les agissements Blicites des tiers.

La propriété industrielle intéresse :

soit les droits portant sur des créations dans le domaine de l'invention (brevets, dessina in medèles). Le brevet d'invention protège la réalisation technique. Le dessin ou le modèle vise la forme, l'aspect extérieur et particulier de l'objet intéressé;

Soit les signes servant à différencier de ceux des concurrents an produit ou une entreprise frianque de fabrique, de commerce ou de service).

#### Le brevet d'invention

De quelle utilité peur être le brevet d'invention pour la protection éventuelle d'un logiciel ? La réponse est simple : d'aucure utilité.

A ce propos, la loi du 2 Janvier 1968 sur les brevets d'invention est claire par son article 7 qui dit que « ne constituent pas, en particulier, des inventions industriciles: les méthodes financières ou comptables, les régles de jeux et tous autres systèmes de caractère abstrait, et notamment les programmes qu'sentes d'instractions pour le déroulement des opérations d'une machine calculatrice, a

#### Le savoir-faire

Tourefois, si elle ne figure nulle part dans la tortrréordemment cisée, la notion de « savuir-l'aire » (ou knowhow) se voit accordée tout un chapiste dans l'ouvrage. de Bruno Phelip intitulé » Droit et pratique des brevets d'invention ». Cette notion peut englober, dans son sensle plus lurge, d'autres éléments de propriété industrielle. tels que les secrets de l'abrique et les inventions brevetables, mais aussi les données relatives à des inventions non breversbles

Il est évident qu'un programme d'ordinateur, bien que non brevetable, présente un intérêt primordial. Il constitue le savoir-faire de l'inventeur.

Dans ce même chapitre il est dit que le savoit-faire peut comprendre des données contrêtes :... instructionsécrires pour mettre en reuvre le procédé.

D'outre part, A. Bertin fournit le commentaire suivent : « En pratague, et le plus souwent, le know-howdont il s'agit est un ensemble complexe de techniques, d'instructions d'exécution, de résultats d'expériences. dont l'information est particulièrement précieuse, pance qu'elle se présente sous des formes immédiaiement utilisables par l'usager... »

Après ce commentaire, il apparaît que les programmes pour ordinateur, hien que non brevetables, peuvent de toute évidence être apparentés à du « savoir-faire » qui peut comparter des éléments entièrement nouveaux, mais ce ciractère de nouveauté n'est pas absolu-

En l'imnet, une jurisprudence a reconsu le savoir-

faire en concluent que le « contrat par lequel une entreprise met à la disposition d'une autre, moyemant redevance, ses procédés de fabrication, est valable... »

Ce qu'il faut bien remarquer « c'est que ce savoir frire, s'il peut posséder une grande valeur pour celui qui le détient et un intérêt très important pour celui qui désire l'acquérir, de comporte en lui-même qu'une valeur relative, « Dans Fimmédim, cette conclusion de Brano-Phelip rulest pas pour nous déplaire car elle vient parfaitement étuyer notre thèse initiale qui consiste à dire que la solution à ce problème passe par le développement d'un marché tollite et demande) du jogiciel

Actuellement, il n'esiste pas en France de régime juridique propre au savoir faire, cependant la possession de ce savoir peut conférer certains droits définis par des textes légaux, tel que l'article 4 % du Code pérint pontssant le vol du secret de fabrique et les articles 1382 et 1383 du Code civil réglementant la poncurrence délovate.

#### L'enveloppe « Soleau »

Ce que nous venons d'évoquer peut présenter un mieret certain pour deux personnes (physiques ou moralesi conclusii) ensemble un contrat pour l'échange d'un système (programmable) acaumpagné de son programme pour tequel il est possible d'établir un contratde savoir-fabel

Si nous prenons le cas d'un inventeur isolé, dont les fravaux ne débouchent pas, dans l'immédiat, sur un marche, mais que cet auteur espère bien voir un jour appuraitte des demandeurs prète à acheter les résultats de ses efforts, il lui fiiudra pouvoir, le cas échéust, astester de l'originalité et de l'appirionité de couv-si face à d'éventuelles contrefaçons. Dans ce cas, il foi appartient de déposer sous anveloppe « Subsitu » ses découvertes ā FINPI

Ce protédé qui offre l'avantuge d'une dépense dérispire comporte soulefuls deux inconvenients :

• une fois remplie des deux exemplaires décrivant la détouverte, cette enveloppe ne dois pas avoir une époisseur supérieure à trois millimètres.

e en cas de litige l'exemplaire unique conservé par l'INPI et secvarità dtablir la preuve ne peut être réutilisé. En effet, il ne sera pas réintégré dans les archives de l'insiltut.

Une relle procédure convient parfaitement aux partidipants du concouss Micro. Il feur est possible aussi d'inscrime la description de leurs travaux au jung des minutes d'un notaire après quoi de pourront se faire délivrer des extraits notariés en autant d'exemplaires qu'Ils desirem.

#### La marque de fabrique

Topjours dans le cadre des droits de propriété industricle, nous trouvens la foi du 31 décembre 1964 (ntoulfiée par la loi du 23 Juin 1965) sur le droit de propriété des marques

Le marque est un signe (ou un moyen) qui permet à une personne physique ou monde de distinguer ses produits, les objets de son commerce ou ses services, de ceux des tlets.

ll est donc possible, pour l'uuteur d'un programme, de le haptiser sous une appellation quelcompie et de le déposer en tant que nom de marque.

Pour sûr, le nom déposé serit protégé mais quant à la protection de l'objet intratotériel auquel s'attache la marque, le problème reste entier.

Il faut encore préciser que cette marque duit avoir cu elle-même un caractère de nouveauté, ceci en indispensable. Ce qui veut dire que ce dépôt de marque passe avant toot par une recherche d'amériorités.

#### Le droit des auteurs

Jusqu'à maintenant nous avons essayé de sauer la crémion de logiciel par rapport aux droits de proprieté industrielle, deux-ci constituant l'une des deux branches. des droits de propriété intellectuelle. l'autre étant constituée par les droits de proprieté littéraire et artistuque, plus counse sous la dénomination de droit d'anteur.

Ce drais d'auteur comprend deux éléments.

le le droit moral, qui est celui de l'auteur, dù su respect de son nom, de su qualité et de son œuvre. Il est perpétuel et inaliérable ;

· le droit pécunlaire, qui est celui d'explorter l'œuvre par tous moyers ; il dure pendant la vie de l'aureur et cinquante ans post mortem. Pulsque cessible, il fiist l'objet de nombreux contrets.

Ce droit d'auteur est protege par la loi du El murs 1967. L'application de cene lui est d'une grande étendue. puisqu'elle protège toutes les créations de l'esprit quel qu'en soit le genre. In l'orme d'expression, le préfété ou la destionion.

Pour savoir si cette lui peut couvrir la création de programmes d'ardinateur il suffit de se reporter à son intude. 3 qui spécifie que : « sont considérés motamment comme geovres de l'esprit au sens de la présente loi ; les livres, brochnices et autres écrits lattéraires, artistiques et scientiliagues ; les conférences... les plans, croqués relatifs...  $\phi$ l'architecture un aux sciences, vi

Voilà quelque chose qui devrait pouvoir nous uider mais un commentaire s'impose : si nous nous référons à l'ouvrege " de Robert Plasant et s'il est possible d'essimiler un programme à une méthode, celui-ci ne sem pas protégé en tant qu'idée abstraite, par contre l'expression qui en est donnée est protégée.

Ajourans à cela que le titre d'une œuvre de l'esprit, des lors qu'il présente un caractère grigoni, est protégé comme l'œuvre elle-même, cesi pouvant prévaloir pour la dépomination d'un prostamme.

Du fait que l'œuvre se trouve protégée en ruson de sa seule création, cette loi est d'application très simple puisqu'elle ne nécessite aucun dépôt légal. Cette simplirité de mise en traver ne va pas sans poser quelques difficultés en cas de litiges car en de pareilles circonstances la preuve de la création devra étre apportée par des documents crédibles, ce qui dans la réalité n'est pas toujours facile, d'où l'intérét de recourir à l'enveloppe o Soleius o avant toute chose.

De plus, seules les personnes physiques peuvent avoir la qualité d'auteurs. Cette situation n'est pas faite pour résoudre le problème d'une société qui développe du logiciel et qui veut en assurer la protection.

Vous pouvez le constater, ce problème est luin d'être résolul, mais ça n'est pas une raison pour le considérer comme insoluble et ne pas chercher à allet plus loin dans cette unnlyse.

Il se crèara nécessairement un narché du logicial en l'isance comme il s'en est déjà créé un aux U.S.A. ".

Et c'est probablement ce marché lat-même qui généreru sa propre solution par III seul fait qu'il est la néglininte de Jeux tendances (offre et demande) dont les bitérēts respectifs passent pur un poiett d'équilibre, par une conciliation qui a toutes les chances de faire juresprudence.

Ce marché n'etant avant toute chose que l'expression. de volontés issues de personnes (physiques ou morales). c'est vers elles que nous nous tournons pour rechercher les mayens de définir un projet de « code de la création et du commerce de logiciel ».

Peut-être avez-vous dégi quelques Idées sur ce sujet. dont yous nimeriez nous faire part, peut-être avez-vousdégi eu quelques expériences (beureuses ou malheureuses) qui peus ent être d'un enseignement utile ; si vous le southaitez et si vous pensez que ech en vaut la peine. alors decivez-nous à la rédaction où nous ouvrirons avec vous det important dinsier in

#### **Bibliographie**

 $-$  « Droit et Prutique des Brevets d'Invention » de Bruno Phelip, édité chez Delmas

- « Protection et Valorisation des Marques de Fabrique « de Yves Saint-Gal, chez Delmas.

- « Le Droit des Auteurs et des Artistes Exécutants » de Robert Plaisant, chez Delmas

- « Protection des Créations en matière de formes, dessins et plans » : article du Cabinet Bert, de Keravenant et Henburger (Ingénieurs conseils en Propriété Industrielle) Numero 3 d'Electronique Applications.

<sup>&</sup>quot; Les preticipants un concesso. Micro nont michès à se reporter pact ce partit particular à la lettre « Muse « in Figurajouvain à pertyjer sinc fagge part,

<sup>\*</sup> Nobert Plassme, « Le droit des mileurs et des artistes existants ».

<sup>\*</sup> Vote Fanicle de Rodisty Zoka : « La revolution du logiciel », Microsystèmes of J.

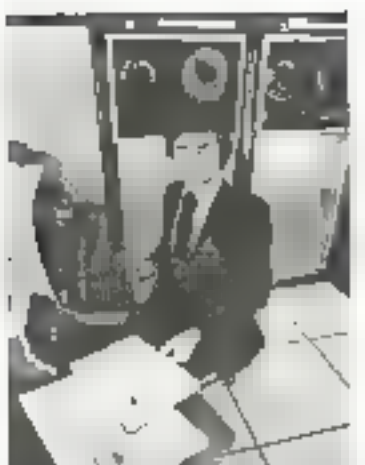

# Devenez celui que l'entreprise recherche.

Le chair, d'une carrière décesréalin conseil royautisence. Grace, a l'experience arquise decidio de manifierases années las consalters por lararal Paye Control Data sont-pathors poul paimeter voter on ensembl el pour vous onente tous a un member on decay and conditions sant permanentes bain les scass professionners, même détutents Lea Instituta Control Pala

Deguisi plus pertà ansi duris temondo enter los tirrauts Contrar Data out pour contemporari men des professionnels nei cameros del informalique. Celle Ignin quare a time peval usil tallo lare opportunity offers barron grand consultation (as insulte-Euge winners und manufat umgazt. lände an developpemikt (colinu-עכפים. חייבורי שיוות בלמדון ישם

De lies nomineur communes Dentral Orda seconderes dans Petition of a construction of

Toda les Hishlats Control Dota lencomment sur le même modate. Diese la premier du subboes de nette lienigle erginale made **MUP** 

Les reintions industrielles

Control Data use en contect appropriate and and the entropy radial gu gilleyin bilincinjigay da labilibuero) el entretiennent das caculateurs

Cohe congrussions das mar-(265 BRIZIN) classifie una Incretentations adsolve say bostero en spécialides rocheriziași Aunti, en implant par eleves immediatement operafonnels, its patiennent un teux ilii planemare invegetorine a Palis et en proche e

#### La termation

Ele est interence et de grande qualent Nous abtendes de résultat en productary la prolique etta perzhogolit, Par-de coperfailaul ce qui est enseigné est directement alifordse. La diverpln das parancies das matemata eigning right (C.B.C. et LB.M.) intere a nos eleves le positante avantal dinnotowals

#### Lea métiens

Liss deex formations proppates. chronic September of Consider l'estret en percoalculations, sont a la Sage de Traz tes meters de linformatique, car riles concernexiles appect throughout aux go cennellent de instituser celle tradenqua on purfondaur.

#### Les tachnicians do la programmalian-

lis rannaksent 'en langages

inteses par les plondeurs alin

diex abute), lane stuner donnee payer gestion d'un stock lete Spols de combient grazante aratomes padmettem d'aggione le protessionnerung intestale<br>des bimainsa de tradición nos ordination of C.D.C. (F.M.) les playes contractiontes écol prohiemes reals. Its descendent vite des professionels. Framatigal gal 19 semanang.

#### Les lechniciens **Bohhheimiehred**

Ce sont leur qui meltent ain point entrationent department Longit Steph. Ils officers on responsabiste priacetante, compte teña ar, la salnur du maleriel qu'ils per gause to a mains. The section pen de insertadarce nat le poconiste our legue toute Finally labor impaces. Pormalian en 25 semaine).

Dans Fune up taspe specialité need serie-gromeril vaus dar.lead one sean lecturing as vous quares l'avent que voirs pauhailez

Nous postmes a volte papasiher cour yous thre beneficien d'un conseil d'origination, sans engagement on viden and. Four cela comerce ostrogonos en du Trumminist 5403700 \$ M Öarman

#### **INSTITUT PRIVE CONTROL DATA** 19, rue Erard 75012 Parls Téléphone: 340.17.30

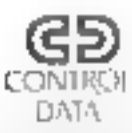

Un grand constructeur d'ordinateurs peut vous former

## Demande de documentation

Non1:

Adresse :

# Télécommande universelle de projecteurs de diapositives à micro-ordinateur ou kit microprocesseur

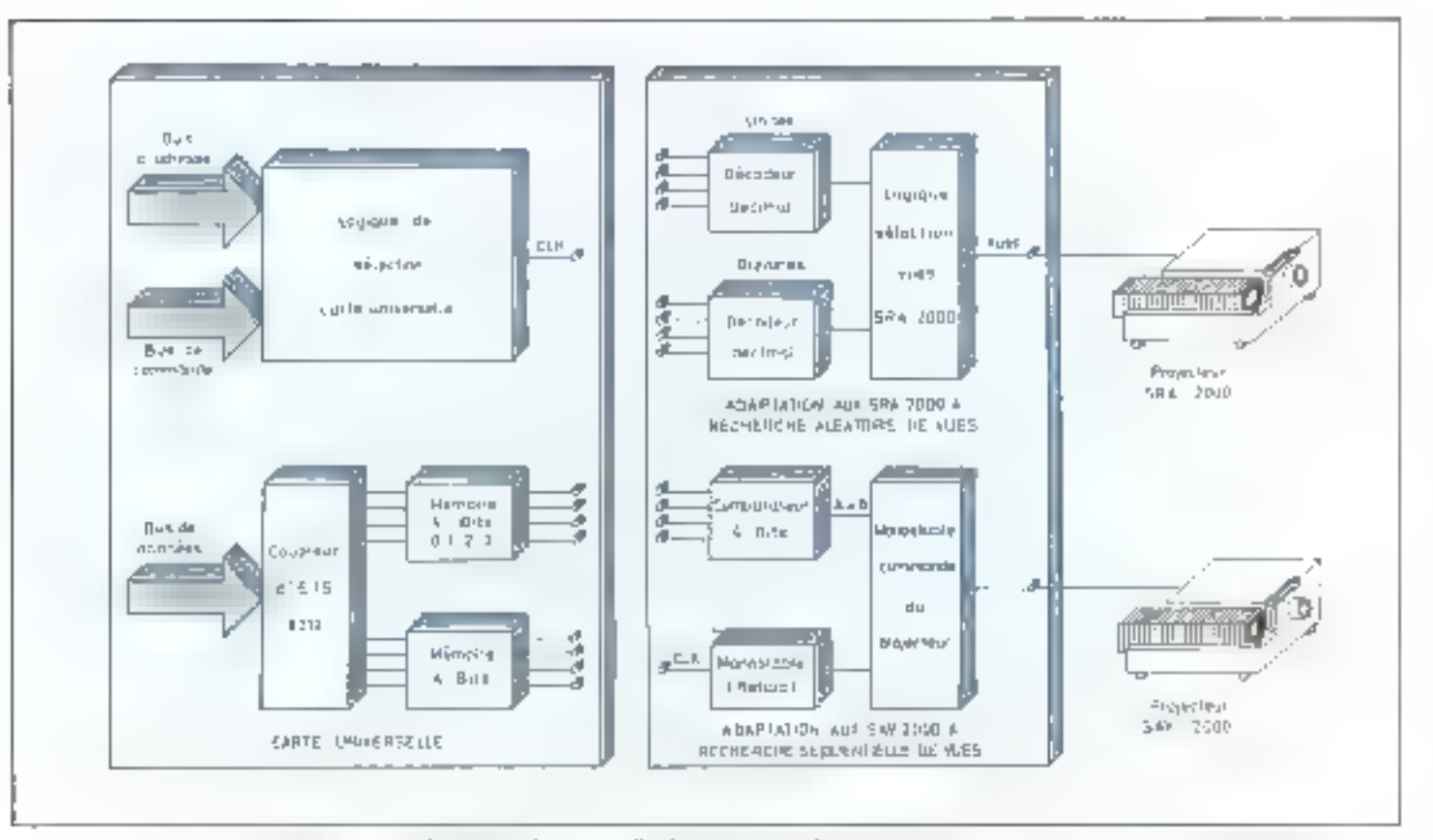

Spingtown when the latin international materially destinguisment de diagnations a technologial aboutone can assume the de  $1.7\mu m$ 

La télécommande de projecteurs de<br>
diagositives par micro-ordinateur nous a amené à qui n'aurait pas été le cas en utilisant un coupleur<br>
construire un interface projecteur/carre universe{ d'entrée/vortie spécialisé. D'au

Le programme de sélection place dans l'accumulateur la valeur de l'octet correspondant au numéro de diapositive choisi, sélectionne le périphérique et sont cette valeur sur le bus de données.

Le jumelage d'un projecteur de diapositives à recherche aldamire Kudak S R.A 2000, ou d'un projecheur S. A. V. 2000 à accès séguentiel à un micro-ordinateur offre de multiples possibilités.

Les interfaces pour magnétiphones mini K-7 diuni largement développés dans les différentes configurations proposées (en kit ou mon) par les fahneants de microprelinateurs, la structure permet de lier le visuel à un communaire enregistré sur K-7 et ainsi de realiser très facilernent des montages audio-visuels, ou de crèer une mulnquée de jeux qui mettent en tzu vre simultanement le niagnétitphone, le projecteur de dispositlves, le clavier et l'écran de visuafisation liés au mocro-ordinateur.

Nous novs proposors done de présentet plusiques realisations qui, à part la l'abrication de circutts - The member of the part of the product care, sont a la portée de tous les passionidas de micro-ustormatique.

Alevane, 5 micro-ordinateur <sub>n</sub>ar leggel nous avons développé ce système est equipé d'un microprocesseur tres répondeu, le ROSU-A (vom encadré) - Y port la togape de sélection du périphérique, qui, mi. est propet au système Aleyane, le reste du schema peut être repris et directement adapté à tuus les microprincesseurs li bits

#### Description du fonctionnement général

L'exécution par le microprocesseur d'une matraction particulière d'entrée-sorme va sélectionner le pércéanne « carte universelle » qui va stocker dans sa inémitite propie le tout de 8 bits loctet) présent a comment sur la bus de domés la sente universelle s isole ensuite le péripherique du reste du systèrité en se mellant dans l'etat haute impédance. L'ociet mémorisé peut alurs être décode par l'interface spécifique uu SRA 2001 ou puis celpi du SAN 2000 suivant la solution chai-STP-

#### 5.R.A 2000

Le projecteur S.R. A. 2000 peut

projeter aléatoirement une des 81 vues numérotées sur le panier, de 0 a 80. Il est équipe d'un dispositif électronique permetsant l'acoès extrêmientent rapide à une voe choisie. La sélection d'une vue sur la panier nécessite la connaissance des deux chill'ires formant son on in un

Ele chaffre des unalés est codé sur les 4 hirs de poids faibles de l'neter en BCD (décimal codé binaire).

Le chiffre des dizaines est code avec le même code sur les 4 bits de poids forts

En correspondance entre les chillines decimaux et le rude IICD est duriné di-desaus

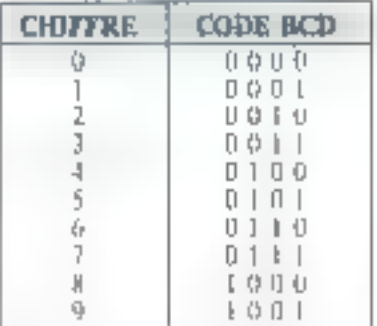

#### Exemple:

76543210 bits: diapositive 36 : 0 0 1 1 0 1 1 0  $\overline{A}$  $\mathbb{H}$ 

dizaine unite

Le décodage de l'octet, in la comparaison nu numéro de la diapositive affichée sur le projecteur mi déclencher la rotation du parter jusqu'à la gaïndidence errite les numéros.

#### S.A.V. 2000

In te problème est beaucoup plus simple puisque le projecteur n'a beson pour passer a la viue suivante que de la fermetore d'un contact 452 h3 sur la prise bitérille du projecteurl.

On va done mofiter de l'octer stucke dans la carte universelle pour sélectionner, non pas une vue, muis un projecteur en companint cet octet à un autre, dont nous audods arbitrairentent fixé la valeur par cúblage.

En effet, iii l'eviet proposé par la curte universelle est le même que l'octes cablé, le contact se ferme et la vue suivante apparaît, sinon. rien ne se passe. On voit charement que si pa possède plusieurs projecfeurs en linisten avec ces modules, dunt les octets ciblés seront differrents les uns des autres, un pourraappeler pur programme afimisorte lequel des produteurs.

#### Programme de sélection

d'une vue ou d'un projecteur

Le programme de sélection est très simple, il peut se déceire de la façon survante .

a) Mettre dass l'accumulateur ai valeur de l'octet correspondant au namero de diapositivo qu, au proкекент стоич

h) Sélectionner le périphérajue et surfir cette vulger sur le bus de domnées

el Fin de programme

Ce qui donne en lasgage sy pibohque pour le 30%).

5) 河南 左式光球

**b) OUT A YIL** 

al END

XX étant le numero de la diapositive be do projecteur clanisi cal hetuidecimul.

YY étant le numero du périphèrigue toppours en hexadémital de la carte oniverselle que l'on veut solliciter

On notera au possege que le numéro de la digeositive ou du mitjecteur, en kevadécimal est identique au numéro de la diajost me ou du projecteur en decimal puisque le chiffre 9 pour les unités et les digemes allest pas dépasse

Nows reppolans in correspondanag en flexadécimal des chilfres décimatix de 0 à 15.

DECIMAL 11 1 2 3 4 5 6 7 8 9 10 11 12 13 14 15

Ш ХАРЕСЫЗ, : 0 1 2 3 4 5 6 189 АНСОЕН

#### Description de la carte universelle

La carte universelle se cumpose de trois parties

■ L# logique de sélection 17442 + : 7409 + 7404). Le but tle certe logique est d'obtenir que le coupleur #212 sorre de sun érat haste impéditnee lorsqu'on désire mémoriser duns le cauple de memoire SFC 475 E Foelet présent sur le bus de donnees.

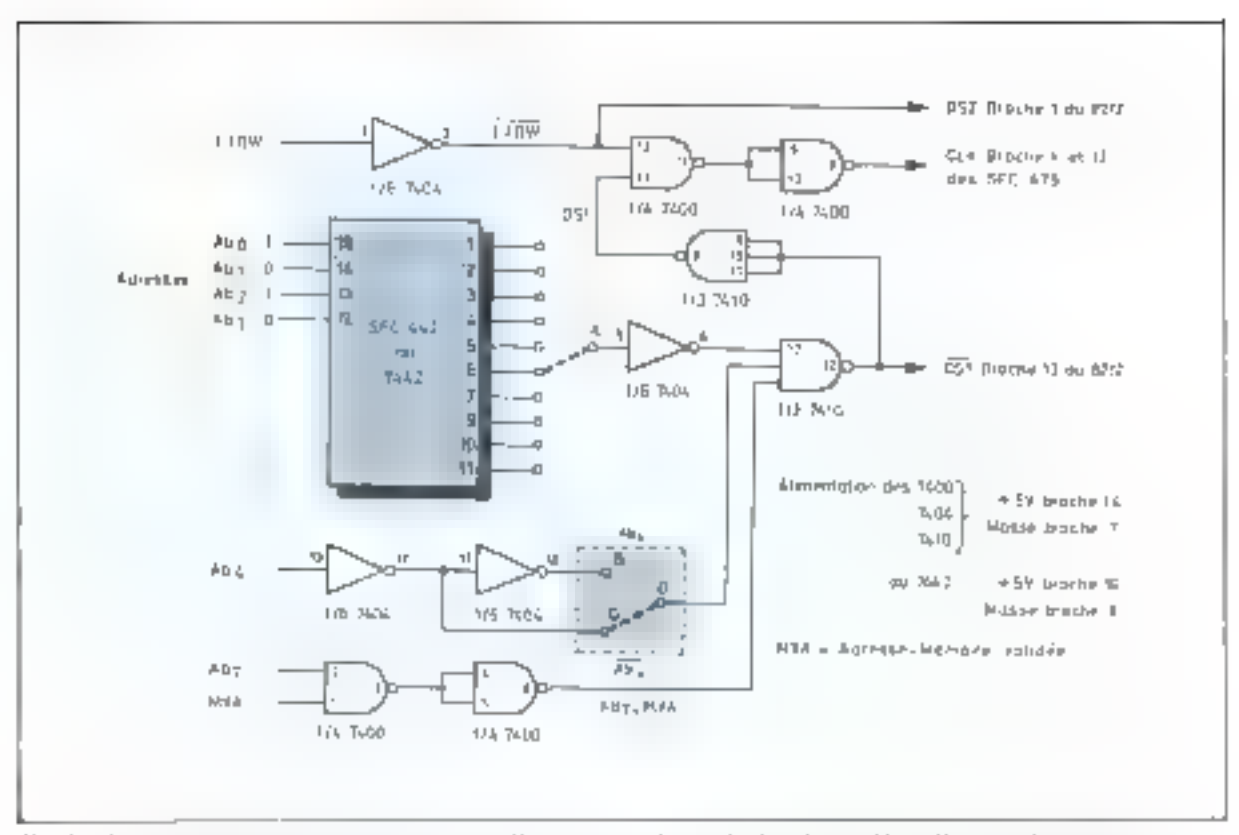

Fig. 1. – La hydgia de cois von de la carte autremelle est communidar par les bus de commidert d'admise de mazquinerische

le de coupleur B212 que permet fa fiaisan entre le hus de données du thriro-ordinateur et les bascules servant de mémoire (SEC-475-E) et qui pout donc entrer en état haute. impédance na sein.

**• La mémoire de stockage de** l'octet qui est constituee de 8 baseules bistables reparties dans deux circuits SFC 475 E.

#### La logique de sélection

La figure i représente le schéina des différents prouds Deux conditions sont necessaires pour que le coupleur 8212 sonte de son diat haute impédance, c'ext-àdies soit sélectionné.

Il taut que t'entrée de sélection DST sont au miseale llugique () et l'entrée DS 2 au niveau logique 1.

MW sera rellé naturellement à DS 2 par l'intermédiaire d'un an verseur (176 d'un 7404) qui réalisera ainsi la psemière des conditions de sélection

La degaleme condition est que

Pentrée DS I sou portée à l'etat has Nous allors voir comment ceci peut être réalisé

DST est relie a la sortre d'une porte NAND a 3 entrées (7410). Cette sortie est à l'état leigne di bien cialera à l'état bas lorsque ces 3 entrèes secont ensemble à l'état haur.

Une de ces trois entrées sera commondée par le couple MVA. Ab 7. Ab? est tougours à l'état haut. done le cas d'une commande s'adressant à un peripherique fromvention des constructeurs d'Alevane) MVA est il fétat haut lorsque l'opération en cours ne concerne pas une lecture-écriture tlans une membre dunc une simple parte AND à 2 entrées suffiranii remplie vette condition, mais comme nous n'avons pas dans il schema de tels circuits nous allons en fabriquer en ajoutant un inver-Star a une purte NAND

La deuxième entrée sera commandée par un décodeur BCD décimal très classique, le 7442 (nu SFC 442 E) qui va survant le code binaire appliqué aux broches 12. 13, 14, 15 par les paids d'adresse Ab0, Ab1, Ab2, Ab3, valider une des dix sorries en la faisant passer di l'étut bas. El qui, après myension. va réaliser El fonction coulue

Nous vayons done que gráce a cette logique de sélection, le chaix entre dei périphériques, nous sera laissé, suivant le pont que nous ferons entre l'entrée de l'inversent (A) et une des dix surfies du décodeur tonus avons sélectionné les le périphérique 6).

Le poids d'adresse Ab4 (haut opbas) na nous permettre de doubler. ce nombre de périphériques et de te porter à 20. Illa effet, si par ordre-Abš est à l'état bas, on fera un pont einre C et D postr avon la troisième entrée du NAND à l'état haut. Si put onlite on noct Abd a Fétat hout, on cáblero un pont entre-B et D nour avoir topjours to troisiènte entrec du NAND à l'état haut.

Retenons done, duns le cas d'Aleyane, que seulement tas 8 promiers bits du bus d'adresse sant concernés par les marrochons IN et OUT qui sont suivies d'un seul **DECT** 

Il faut faire attention aussi, en edblum und des 20 adresses possibles du périphérique que celle-ci ne scát pas déjá occupée par une corre à l'intérieur d'Aleyane fentrée-surtic V24, Floppy, interface K-7, 朗引

Exemple : Inseginans que grãos present carrie mous veralines selectionner le périphérique sur lequel nezis as ons fact les portis sujecirits. breshe 6 du 7412 avec l'entres Al de Finserseur diene juro et Ciet D d'untre part. La sortie broche il lesrrespondant à la sorte déchiale 51 est sélectionnée par :

3 N == 1 haut  $AD1 - 0$  bas  $AD2 = -1$  haut  $Ab3 = 0$  bas

et que le pont C et D'impléque que Ab4 soit à l'état bas, ce qui donne. Ab7 Ab6 Ab5 Ab4 Ab3 Ab2 Ab1 Ab0

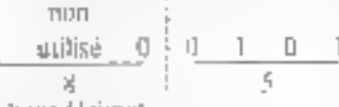

en hexadécimus

L'instruction de comitande pour cette earte sera donc OUT **R5H\_** 

#### Le coupleur d'entrée/sortie 8212 de 8 bits

Le 8212 est un registre parallète de 8 hits munt de 2 broches de sélection († m. † 3) CS-2 et CS1 dont nous verons de voir l'atilité

Ce coupleur jieut étre utilisé en porte d'entrée (périphérique vers muroprocesseur) nu en porte de some (microprocesseur vers periphérique) Nous l'utiliserens, ici, uniquement en porte de sortie et la broche 2. MD qui permet ce functionnement sera reliée a la masse  $(M|I=0)$ . L'entrée STB broche il l sera veliée au + 5 V, elle a a peuprès les mêmes fonctions de sélection que DS2. L'entrée CLR ne seculpas utilisee (fig. 21

Fig. 2 - Les données surcé appliquees concergéeur d'outre-tsurbe 3212 qui permet Et hande come in boy de diaments et les baseales betenstmes qui stocksoc avec out eventuary.

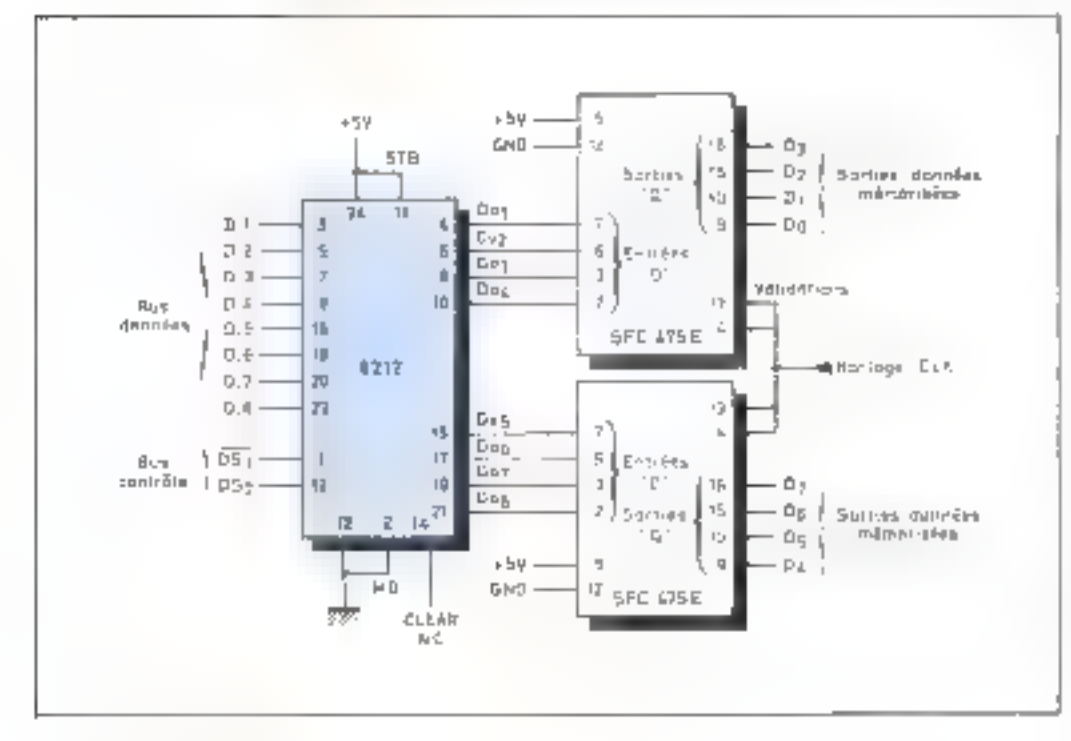

A retenir sur le coupleur 8212 que lorsque celui-ci est sélectiminé, les sorties (broches 4, 6, 8, 10, 15, 17.19.21), stirvent l'étailles antrées 3, 5, 7, 9, 16, 18, 20, 22, retires au bus de données. S'il n'est pas sélectsonné, les entrèes et les surties soat en haute impedance et donc déconnectées du système

#### La mémoire de stockage **SFC 475 E**

L'information que nous voulons conserver pour sélectionner la diaposative ou le projecteur, se trouvera disponible sur le bus de données un très court instant. Or les prusecteurs demandent pour changer de dispositives que le contuct soit diabli pendant un temps compris entre  $0.3$  as  $1$ secondo. Nous avons besoin de mémoriser cet netet pendant ce terms-lá pour les SAN 2000 et beaucoup plus longtemps pour le SRA 2000 qui peut avrie besoin de faire. un taur de panier complet sait 5 à 6 secondes nour allet chercher la diapositive sclectionisée. C'est le rôle des 2 SFC 475 F qui vont mémoraser, chacun, 4bits de l'octet présent sur les sonies du 82] 2 quand celui-ci est sélectionné (Бg, 2).

Le SFC 475 E est une quadruple. hascule a sorties complémentaires Qual Q. Seale Ja sortie Q hous inteaesse et suit l'information présente. en D tant que l'horloge est havie

Quand l'hortoge passe eu niveau bas l'information presente en D, au moment de la transition, est maintenue jusqu'à ce que l'horloge redevienne hante.

Les broches 13 et 4 des SFC 475 E serom reliées aux entrées IJOW et ISST, par Cintermédiaire d'une gorte AND et d'un inverseur pour remaint les consditions du fonctionnement décrit ci-dessus (la porte AND est cá constituée d'un inverseur et d'une porte NAND. pour economiser fes circuits).

Donc, lorsque les conditions de sélections du 8212 sejont remplies, l'horloge des bistables sont haute. les sorries suivront l'information présente sur les entrées, donc son le bus de données, et dès que la carte sera à l'éjat hauto impedance,

For  $f = D_0$  as organized Dallars premium de talechianaje una me. I conca cas Detroite cretterial de Ad Website conspecting a far in enjoyment of stamanual des à une that it blookey in ampoppe correspond and datasnes Chaque prominis do maggio est difine pur le compliage un nour dra drux annectos cofos- $Ar| \sigma h$ 

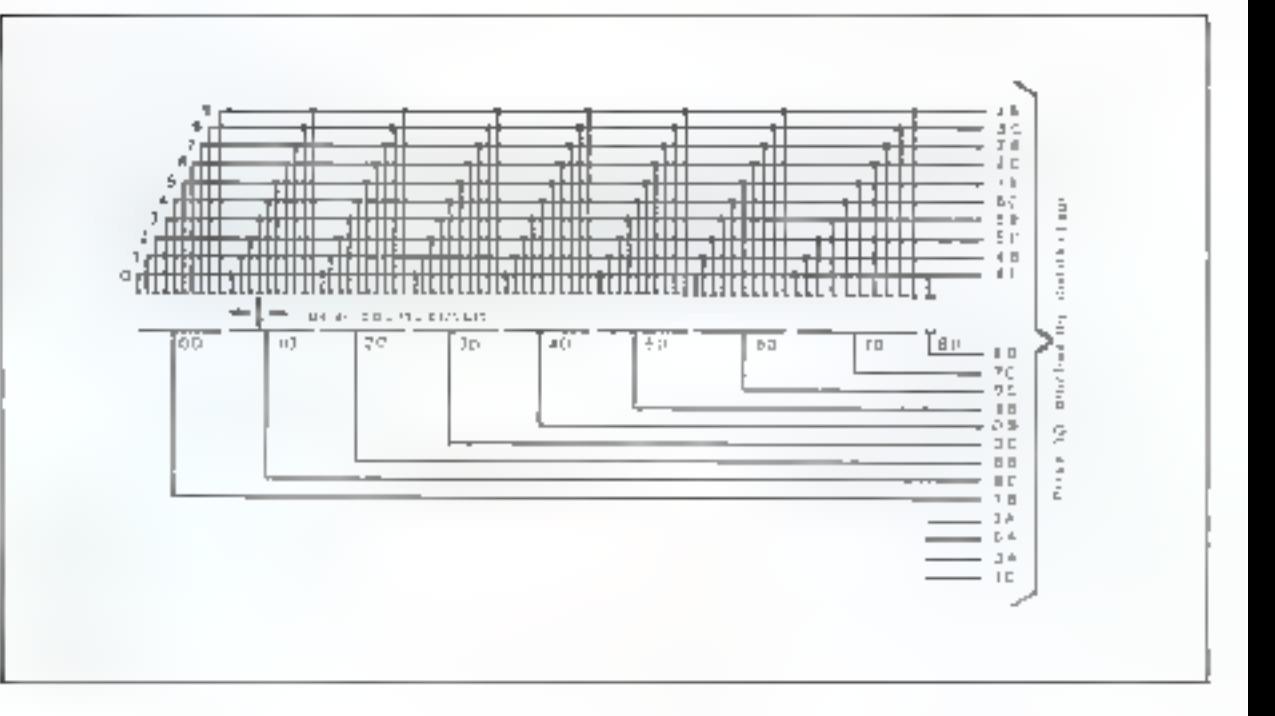

c'est-a-olire deselectionnée, l'information sera conservée.

#### Description de la logique de commande  $du$  S.R.A. 2000

#### Sélection des vues

Sur fe S.R.A. 2000, deuxanaetus collecteurs concus scion le principe des circuits imprimés, som disposés d'ane façan concentrique sur une plaque de résine époxy renforcée de libres de verre. Les surfaces de contact sont dorées. L'anneau extérieur se compose de 81 segments entrespondant chacun à un compartiment du maggisin, donc à une pesition unituire d'un numéro de vue lles segments de même numéro (l) a 9) sont reliés entre eux et chacun d'eux est raccordé à un point de la prise extérieure. L'anneau intericur correspond aux dizuines 00 à BU. Les circuits sont également raccordés à la prise à 50 broches. Un pont court-circuit réalisé en balais polpeurs à Fils d'or, couplé su

magasin par un engrenage, pelie ainsi chaque position antagre à une position de dizeme. Chaque position du migasin est définer par le couplage en série des deux annemix gullecteurs et neut être séleconnaée à la prise e 30 broches. Fenir Flg. 3).

La commande qui va demander an projecteur de rechercher une dsugositive seru obtenue en établissunt un consact entre les prunts Saet 3a de la prise à 30 broches du projecteur, pendant une durée compressionire 0,3 of 1 seconds. Cecontact établi, la resultion du magayou variantences et ne s'arrêtera que lorsque le paint 7u de la prise à 30 broches du projecteur sera à la masse, libèrant ainsi la diapositive sélectionnée.

#### Adaptation

#### à la carte universelle.

Dans l'octet mémorisé sur la carte universelle se trouve le numero de la diapositive ; en effet, les 4 bits de poids faible donneront après décodage dans un 7442 le chiffre des unités  $=$  les 4 bits de poids fort donneront, toujours

après décodate dans un autre 7442, le chiffre des dizames de la diapositive sélectionnée.

Les sorties 1, 2, 3, 4, 5, 6, 7, 9, 10 et 11 du 7442 affectées aux unités semmi directement branchées. respectivement, sur les pounts de. 4h, 5c, 5b, 6c, 1b, 2c, 2b, 3c, 3b, de la pnse 30 broches du projecteur, ce qui aura pour effet de mettre à un niveau bas tous les segments de même namêro (Ba 9). Si, par ekemple, le chiffre 5 est sélectionne pur le codage binaire des 4 hits de poids faibhe un aum a un nIseau bas 05. 15, 25, 35, 45, 55, etc., il ne resteruplus qu'à chercher de quelle diame il siggit et cesera le réfe des circuits logiques donnés figure 4.

Chobs des dizalnes : un deuxieme 7442 va inuntenant decuder le chiffre des dizaines sur les 4 bits de poids fort de l'octet mémorisé et attaquer après inversion une des entrées d'un compirateur constitué par 9 portes NAND et une porte NAND à 9 entrées inous avons rajouté une catrée à une porte NAND à 8 entrées pour les besoins du iden-

Le changement de vue exige la selection du projecteur et l'ordre de changement.

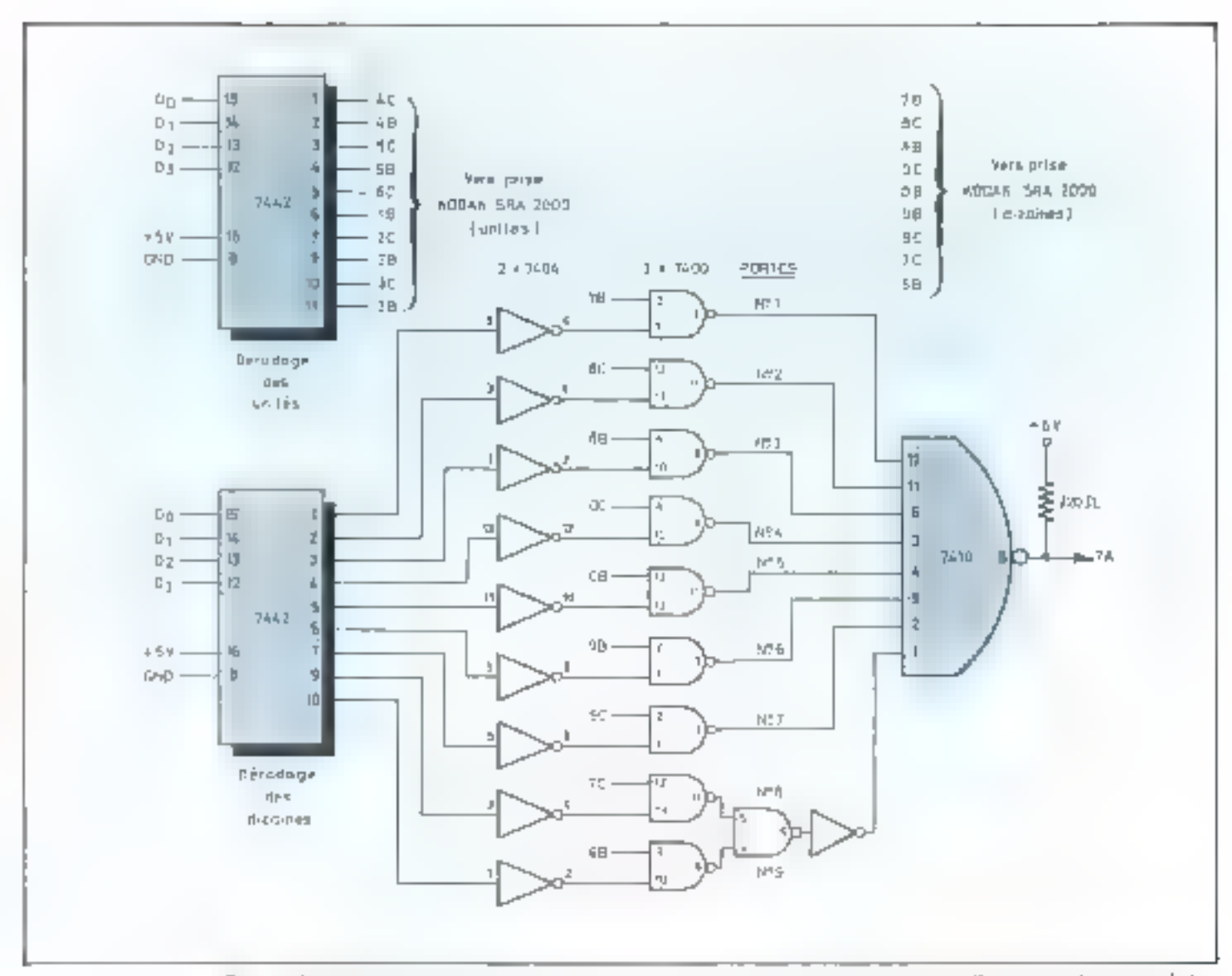

Fiel 4. – Decedas an ghlankin d'une diapapten. Dans Enclas ménomes sur la carte minerselle ye trouve le montre de la<br>Sur, les 4 lats de polds j'aible dament après dendabpe CM433 le chiffre des anites en les 4 bits de poids Unique de Romero de la diagnoative guera suprema mas la tenetre de profochos señado, any, à mompro de la diapostrut selectilmurg le patur. I parva d'un paramonar a un moran bas et à mappren vienne.

Inge, c'est-ú-droc une porte NAND á 2 entrées plus 1 myerseurt.

Les atitres entrées du comparateur sont respectivement reliees attit segments des dizaines du junijuctuur par les points 7b. Su. Ell, 0c, Ob. 96, 9c. 7c. 6b. correspondants. nux dizaines 00, 10, 20, 30, 40, 50, 60. 70 et [11]

La sortie II du commission reliée au point 7a de la prise à 30. broches va passer à l'état haut des que le numero de la diapositive qui sa trouve dans la l'enêtre de projection ne edineidera pas svee le numéro de la diapositive sélectionnão tipo qui parra muir offici après la l'ermeture du contact 5s. 3a fordre de recherche) de faire tourner le *<u>GLILIANO</u>* 

Nous voyans que c'est le passage du point. In d'un nivenu has à

an niveau haut qui va déclencher la cotation du magasis et du palai court-circuit entraîné par celui-ci.

Le numéro de la diapositive sélectionnée ya refalre passer ce punti Za a un myeau bas qui du même coup arrêtera le magasin.

Considérons la purte NAND à 9 entrees. Sa sortie basculern de 0 till si une entrée qualcongue est a fil et retrouvera son premier état lorsque cette infontalle sera corrigée.

Le fait de sélectionner une nouvella diapositive su creer de désèquilibre et va donc faire inurner le nagasin. Le diveau bas va am ver sur l'ensemble des segments correspondant au chiffre des anités concerné. Si l'on a sélectionné la diapositive nº 35, les segments 05, 15, 25... 75, seront au niveau bas. En se déplaçant le magasin va prorkser succesivement ces divents. bas aux entrées des portes NAND. Le possuge au contact du segment. 05 va mettre le point 76 au niveau has, puis le passuge au 15 y améne. Je punt fic, in 23 to peint 86, et ainsi de suite.

Linisque de ripegau bas va être propose à la porte qui crée le désequilibre du fait de sa sélection her la pocte 4 pour la viec nº 35) sa sonne rehasculere à l'en le point 7a retrouveru son niveau bas arrêtant le magasin sur la diapositive vouìшt.

Le reste du schému est très situnie (fig. 5). On profitere de l'étut du point 7a pour déblaquer un transistor (2NF7). I tiqui en l'ermant un reluis va decharger an condensateur dans un deuxième relaisdont les contricts vont court-circutter les noints 5a et 3a, le temps de Ju décharge et réaliser ainsi l'ordre de recherche de la diapositive

The pourt on parallele, sur le busde données, briecher des leds qui Font derintettre de visualises l'octet. mémorisé par la carte universelle. ceri est facaltatif, mais permai de tester le programme di te fonctionnement de la carte universelle suns avoir à brancher E projecteur de dinnositives

#### Liaison du projecteur SAV 2000

#### La communde du passage des voes

Changer und vue sur le projecteur SAV 2000 esige deus winditions .

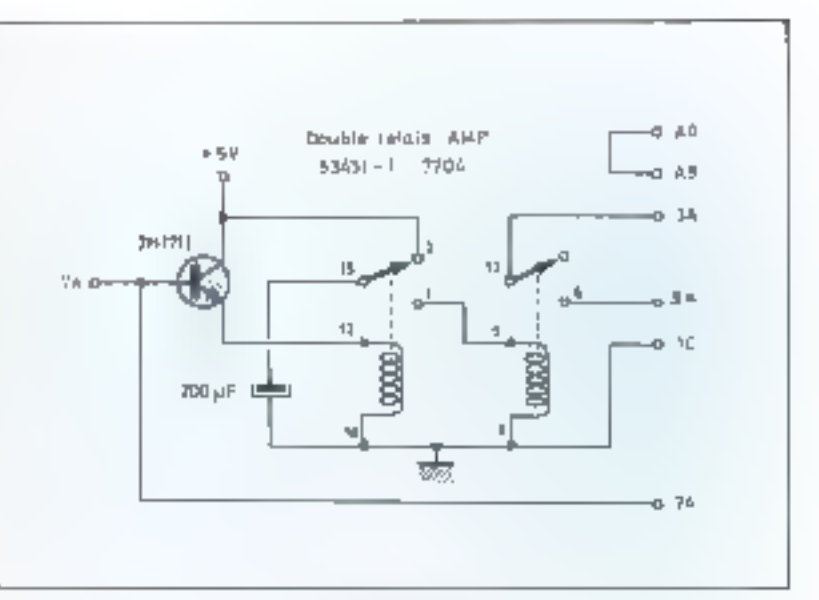

Fig. 3. - Le passage du pont! 74 d'un arrent har à un niveau haut débrape. le transistar et réalise l'ordre de recherche de la disputation.

 $\bullet$  d'one part, il fout que ce sou ce projecteur et pas un autre qui sois selectionne par la carte universelle :

⊕ d'aume part, il faut que la vuc change lorsque de projecteur étant. sélectionné, on lui en donne **Fordre** 

La première condition sera réalissée en comparant une partie de l'octet prospesé par la carte universeile (il bits seulement) à 4 autres. bits càblès, et cel à l'aide d'un circust comparateur 4 bits SFC 485 E. Si les deux mots de 4 bits sont Sgaux, le comparaieur va permettre le fonctionnement du moncatable de communde B. Si les deux muts sont différents le comparareur va intuber le fonctionnement. de ce mêtrie moncostrible

La deuxieme condition est remplie par la sortre CLK de la carte universelle. En ellet, cette sortie est la somme de toutes les conditirins qui déterminent la sélection de la carte tipiverselle.

Mais cette impulsion étant en avance par rapport au changement. de l'octet sur le bus de données. mous sommes obligés de la returder, ce qui sont le râle du monosiable A. La temporisation (0,3 û 1 seconde) que dernande le projectour pour changer de vuel sera confiée au monostable II et pourru étre ajustee à l'aule du potentionié ne #1 (lig. 6).

La sortie Q du manitable va atsaquer un transistor 2N1711 et déclencher le relais AMP. Ce relais met en contract les points B4 et B3. du prosecteur correspondant au changenient de vues en marche a sa rdi.

Les ménumes de la cirre paiverselle SFC 475 E permettent de brancher en paralléle jusqu'il 10 curies de sélection identiques à celle true nous venuns de décrire. **Isoniance 10t.** 

En affectant a chaque carte un thei cible different, muus noutruns avec le même programmat, pitoter tine battene de 10 projecteurs Kodak, Dix autres projecteurs pauvant être pilotés par les 4 bits de poids fort non utilisés jusqu'à maintenant

#### Conclusion

Nous n'avons abordé que l<sup>e</sup> problème de la réalisation matérielle de l'imerface. Plusieurs logiutels peuvent être développés met-

#### Télécommande universelle de projecteurs de diapositives à micro-ordinateur ou kit microprocesseur

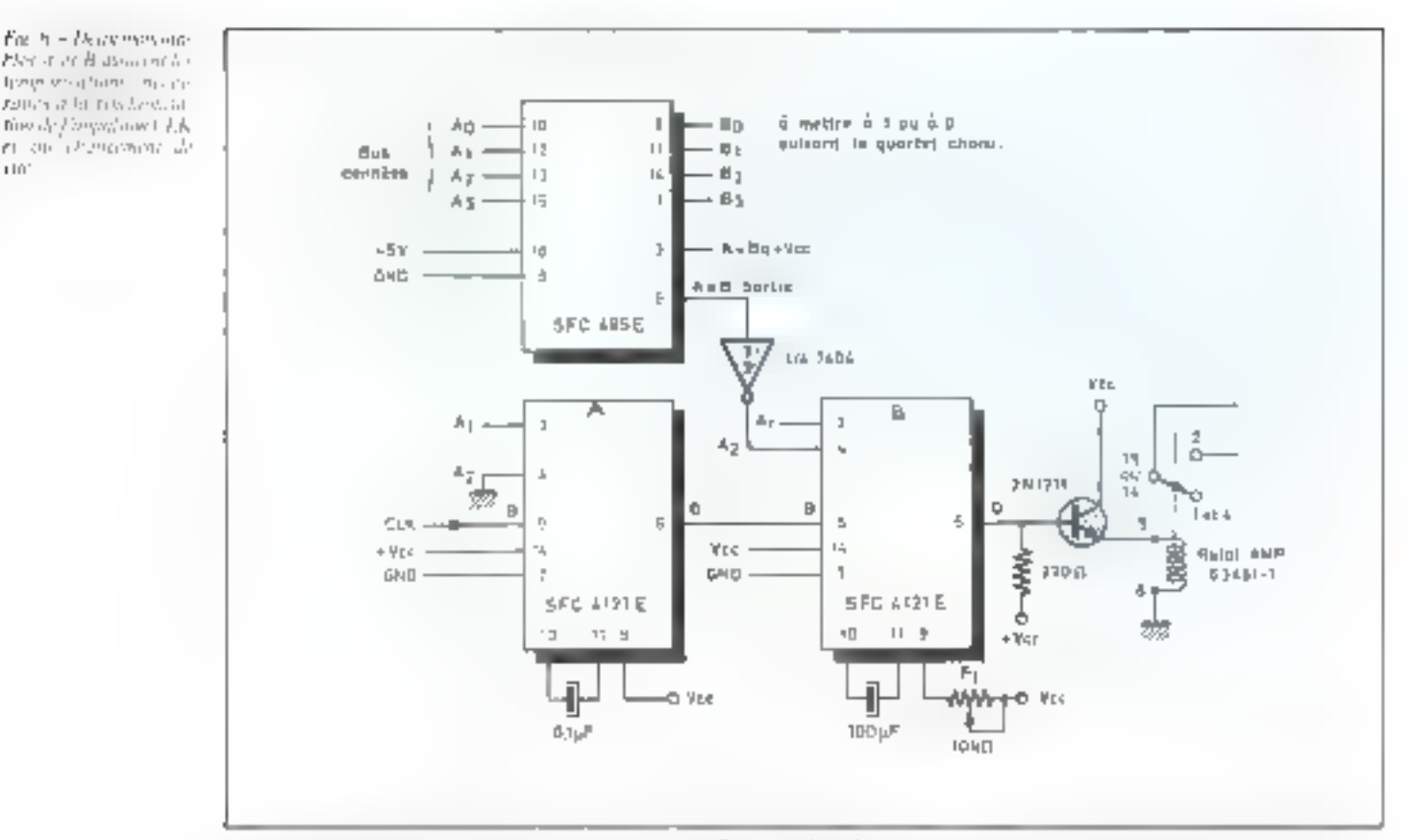

tant en geavre simultanement ou en differé, un ou plusieurs projecliguas de diaposalises, un ritugalêtophone et un ceran de télévision. Nous avons ecrit par exemple un programme de montage automatique de diapositives

En definitive. Ferride et la constraction de ces circuits constitue une approche mitoressante des problemes d'interface des micro-ordinalgurs. Elle peut constituer un pas vers la réalisation d'interfaces plus etaborés de entrimanication

entre l'humme ja la machine.

P. BASTIDE J.-M. BLONDEL J.-C. LE TOUZE

## Configuration du micro-ordinateur Alcyane

- · Microprocesseur 8080 A
- $\blacksquare$  L  $\blacksquare$  REPROM contenant un « bootstrap loader «
- 12 K RAM statique
- Un interface magnétophone à cassette.
- Un interface série RS 232.
- Cn logiciel sur cassette composé d'un macro assembleur chargeur m éditeur de texte sur 6 K et d'un basic de 10 K octets.

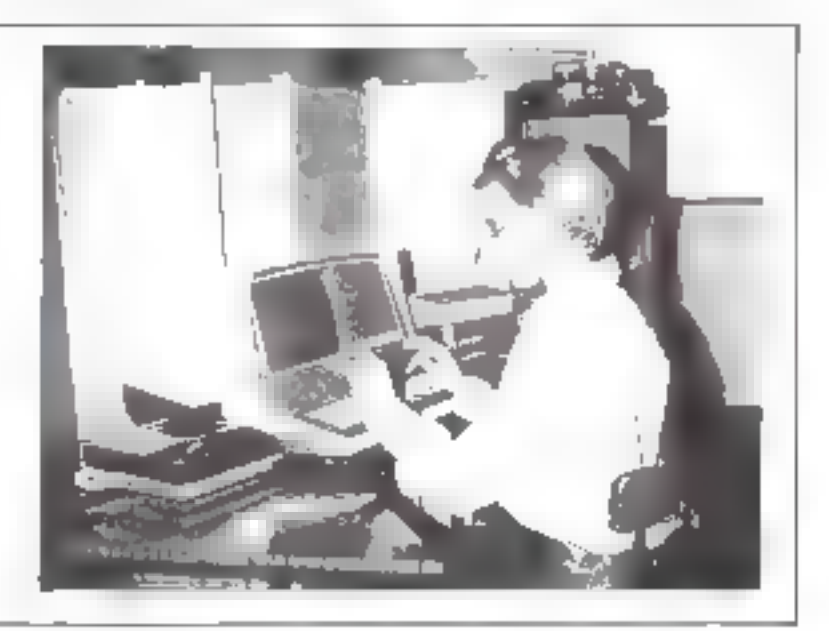

# toute une ligne informatique... chez un même constructeur

c'est la garantie d'avoir un ensemble cohérent

EN KIT ou EN ORDRE DE MARCHE. CHOISISSEZ 1

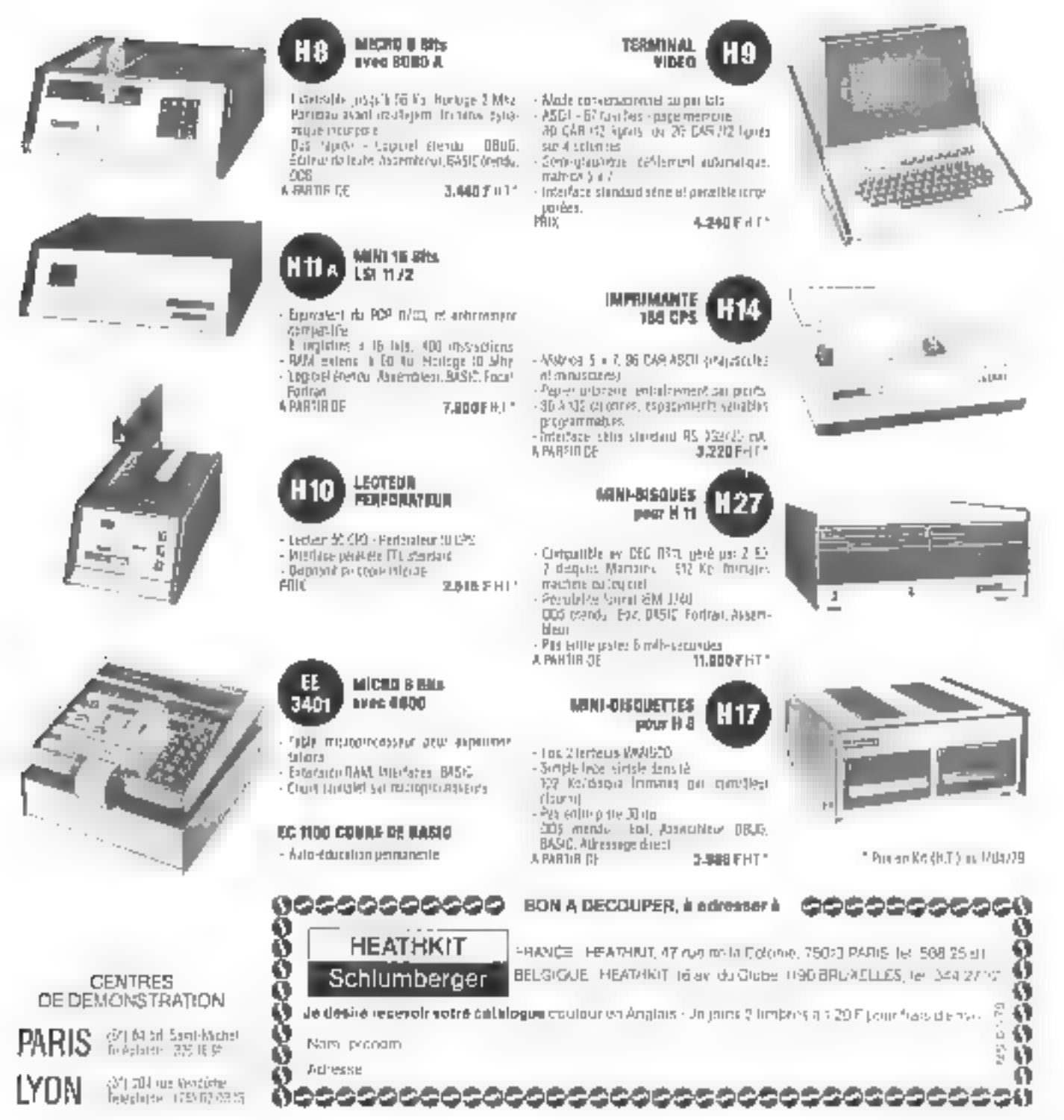

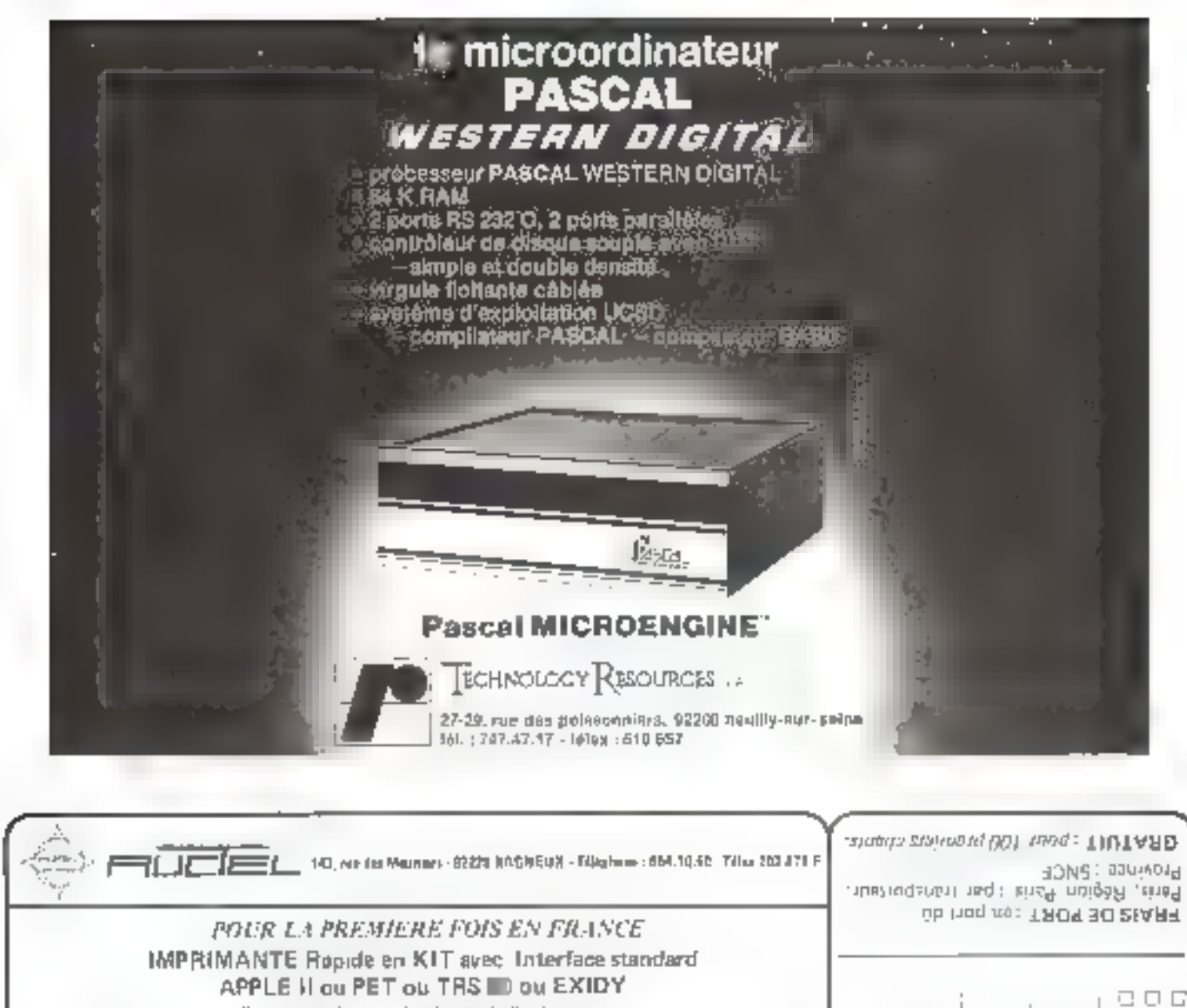

Demonstration one situate again allapticumpur

CE PRIX COMPREND

AVEC

o tagunano Alphanumei-que **APPLE** 1MP1 PET Option:

Cappt 180 F TTC de marche

**TASM PRIX TTC 3600 F** Prix monté en ordre

**6000 F TTC** 

APPLE (MP2 PET TRS BD PRIX TTC 5400 F Option : Capor 180 F TTC Pría menté en ordon de marcha 7630 F TTC

· Imprimitine Graphique

COMMANDE

Ĕ

**BON** 

Family at

 $-1$ 

i,

**AUCTEL** 

**LESTILE ALLE** 

급

**NON** 

at Alphanumerque

Un was ansemble Monté et Pré-assemblé

La carro électorique de commande . l'alimentation 220 V/50Hz · les organes de raccutdement IMPRIME 6-120/960 lignes minute en 20-40-R0 catoorals sur papier électrosensible de 127 min - (Prix 128 F TTC les 100 m) Par de natura account - Santa entrecient, ru cruzinte nance SCHEMA DE MONTAGE détaillé livré avez notre KIT (MP1 - IMP2 Ob thon web TROY 30 26ARF

8  $\overline{\mathbb{L}}$ **BAGNEUX** APP1 **TRS** PET 첧 143, rue des Meuriers - 52220 ă  $\Box$ E<br>Sote

 $\square$   $\square$   $\square$ ш 8 **APPL** -joint cheque de : PE<sub>T</sub><br>TRS ġ

즚

 $\Box$ 

# Programme de conversion décimal-hexadécimal

Ce programme permet d'ubtenir la représentation hexadécimale d'un nombre à deux chiffres, lorsqu'il est Immeé à l'adresse 700, ou à quatre chilfres s'il est lancé à l'adresse 600 fou si l'on supprime la lagne la

On constate la présence de deux sous-programmes

Le premier, à la ligne 1000, introduit un tableau Ti de quatre diéments 64096, 756, 16, 1) alnei qu'une variable. - chaîne de cametéres. XS. Cette dernière contient le jeu complet des signes bexodécimaux.

Un deuxième sous-programme calcule et imprime la Valeur hexadécimale du nontere décimait que l'on a entré. De sous-programme peut être lancé soit à partir de la ligne 1030 U prendra alors quarre valeurs distinctes et le résultat sera obtenu sur quatre chiffres), son a parter de la ligne 1934 où 1 ne prendra que deux valeurs correspondant aux deux premiers chiltres, les moins significatifs.

Quelle que soit la valeur de J, une deuxième boucle soustimit  $1$  (ois  $T_1(1)$ ) du nombre N que l'on a restiré en début de programme.

Cela nous donne la valeur du digit hexadécimal correspondant au poids Tilf).

 $5!$   $3 = 1$ ,  $T_1$ (J)  $= 4096$  et si fa nombre à convertir est.  $65535<sub>cm</sub>$ , la boucle des fignes 1040, 1050, dont le nombre de retations correspond très exactement au nombre de fois que 4096 entre, en valeur entière, dans 65535, donnera  $I = I5$ .

I dénombre le nombre de boucles. Il est tout natureliemens remis à zéro avant la boucle N, car on a trop souvent l'Imbitude de l'utiliser dans des houcles pouvant précéder ce programme.

A partir de la valeur de l'Ipouvant prendre en principe toutes les valeurs allapt de 0 à 15), on sélectionne un caractère parmi les 16 qui constituent la chifine XS.

 $JS = MID S (XS, I, I)$ 

est justement le caractère que nous cherchons. En effet, In function MIDS (AS, I, K) permet de sélectionner  $\omega$  K  $\omega$ 

caractères après le l<sup>enc</sup> à partir de la gauche, parmi reux de la chaîne AS. Dans le cas présent, un choisira l'aeul caractère et ce sera le 1èer. Sur la même ligne, 1060, on imprime le résultat de cette sélection qui est JS. Remarquons un point-virgule après l'ordre PRINT. Cela a pour effet d'imprimer un caractère à chaque exécution de la boacle J. Malgré cette impression, une variable Y5 touilise la chaîne de caractères du nombre hexadécimal et pourra servir par la suite, norés le RETURN du sous-proaramme

Après le  $n$  RUN  $\phi$ , yous trimyerez quolques exemples de nombres décimaux à convertir

$$
\frac{99_{100}}{75_{100}} \approx 0.3_{100}
$$

L'élimination de la ligne I permet de passer des conversions à deux chiffres à celles sur quatre chiffres. En BASIC, cela s'obtient en frappant le numéro de ligne à supprinter suivi du « Retour Charlot ».

Remarquons pour finir qu'il ne fuvolre pas eppeler deux fois de suite le sous-programme 1000, dans une boucle, par exemple. Le « GOSUB 1000 » devra être mis en début de programme, une fois pour toutes.

Sinon, la double réservation de place par la déclaration. du tableau T., DIM T.(4), produira un message d'erreur.

En revanche, les sous-programmes 1030, 1034 pourront être appelés par n'importe quel autre programme.

Ces sous-programmes sont utiles lers de la manipulation d'octeus, dans les programmes où l'on otilise les instructions PEEK et POKF. Ils sont très appréciés par les ex-atilisateurs de kits d'évaluation en langage machine.

Comme nous pouvoits le constituer, la même démuthe pourra servir a des conversions de nombres bien plus grands. Il sulffit pour cela d'agrandir le tableau Tr et de pousser un peu les limites de la boucle J, l'orginigramme de fonctionnement restant le même.

André DORIS

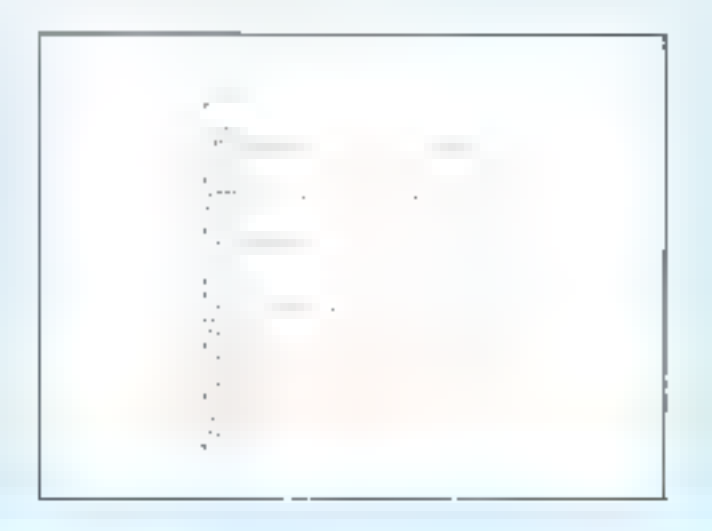

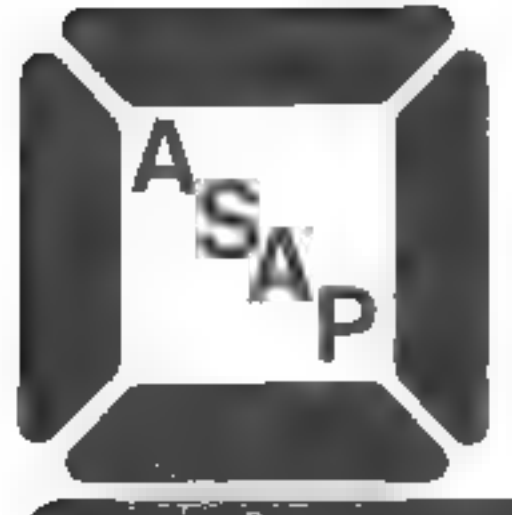

**DISTRIBUTEUR OFFICIEL NEC RAYTHEON ROBINSON NUGENT** 

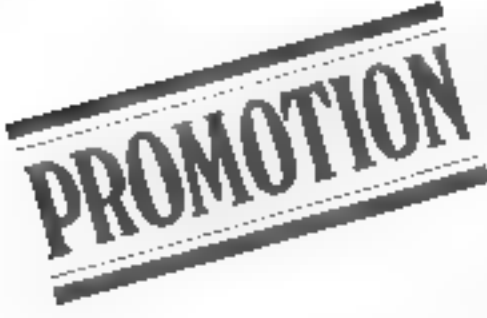

# 16K RAM dynamique<br>(416 C-2 200 ns)

LEKIT 16K OCTETS LES 8 PIÈCES 564.48 TTC

LE KIT 32K OCTETS LES 16 PIÈCES 978.43 TTC

#### Nous maintenons en stock:

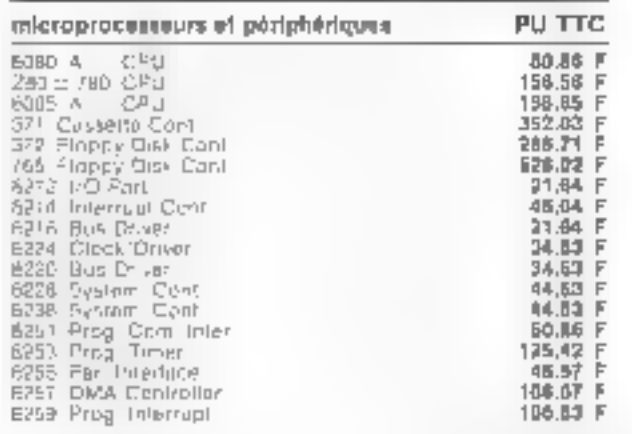

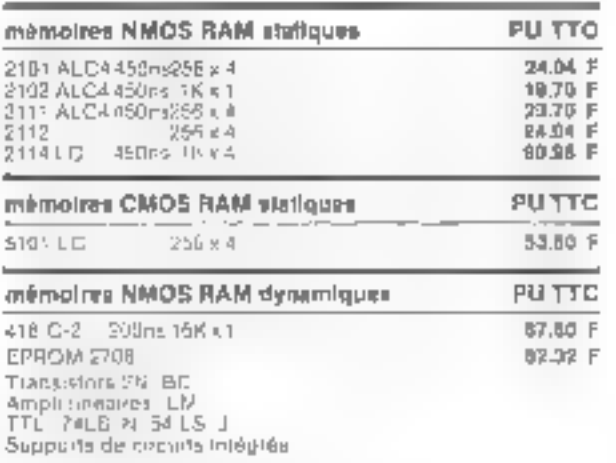

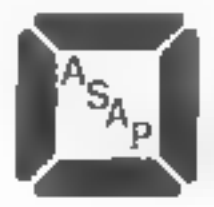

62, rue de Billancourt 92100 BOULOGNE tél: 604.78.78 tlx: 202170 印

Documentation sur demande.

Commandes: pajements: par chèque franco de port contre remboursement: 15 F pour frais de port

# Les mémoires à bulles magnétiques

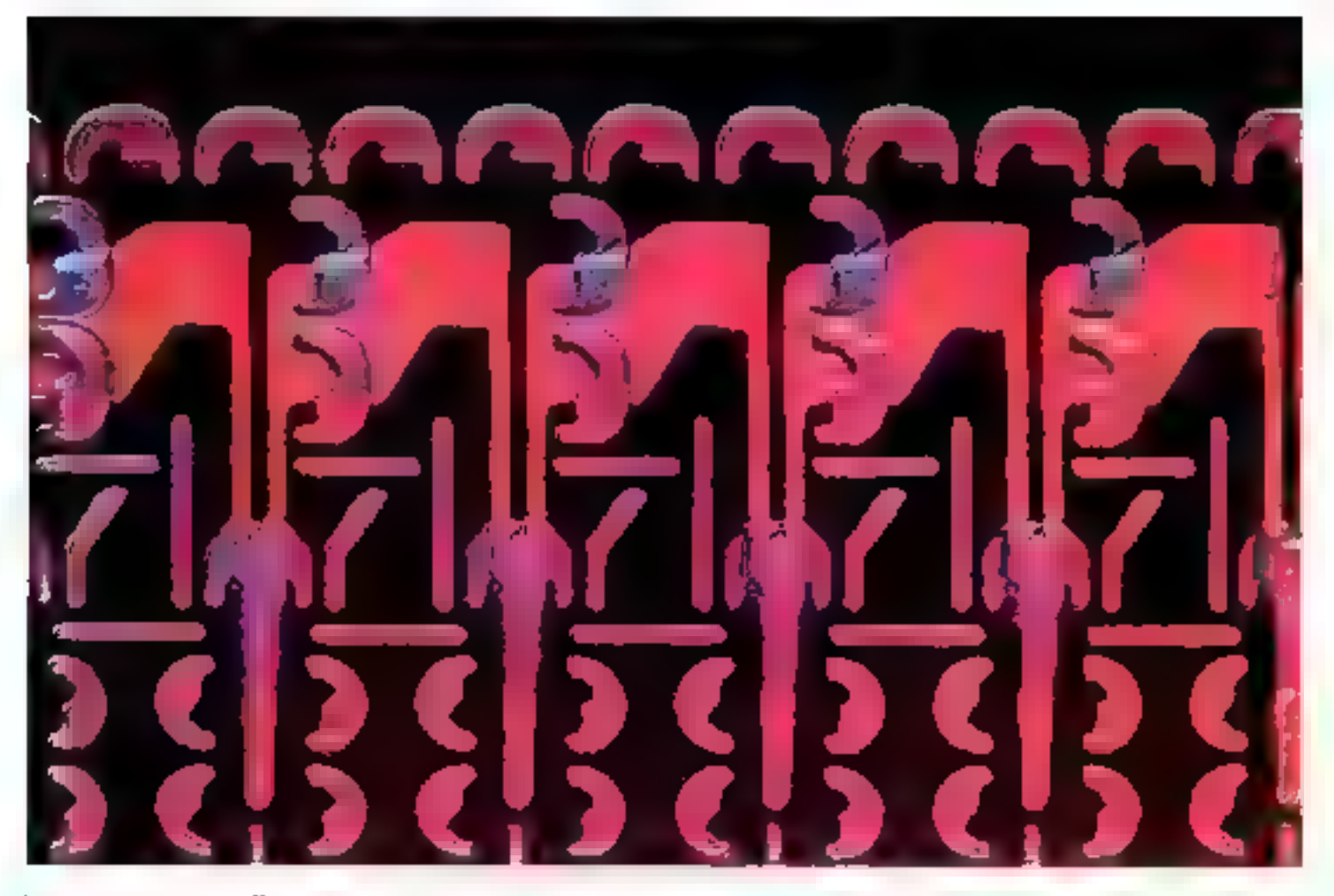

Enouré pour la prenière fois en 1967 par les laboratoires de Bell Telephane, le concept de mémoires à bulles a permis de concevoir un nouveau produit qui vient aujourd'hui compléter la série des mémoires de masse.

Ses spécifications (temps d'accès relativement court par rapport aux mémoires de masses classiques, encombrement très réduit, absence de plèces mécaniques mobiles,...) risquent de lulvaloir un intérêt particulier auprès des concepteurs de systèmes micro-informatiques (et des amateurs entre autres).

En effet, il nous est permis de penser, en raison du caractère non volatil de ces dispositifs, qu'ils seront amenés à remplacer les mémoires á bandes ou á disques magnétiques (tel que les floppy disques) dont la capacité de stockage actuelle se situe aux environs de quelques mégabits.

Texas instruments fut le premier à commercialiset des mêmoires à bulles de 92.304 bits au printemps de l'année 1977. Les recherches détaillées dans un prochain article.

poursuivies depuis ont permis de perfectionner ce nouveau composant. Alusi dernièrement INTEL vient d'annoncer une mémoire à bulles magnétiques de 1 mégabit référencée IM 7110.

L'évolution technologique permet dans de prévoir pour bientôt une forte augmentation de la capacité de ces mémoires accompagnée d'une baisse considérable de leur prix de vente.

Parmi les multiples domaines d'applications possibles des mémoires à bultes, on peut citer : les terminaux intelligents, les nièmolres tampons pour périphériques, les jeux électroniques, le contrôle de processus îndustriel, les machines à écrire à mêmoire, les mémoires de données médicales portables, etc.

Nous allons, dans ce premier article, examiner les principes de base de fonctionnement de ces produits.

Leurs caractéristiques électriques ainsi que leur mise en œuvre par l'utilisateur seront

La présence d'une bulle magnétique dans une zone mémoire élémentaire détermine le niveau logique 1. Son absence, le niveau logique 0.

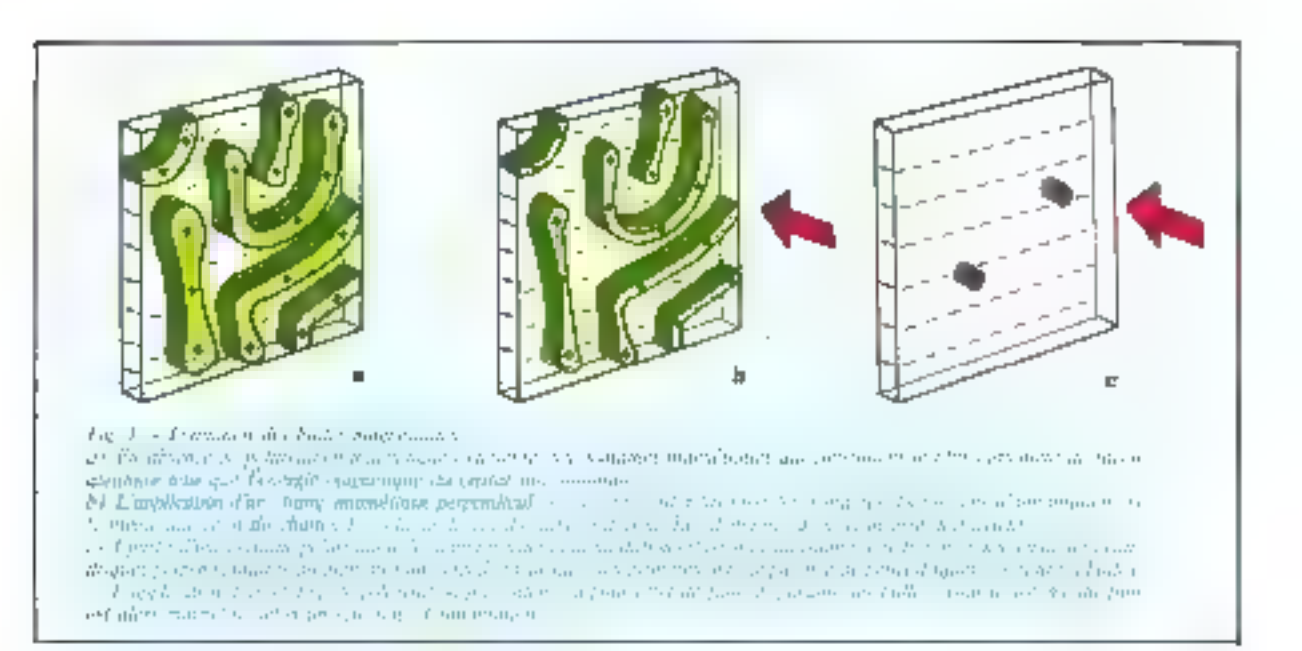

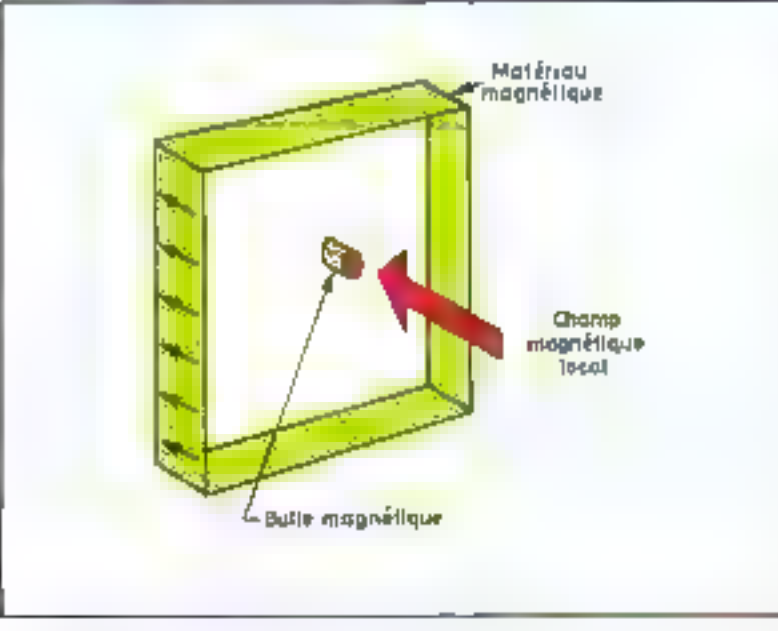

The Product in the second contract in the contract of the contract of the contract of the contract 2. Gunden

#### Principe de fonctionnement des mémoires à bulles

Le principe de la formation des bulles est représenté figure 1.

Il se base sur la propriété que certains materiaux magnétiques

monocristallins ont de se magnétiser tocalement sous l'action d'un champ magnétique ponctuel.

Les domaines ainsi délimités par l'inversion locale des dipôtes magnétiques de matériau sont appelés bulles magnétiques. Au repos, elles prennent une forme cylindrique d'une dizaine de microns de diamètre. (fig. 2).

Une bulle est donc un petit domaine magnétique cylindrique qui se forme dans un film magnétique monocristallin sous l'action d'un champ appliqué perpendiculairement à la surface de la couche.

Ce champ magnétique ponciuel est obtenu grāce à des impulsions électriques traversant une spire microscopique d'une couche conductrice recouvrant le film magnétique.

La présence ou l'absence d'une bulle magnétique dans une zone mémoire élémentaire détermine les niveaux logiques  $\mathbb{L}$  ou  $\emptyset$ .

Actuellement un ensemble de techniques est mas au point pour créer ou annihiler, déplacer et détecter ces hulles et ainsi opnstiquer des registres à bulles.

La connaissance de la structure. interne, que nous allons aborder mamtenant, simplifle la compréhension du functionnement de la mémoire à bulles.

Structure interne simplifiée d'une mémoire à bulles classique

Une mémoire à bulles comporte trois partles (fig. 3) : le feuillet (ou
# Les mémoires à bulles magnétiques

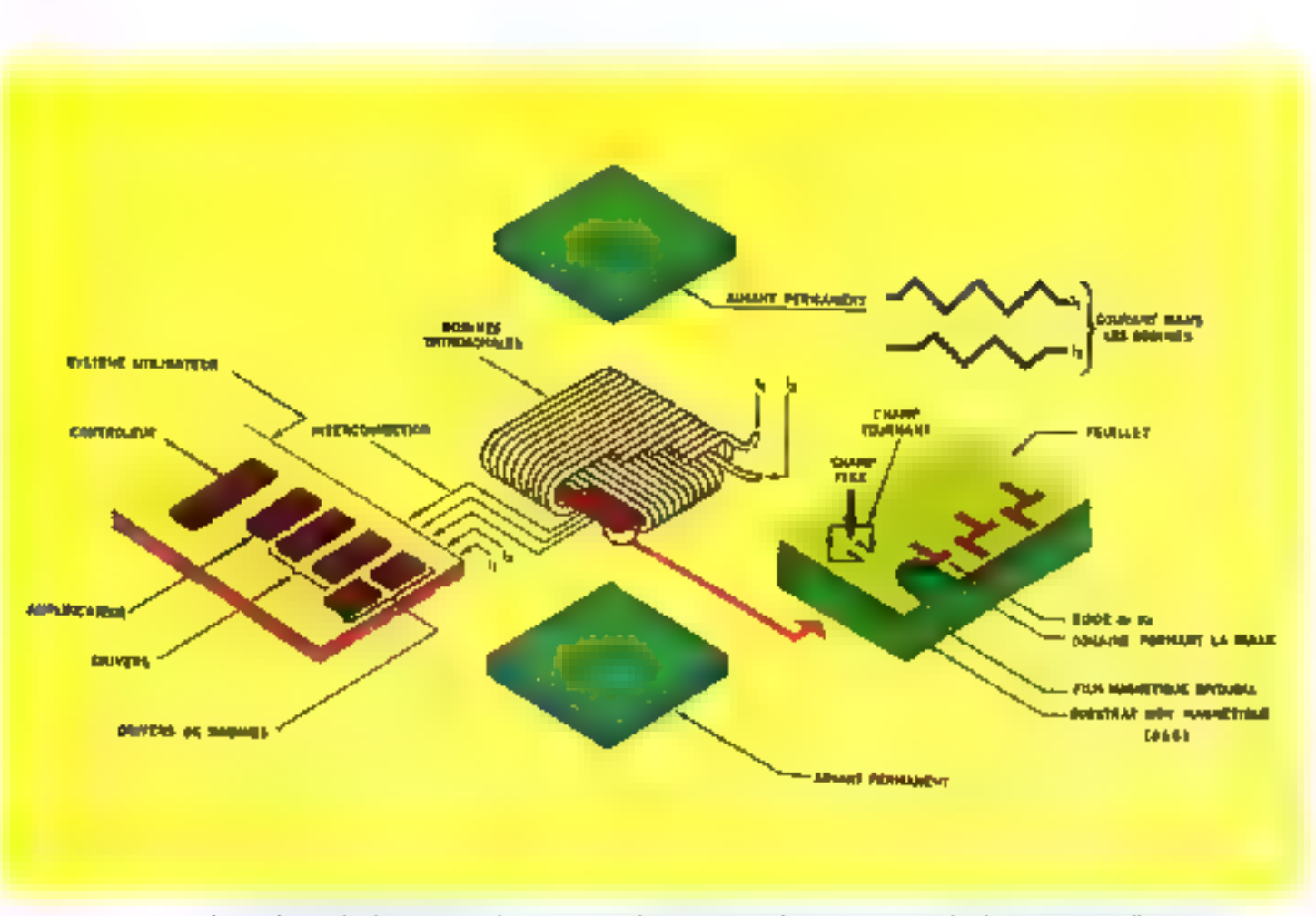

المعاونة المعروفي المحافظ المستقبل المعاونة المحافظة المحافظة المعاونة المعاونة المعاونة المحافظة المحافظة الم<br>المحافظة المحافظة المحافظة المحافظة المحافظة المحافظة المحافظة المحافظة المحافظة المحافظة المحافظة المحافظة ال the contentations s santan ng P  $\ddotsc$ **Contract** 

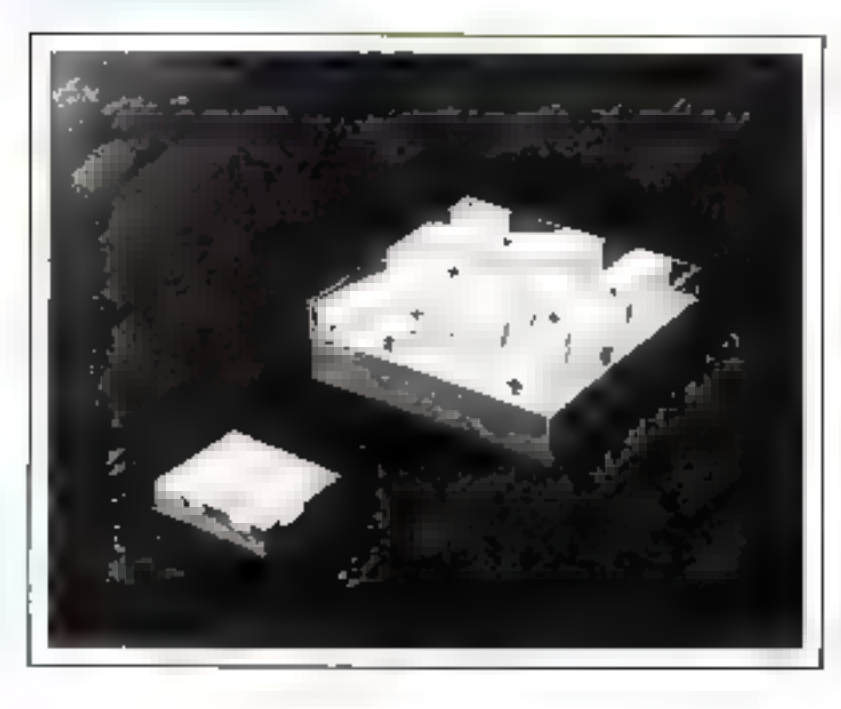

mémoire proprement dite); un ensemble de deux bobines de commande permettant la création d'un champ magnétique sournant dans le plan du film provoquant le déplacement des bulles et un couple d'aimants permunents créant un champ magnétique statique nerpendiculaire au film assurant la stabilité d'existence des bulles et rendant ainsi ce type de mémoire non volatil.

# Le feuillet

 $ou$  *a* chip mémoire  $=$ :

Le feuillet est obtenu par superposition de plusieurs couches :

De La première est le substrat. C'est le support constitué d'un matériau menocristallin antimagnétique, cristallisé dans le même système et avec le même pas cristallin que le matériau de la seconde

an d 2100,000,00 mark to the Service 2 and the and the chair  $2.1 - 1.1$  $\mathcal{F}=\mathcal{F}^{-1}=\mathcal{F}$ Walter Controller of of and concentration per countries in often the Career

# Deux aimants permanents créent un champ magnétique statique assurant la non volatilité de la mémoire.

Technologie

Philosophy Search & Conduction on money pamemory of part and dealer formation cand plantent for John Redetermine part for a more becalm and davies distributions of include Ary million.

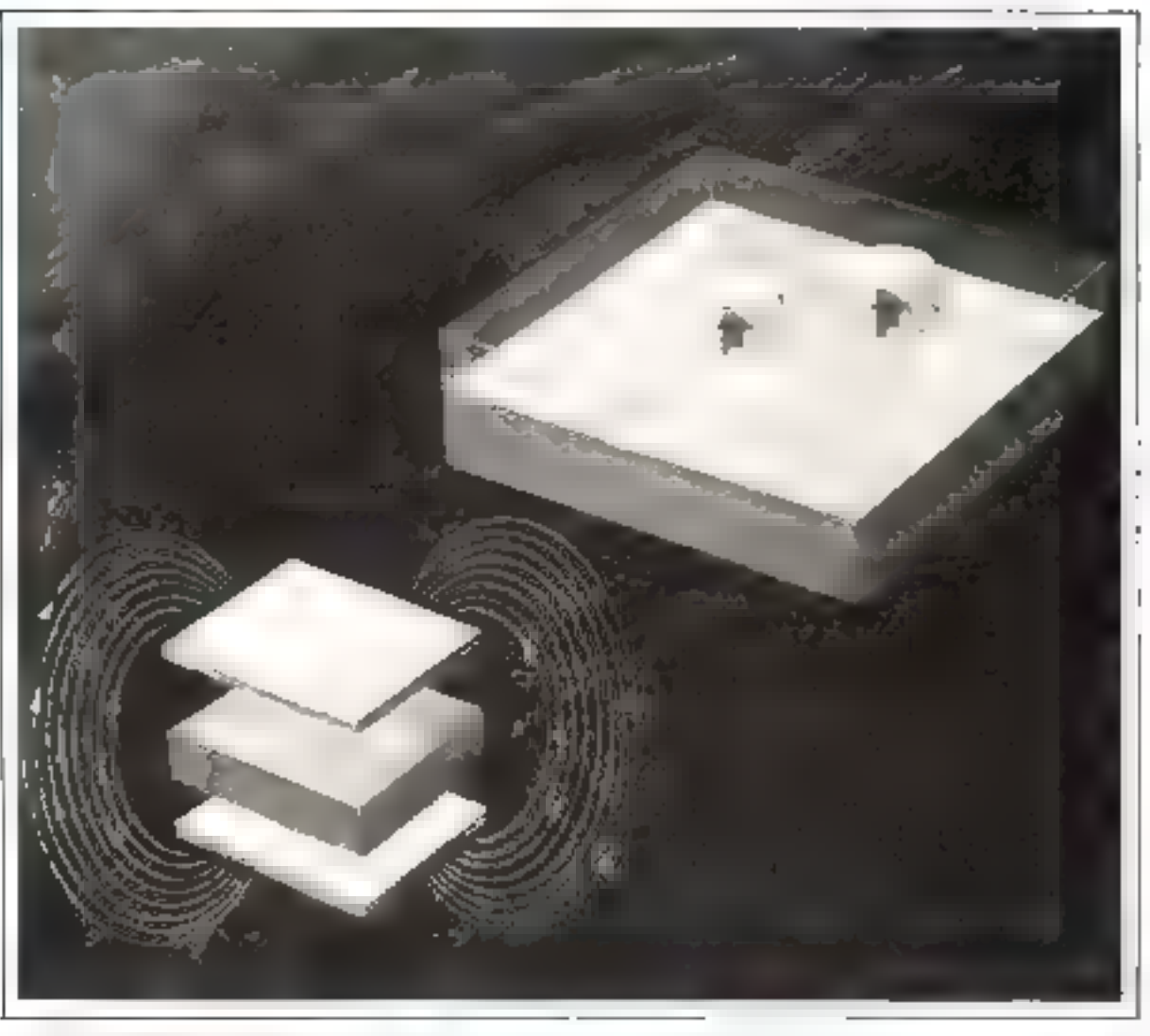

couche constituant le libre magnétique. D'autre part, les cuefficients de dilatation thermique de ces deux couches sont voisins afind'éviter toute détérioration du feuiller par effer thermisnte

Actuellement le materiau le plus utilisé pour la fabrication du substraties) le Grenar d'exyde de Gitdolum et de Gallioni (GGG) Dd, Gu. O., (flg. 4),

Les différentes étapes de la fabrication d'une mémoire à bulles sont représentées figure 5,

• La seconde couche tou film magnétique) constitue le support de l'information. Elle est déposée sur le subarat par croissance énstaxiale en phase liquide. L'épuisseur de ce film est à neu nois égale.

de la de la desde de la la dialection de la degle de la differentielle din din plus parties par la partie de p<br>Indija de la de la de la discontra de la differencia de la differencia de la discolación de la discolación de<br>A

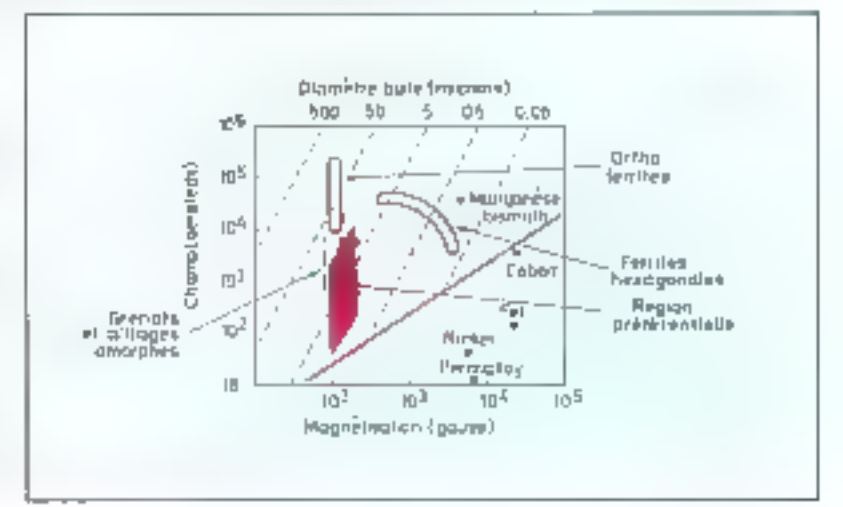

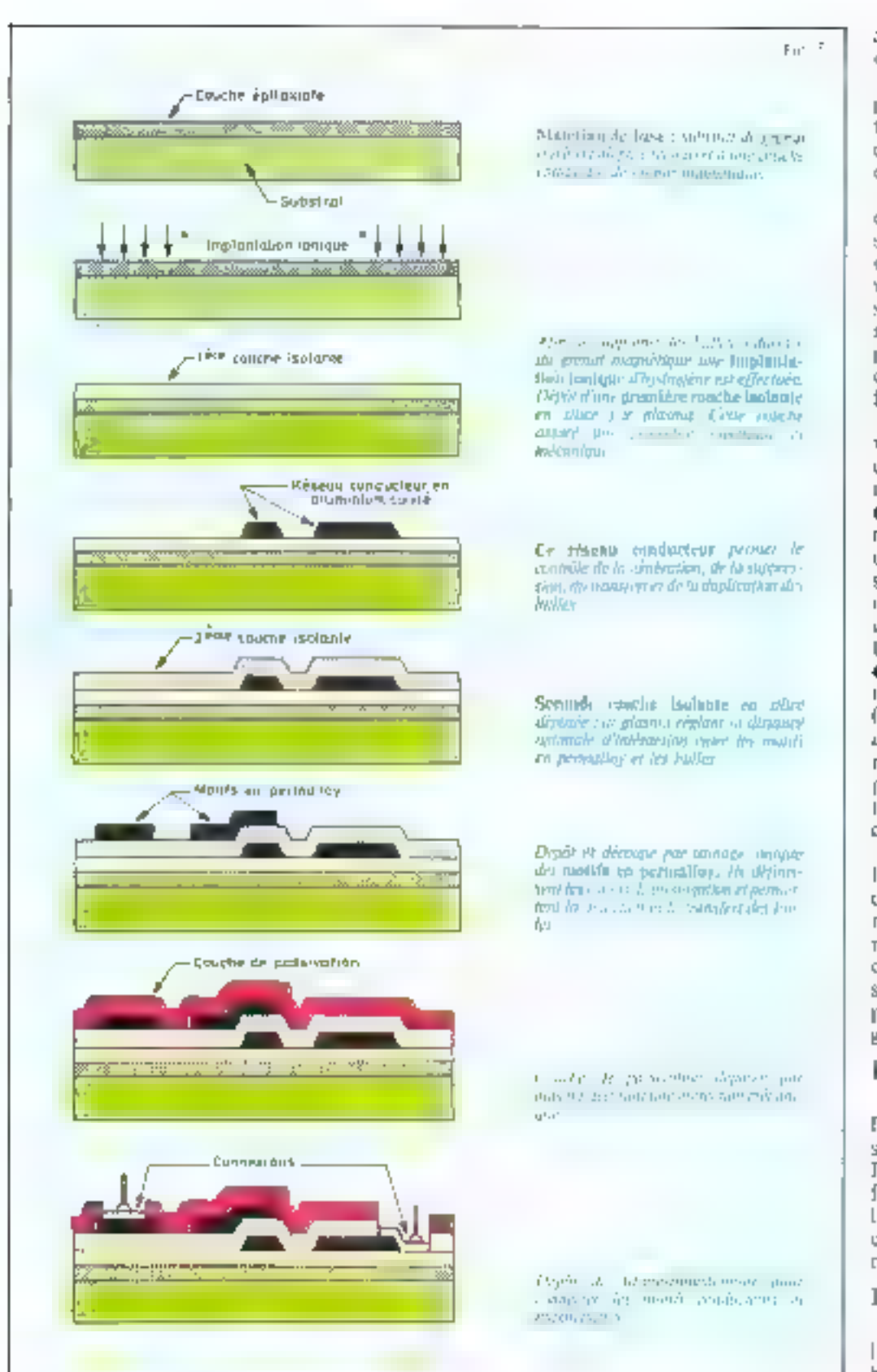

au diamètre d'une bulle tsuit quelques microns).

Les matériaux les plus utilisés pour la confection du film magnétique sont des gronats synthétiques du type A<sub>1</sub> B<sub>3</sub> Q<sub>4</sub> comme l'oxyde d'Europium et d'Ysterbium.

Ces matériaux permettent d'obtenir un l'ilm magnétique présentant une « antsotrople magnétique monoaxiale « tautrement dit un seul ase préférentiel de pularisation des dipôtes nugnétiques élémentaires). L'axe d'orientation préférentiel des dipôles magnétiques est perpendiculaire à la surface du film.

Le film magnetique est recouven d'une couche d'oxyde de silicium qui l'isole des couches sunérieures

· Une couche conductrice on aluminium quivré permet d'obtents des champs magnétiques localisés sur le film magnétique pour y créer ou transférer fes buffes. Cette muche permet aussi l'amplification et la détection des bulles.

· Enlin une dernière couche formée de motifs en permalley (alliage facilement magnétisable) détermine les chemins des bulles magnétiques (fig. 6). Les motifs petivent avoir des formes différen-Im : barres TI, barres Y, disques contigus, elc.

Ces motifs se polarisent suivant le champ magnétique tournant créé par les deux bobines de commande. La polarisation de ces motil's provoque le déplacement des bulles magnétiques dans un sens bien determiné sur le motif, pais d'un moțif à l'autre selon le gradient " de champ,

# Les bobines

Deux bobines entourent le Feuillet. Lears axes d'enroulement sont perpendiculaires entre eux. Parcourues par deux courants de forme triangulaire déphasés de 90° Fun par rapport à l'autre, elles creent on champ magnetique tournant à la supface du feuillet.

## Les aimants

Deux aimants som disposés à l'extérieur de l'ensemble feuilletbobines. Ils ercent un champ

40.  $-$ **MICRO-SYSTEMES** 

" Gradent : le gradient **Citrockicher** la variazione du champ enne deux points de l'espace.

" La polarisation magnetique peut êtredéfinie comme l'origintation conjuguée de l'éstemble des dipotes magnethypys dans set sens déterminé faimon-**Julie Corp.** 

Les bulles, par attraction en repulsion magnetique, « sautent »  $d$  an motif a l'autre et  $\kappa$  suivent  $\kappa$ ainsi le trajet défini par les motifs en permalloy.

Le principe du déplacement des bulles repose sur le fait que les domaines magnétisés placés dans un gradient de champ magnétique. (champ variable dans l'espace) se déplacent vers la région la plus favorable à sa polarisation (minimi-

magnétique statique (ou continu) de polarisation\*qui augmente la stabilité d'existence des domaines de bulles magnétiques et permet ainsi la non volatillié de E mémoire. Des recherches sont en cours quant à la suppression de ces ainsants.

# Mécanismes de déplacement des bulles magnétiques

La bulle magnétique obtenue lorsqu'une impulsion de courant traverse une boucle microscopique du réseau conducteur est prise en charge par le motif le plus proche du réseau magnétique en permalloy (fig. 7).

matière, mais à un retournement progressif des dipôles magnétiques du film.

Le déplacement des bulles n'est pas dû à un transfert de

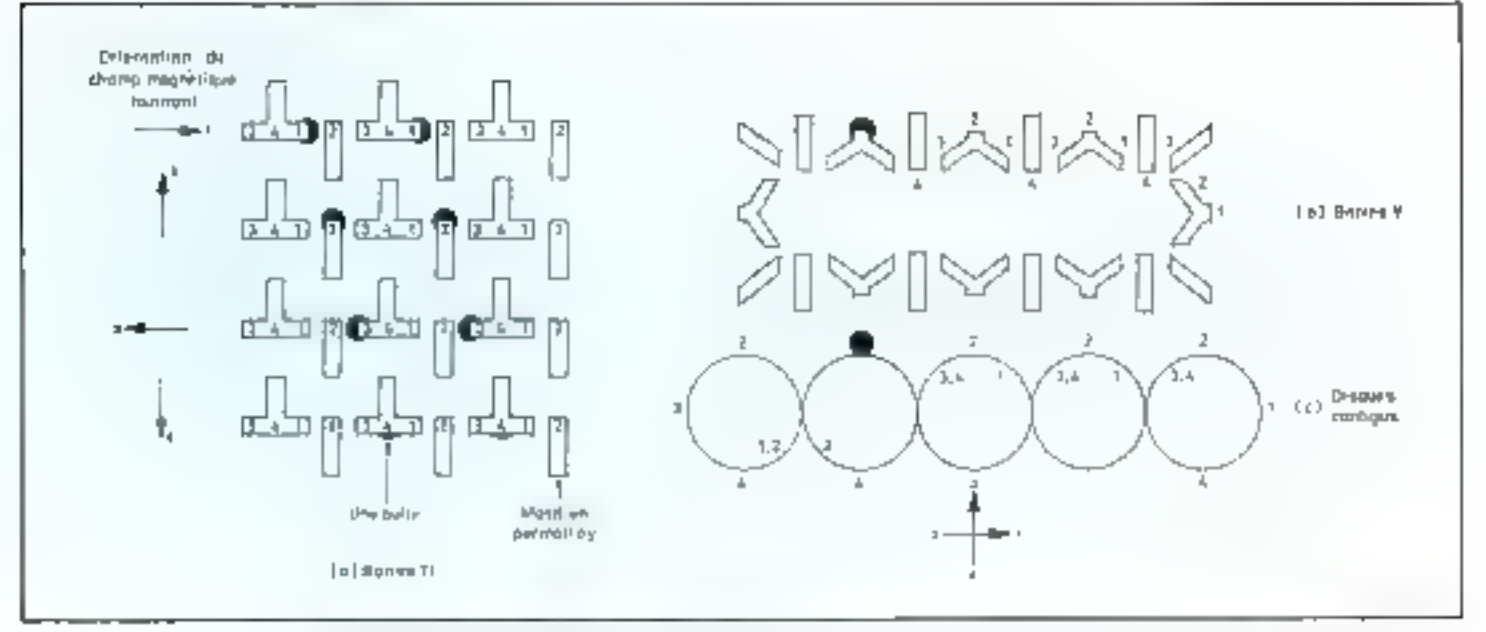

The Good Protection and the counterparties are also associated as a subsequently service and support the manufacture

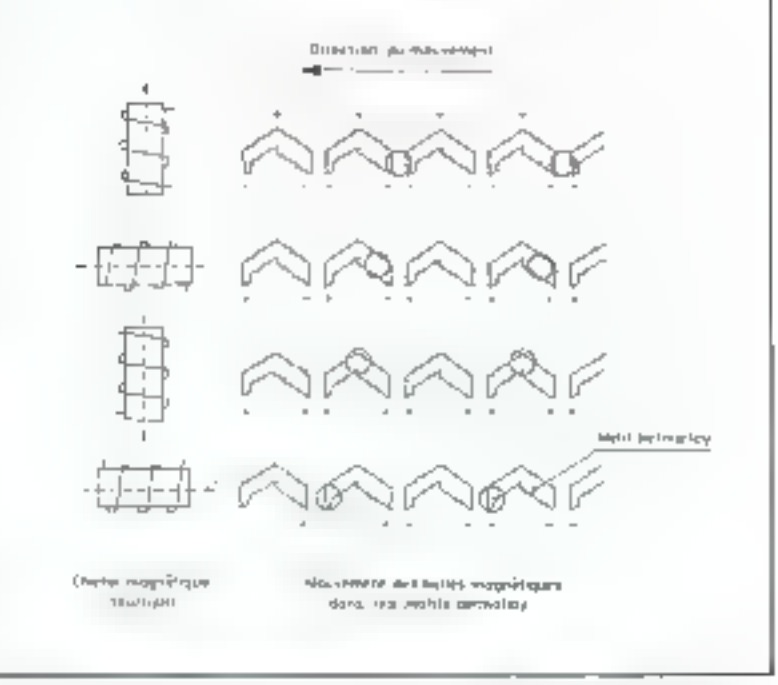

For 2003 Parage of collaboration of the contract of a territorial contract of the Common Case of video mont

sation de l'énergie potentielle). Ce déplocement demande très peu d'énergie, ainsi 4 . 10<sup>-14</sup> joules suflisent pour un déplacement d'une bulle égal à quatre fois son diamétre. La vitesse de déplacement est

proportionnelle au gradient du champ magnétique (plus la variation du champ d'un point à un uutre est grande, plus la vitesse est élevée).

Le déplacement des bulles est

Technologie

visible sous lumière polarisée. Ce déplacement ofest pas du à un transfert de matière mais à un retournament progressif des dipôles magnétiques du film donnam l'ilusion d'un déplacement.

Le gradient du charnn est créé par les motifs de permulloy qui se magnétisent sous l'action du champ magnétique tournant emperidive par les deux biobines. Ainsi, le gradient de champ change de position avec le sens de polarisation du motif, entraînant les bulles avec lui d'une extrémité à Pautre des monifs puis de l'extrémité d'un motif à l'extremité proche du motif adjacent. Ainsi les bulles se décalent d'un monif pour chaque tour complet du champ magnétique.

# **Architecture** des mémoires à bulles

Examinons les deux principaux sypes d'architecture rencontrés dans la conception des mémoires à  $b$ ulles ( $f$ ig,  $B$ ),

Le premier, simple mais peu utilisé, présente une signeture série. Il a la forme d'un long registre à décalage briuclé sur lui-même. Cette structure présente un double désavantage

D'abord, le temps d'acces à l'information est très long car un recyclage de la mémoire est nécessaire pour l'accès, comme dans le cas d'une bande magnétique. Le second désavantage est décisif quam à l'abandon de cette architecture. Il est dù à l'imperfection de la fabrication de ce genre de mémoire. Pour un prix de revient acceptable, cette structure de méntoire exige une fabrication très fiable ; les bits d'information sont mémonsés en série. Un seul défaut dans la chaîne met la mémoire hors service

L'architecture la plus utilisée présente une structure « sérieparallèle-série ». Dans cette structure, on remarque une boucle principale en communication avec une série de boucles secondaires on de stockage des bits. Des portes

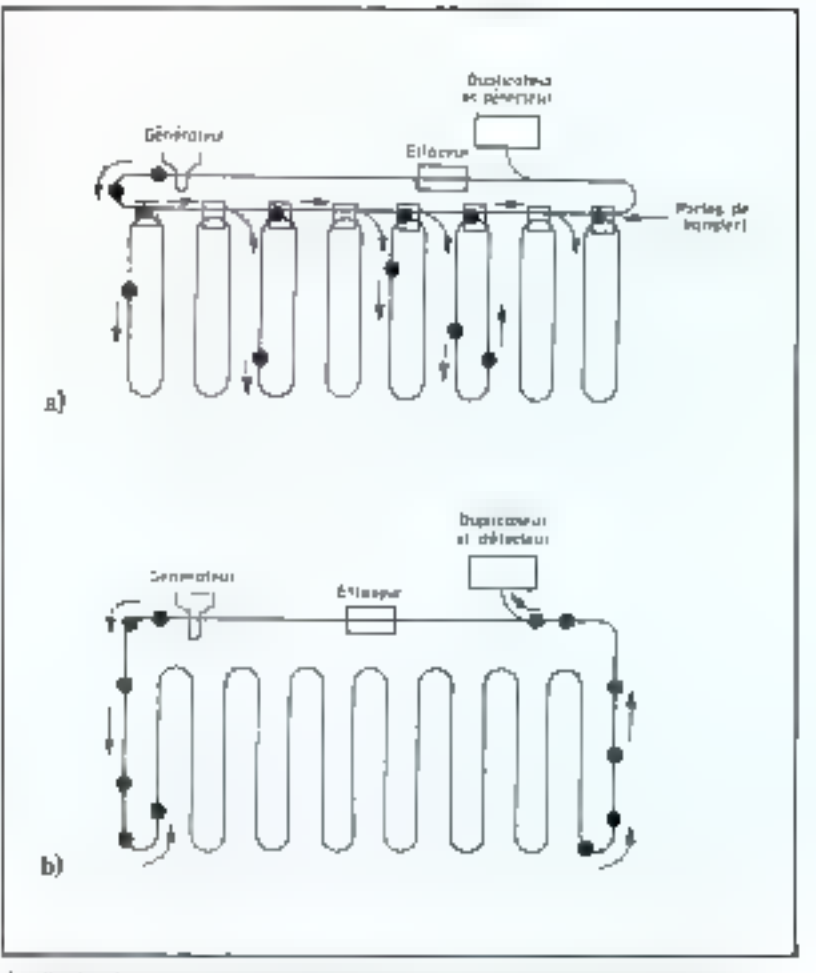

Euc. B. – La Cilega reseasparent eggenature in technologie established and explorer data on more p t beda - Ginha cina d'ar jaren la man de ce c'handari e daol mangir da

de transferts permettent la communication bidirectionnelle entre la boucle principale et les boucles setundaires. La boucle principale sert de mémoire tampon pour II. lecture et l'écriture des données sur les boucles secondaires. Les données se trouvent sérialisées sur les boucles principale et secondaire mais les transferts entre elles se font en parallèle. D'où le nom de cette architecture.

Comme nous l'avons vu précédemment, les bulles se décalent d'une position dans toutes les boucles à chaque tour complet du champ magnetique. Ainsi, elles constituent des registres à décalage synchrones

Pour une opération d'écriture, la donnée sérialisée est introduite dans la boucle principale à raison

d'un bit par tour complet du champ. Quand les bits de données a trouvent convenablement positionnés aux portes de transfert, une impulsion de couram est envoyée à travers un circuit conducteur traversant toutes les oortes de transfert.

Ce courant crée un champ rtiennemante sur les portes. Le champ oriente les bulles magnétiques présentes aux différentes portes vers les boucles secondaires de stockage.

Dès lors, l'écriture d'une donnée nécessite un effacement préalable de l'emplacement mémoire. Cet offacement se fait en général par une lecture destructive de l'emplacement. Pour cala la boucle principate comient un dispositif d'effacement des bulles.

Comparées aux autres mémoires de masse, les mémoires à bulles sont compétitives au niveau du prix de revient nour des systèmes dont la capacité n'excède pas quelques mégabits.

Open Co., Lipson mandatory and complete Pertang puayang<br>Kabupatèn Jawa Tulu  $\cdots$  the

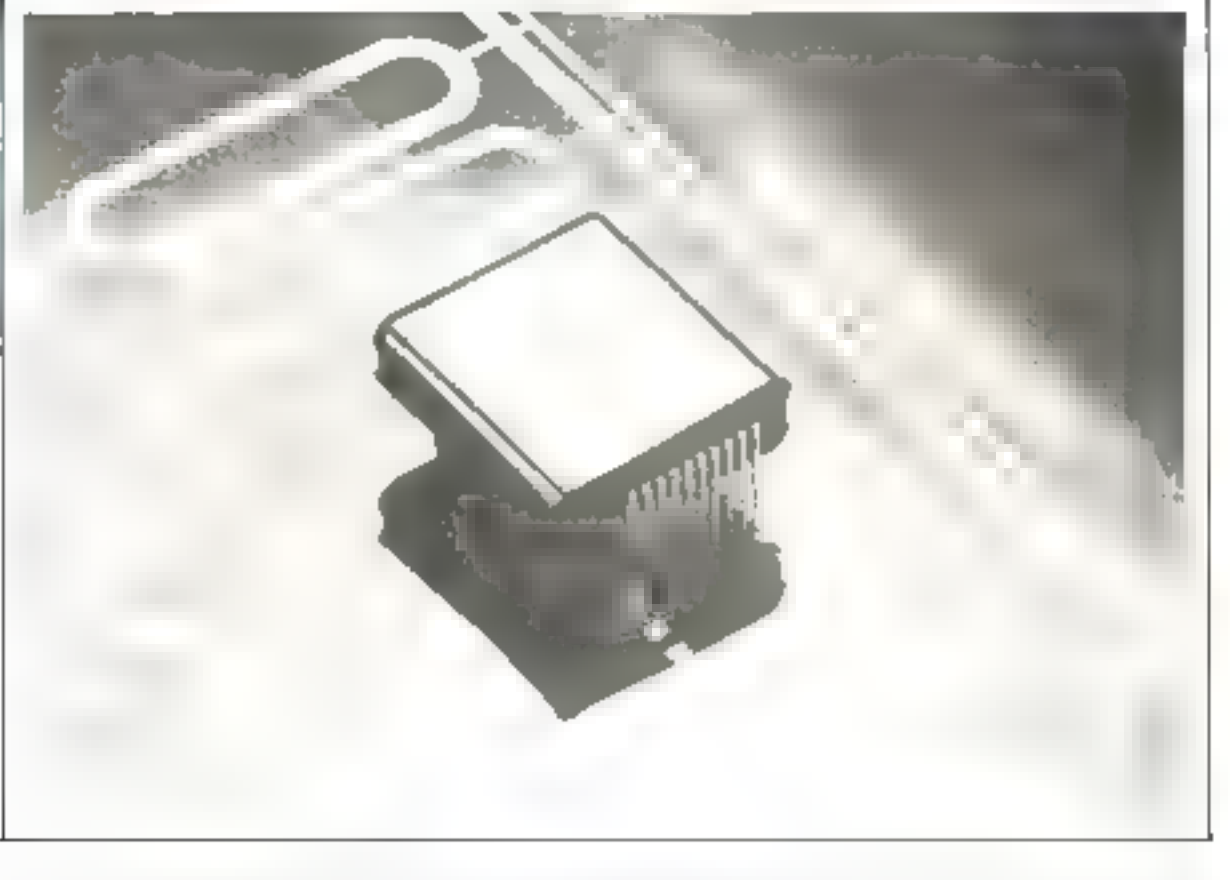

La lecture d'une donnée se fait selon la procédure survante : on attend in moment où la donnée stockée dans les boucles secondaires se présente sur les partes de transfert gour envoyer la com-

mande de transfert dans la boucle principale. La donnée circule alors bit unrès bit a travers un système dunlicateur.

L'information originale est alors. conserved dans to housle principale

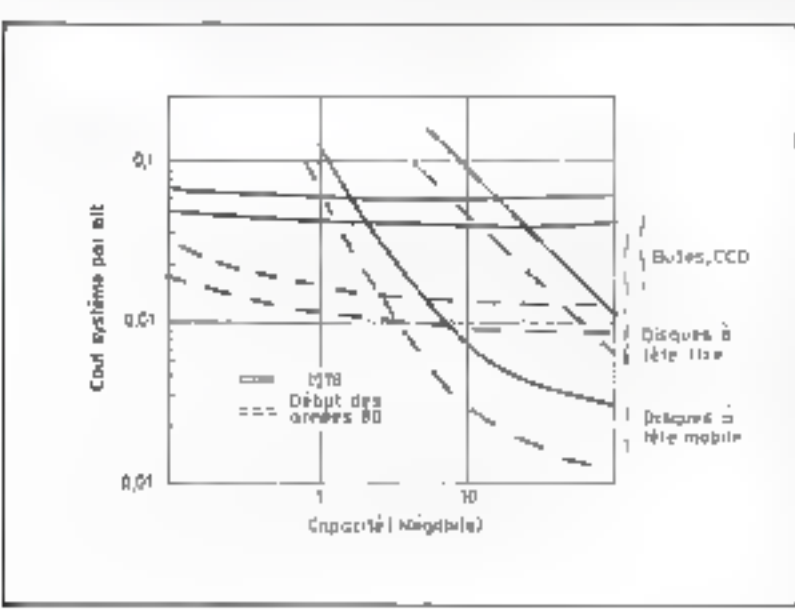

puis cet renvoyée à son emplacement initial, dans les boucles secondanes, pour être sauvegardee. Chaque hit dupliqué subit une amplification avant de passer dans un détecteur à magnéte-résistance. La présence d'une bulle est détectée par une diminution de la résistartee du détecteur, donc par une augmentation de courant dans delui-cu. Le sagnal arrisi obtenu esti amplifié et mis en forme avant d'étre envoyé vers le système logique de lecture-écriture.

Certe architecture prosente une similitude structurale avec celle des disques magnétiques. La boucle principule, correspondant à la tête de loquite se déplace sur les pistes du disque, lesquels sant ici mardrialisés par l'ensemble des bits ayant une position identique sur les boucles secondaires (un bit par boucle secondaire).

La lithrication délicute de ces mémoires ne permet pas d'obtenir des controsartes à 100 % l'onctionnels à l'uble coût.

Technologie

# Technologie

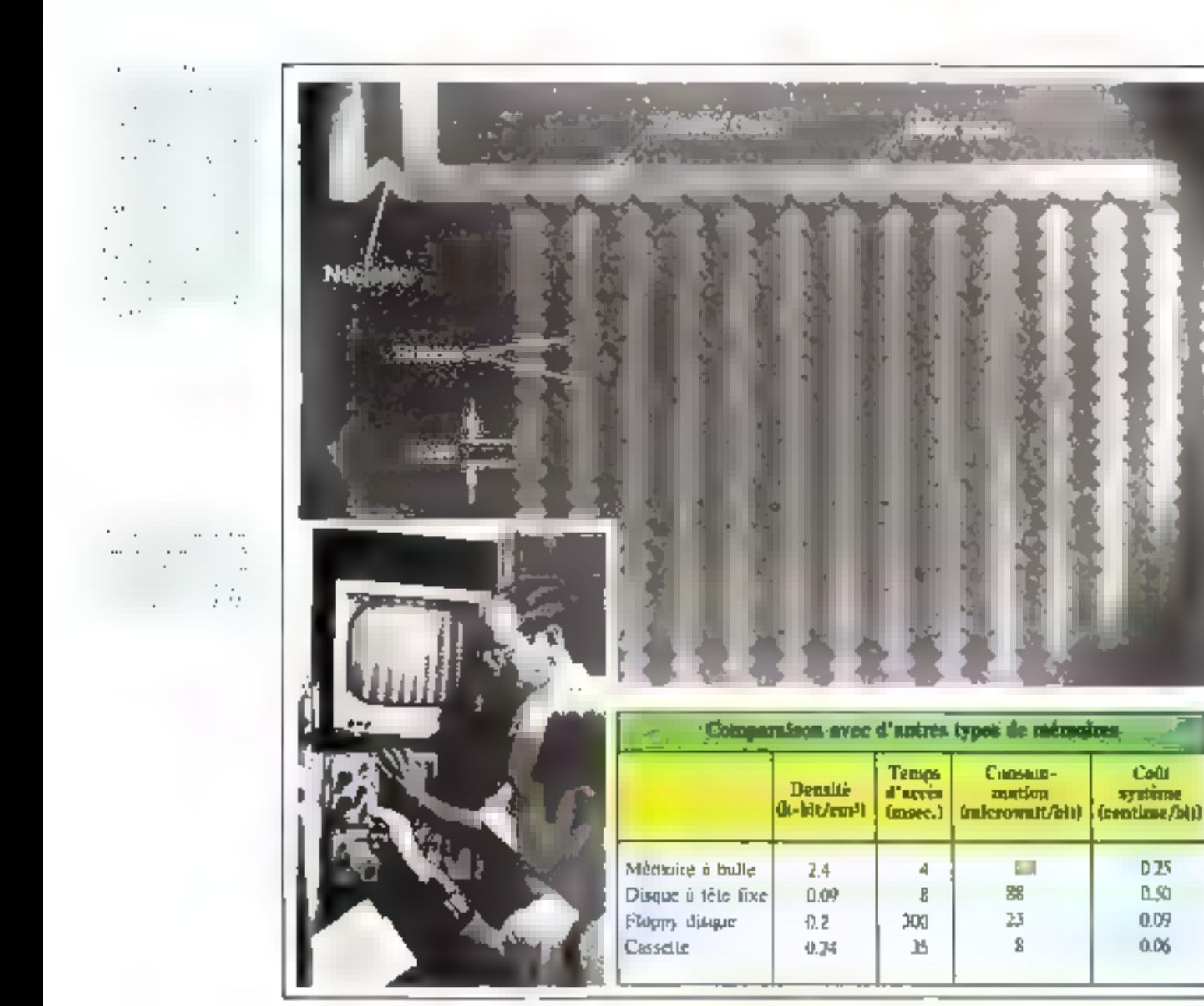

Pour pallier à cet inconvénient E fabricant tient compte du pourcentage de « déchets emplacements mémoire » possible  $\equiv$  ayemente en conséquence la (aille de ces mémoires de façon à garantir leur taille nominale. En fin de fabrication, les mémoires sont tesfées et livrées avec une notice indiquant les emplacements ménatites défectueux donc à masquer à l'utilisation.

# Conclusion

Ce nodvead produit est à considérer non pas comme évolution

d'un produit déjà existant, donc de remplacement, mass plutót comme une nouvelle mémoire de masse ayanı des spécifications intéressuntes et différentes des autres mémoires actuellement sur le marché.

Les spécifications fearantéristiques) les plus frappantes de cette nauvelle mémoire de masse sont

**E** Un temps d'accès relativement court.

● Un encombrement très réduit.

oline absence de pièces mécaniques mobiles.

Une maintenance nulle et une fighilité accrue.

Comparée aux autres mémoires de masse. la mémoire à bulle est compatitive au point de voe prix de revient pour des systèmes de mémoires de masse de capacités ne dépassant pas quelques mégabits (fig. 9). Ceci s'explique par le fait qu'elle ne nécessite pas de systèrité méranique couteux pour son exploitation III

> E. ODER Durteur-huimienn

# **ASTRONAV...**

# Astronomie, topographie,

# navigation et... calculatrice programmable

# 3. Dassié

Dans les fumers idines Les extraordinaires performances des calculatrices programmables permetient d'aborder blen des problèmes réputes complexes avec une remarquable facilité.

Parmi ceux-ci, les calculs astronomiques ont de tout temps constitué un écueil redoutable pour le navigateur peu expérimenté... La complexité du point astronomique clive parfois les plaisanciers en deux catégories : ceux aul « savent », el les autres.

Nous proposons un programme de calcul conçu pour la calculatrice Texas instruments TI 59, capable de résondre facilement le problème du point en navigation, mais aussi tous les problèmes concernant la connaissance rapide et précise de l'orientation.

Ce programme reconstitue les enhomerides à partir d'une date de réference dont time les éléments sont internatisés en banque. de donneos, et traite l'équation du ternos. Il autorise les calculs relainfs aux conrolmanées du solell et d'one distince d'étables principales sans intervention d'adoune table fles résultats sont directement affiches du montrods, en I minute environ.

Il sulfit d'entrer une position crimare un estimed, la clase et l'heure TU, la machine affiche, alors le site et l'azimut de l'astre printé. Fille met egalement à dispostiun immediate, le temps saléjal Jacob TSL, fungle horaire AH. ainsi que l'assension draite et la déclintazion

La précasion vétifiee sur le passage meridien du soleil, est de +/= 1 matute d'arc, et cela sur<br>plusieurs doames d'araces.

L'utitisation conventionnelle du in Nautical Almanisc was prevue pour la lane et les planètes.

Ce programme de plus de 500 pas est assez long et sa description. comprendra deux parties a paraitre dans nos prochains noméros Mais la Impineur et la com-

plexad sont aussi le psix et le garant de la très grande simplicité d'utilisation, l'une des carne-(éristiques les plus attractives de се ргодгатите.

De numbreux domaines d'unlisation naissent de cette grande facilité d'entidoi, en particulier de cette des relevés soluires :

- en topographie
- en navigasion
- en photo-interpretation,

partout ou la contissance immédute et précise d'une ditection s'avère indispensable.

liken des profilèntes de la viccourante peuvent trouver leur sulation par les calculs astronomigues Par exemple

 $-$  Objection is direction precise de ce château d'em.?

- Comment localiser une étode dans le ciel des vueances ?

- Sun de plun, le fond de motre propriété est prietité 080/260°, n'y aurait-il pas une erreut ?

- Pour notre prochaine location, au mois d'acêt, à Royan. l'agence nous écrit que la fagade est au 220 ···· A partir de quelle begre automy-nous le soleil le masin ? Le soir, pourrons-nous vojn le nayon vert ?

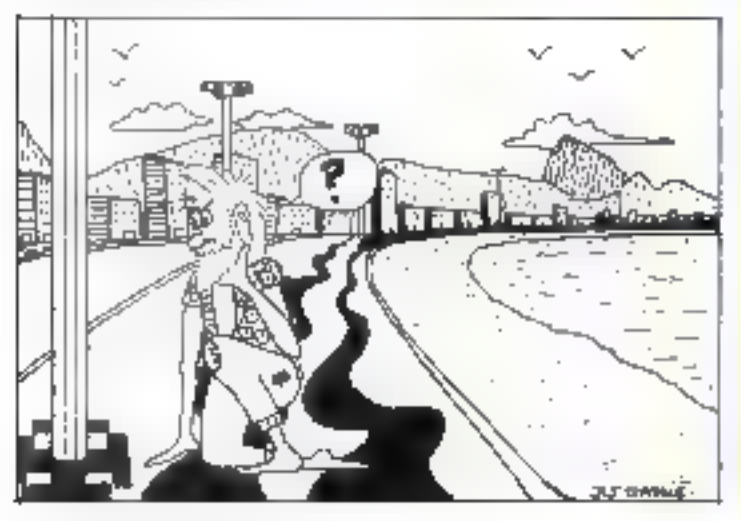

- En navigation, le point en quelques minines rend veagrent la vie plus façile.

- En photo-interprétation : quelle est l'urientation exacte de cette photographie prise dans la région de Santes, le 13 juillet<br>1973 à 13h 15 TLP Quelle est son échelle précise?

- Dessiner et graver un cadran solaire est facile Mois réaliser un cadran solaire grées, comportant les lignes courbes de carreetion de l'équation du temps est bien plus difficile et ne neur étre que l'œuvre d'un spécialiste ou d'un lecteur des prochains numéras de Micro-Systèmes...

Suite à l'un de ses voyages dans l'hérmsphère sud, notre auteur, M. Dassie, yous invite grace a son reportage photographique (voirphotos ci-contre) à vérifier l'exactitude de son programme qui seta Intégralement reproduit dans turs numéros 7 (septembre/octobre) et 8 Inovembre/décembre).

L'organisation de ces deux articles sera faite de la façon suivante

# Le programme ASTRONAV Sommaire

### Première partie (N° 7)

Entrée, transformation et mémorisation des données :

- o Latitude
- · Lungnude
- · Date (calcul des jours écoules dépuis la date de référence)
- · Heure TU de l'observation (ipurs décimoux et années décimaies depuis la date de référence).
- 
- Calcul du temps sidéral local TSL bous-programme de mise au formati.

Calculs stellnires

- Entrée, transformation et mémorisation des données
- · Ascension droite
- · Déclinaison
- · Sous-programme de conversion des degrés décimoux en heares, minutes at secondes.

Programme de rappel des 11 étoiles présélectionnées en mémoires de données. Catalogue des 11 étodes dont la polaire.

### Deuxlême partie (N° 8)

Calculs solaires

- Anomalie movenne
- e Anomalie excenti Ique E
- **aApomalie** vraje V
- eLongnude moyenne Lm
- Ascension druite solaire **aDéclinaison** solaire
- Trone commun des calculs stellaires et solaires.

# Le programme ASIRGIS 53 **Application dans Unchargingto Sad-**

Velile de Noël à Copacabana, un soleit églatant surchauffe la plus belle plage du monde (photo 1).

Il est bientôt midi et l'ombre des réverbères de l'Avenida Atlantica se confond avec leur base... (phum 2).

Le solell serait donc absoluntent an Zénith ?...

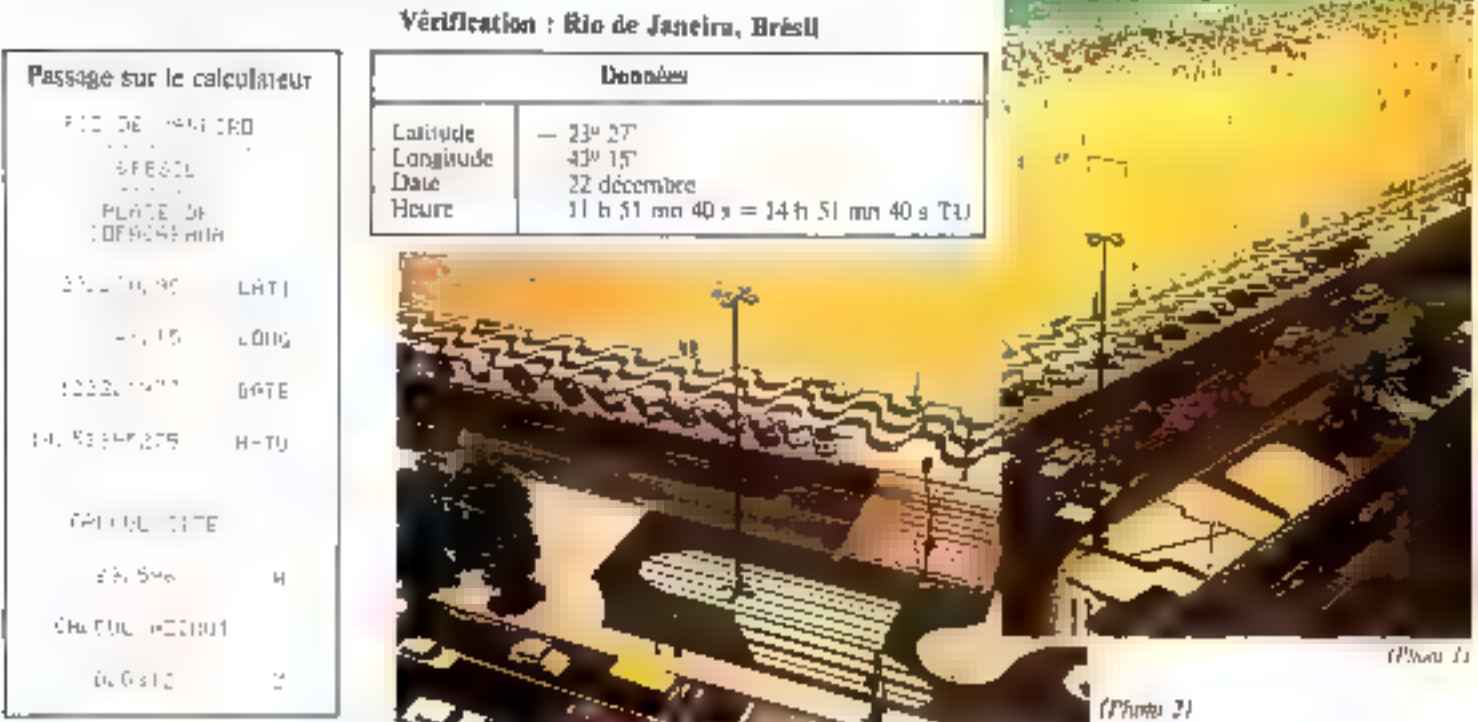

Conclusion : Il y a un accord parfait entre les constatations physiques et les calculs théoriques. Le soleil est bien à sa place... (photo 37

(Phura 3)

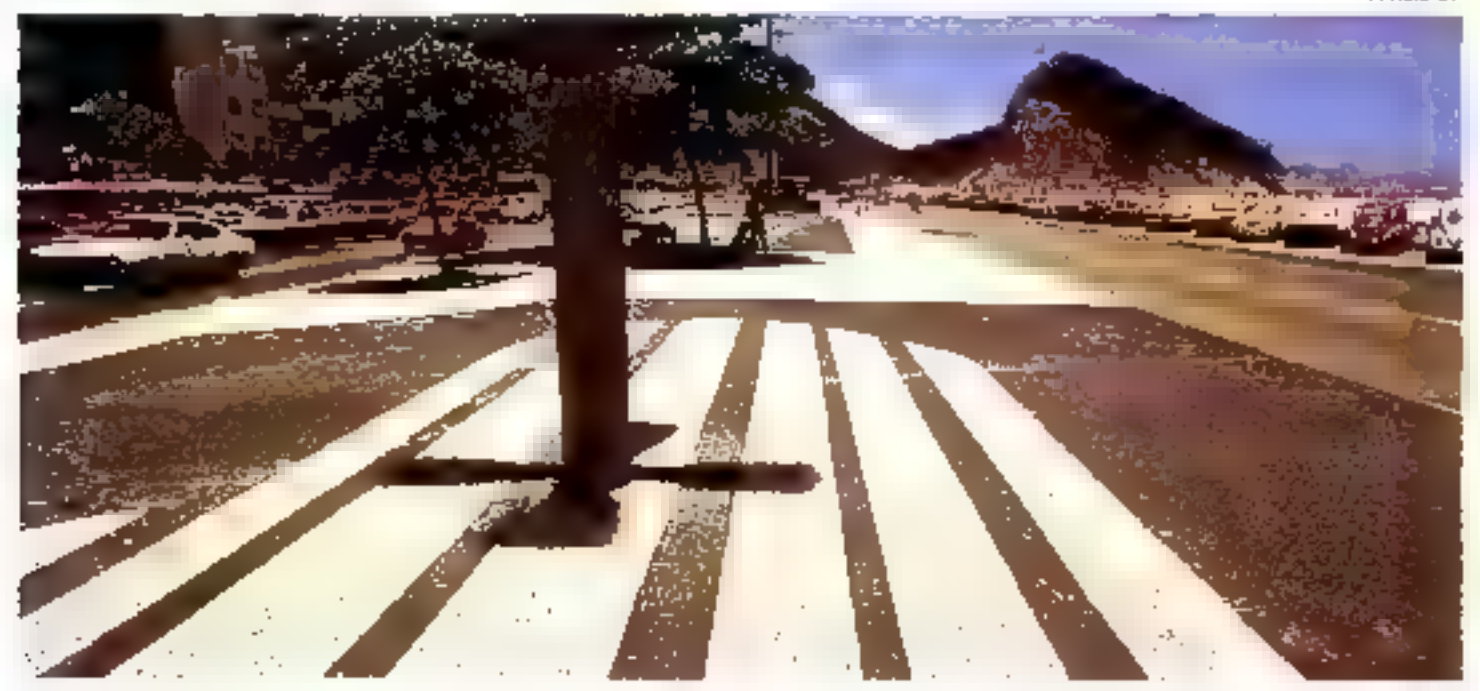

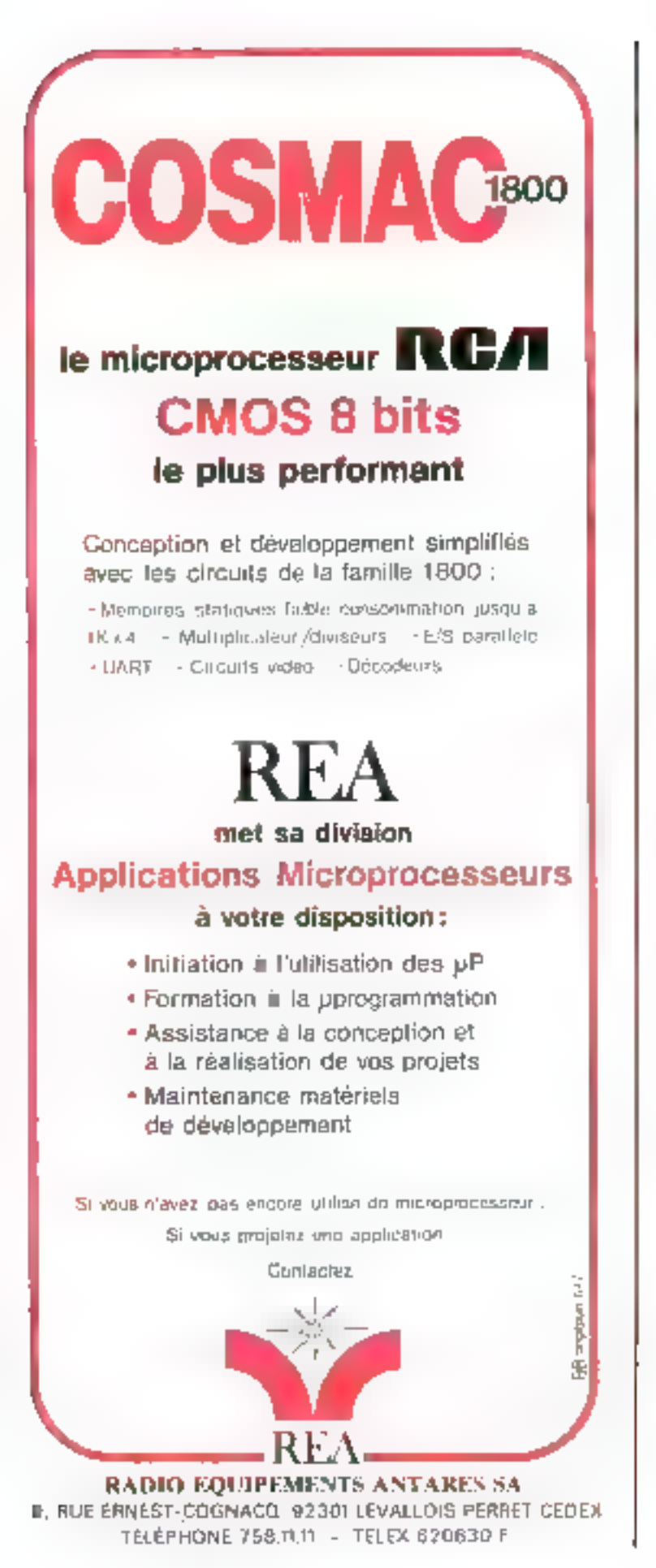

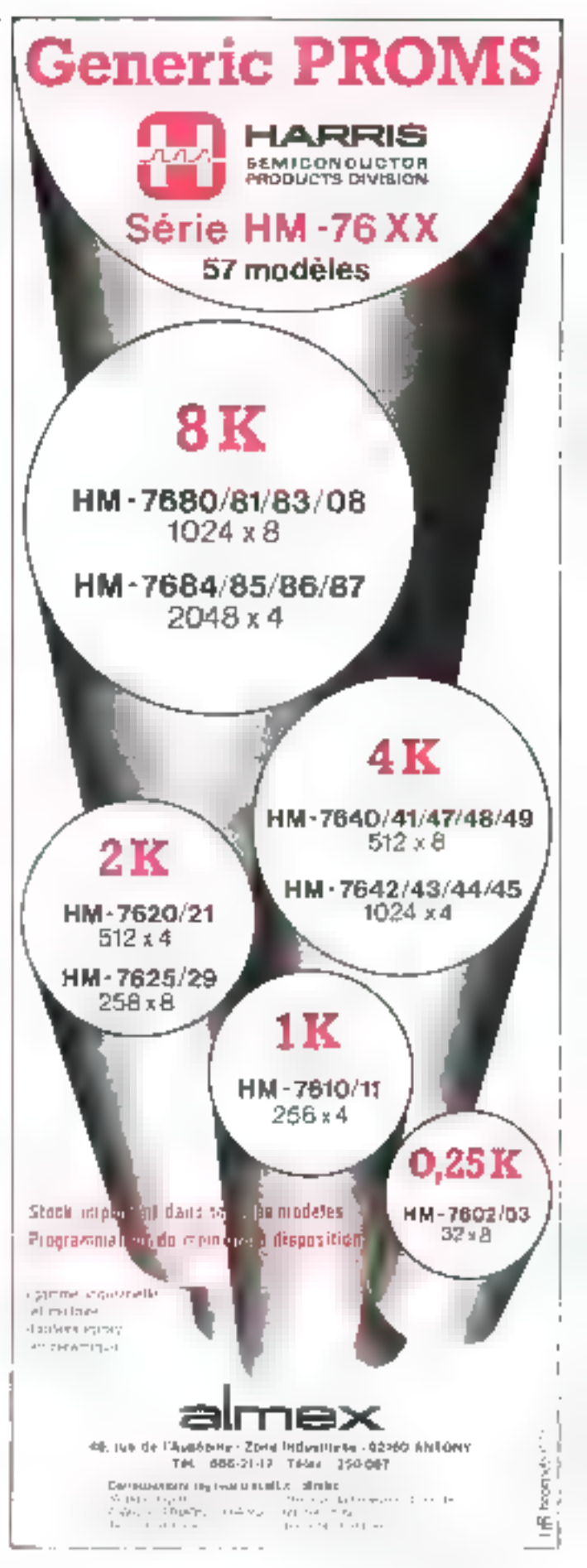

# Les principes de la visualisation

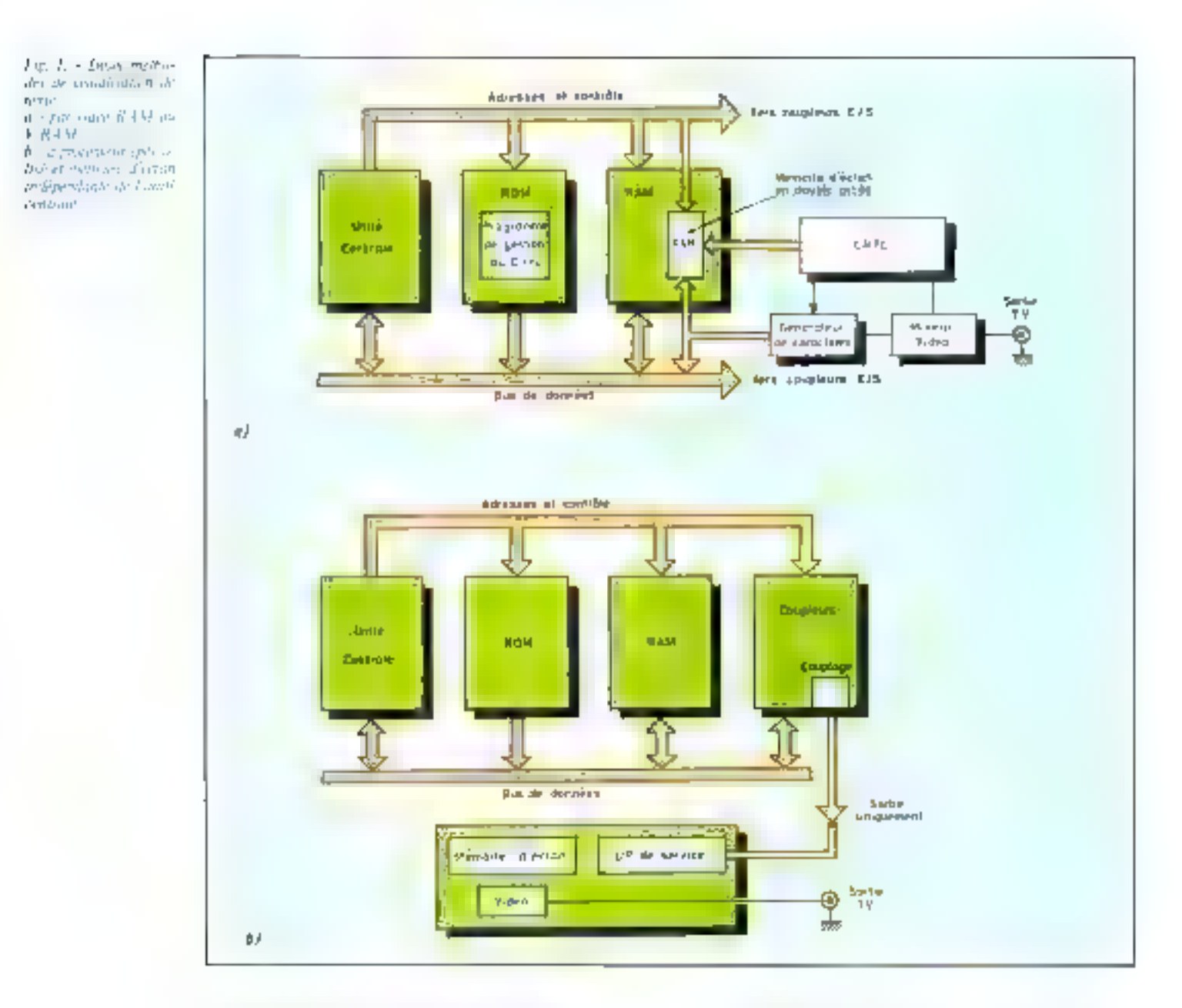

On distingue deux principales méthodes de<br>
visualisation d'un texte sur écran cathodique,<br>
selon que la gestion de celui-ci est prise en charge<br>
par l'unité centrale on par un processeur<br>
spécialisé.<br>
L'apparition de ces

d'un modulateur UHF analogue à ceux équipant<br>les jeux vidéo).<br>Dans le premier cas, la mêmoire de texte fait<br>partie de l'espace adressable du processeur ; une<br>simple écriture à ces emplacements mémoire<br>permet de modifier tr

Toutefois, l'intérêt principal de cette méthode ide dans Le fait que l'unité centrale se trouve Bis déagée de ch de et ea visualisation.

En standard français, à modulation positive, la ligne vidéo à I donne le blanc lumineux. A 0, elle éteint le spot.

**E** tude

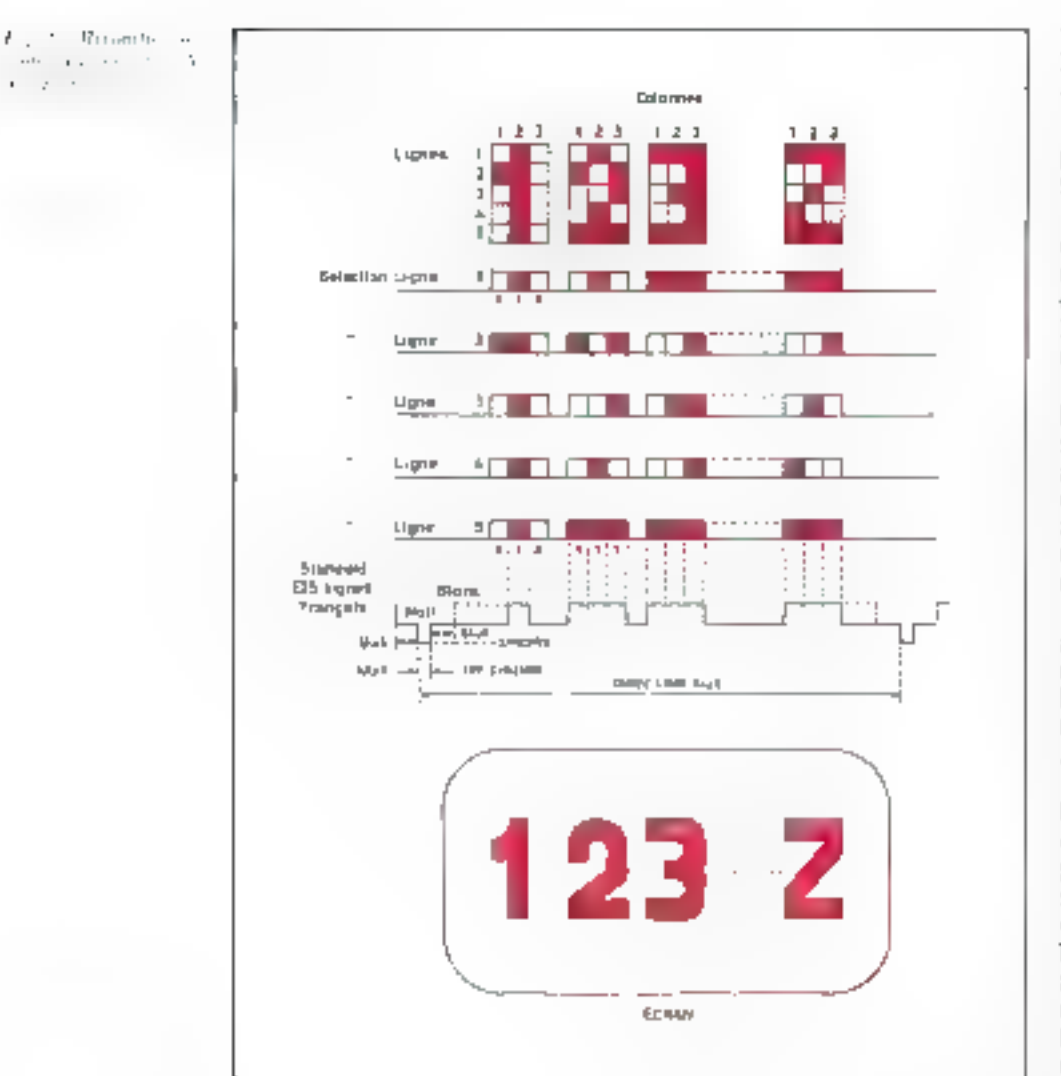

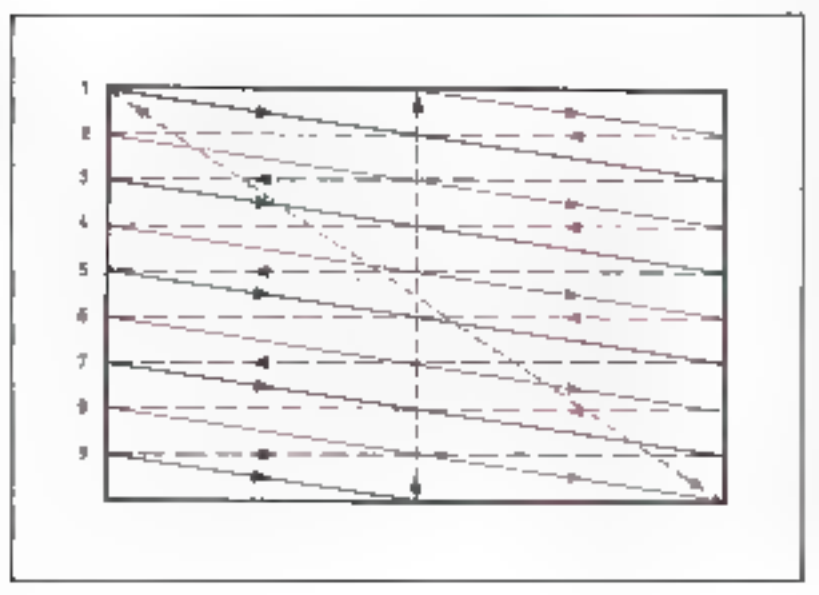

# Les principes de la visualisation

Le systoptique des deux configurations principales est représenté à la figure 1.

Ces deux types d'installations doivent foire apparaître un texte, dont les éléments-caractères sont contenus dans une mémoire ROM, appelée générateur de caractères.

Pour comprendre comment une ligne de texte  $\kappa$  1 2 3... Z. » apparait sur un écran de télévision, nous avons porté, sur la figure 2, les quelques lignes de balayage horizontal, nécessaires à la reconstitution (par balayages-trames repetes). du texte, sur l'écran.

Le balayage de l'écran TV est, avouons-le, compliqué : après avoir parcouru 312,5 fots has lignes horizontales impaires, au balayagetrame suisant, on parcoun les  $312.5$  lignes restantes : lignee  $3.$ 

Chaque balayage-trame, de Fécran, dure 1/50° de seconde, ce qui donne 1/25' de seconde pour parcourir, en deux fois, les lignes paires et impaires. Sur ill figure 4, on remarquera que, à cause du balayage entrelacé (computible avec les postes de télévision du commerce), une matrice de caractères n'est pas parcourue entièrement i chaque balayage-trame, mais en sautant une ligne sur deux.

A ce detail près, lié au mode entrelacé du balayage, voyons comment il est possible de visualiser le texte de la figure 2.

Un oscillateur-ligne doit pouvoir fournir, toutes les 64,75, un top de synchronusation-ligne Ce top, dont la largeur est celle de ses flancs (en us) dépendant du standard de chaque système de télévision, doit être strivi par l'apparition. de la première ligne de la matrice de caractères, du premier caractère de rexte à visualiser. Suit une brêve attente à zéro, devant se traduire (sur l'écrant par un espace noir, entre deux caractères successifs. En standard français, à modulation positive. Ja ligne vidéo à 1 donne le blanc, lumineux. A zéro, elle éteint fe spot.

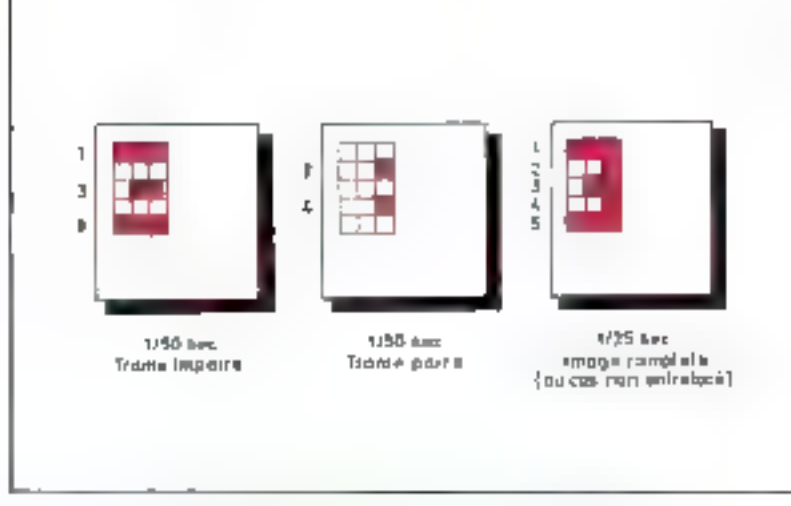

of a Raight port of the complete and of the analysis of many empty that

 $\mathbf{J}$  ,  $\mathbf{r}$ the magnetic content program is to account out of the

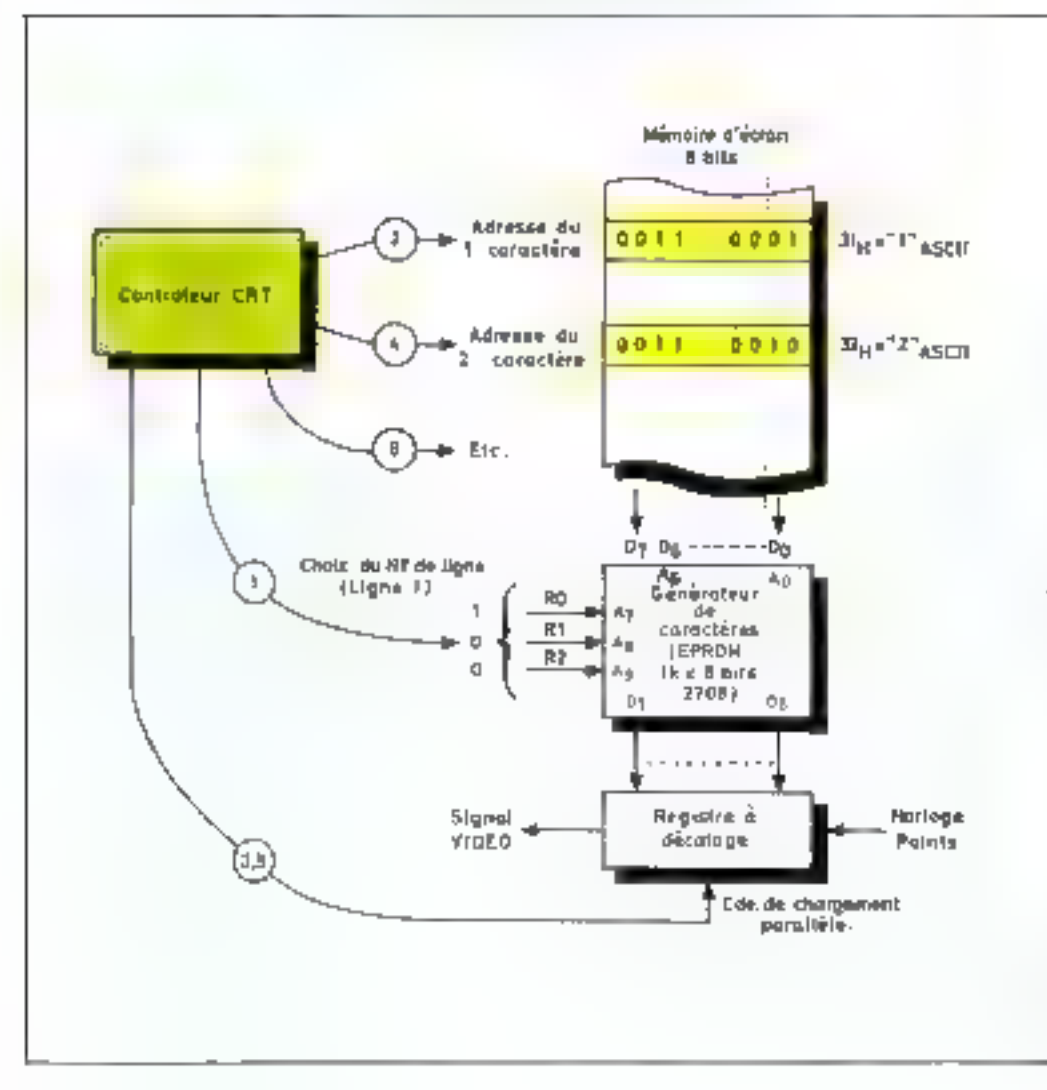

On attaque, ensuite, la première ligne de la matrice de caractéres. du second caractère de texte. Comment obtient-on ce changement? Référons-nous à la figure S. Le génériqueur de caractères est une mémoire morte de capacité moyenne, ik x 8 bits (EPROM  $v$  2708 x0 Sun adressings  $A_0 - A_2$ se divise en deux grounes : les lignes An - Au servent à la sélection du caractère à visualiser. Les lignes A -- A« choisissent le numéro de ligne de la matrice, correspondant au caractere à visualiser. Se l'un lixe, par exemple,  $A_2 = A_1 \ge 0$  H 0001. code correspondant à 31 en hexadécimal, donc au caractere  $n + n =$ ASCII, la memoire de caractères est programmée, de telle sorre, que l'on puesse obtenir la première ligne de la matrice du « l », en choisissant par  $R_0 - R_2$  - relievs aux entrées A- « A, de la ROM de caractères, un 1, suivi d'un 2 (ou 010 en binaire), pour la visualisation de la seconde ligne, etc.

Le fait de posséder un génériteur de caractéres = en FPROM. offre la possibilité de visualiser des caractères quelconques, chacun pouvant » l'ondre » duns leste EPROM très populaire - effaçoble aux ultra-violets et reprogrammable à souhait, son propre jeu de caractères. En particulier, un puurraitly installer des caractères étrangers. Nos amities, dunc, à nos lecteurs chinois et japonais 1.1 Cene memoire, une fois adressee et sélectionnée. Journit, à la sortie un octet parallèle D<sub>1</sub> = D<sub>2</sub> Cette don-... néclest « sérialisée » dans un registre à décatage, au rythme d'une horloge de points. Après buit cycles de cette hortoge, la ligne choisse du générateur de caractéres, passe sur l'écran. La visualisation doit continuer, avec la même ligne de matrice de caracteres du second caractère de sexte.

Comme le montre la figure 3, la première action d'un contrôleur d'écran, qui compose une hgne de balayage T.V., est le choix du numéro de ligne  $R_0 = R_2$  de la matrice de puints du générateur de caractères. Ensuite il doit adresser, tour a tour, les octets de la mémoire de texte... et pas

Afin d'obtenir une image stable, lorsque E balayage des 625 Ilgnes est terminé. le balayage reprend : c'est le rafraîchissement de la mémoire de texte.

 $\cdots$ 

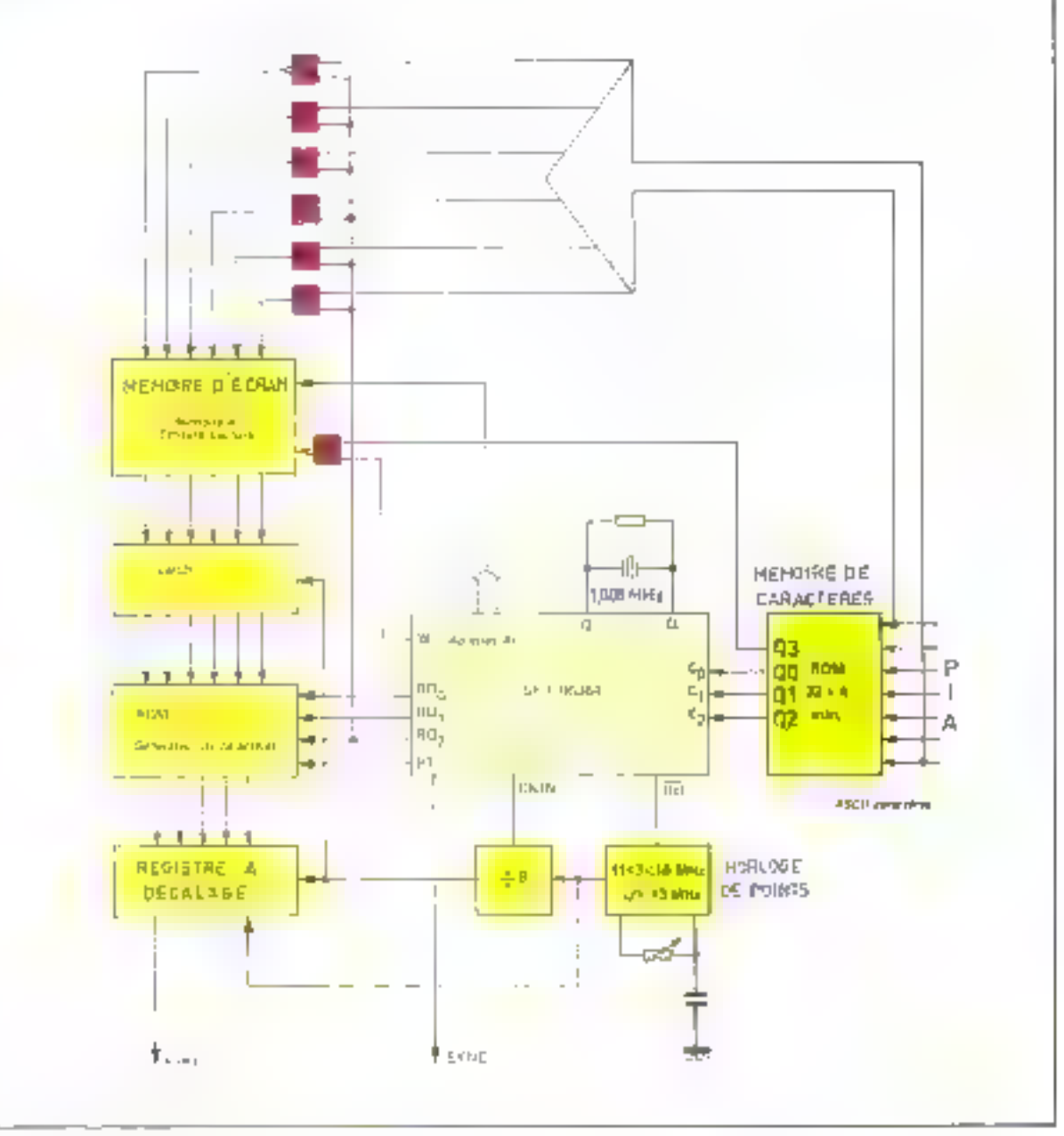

n'importe lesquels, mais seulemen) ceux qui intéressent le texte de la première ligne. La position consécutive de deux enperêncs son l'étron, ne signifie nullement lo comiguité des mois-mémoire contenant les octots respectifs. A chaque adressage de la mêmuire de tekte, l'octet contenu dans le nact alngi adressé se transforme, a sontour, en adresse partielle tde séketionlida génerateur de caracteres.

La domice-parallète D. - D., sortant de la ROM de caractères, est ensayée dans le registre à décalage. Le chargement de ce dernier est à la charge du contrôleor d'écran. Celui-ci a enconcluis autre râle qui consiste à cacindre le spot os à bloquer la sortie de points du signal vidéo, lors du remunitames. Il doit pouvoir fournir les signaux exiges put le stundard TV ; pour fequel it a été construit.

Après le bainyage complet d'une ligne de texte, le processus recommence pour les autres lignes. jusqu'à la dernière Une fois le balayage des 625 fignes terminé. une page de texte apparait sur l'estan. Afin d'obtenir une image stubic, ic balayoge de la page de teste reprend, avec tout ce qu'il comporte comme techniques (ligne de matrice de caractéres et changement de caractères, etc.). C'est ce

qu'on appelle : le rafraichissement de la ménioire de texte.

Reste le problème du remplissage de cette mémoire avec les hons caractères, rangés dans le bonordre. N'oublions pas que certains esractères, du jeu ASCII, né som pas « visualisables ». Il en est amst pour les C'R, LF, etc. (retour-chariot, ou passage à la figne suivante), Dans III générateur du caractères. il n'y a pas d'impige prévue à cet effet. Contrairement au cas des imprimantes en visualisation de texte, ces octots ne sont pus directement exécutables.

En les rencontrant, le processeur de service doit romatir de blancs (20 HHz reste de la ligne de caracteres, la caractère survant devant être placê sur une mu velle. ligne. Dans le cas d'une V-RAM. cela est l'affaire de l'Unité comrate. et demande du suft. Dans le cas d'un processent spécialisé, la difection des caractères de gestion du texte, la remise de blancs et le passage à la ligne s'abtiennent automatiquement.

# Description d'un circuit de visualisation

Nous allons décrire un circuit de visualisation utilisant un processeur spécialisé : le SFF-96364 de Sescosem, L'étude détaillee de ce composant est donnée en encudré.

La figure 6 représente le schéma général de fonctionnement d'un système de vispalisation.

Il fournit 16 lignes de 64 caractêres, avçe tous les signaux nécessares à la visualisation sur des posles T.V. ordinaires.

Pour mieux en comprendre le fonction nement, dans l'optique des quelques nonons exposées plus haut, commençons par l'hurloge de points. Constituée par un migger de Schmitt, elle fournit un signal carré d'environ 1,3 MHz. Ce signal, aprës amplification traverse urt diviseur par 8 qui fournit une impulsion tous les huit créneaux d'horloge. Cette impulsion sert, d'une part au chargement de l'octet parallèle dans le registre à

déculage et d'autre part, à la mémorisation - dans deux latches de 4 bits du contenu de l'octet SUIVANT à visualiser. Cet octes persisterà en sortie des lutches. jusqu'à la prochaine impulsion de chargement. Il adresso, par sun contenu, le générateur de caractéres.

Le contrôlear d'écran possède. une horloge à quartz propre, fournissant 1,008 MHz. S'agissant d'un oscillateur RC interne (broches 1 et 2) il nursit sont aussi bien pu être réalisé avec un condensateur plufot qu'avec un quartz et une résistanos d'anvictissement parallèle. Néanmoins, cet oscillateur assure le stiming » du standard 625 lignes et la présence du quartz. est, par conséquent, plus que conseillée

Nous établirons, à ce niveau, une dissingiton entre ce contrôleur CRT - conçu dans une des plus grandes Universités de France (l'Université Pierre et Marie Curre) - et tous ses confrères américains, sur le marché desquets il est sur le point d'effectuer une sérieuse percée.

Dans tous les autres contrôleurs, les temps des signaus-synchro T.V. sont des multiples du temps-caractère. Par ce fait, le réglage de la durée-totale-liene est, en quelque sorte, namérisé puisque dépendant du cas heureux où la durée-ligne techerchée est un multiple exact du temps-caructère. ll est également vitai que tout poste de télévision présente des plages de synchronisation de ses oscillateurs lignes et trumes, relativement importantes, pouvant très facilement tolèrer une ou deux jes d'écart, sur les 64 gs-ligne

Quoi qu'il en soit, au heu d'un régisge en échekons du sempscaractere de la durée-ligne et par la suite des divisions pour aboutir lavec les mêmes risques d'erreur d'échantillonnage) au balayagetrame, le SFF 96364 utilise un quartz et des compteurs pré-câblés, conduisant au standard 625 liknes. en synchro-T.V. et au balayage d'une mémoire de texte de 16 lignes de 64 caractères. Le fabricant fournit, sur demande, des circuits masqués différemment es pouvant couvrit n'importe quel standard de télévision.

L'adressage des lignes des matrices de caractères, contenues dans le générateur de caractères, s'obtient par les sorties respectivemènt Ru. R<sub>i</sub> et R<sub>2</sub>. La ligne R<sub>2</sub> sert, en même temps au Jorçage du caractère blanc à l'entrée des mémoires de rafruïchissement.

Le forçage automatique du caractère « blang » dians là mémoire d'écran s'ellectue quand R<sub>2</sub> est à 0, ce qui force un 0 en sortie des portes ET et un « I » en sortio de la porte NAND, situées à l'entrée de la mémoire d'écran.

En effet, le caractére blanc a pour représentation ;

 $20 \text{--} (1) = 10,0000.$ 

Ce forçage automatique de blancs constitue un des meilleurs atouts de fonctionnement du bloc de visualisation et en simplifie merveilleusement la manœuvre.

Il reste à expliquer la présence d'une « éminance-grise »  $-$  Véritable cerveau de l'affoire : la petite memoire bipolaire à mots de 4 bits. appelée mémoine caractères.

Ses bonnes d'adressage reçoivom l'octet d'entrée. Le tableau L résume son contenu. Les trois premiers bits de données  $Q_0$ ,  $Q_1$  et  $Q_2$ alimentent les entrées de contrôle  $C_1$ ,  $C_1$  et  $C_2$  du contrôleur d'écran. La quatrième sortie des données, Q<sub>2</sub>, valide ou non l'écriture (écriture autorisée si  $Q_1 = 1$ ).

Sur le tableau 2, nous avons représenté les actions microprogrammées qu'entreprend le contrôleur CRT à la réception des  $codus C_2, C_1, C_0$ .

Suivons ce qui se passé il l'on envoie un caractére particulier. Soit, par exemple, OC en hexadécimal correspondant à l'enfoncement de deux touches (CTRL et L) sur les claviers ASCII. La valeur décimale (12) de l'octet est inférieure à 127.

Sor le **tableau** L, il y aura :

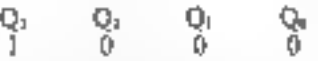

c'est-à-dire : écriture autorisée (Q<sub>2</sub>  $=$  1) et effaçament de page avec A l'initialisation, le contrôleur d'écran, force automatiquement les caractères « blanc » dans la mémoire d'écran,

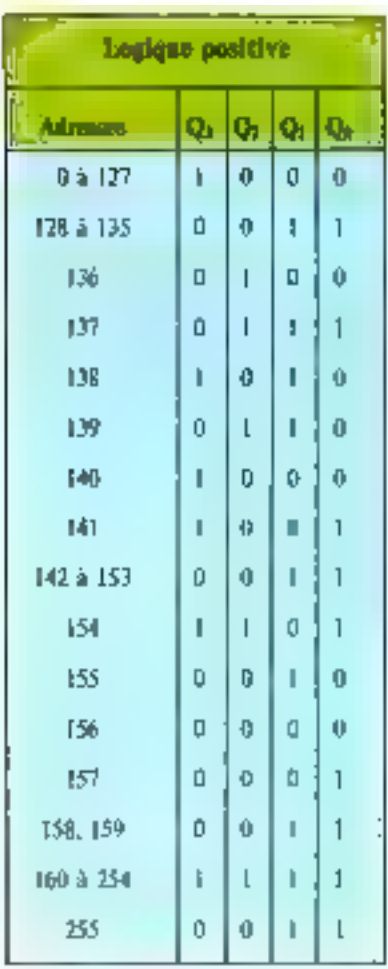

retour du curseur en haut  $(C_2, C_1)$ 

tera sa plus longue séguence

mieroprogrammée qui consistera

en un remphssage de blancs sur

toute la mémoire d'écran fell'ace-

ment de page), suivie du position-

En 132 ms, le contrôleur exécu-

 $C_0 = 0$  sur  $\equiv$  tableau 2).

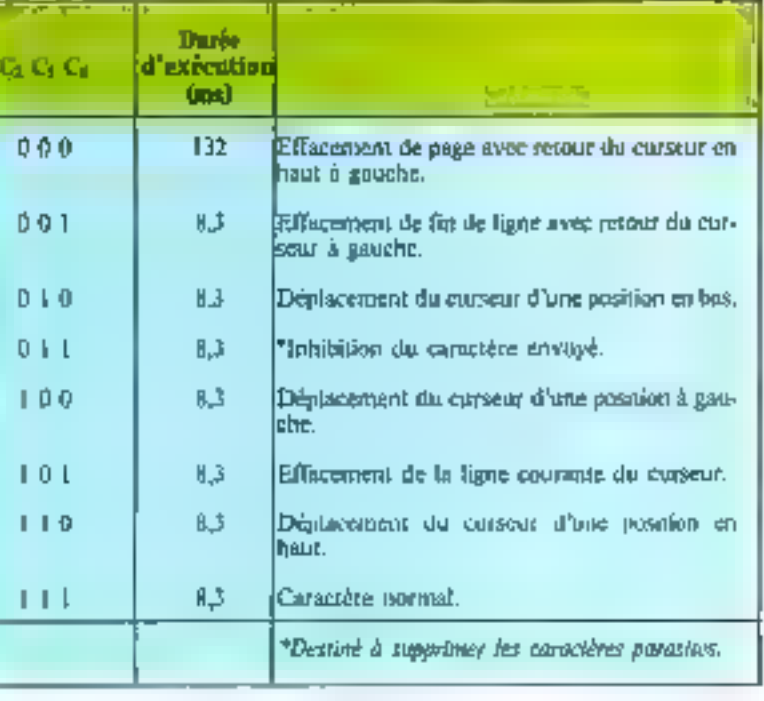

nement et du clignosement du curseur en haut, à gauche.

Toutes les autres séquences mieroprogrammées sont plus rapides et prennent environ 8,3 ms.

Alvec les rableaux des carnetéres de contrôle des PEEK et des POKE, on peut corre à grande vitesse dans la mémoire d'écran et faire de l'animation en programmant on languge-machine.

Sachons, néanmoire, que l'octet paralléle, envoyé par un PIA, par exemple, dois être accompagné d'un signal d'échantillonnage, arrivant à la hooghe 26 du contrôleur d'écran (Strobe). Le front montant de ce signal autorise l'opération spécifiée par le code Cic Ci. Ci. La combinatism voulue de  $C_2$ ,  $C_1$ ,  $C_2$ doit être présente 10 us avant le front muntant et demourer stable 90 µs antés de front afin de déclencher l'opération désirée. Un nouveau signal d'échantillonnage ne duit pas apparaître avant la fin de l'opération precódente (8,3 ms, s'il s'agit d'une opération de gestion de texte, ou 132 ms, si l'on désire effacer l'écrant.

Attention danc, pour obtenir un affichage fidéle, la programmation en langage-muchine ne doit pas aller tron vite ! ...

# A. DORIS

# Le courrôleur d'écran SFF-96-364

Le circuit SFF 96.364 est un circuit réalisé en technologie MOS grille silicium canal N, livré<br>dans un boitier CB 132 de 28 broches dont le brochage est représenté à la figure A, il est entièrement compatible TTL-LS. Une alimentation unique de  $+$  5 V, une fréquence d'horloge typique de 1,6 MHz et une puissance consommée de 250 mW constituent ses caractéristiques principales. L'organisation interne de ce circuit apparaît sur la figure ...

Le SFF 96 364 assure le rafraîchissement du texte sur l'étran TV et autorise l'écriture de nouveaus caractéres à l'emplacement pointé par un curseur clignotant mobile dans les quatre directions. Par une commande appropriée, le cutseur peat être ramené au début de figne, ou en haut

Etude

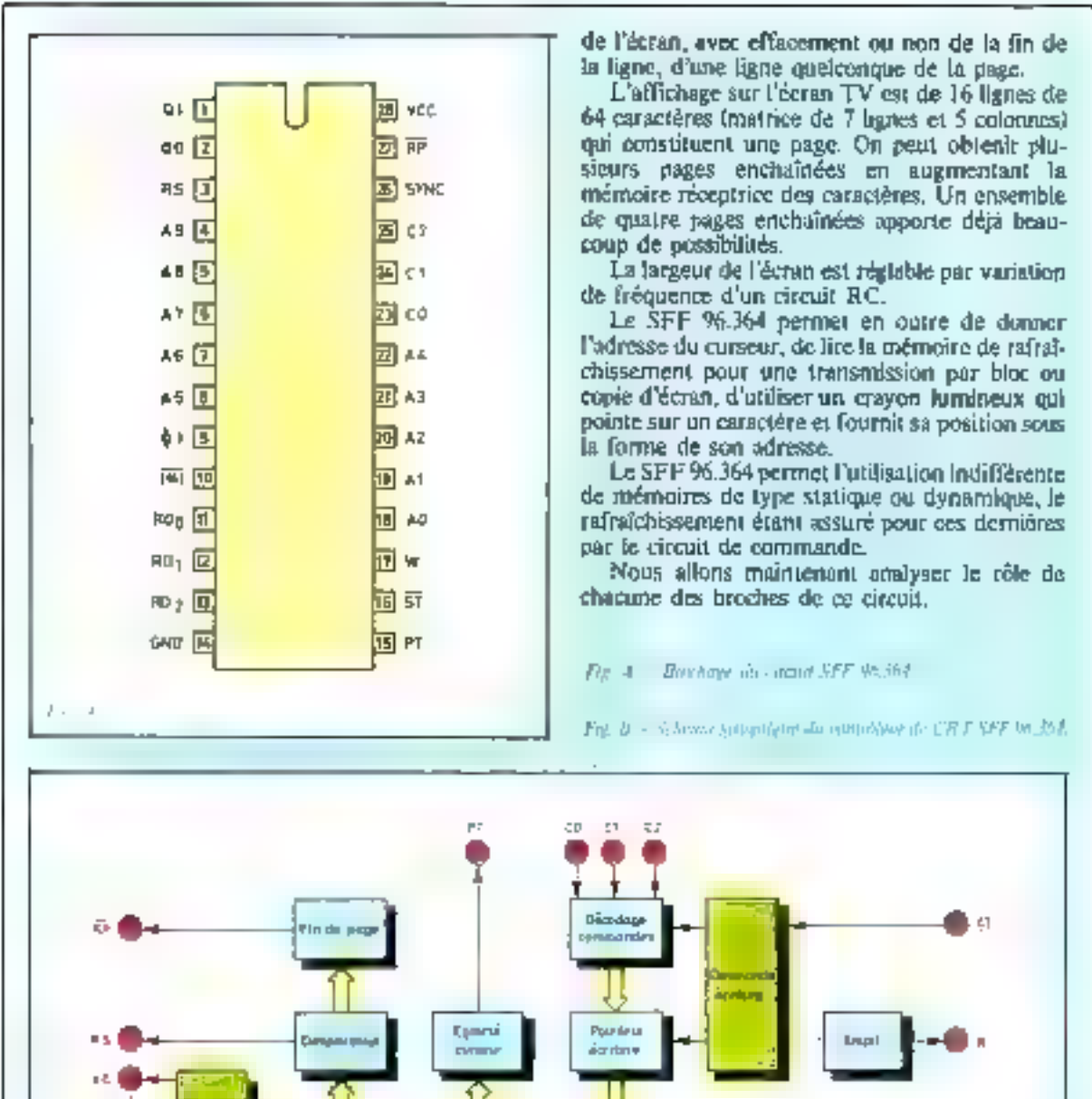

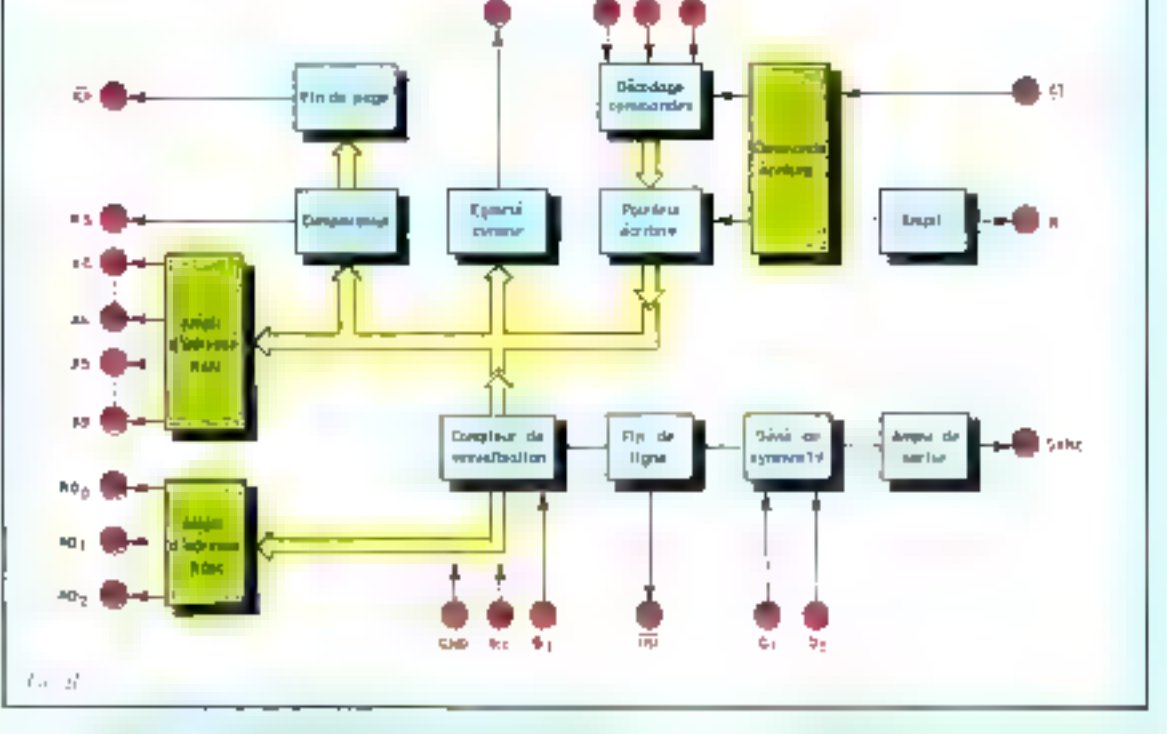

# Appellation or difficition

- functionnelle des braches<br>
Qt (brache i) : broche d'entrée du quartz i MHz.<br>
Qt (brache i) : broche de sortie du quartz i MHz.<br>
Un quartz de 1,008 MHz en parallèle avec<br>
une résissance de quelques Ms2 branchés<br>
sur ces de
- -
	-

pour la visualisation (flg. C), rette sortie est<br>
a :<br>
a 0 w : lorsque le spot est dans le bas de<br>
la page précédente<br>
a 1 w : lorsque le spot est dans le haut de<br>
la page suivante.<br>
Lors de l'écriture dans les mémoires de seur.

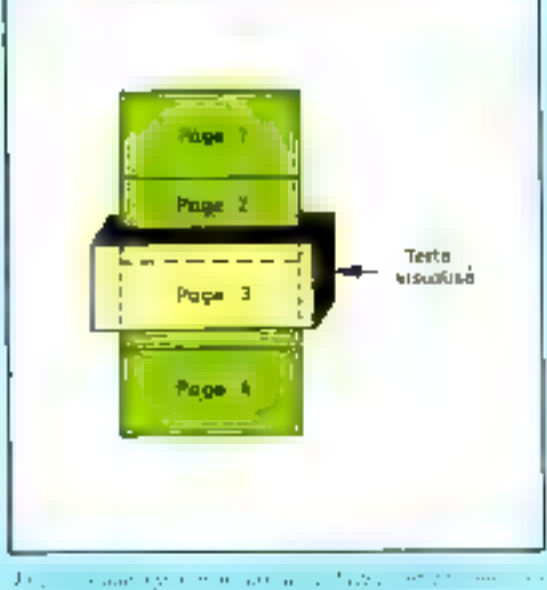

a cardinal con-All and Care and

- **A5, A9** (broches  $4 \frac{1}{4}$  B) : adresses de poids forts de la mémoire à lecture-écriture où sont conservés les codes caractères.<br> **O1** (broche 9) : entrée de l'horloge de commande du circuit, dont la fréquence doit être
- 
- 
- 
- 

- 
- 
- 
- cellosci provoque un changement d'adresse<br>
Lense les rémoires de codes caractères.<br>
Le régique de cette frèquence du valer la largear du texte sur l'écnique de dévision.<br>
INTéroire de la largear du texte sur l'écnique de
- 
- 
- RP (broche 27) : incrémentation de fat de page.<br>  $\Box$  [ aut faire attention de ne pas confordre ce signal avec le signal RS.<br>
VCC (broche 28) : alimentation + 5 V.
- 

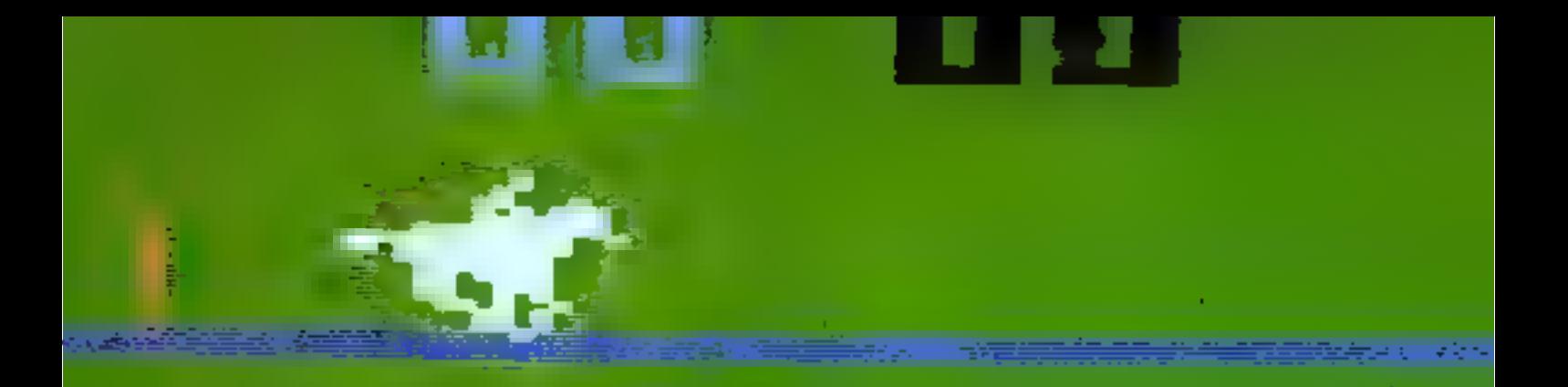

# **Ne courez plus apres l'information**

Sachez économiser voire temps et votre argent en recevant chez vous votre numéro de MICRO-SYSTEMES.

### numéros - 45 F abonnement : 1 an -

(France 45 F - Etranger 70 F)

Si vous aviez été un abonné régulier, vous auriez pu survre dans nos récents numéros, tous ces sujets ;

"Le choix d'un micro-processeur", "initistion eux micro-processeurs", "Le Basic", "Alarme antivol<br>temporisée à micro-processeurs", "Réalisez votre micro-ordinateur". "Les micro-ordinateurs individuels :<br>mythe ou réalité", "Générateur de fonctions à microprocesseur", "Système de vérification des mémoires mortes", "Programme financier", "Jeux sur micro-ordinateur : le Startrek", "Quel micro-ordinateur choisir ?"

Chacun de ces sujets aurait pu vous apporter une aïde appréciable dans vos décisions professionnelles ou personnelles.

MICRO-SYSTEMES est la pour vous conseiller et vous informer sur lout de que la micro-informatique peut constituer de nouveau pour vous.

Ne manquez plus votre rendez-vous avec MICRO-SYSTEMES. Abonnez-vous des maintenant et profitez de cette reduction qui vous est otterle, en nous reloument la carle-réponsir "abonnement",

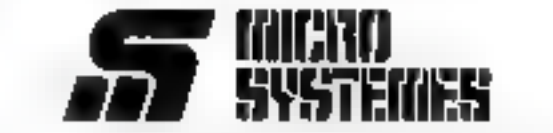

15, tue de la Paix - 75002 Paris - Tél. : 296.46.97.

# Les terminaux graphiques

(notre couverture)

Actuellezzent Hewlett Packard présente sur le marché deux modèles de base :

le 1e HP 2648 A conça pour mettre des fonctions graphiques performantes à la disposition des utilisatents sourieux de trouver un terminal économique;

 $\bullet$  le HP 2647 A, qualifié de terminal intelligent grâce à son langage BASIC qui le rend programmable de façon autonome. Indépendamment de tout raccordement à un système.

En plus des caractéristiques de leurprédécesseur (le terminal alphanumérique HP 2645 A), ces deux apparells présentent des possibilitės graphiques étonnantes. Alliant la technologie du balayage de trame à la commande par microprocesseur, ces terminaux rassemblent de nombreuses fonctions évoluées qui ne sont généralement l'apanage que des coûteux systèmes graphiques spècialisés.

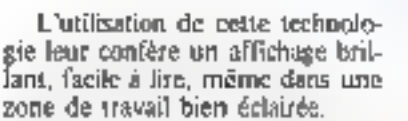

Ce procédé de régénération d'affichage permet en outre à l'utilisateur, pour une mise à jour rapide, d'effacer et de modifier l'écran sélectivement sans avoir à retracer la totalité de l'image.

Cette caractéristique réduit E temps d'attente de l'utilisateur et le temps système tout en diminuant les coûts de transmission dans le eadre d'un réseau de calcul.

A cet effet, la mémoire graphique qui adresse les 720 x 380 points définissant l'image apparaissant sur l'écran, est complétement indépendante de la mémoire alphanumérique.

Cette technique autorise toutes sortes d'opérations sur le contenu de la mémoire graphique, sans pour autant affecter relai de la mémoire alphanumérique.

Ainst sont possibles;

- addition et effacement de vecfeurs.

 $-$  effet de zoom,

— effet de défliement panorami-CRUC.

- ombrage de zone par des motifs entierement définissables par l'utilisateur.

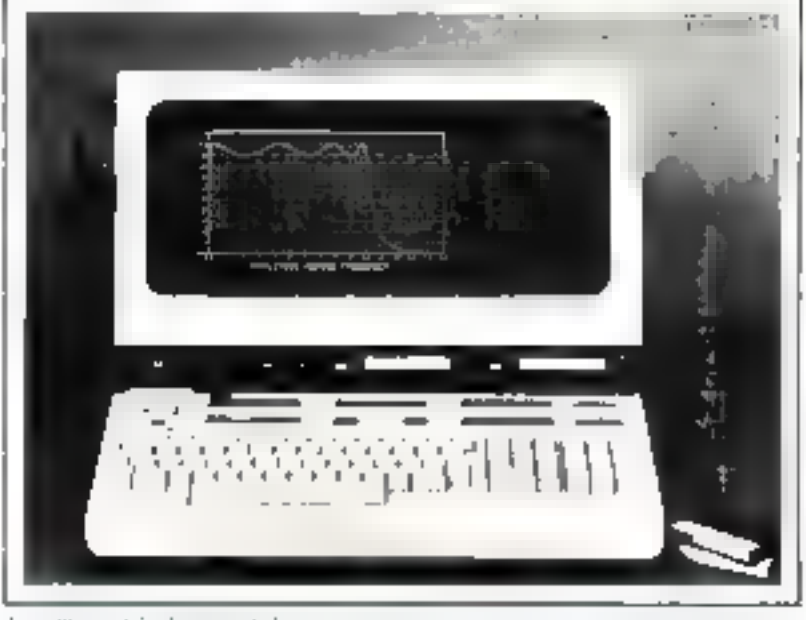

be compared that are those  $1.11$ ople of him more positive actions and completely and the context and provide properties desperante profile to examine the summarization of the pure model of the country

Un mode « texte graphique » permet d'écrire dans E mémoire graphique des caractères, droits ou italiques, dans l'une des 8 tailles et 4 directions possibles et d'annoter antsi une image graphique.

Comple tenu que les données alphanumériques et graphiques sont stockées dans des mémoires indépendantes, elles peuvent être visualisées séparément ou simultanément.

Ainsi, le dialogue avec l'ordinateur peut être effacé sur l'écran pour éviter l'interférence avec les catactères graphiques générés. De plus, un texte peut être composé dans la mémoire graphique pour permettre à l'opérateur d'annoter un afflehage après un contrôle visuel et avant transmission à une uraté d'impression.

Dans sa configuration standard le IIP 2548 A dispose d'une mémoire à serpi-conducteurs de 8 k-octets qui peut stocker au maximum 58 lignes de 80 caractéres alphanumériques. Cette mémoire peut voir sa capacité étendue à 12 k-octets.

Pour ce qui est du HP 2647 A. on dispose au départ d'une capaché. mémoire de 32 k-octets à l'intérieur de laquelle l'utilisateur

pourra opérer une partition afin d'allouer cet espace au stockage du programme BASIC d'une part et au stockage des caractères alphanumériques d'autre part.

Cette partition permettra ainsi de préparer au minimum 17 lignes de 80 caractères et au maximum 85 lignes de 80 caractères.

Quant à l'affichage graphique, la résolution de 360 = 720 points est obtenue à l'aide d'une mémoire RAM de 28 k-octets pour chacun de ces apparells.

A cela il convient d'ajouter que l'affichage graphique et afphanumérique est commandé par deux curseurs distincts

Les fonctions « zoom » et « parioramique » de l'image constituent des fonctions essenticlles de ces terminaux qui peuvent être mises en œuvre en appuyant sur une seule touche, sans l'intervention du processeur central. Toute partle de la méthoire graphique peut être grossic jusqu'à seize fois pour faciliter la recherche, la modification et le retracé des zones particulièrement denses. Simultané-

the same of the 2008 of the argument of the con-Cross the contract  $\alpha$  , and the contract function of the contract of  $\alpha$  , and  $\alpha$ 

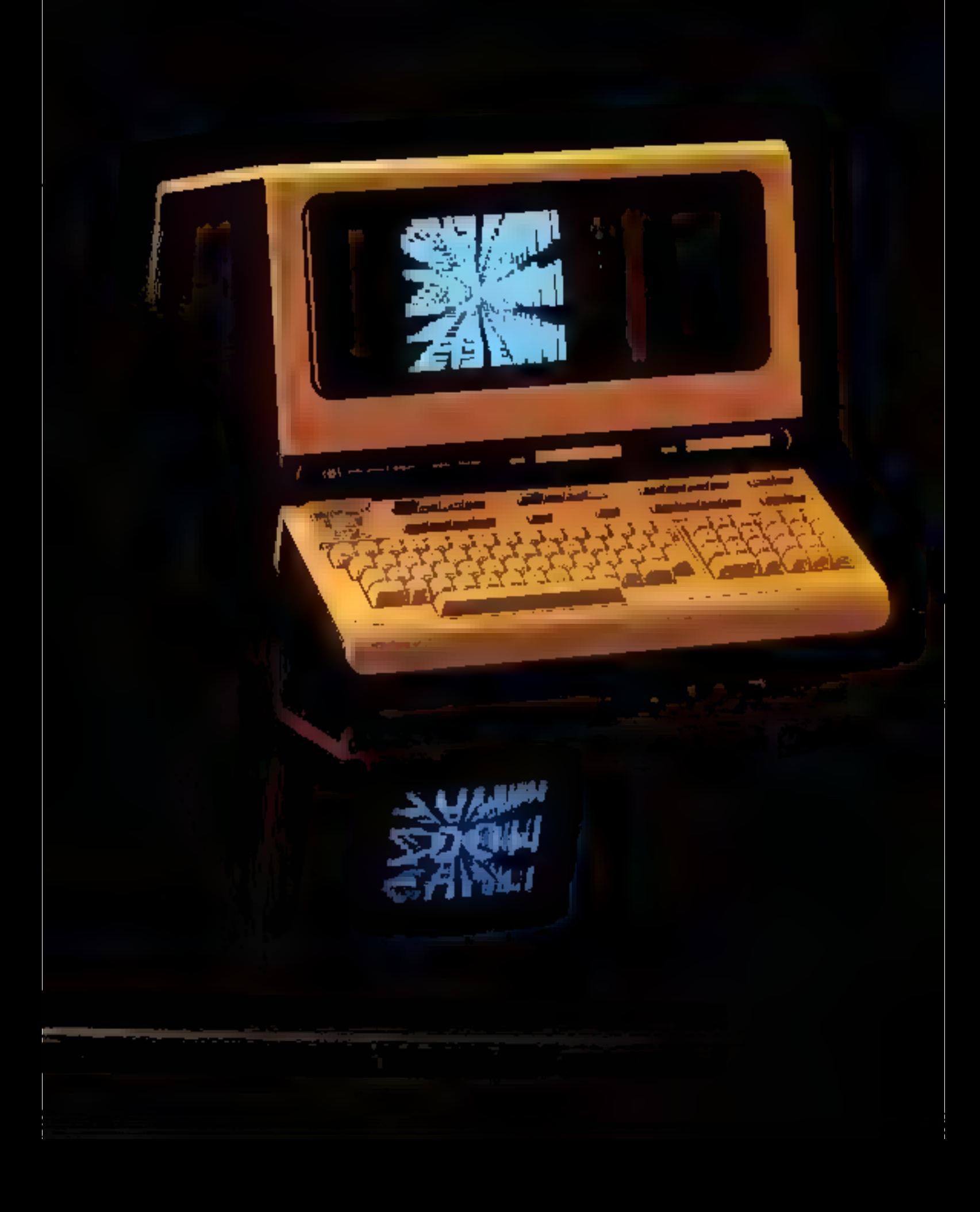

ment. l'utilisateur peut « panoramiquer » n'importe quelle partie de Fagrandissement de l'offichage. mui ne se trouve pas dans la fenêtre. de visualisation. Le panoramique du grossissement de l'écran r'exige pas la réinitialisation des données affichées.

De plus, ces icaminaux sont dotes d'une fimicion dite de tracé de ligne « Elastique » qui permet aux utilisateurs de tendre une e ligne » puis de la tracer sur une longueur quelconque et dans m'importe quelle direction entre le point sélectionné et le curseur. Cette fonction accélère l'élaboration des tracés graphiques un permettant à l'utdisateur de tracer des dessins provisoires, tels que plans au sol, avec ou sans connexion du terminal au processeur central. Pour améliorer le dessin des pièces. mécaniques et des élements architecturaux, le terminal permet un ombrage et la génération de dessins.

Tracé automatique: cette fonction, indépendante du système logiciel, offre uux responsables un tracé immédiat des tableaux de données, essentiel à une prise de décision efficace. Destiné aux utilisateurs ayant peu ou pas de comnétence en programmation, le terminal guide l'opérateur grâce à une simple liste de questions-clés relatives aux tableaux de données à tracer. Un tracé totalement annoté. est alors réalisable en n'appuyant parfois que sur trois touches. Pour pouvoir exécuter des tracés, il n'est

donc pas nécessaire d'in vestir dans un logiciel à la fois couteux et long à élaborer

Pour améliorer les fonctions graphiques du terminal, des upités à cartouches incorporées offrent 220 k-octets de mémoire nour le stockage des données locales dans les applications en ligne et hors ligne.

Ces terminaux graphiques permettent la connexion de nombreux périphériques utilisant l'interface normalisée HPIB. En particulier, une imprimante alphatumérique et graphique 2631G utilisam la technologie d'impression matricielle à aiguilles, gère à la fois l'impression alphanumérique à E80 caractères par seconde et la recopie de la mémoire graphique.

En plus de ces fonctions, ces terminaux graphiques procurent aux utilisateurs tous les avantages du poste d'affichage H12 2643.A. v. commutis la souplesse de transitussion de données, des touches persormalisables definies par l'utilisajeur, la préparation hors ligne des données et la fonction d'édition, l'affectation mémoire assurée par microprocessedr, un test automatique incorporé. le limicionnement en mode page et un mode caractère et des jeux de coractères disponibles en option. L'écran de 5" x 10". de l'unité présente les données dans un format de 24 lignes x 30 colonnes et offre des caractères alphanumériques nets et faciles in lire, en utilisant des cellules de caractéres de 9 x 15 points.

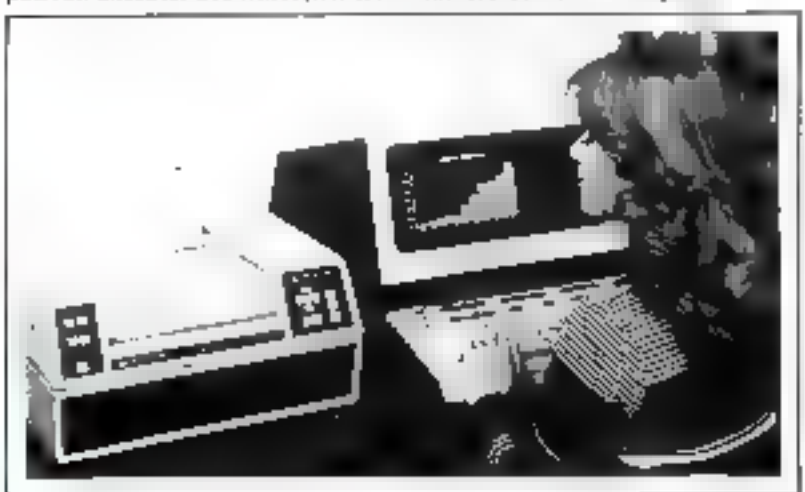

Le terminal HP 2647A se distingue essentiellement du HP 2648A par le fait qu'il est programmable en mode focal, c'est-à-dire sans raccordement à un système du type HP 1000 par exemple. Pour cela, il suffit de charger à l'aide d'une cassette l'interpréteur BASIC de 38 kecters.

Ce BASIC dispose des éléments suivants : nombres entiers et virgule flottame, chaines de caractéres, rabjeaux de caractères, variables en tableaux, fonctions ingenométriques y compris logarithmes népériens. sous-programmes appellables et transmission de parametres.

Toujours au chapitre des diffézences par rapport au HP 2648 A.ce. terminal peut recevoir en option un interface qui assure à un maximum. de quatre terminaux le partage du même traceur ou de la même imprimante pour éviter le cout d'utilisation de plusieurs de ces unités de sortie.

Alors que les possibilités graphiques du HP 2648 A se limitent à un tracé automatique, le HP 2647 A pesu générer des tracés automatiques multiples.

C'est ainsi qu'il est possible avec ce terminal d'afficher des graphiques il secteurs, des diagnammes de Gantt et des granhiques à coordonnées cortésiennes avec libellés. complets, et ce, grãce à l'abaissement de quelques touches.

Pour définir les voies d'accès des terminaux et périphériques. raccordes a un terrainal intelligent, l'utilisateur est guidé par un affichage apparaissant au bas de l'écran qui indique les fonctions des huit touches de communde. Ces mêmes touches servent également de touches personnalisables et les fonctions qui teur sont affectées par l'utilisateur s'affichent egalement dans un format de huit caractères pour rappeler leur contenu.

Pour ces deux terminaux, l'impression de haute qualité du type à vecteurs peut être réalisée par le traceur graphique multicolose HP 9872 A ct l'imprimante/traceur HP 7245 A.

 $13.14$ en ingenissen van der  $111$ 

# Le jeu des allumettes

Disability Store  $28.12.2$ 

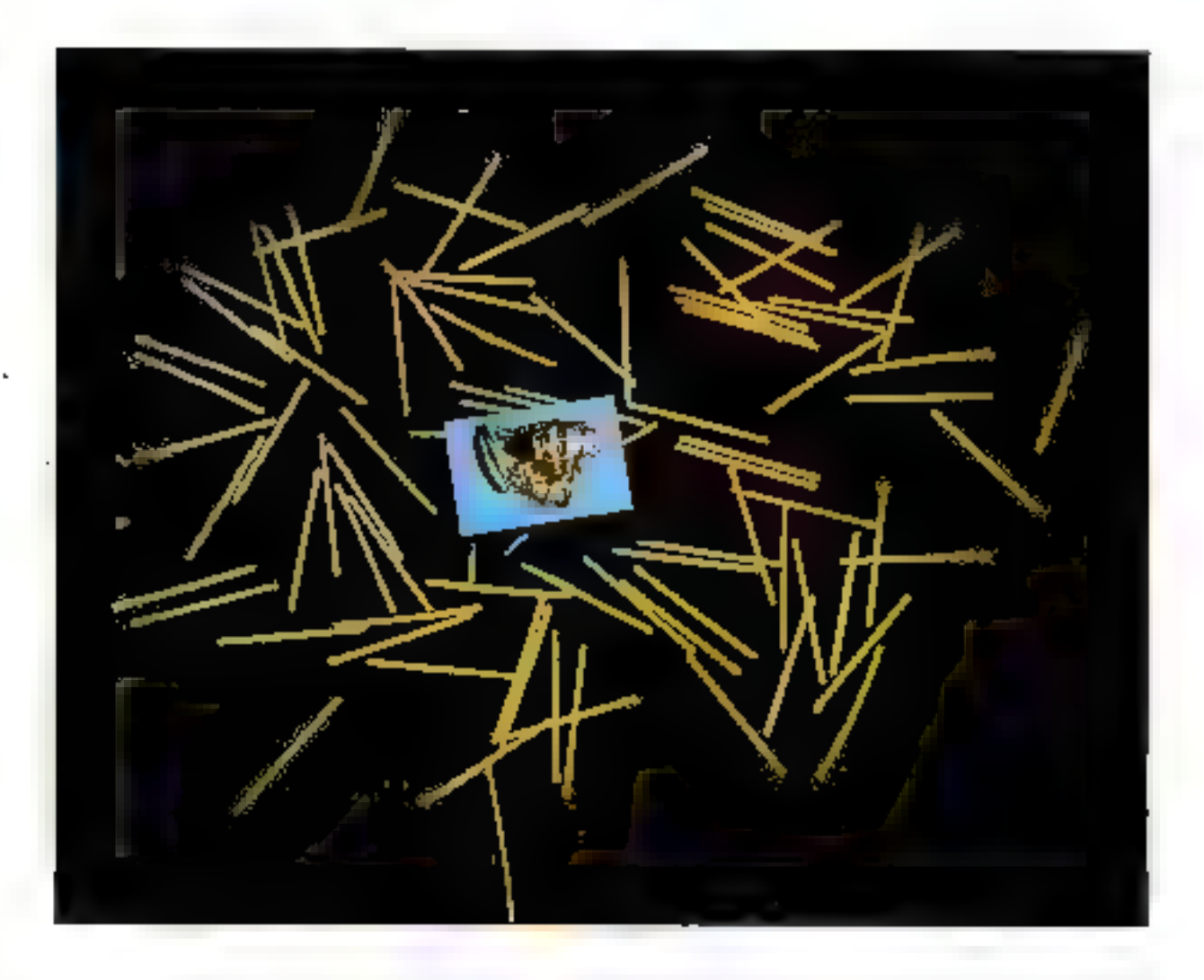

Une machine peut-elle apprendre? Et si oul, dans quelles limites? Tout en restant dans le cadre de nos micro-ordinateurs, nous alians voir à l'aide d'un jeu simple comment l'appareil peut apprendre plus rapidement que nous.

Le principe en est le suivant : le programme conticat exclusivement les règles à suivre pour ne pas tricher, ainsi qu'une méthode d'apprentissage. Il ne possède aucune astuce particulière qui pourrait lui donner un avantage sur son adversaire.

> Voici les règles du jeu : au départ, se trouve placé sur la table un tas d'allumettes. Les deux adversaires (l'apparell et vous) tirent une allumette, chacun à tour de rôle. Le gagnant est celui qui

oblige l'autre à prendre la dernière. Pour éviter que l'un ou l'autre des joueurs ne soit favorisé, une contrainte supplémensaire a été ajoutée : on ne peut prendre plus du double d'allumettes que le joueur précédent. C'est-à-dire que si l'apparcil en saisir, par exemple, trois, vous pouvez choisir un nombre quelconque d'allumentes entre -I et 6. La vérification de votre choix est assurée par l'appareil.

Avec ces quelques indications, vous pouvez commencer une partie. Les premières fois, les réactions du programme paraissent étranges, et tout à fait dénuées de bon sens. On peut donc gagner facilement. Mais, au bout de quelques partles, il peut se souvenir beaucoup mieux que nous des pièges dans lesquels il ne faus pastomber. Et, après de nombreuses parties, il faudra bien se rendre à l'évidence, l'appareil est le plus fort á eo jou pourtant simple.

Le principe de l'apprentissage est le suivant : durant le déroulement d'une partie, le programme mémorise chacun des coups joués, aussi bien les siens que ceux du joueur. A la fin de celle-ci, il va mettre à jour sa mémoire d'apprentissage, qui contient en fait tous les cours possibles. Chaque coup possible est affecté d'un coefficient nul, bien sûr, lorsque le progrumme est mis en coute pour la première fois, mais qui est incrémenté ou décrémenté selon le Le programme mémorise chacun des coups joués en les affectant de coefficients dépendants du résultat de la partie.

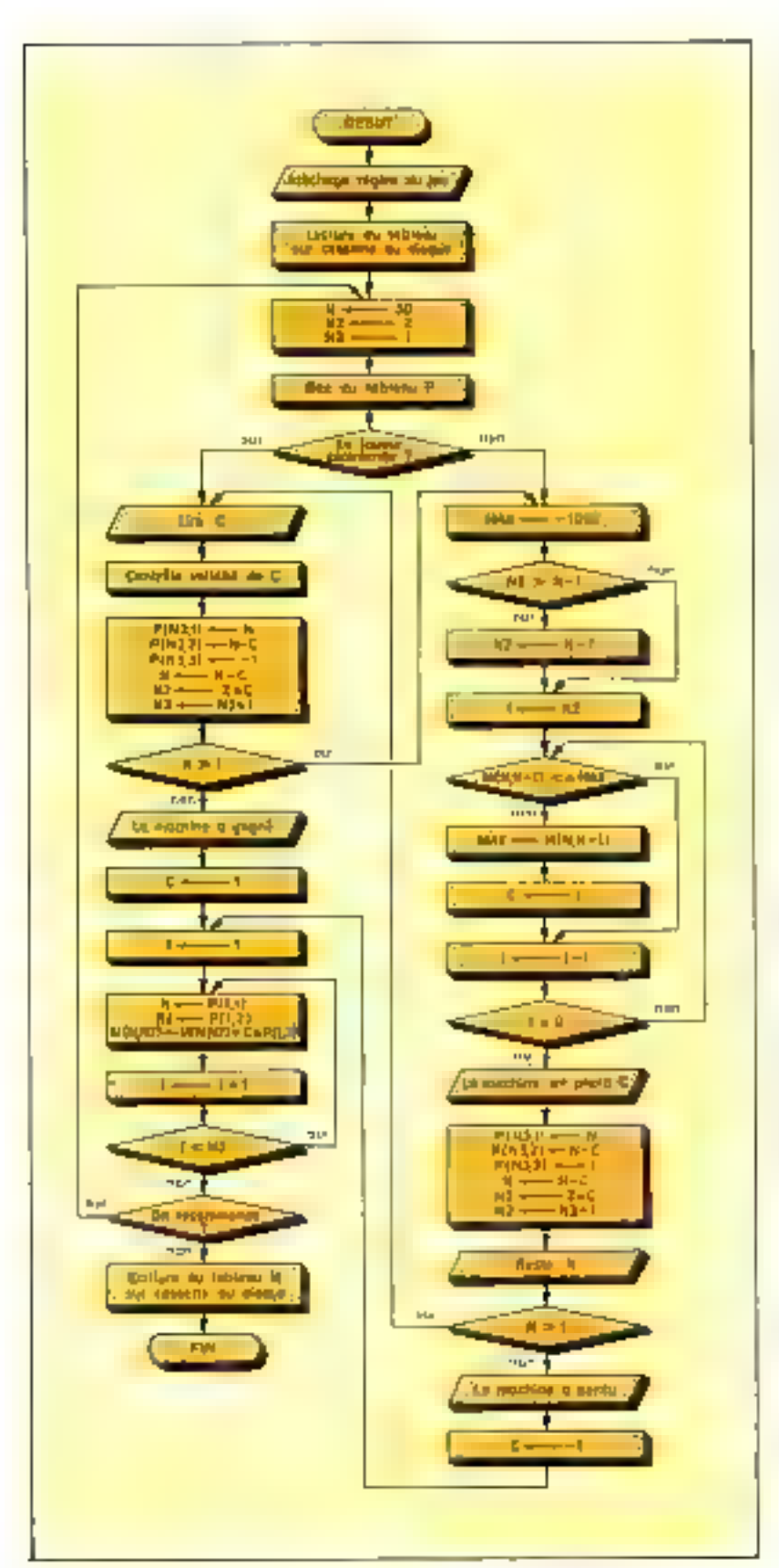

résultat de la partie. Ce qui fait que, avant de jouer, le programme peut passer en revue l'ensemble des possibilités qui lui sont offertes (toujours limitées à un petit nombre), et choisir celle qui a été la plus profitable au cours des parties précédentes. En fin de partie, s'il a perdu, il va âter un point à chacun des coefficients correspondant aux cours qu'il a joués, et ajouter un point aux cours de son adversaire. Les mauvais coups sont donc très rapidement climinés du fait de leur coefficient négatif important.

Certe méthode d'apprentissage est très simple. Mais elle offre malgré tout l'avantage de s'adapter aux capacités du joueur. Si celui-ci est fort, il aura tendance à joder d'emblée des coups qui lui permettront de gagner, et le programme les repérera d'autant plus vice. Par contre, si le joueur est l'able, ou affecte de l'être, le programme apprendra beaucoup plus lentement.

D'autre part, pour éviter que le programme ne nerde son accoutumance chaque tois uu un fit mête, il est prévu un stockage externe des conflicients qu'il a emmagasinés. Dans le listing, il est fait appel à un fichier sur disquette, mais la même procédure peut être utilisée dans le cus de cassettes. En effet, un enregistrement du type séquentiel convient parfaitement. Ce fichier est lu une fais à la mise en route du programme, puis il est sauvegardé de nouveau lorsqu'on a fini de jouer. Dans le cas qu'aucun support externe n'est connecte, il faut réensement les « bons coups » à l'appareil. Il suffit de supprinter les lignes 260 à 310 (lecture du lichier), et les lignes 460 à 510 fécriture du fichier).

Cet exemple de jeu avec des règles simples peut servir à beaucoup d'autres utilisations, à omdition toutefois que le nombre de données à emmagasiner de devienne pas prohibitif. De même, la méthode d'apprentissage peut être améliorée, notamment en

the complete state and the complete

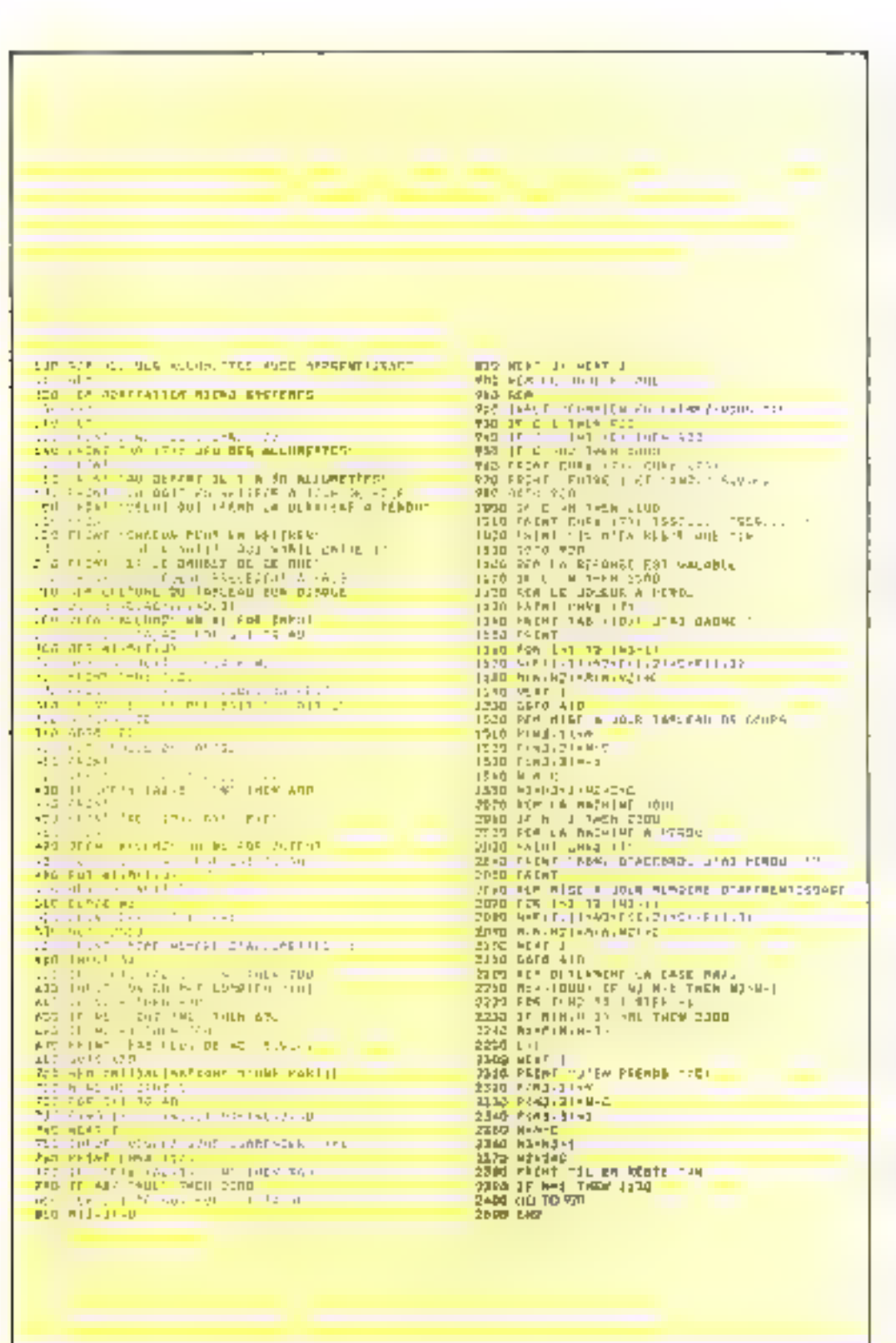

modulant les coefficients apportés á chaoue coup. En effet, un coup joué en fin de partie est beaucoup plus significatif, et pout être moditié de manière beaucoup plus sûre. avec un coefficient de poids plus fort, qu'un coup joué en debut de partie et qui paraît non décisif quant au résultat fenal

Le fichier utilisé est en luit on tableau à deux dimensions qui comporte en numéro de figne le nombre d'allumettes disponibles avant de jouer, et en numéro de colonne le nombre d'allumettes restant uprès avoir joué. Dans chaque case, le nombre contenu indique si un coup est l'avorable isupéricur à zéro) ou défavorable (négatif). Un petit tableau annexe mémorise les coups joués par les deux adversaires pendant une partie et servira alors à remettre à jour le tableau principal.

Les autres parties du programme sont expliquées par les commentaires contenus dans le listing. Il la taille mémoire dont on dispose hiest pas suffisante pour contenir all quarame allumentes prévues (di, il faudra corriger toutes les lignes contenant cette valeur maximum et les remolacer par une autre plus faible.

Les caractères de contrôle servent principalement à effacer l'écran pour une présentation plus agréable, et à actionner la sonnette dans les cas graves. C'hacun peut donc placer les caractères spécifiques à son propre appareil.

If est possible aussi de faire jouer deux appareils l'un contre l'autre. Dans ce cas, ils acquiérent bien sûr la même tactique, mais ûs apprennent assez rapidement.

Bonne chance, en tout cas, si yous jouez contre votre machine !

# H. EYMARD-DUVERNAY

# **Réalisation**

# Une alimentation pour micro-ordinateur

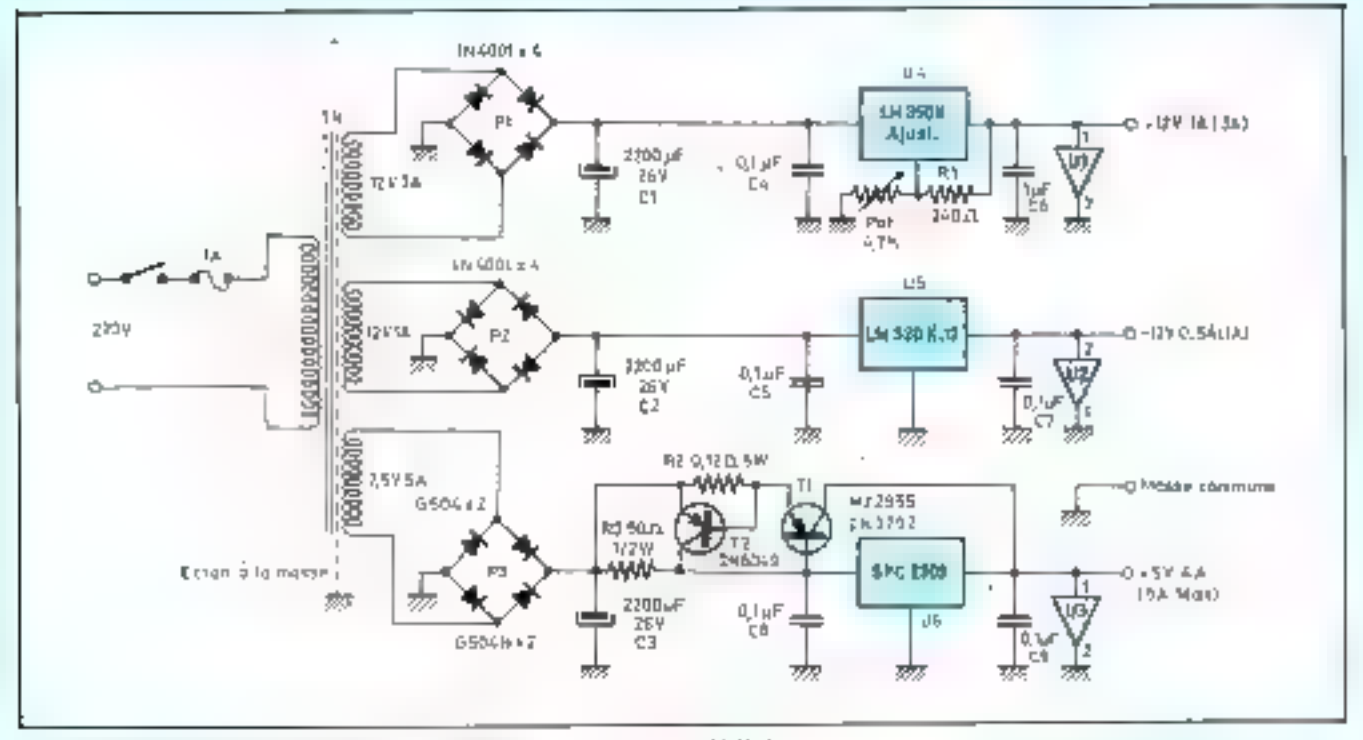

Fig. 1. = Schlage gladeal d'une afiniturealect + 5 V, 5 A : + 12 V, 5 A et = 12 V, 1 A.

Le fonctionnement d'un dispositif classique à microprocesseur nécessite souvent une alimentation délivrant differentes tensions de sortie

Les tensions requises par ces systèmes sont :

 $\bullet + 5$  V, pour la grande majorité des carcuits d'une famille microprocesseur donnée et pour les circuits lugiques réalisés en technologie TTL accompagnant cette famille.

Ceci explique la consommation élevée de courant pour cette tension d'alimentation.

Dans la plupart des cas l'intensité consommée est de l'ordre de 3 A simplement pour une carte mête, c'est-àdire sans tenir compte des périphériques.

 $\bullet$  + 12 V pour les EPROMs de type courant et pour les boitlers de RAM dynamique.

 $\bullet$  - 12 V souvent utilisé pour alimenter certains bottiers spéciaux comme les « drivers TTY » par exemple.

L'alimentation que nous décrivons dans cet article est suffisamment puissante pour alimenter la plupart des dispositifs micro-electroniques.

En effet, elle autorise des débits de :

 $\bullet$  5 A pour le  $\div$  5 V.

- $\bullet$  3 A pour le + 12 V et
- $\bullet$  IA pour le  $-12$  V.

Ce qui est netternent supérieur aux spécifications les plus classiques.

Cette alimentation est équipée de modules « anti-surtension » assurant uinsi uite protection efficace du dispositif qu'elle alimente (la charge).

Le schéma général de l'alimentation est représenté sur la figure 1. Un transformateur à trois enroulements, secondaires défivre 12 V-3A; 12 V-1 A et 7,5 V-5 A.

Ces tensions alternatives sont redressées en double alternance par des ponts de diodes, puls filtrées grâce à des condensateurs chimiques de fortes valcurs découplés par de petits condensateurs de 0,1 uF au polystrêne.

Les différentes terisions sont ensuite régulées à l'aide de régulateurs intégrés :

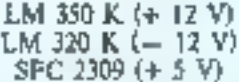

Le régulateur LM 350 K est ajustable, il faut donc régler la tension de sortie à 12 V en agissant sur le potentiomètre  $P_1$  de 4,7 k $\Omega$ .

Le SFC 2309 ayant une limitation d'intensité fixée à  $\parallel$  A, on utilise un transistor  $T_1$  ( $\alpha$  Booster  $\alpha$ ) permettant un débit de 5 A.

La charge est commutée soit vers le transistor » Booster » si l'intensité demandée est élevée, solt vers le SFC 2309 grâce à un transistor  $T_2$  qui assure une limitation á S.A.

Des modules « anti-surtension » protégent la charge en cas de fausse manœuvre sur le potentiomètre de réglage de la tension de sortie par exemple, ou tout sintplement en cas de défaillance de l'alimentation proprement dite. Ces circuits sont référencés  $U_1, U_2, U_3$  sur le schéma.

# Réalisation pratique

Cette atimentation, très simple, ne devesit pas vous poser de problèmes et peut être réalisée sur circuit imprime. Les circuits anti-surtensions sont, bien entendu. facultatifs mais toutefois vivement conseilles. In sont fabriqués par la firme LAMBDA\* électronique. Le transformateur que nous avons utilisé est disponible aux etablissements LRN ".

Ceux d'entre vous désirant plus particulièrement un transformateur torique peuvent s'adresser aux établissements CIMEA<sup>\*</sup>.

# A. BRUNETTI

\* LAMBOA : BP 77, 91403 ORSAY CEDEX.

\* Cette alimentation bautper du transformaien LRN tréférence 7909-MSI) as celle williable pour nous micro-ordinateur Micro-Systemes L. LRN, 8 patietice Moutines, 75013 Parts

" CIMEA : 8, nu des Antennes, Paris (références ITA 3074).

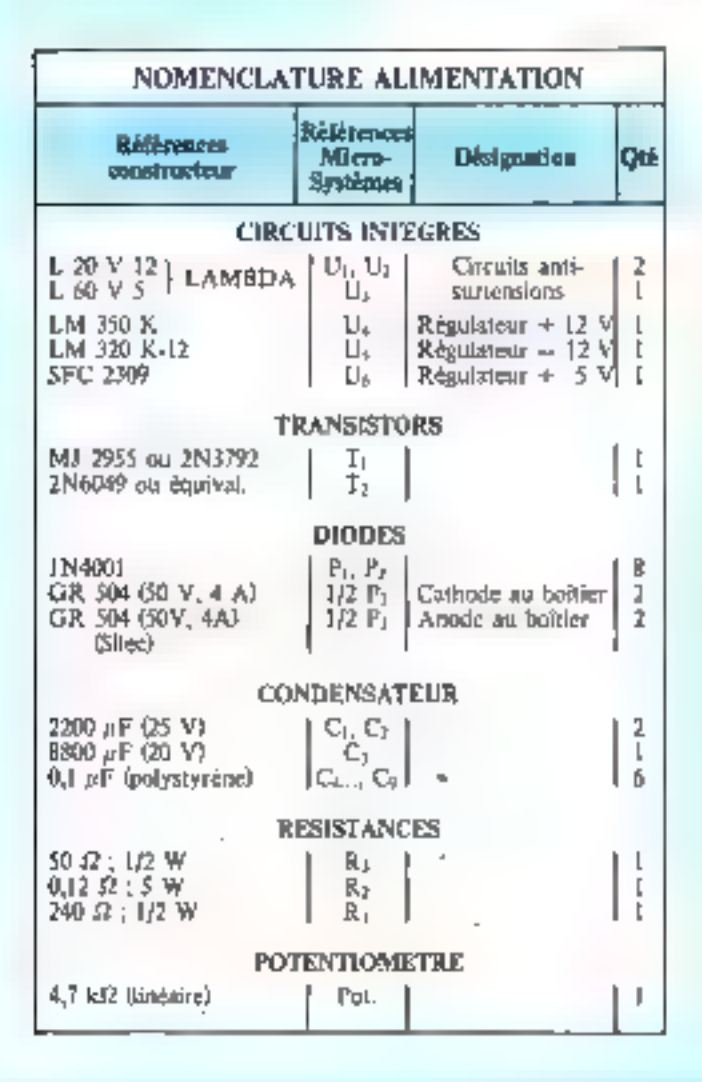

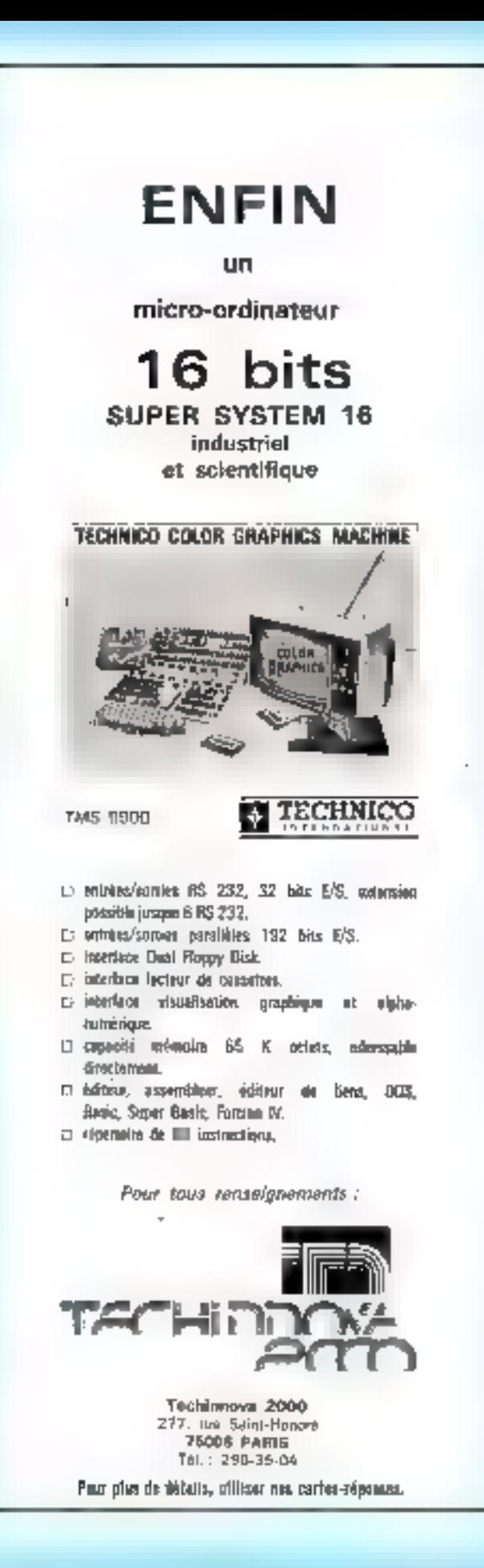

# **ANNONCEZ-VOUS** DANS LE "MICRO" **DOMESTIC**

Micro-Systèmes apporte tous les 2 mols des informations complètes sur les produits, les techniques et les langages de la micro-informatique

Logique programmable, informatique à usage personnel Micro-Systèmes aborde toutes les questions hées à l'initiation et au développement des micro-processeurs, des micro-ordinateurs el de l'informatique appliquée.

Ses lecteurs : des protessionnels, des étudiants, des passionnés, dans la France entière, en Belgique, en Suisse et au Canada ils sont déià plus de 150.000 à s'arracher la revue

Pour un tirage de 86.000 exemplaires et une diffusion de plus de 60.000 en krosque el sur abonnement, Micro-Systèmes vous permet de toucher ses lecteurs au moindre cout

Pour en savoir plus sur hotre revue et son fanf publicité, contacter M. Michel Sabbagh, 206, rue du Faubourg Saint-Martin, 76010 Paris, Tel. 202.74.22,

# Micro-Systèmes : pour parler en direct à 150.000 passionnés de Micro-Informatique.

# Analyse de la rentabilité des projets d'investissements et de financement

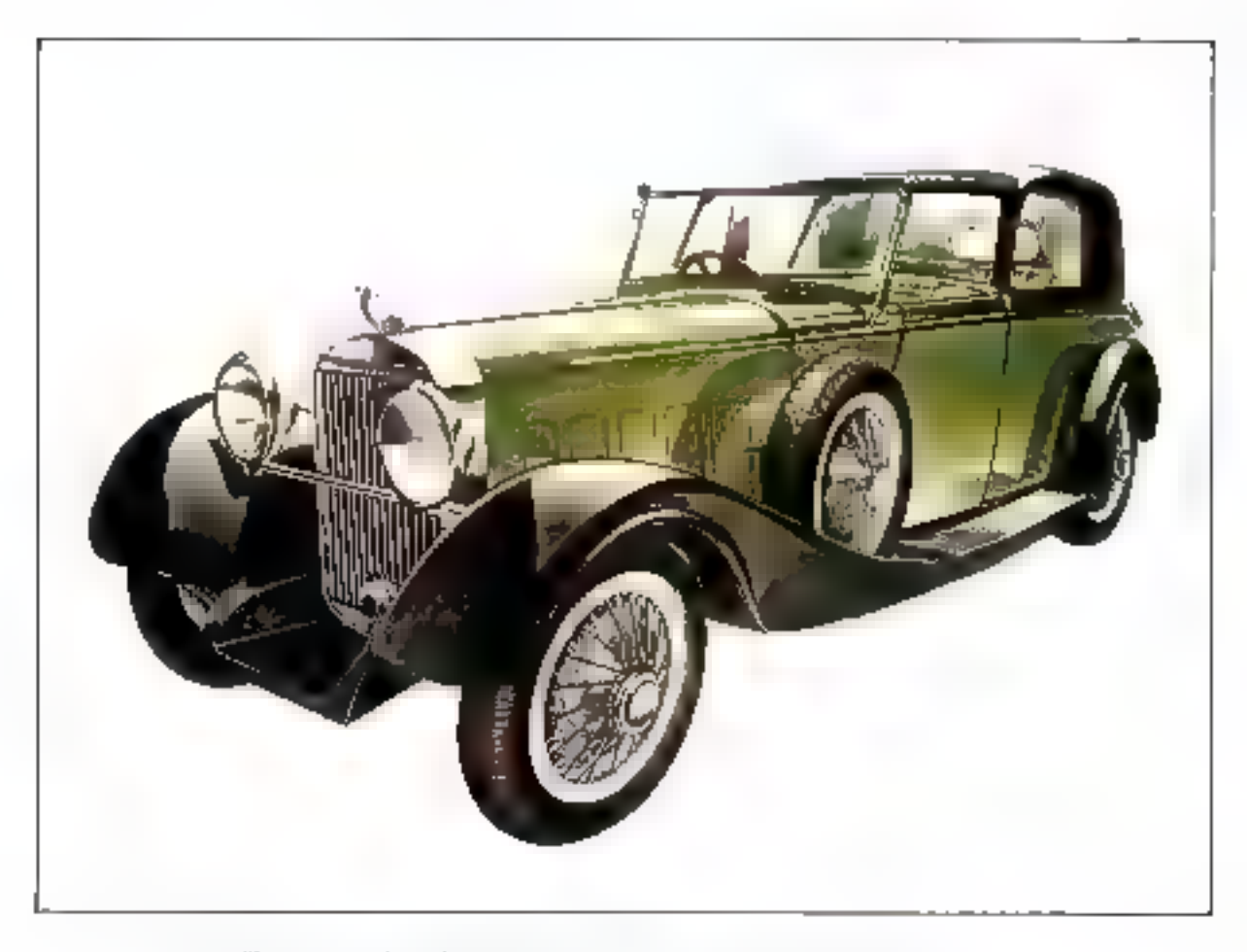

ou comment financer l'azint de la voiture de ses rêves

Dans un précédent article (1), nous avans<br>
nontré l'utilité de la « Pico-informatique » dans des exerces à la compréhension du programme ;<br>
le domaine bancaire (application à la<br>
détermination des caractéristiques du *Pla* 

**¤d**e présenter le programme réalisé sur le<br>calculateur programmable TI 59, Cette deuxième

de lignes qui suivent sont :<br>de rappeler les fondements de base des calculs réponse au problème suivant : faut-il acheter à <br>de rentabilité. Ceci sera l'objet de la première erédit en période d'inflation ?

Calculateurs

Un franc recu aujourd'hui peut être investi et possède une valeur supérieure à ce même franc reçu à une date future.

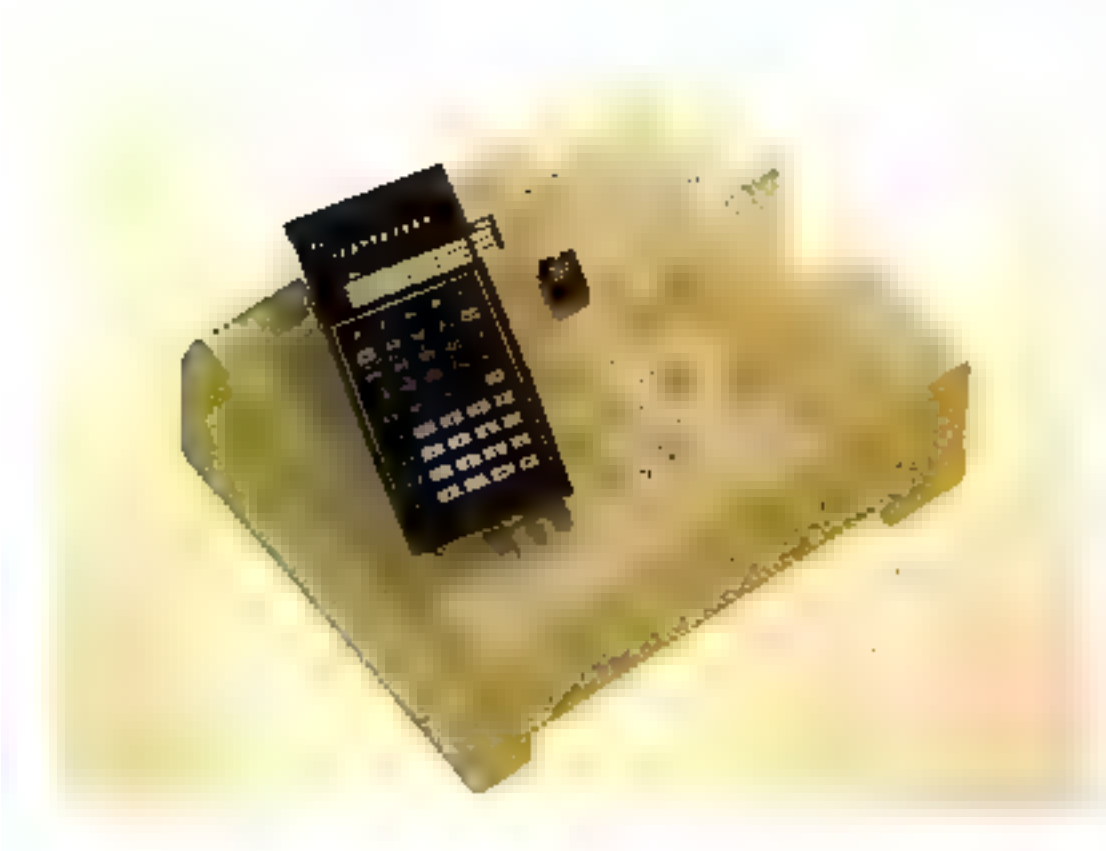

Only 1  $\sim$  $\sim$  $\begin{array}{ll} \partial_{\alpha} \phi^{A}(\lambda) = \psi^{A}_{\alpha}(\lambda) \\ \partial_{\alpha} \phi^{A}(\lambda) = \psi^{A}_{\alpha}(\lambda) \end{array}$ part form the company illa." and the con- $\mathbf{r}_1 = \mathbf{r}_1 + \mathbf{r}_2$  $\ddot{\phantom{a}}$ **Contract**  $\mathcal{L}(\mathcal{L})$ and started and ikan sa sa pilipina.<br>Inggalan mula sa

# Faut-II acheter à crédit en période d'inflation ?

Supposons que vous souhaitez acquérir à crédit un véhicule automobile d'une valeur de 42 400 F. La réglementation vous imposant de faire un apport personnel minimum de 20 % du prix du véhicule. (soit 8 480 F) vous préférez emprunter seulement 30 000 F. Vous devrez donc dans ce cas effectuer un apport personnel de 12 400 F. Malheureusement vous ne disposez pas actuellement d'une telle somme. Aussi n'envisagezvous cet achat que dans un an après avoir chaque mois déposé 1,000 F sur un livret d'épargne procurant un taux d'intérêt de  $6.5$  % net d'impôt. (2).

A l'issue de cette année d'éparane vous disposerez de 12000 F qui vous auront repporté (tout calcut falu) 422.50 F d'iordrêts (3).

La somme ainsi dégagée couvrira donc les dépenses dues à l'apport initial que vous vous étiez. Fixe. Quant aux 30 000 F restants, vous obtiendrez un crédit auguel s'ajouters une prime d'assurance décès-myatidité de 660 F. Les remboursements mensuels s'élèveront à 1 292,80 F pendant 30 mois (oes chiffres sont tires du barente d'un établissement financier: octo $b = 19761$ 

En supposant qu'à la fin de ces 30 mois le véhicule ait une valeur de revente nulle, quel peut être l'intérêt que présente ce projet en fonction d'un taux d'inflation anticipé ?

Tout ceci se ramène à un calcul de renuabilité.

Oue vous soyez sur le point d'acheter la voiture de vos rêves ou que vous soyez responsable d'une entreprise alors que se poso à vous le choix d'une machineoutil : le problème reste identique.

# Les calculs de rentabilité

Le bori sens populaire nous enseigne, sous forme de dicton, que : « Un tiens vaut mieux que  $devx \equiv l'vars \leftrightarrow$ .

Et, même s'il est impossible de juger, a priori, l'exactitude d'urte telle affirmation, il n'en demeure pas moins que, d'un point de vuel financier, elle possède un immense mérito : elle sous-entend qu'un franc reçu aujourd'hui est préférable à un franc à recevoir dans 1 an, dans 2 ans, dans 5 ans, etc. Ceci, même en foisant abstraction de l'éventuelle diminution du pouvoir d'achat de la monnuie. En effet, l'avedir est toujours plus incertain que le présent; même si cette incertitude ne varie pas forcement du simple au double : tout dépend, bien évidemment, de l'horizon considéré.

En ouire, un franc reçuaujourd'hui peut être investi et possède, pour cette scule raison, une valeur supérieure à ce même franç reçu à une date future.

C'est ainsi que se justifie ce qu'il est convenu d'appeler l'actualisation des valeurs futures. Cette technique repose sur l'utilisation de deux critères fondamentaux pour ce qui est de l'appréciation du cont ou de la remabilité de toute opération financière: la valeur actuelle et le taux de rendement.

# A propos de la terminologie

Des notions telles due celles de « placement », « épargue », a épargnant e sont issues du vocabulaire économique et font partie du langage courant. Cependant, elles n'oni pas cours dans la terminologie strictement financière dont le vocabulaire est, certes moins riche, mais bien plus explicite. Clest essentiellement pour cette raison que nous nous limiterons à retre dernière.

En effet, nous utiliserons les termes « projet » ou « opportumte » afin de designer toute opération financière qui, si elle est réalisée, modifie le montant, voire la eumposition du patemoine de celui qui l'entreprend.

Nous definissors ainsi deux types de grocets

osn projet d'investissement qui se euracserise par un décaissement tritial (c la période U) · d<sub>o</sub>

oun projet de financement qui se traduit au contraire, par un encossement innual (à la poriode D) - et

Tout ceci nous aménera à distinguer parmi ces projets d'un estissement of cas projets de financement fes projets simples d'une part, et les prosets complexes d'autre part. selon que le projet en cause posséde un laux de rendement unique ou qu'il soit à taux de rendement multiples

Avant même de délinir ce qu'est un taux de rendement, nous altons d'abord nous intéresser à la valent actuelle d'un projet.

### Critères d'appréciation du coût au de la reatsbilité d'un projet Valent actuelle d'un projet (YA)

Tans le cas le plus général ou des encuissements e, et des décaissements d, neuvent survenir au cours d'une même période (j), la valeur ectuelle VA d'un projet, au taux d'actualisation la), s'écrit :

$$
V \wedge f_B) = \sum_{j=0}^{1+n} \frac{c_j - d_j}{(1+a)^j} \qquad (4)
$$

Afin de ne pas duaner a ceite présentation un aspect trop théorithe premins us exermite

12). Let you le hore Autos Canan à Episone put in from - West - size or out Alamud

CD 45 issued throughout that the term ernance of Junior and programme.  $\cdot$  Fmm (Opinis), basincet on prenium Thirode  $\begin{aligned}\n\text{where } x \in I, \text{ There are any } x \in I, \text{ } \text{Time} \\ \text{Exercise 2.5:} \end{aligned}$  $\begin{array}{l} \text{Cov}(B \cap \mathcal{F} \cup A) \text{ converges} \quad \forall \, f \in \mathcal{F} \text{ converges} \\ \text{p.v.} \text{adjoint} = \text{p.v.} \text{ where } B \text{ is } f \in \{f \in \mathcal{F} \} \text{ for } f \text{ } \end{array}$ 

DEC 2012 TO WHAT AN INVESTIGATION CONTINUES. unione de la producción de esta convertida una el nge om de oans generaligt annik som åe Phar aliaseens logowents para dank themselvement of the position or reminer makenesis a na pape Juli

Projet nº \$ :

Soit un projet d'investissement ve traduisant par un décilissement initial de 3 000 F (d.,  $= 1$  000 F) and qui procure à cette qui l'entreprénul

eun encuissement de 650 F à l'assue de la première année fer  $= 650$  FH;

mun encaissement de 500 F a Fissue de la seconde année le- $=$  500 F)

La valeur actuelle de ce projet, are thus the Mile serul.

$$
VA = -\frac{1000}{t1,087} + \frac{650}{t1,087}
$$

$$
+ \frac{500}{t1,087} = 30.52 F
$$

Par contre, si nosts choisissons un saux d'actifatisation de 15 %, la valeur actuelle du projet devient ruiguitive, en ellet :

VA = -1 000 + 
$$
\frac{650}{71.157}
$$
  
+  $\frac{500}{(1.15)^2}$  = - 56.71 F

Autrement dit, lorsque le taux d'acjualisation est de 8 % notre investisseur réalise un gain de 30,52 F alors qu'il subri aire perie de 56.71 | Torsque le taux d'actualisation est de 15 %. Or le taux d'actualisation représente la codidu capitul geor l'investisseur nous pouvons le comparer au laux de dépréciation monétaire.

Det lors une question se pose, a savoir, quel est le taux d'inflation artticipé en-decir duquel l'investissement est rentuble et uu-तेरीने चेप्फ्रस्टी ll est assorti d'art codi l FEET "

Ce jaux n'est aurre que celui qui itnnule la valeur netuelle de l'investissement. Il représente ce qu'il est convenu d'appeler le taux de rendement du projet plus connu seus. le nom de « Taux interne de Rendement » dans la théorie du choix. des invertissements

### Faux de rendement d'un projet (TR)

D'une maniere générale, de le definit comme etunt le taux (TR). qui annule la valeur actuelle de ce projet ce qui, dans notre exemple, 图 minune a

$$
VA = -1000 +
$$
  

$$
\frac{650}{(1 + TR)} + \frac{500}{(1 + TR)} = 0
$$

On a remplacé júi 课 1898 d'instrualisation (a) par TR puisque c'est le saux qui annule VA.

Et pour determiner exactement sa valeur il faut procéder par essais successifs afin d'encadrer celle-ci avec une précision jugée acceptable. C'est es que nous avions commenté à faire précédemment en essayant successivement des usug de 8 % et de 15 %.

En première approximation hous powering infirmer que :

$$
8\,\% < TR < 15\,\%
$$

Cependant, if convient d'affiner ceste recherche du taux TR à l'intérieur de cet intervalle. Pour ce faire, on peur essuver un toux de 95:

$$
V_A(9.5) = 17.17 F
$$

La villeur actualisse étant posstive. Ie taux choisi est encore trop faible.

Si Fon prend un taux de 11 % on dbsent:

 $V_A(11/3) = -3.60 F$ 

E s'avent que ce taux de 11 % est trop clavé pulsque notre valeur actualisée est devenue négative.

A de stade dous savints que 9 % -< 1 R -< 11 %. Mars alocs, si le taux d'inflation prévu (pour les deux artnees à venir) est de 10 % que l'aut-il faire : renoncer a un telinvestissentent out au contraine, l'entreprendre ? Pour le savoir il est nécessaire de catculer sa valeur. actuelle au taux d'actualisation de  $10\%$ .

# $V(A(10.5) = 4.13 F$

Dans ce eas, le projet doit être retension is sa valeur actuelle est positive

Mélas, nous n'uvens toujours pas déterminé le taux seuil d'éro-

Le taux d'actualisation représente le cout du capital et peut être comparé au taux de dépréciation monétaire.

Fig. J. - Evolution der valents actualisées finites grounds de la massalativação flearcement.

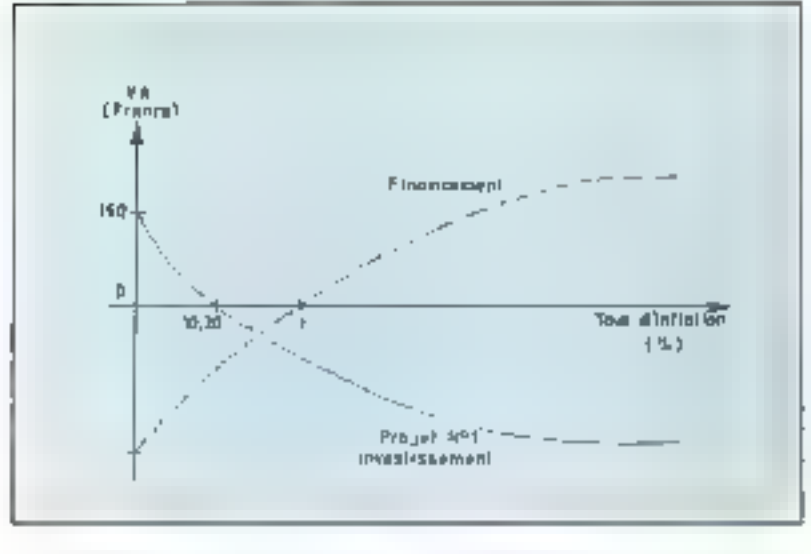

510p monétaire (TR) même si nous savons, désormais, qu'il est compris entre 10≒ et 11 %

Cepcudant, pous pensons uvoir démontre sur la base d'un exemple. simple l'intérés que peut présenter un programme informatique, élahoré en vue du culcul du taux de rendement d'un projet.

En effes, à l'aide du programme dae nous avons conçu sur la TI S9. programmuble, nous obtenons;

 $TR = 10,30%$ 

li s'ensuit que le projet n° l'est un projet d'investissement simple car il possède un taux de rendement unique.

Avant d'aller plus toen nous proposons au lecteur curieux d'appliquer la démarche ci-dessus à l'analyse du projet n° I caractérisé par les flux ou échanges annuels suivunts:

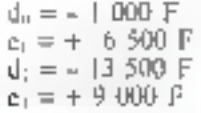

Cette jierenthese etant faite notas pouvors représenter l'évolution de la VA du projet d'investissement n''l en fonction du taux d'infistion (fig. 1).

La courbe ed trait continuitentésente l'évolution de la VA du projet d'investissement étudié précédemment. Ainsi, en période de stricte stabilité du pouvoir d'actual de la monnaie (taux d'inflation, riul), la VA de ce proiet est tout simplement égale à la somme des flux non actualisés, soit :

$$
VA = -1\ 000 F + 650 F + 500 F + 500 F = 150 F
$$

Et, lossque le taux d'érosion monétaire est égal au taux de tendement du projet (10,30 %) la ∀A de ce demier est nulle. Il ne modifits en rien le montant du patrimoine de l'investisseur. S'agissant d'un projet d'investissement simple TR unique), su VA diminue au fur et à mesure que le tapx d'inflation augmente.

Inversement (trait pointillé), la valeur actuelle d'un projet de Financement crost avec le taux d'inflation. Lorsque celui-ci est nol, la MA est négative car la sonuste non actualisée des rentboursements, c'ess-à-dire des décaissements, est supérieure au montani du financement Iprétt. Et lorsque le taux d'infiguron augmente, les décaissements (remhoursements) se trouvent de plus en plus allégés du litir de la dépréciution de la monnaie. Il s'ensuit que la VA du projet de financement elle, devient positive lorsque le taux d'inflation devient supérieur au taux de rendement du proüеl.

# Une fois de olus la « Pico-Informatique » vient à notre secours

Nous yous proposons une agglication programmée sur un calculateur programmable 'FI-59. Il est évident qu'elle aurait pu l'être sur un tout autre malériet du genre mient-ordinateur, ce qui certainement nous aurait stimplifié la tache.

Mais, nous avons voulu démontrer qu'avec quelques efforts il est permis d'obtenir de la part de ces calculateurs programmables un puissant outil dont on est loin d'avoir sondé toutes les possibilités

# Présentation et description des organigrammes

Ce programme se compese de desix phases districtes.

La première (fig. 2) peut se diviser en deux branches séparées par une alternative devant laquelle se trouve l'unlisateur. En effet la branche gauche permet d'initialiser le programme après quoi on passe à la branche droite pour rentrer les domnées mais occi suivant deux modalités Inissees au choix de l'utilisateur (nous y reviendrans)

La deuxième phase (fig. 3) concerne les calculs à proprement parler

Le programme recherche le qu les taux de rendement du prujet soumis au calculateur diurunt lu phase initiale).

Pour ce faire il parcourt une première bouch: (partie gauche) afth de trouver un changement de signe à l'intérieur de l'intervalle choise aprês quoi il procédera à un **affine**ment de la recherche en mitcourant une deuxième boucle ipartie dréstek.

### La phase initiale  $(f_{IR}, 2)$

a) Entrer N, le nombre de périodes du projet. Poiseo'il jecuj v avoir un

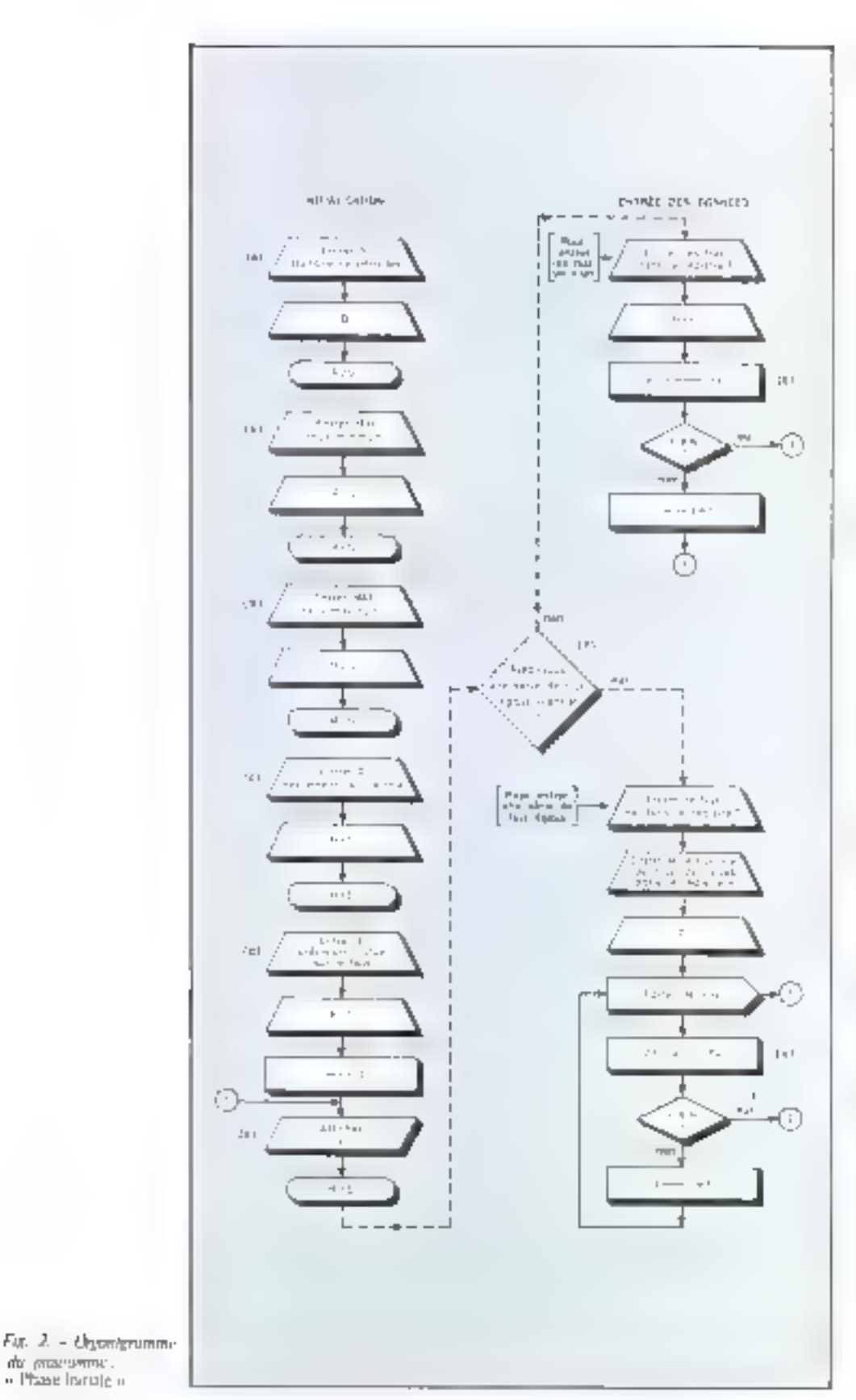

t'lux au début de la première période frériode atrot, le nombre total de l'Eux sera égal, dans ce cas.  $i \aleph + 1$ .

b) Le projet analysé sous la forme de m valeur actualisée VA constitue une fonction de a. Certe fonction est évaluée sur un intervalle durine  $[a_{M12}, a_{M13}]$  pour des valeurs. de a dehamullompées à des nas Da. MINE MAX représentent les bornes de inntervalle à l'intérieur duquel le programme va travailler.

Pursque de calcul repose sur des flux periodiques les taux le seront aussi et il faut en tenir compte dans le choix des videurs de MIN et de MAX.

Pur crusmple, pour en taux artitue) de 18 (», le tiiux périodique mensuel seru de l'ordre de 18/12  $= 1.5$  %

c) Nous venons de voir qu'il y avait un échantillennage à des pas 山.

24 represente la valeur du pas avec lequel on va parcourir l'imervalle |MIN, MAXI, Attention, lù aussi il faudra tenir compte dans sun choix de la periodicité des **NUM** 

d) a crinstitue la précision que l'on souhaite obtenir dans la détermination du TR. La précision obtenue par le programme est en général supérieure à *L* 

c) Après avoir entrée les paramétres essentiels pour la recharche des anux, la valeur affichée correspond à la période paur laquelle le flux est attendu (m nu départ).

Arrivé à ce stade le programme s'arrête de lui-même, c'est à l'utilisateur d'entrer ses données (flux). Nous suivons la traits en pointellés de l'organigramme.

f) Comme nous l'avons esquissé plus haut, l'utilisateur peut entrer ses données suivant deux modifités :

esoit il a une série de flux égaux auquel cas c'est la partie basse thranche droite) de l'organigramme qui intervient. On entre le flux dans le registre T, et le nombre M de flux dans la série dans le registre X. Après quoi j1 suffit d'appuyer sur les touches [2nd] [2] :

escensi dest entrer des flux un signi

du processione.

Le nombre maximum de racines réelles que peut posséder un polynôme de degré (n) est au plus égal au nombre de changements de signe des coefficients du polynôme.

Calculateurs

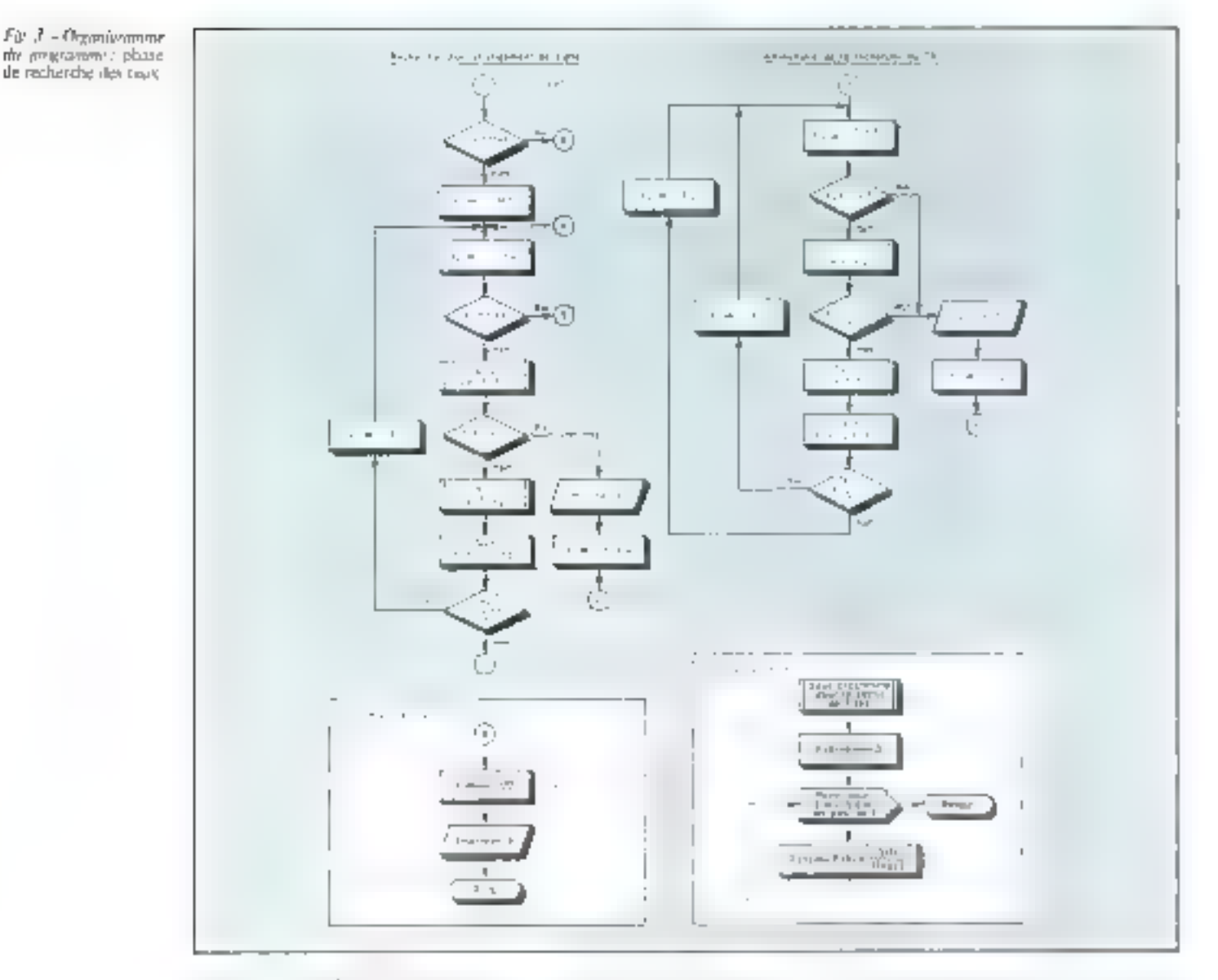

et dans ce cas c'est la partie baute fhranche droite) de l'imganigrumma qui le concerne. Il vuffit un d'inscrire le flux sur le registre X faffichagetet d'appuyer sur la touche  $[{\rm K}\bar{\rm S}]$  pour exsuite inscrire le flam suivant, etc.

g) Dans la programmation, le concept d'un vecteur indice, c'esta-dire VII) est traité par l'adressage. indirect. The mémoire contient dun pus une domnée diais l'adresse. mi se trouve la donnée.

# La phase

## a recherche des faux ».

L'organigramme publié jethig. 3) correspond approximative-

ment a l'algunibme du programme. » Zéros d'une fonction de la bibliothèque de base Testa Instruments. Ce programme est appelé en fant que sous-programme. h) On determine d'abord les bornes d'un miervalle da à l'intérieur duquel la fonction change de siene Si l'on note un changement de signe dans car intervalle on vachercher à affiner doire estimation de TR en passant duns la partie danite de l'organigramme.

if A présent on procéde par dichominues successives jusqu'à ce que l'intervalle résiduel son limité supérieurement par l'erreur  $\varepsilon$ . Le point miliou de cet intervalle résiduct représente une racine de a fonction à la home d'erreur près. j) F (X) est traitée comme une fonction une valeur est attribuée a 19X). Le paramètre X est passé au sous-programme (l'imerion) par le pregnitime principal.

ht Lorsqu'il n'y a pas on gu'il n'y a plus the racines (TR) directionary valle referoi [MIN] MAX), le calculateur affiche une succession de 9 uur chertotestt, aour cela on lui firit. executer

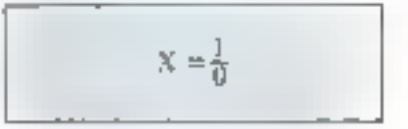

# Application de la picotoformatique au calcul du rendement des projets

## Le crédit... mals muur gael toux d'inflotion ?

Nous yous avious su début de ces article posé un petit problème gui, s'il semble théarigue duris su présentation, est malgré lout frès proche this decisions and nous avons à grendre réguliérement en mondere d'achier. Ce qui ne veut pas dire que nous procédons tous de la même façon.

]. lanal yse financière de co projet montre que celui-ci combine un projet d'investissement (durant la premiere amnéel et un projet de Jinancement (durant les 30 mors until suivertit)

Le taux de rendement de ceprojet est le taux TR fal que V.A.,

cartes. Celle-ci stipule en effet szpe i

 $\alpha$  is nonthre maximum de racines réelles (positives et/ou négatives) que peut passéder un polynôme de degré (n) est au plus. égai au nombre de changements de signe des coefficients du polynóme, »

On remarquera toutefois que cette Ini de Deseartes ne fournit au'une condition nécessaire mais non suffisante à l'existence de taux de rendement multiples. En effet, la multiplicité éventuelle dépend de la valeur absolite des Bux inhéremis ou projec

Arnsi, costinue notre projet se traduit par deux changements de sene, il est tout à fait possible qu'il possède deux taux de rendement. Pour te suvoir il convient d'utiliser. Le preseramme que nous venons d'etaburer

L'utilisation de celui-ci avec un pas de 0,05 (séquence 3c du model d'emploi) et une précision de 0,001 Gequence 3d du mode d'emploi) nous indique qu'il existe bien deux jaux de rendement.

```
\text{TR}_1 (mensuel) = 2.0546 %
TR_1 (mensuel) = 15.335 %
```
Ces taux sont des taux pénodiques mensuels car la périodicité des flux du projet est clle-même mensuelle. Pour les comparer à un laux annuel d'inflation antiqué, il faut calculer ses TR annuels équivalents à cas taux périodiques (6).

 $TR_1$  (annuel) =  $(1 + 0.020646)^{12}$  $-1 = 27.64$  % pur an  $TR_3$  (appace) =  $(1 + 0.15335)^{17}$  $-1 = 200.36$  % par an

Naus sommes donc en presence d'on projet d'investissement car le flux injuid (période 0) est un décaissement (d<sub>e</sub>t, de plus il est complexe) car il possède plus d'un taux de randement.

La figure 4 milione que ce projet est réellement rentable fen francs constants) lorsque le taux annuel d'antiation articipé est cornpris entre 27,64 % et 200,36 %. Par contre, il est ussorti d'un cour

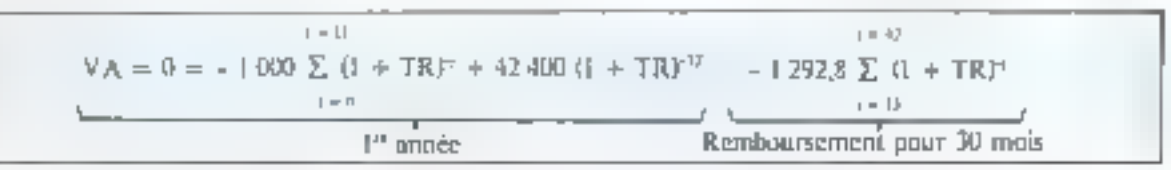

f3) Le Janmoen in Wednesd TRansvillages TRITE për decente grandove. Le lecteur micreazé par m anggan, binas a mporter a la shiar de Joseph Jane - Percgund. Mindelisation id eptimissuion des dèclsions financières. m. 5462. Une serion **CT CT CAP SUCTRAY** die niverselwerte des mincipales metrihaninus fors mumemoriciou et des framewrt à la determination du 板面板的球球球球场 demant d'an provi

The Play to democrate dan . who powerfull Farticle sur le Plan d'Engresse Lugiment daen Afami-Staviner  $n^{2}$  1

Le calcul de TR consiste à annulet un polynôme de degré n (n  $=$  42). Or un tel pulynôme gosséde 42 numes réelles on complexes Naturellement noes mous intéressubs uniqueritent aux internes réelles. Le problème est donc de sayon, combien de racines seelles ce polynôme posséde ?

Les mathématiciens se sont perichés sur cette question dont la réponse revét, notamment dans le domaine financier (5), un intérêt cunsidérable

Aussi pluswurs méthodes permetten de déterminer le nombre de taux de rendement d'un tel projet. Notes returnations to plus simple qui presente, ca quire, l'immense avantage de pouvent dire appliquée de manière immédiute : la wint des signes inde Des-

hat A – Evalution de la videot in tatalisée Al-P) dictionne donné à taux d'encouple et concereani l'arbat d'une volture. Il s'agit d'un projet pample» e partati il pottede jobo d'un tatta-رمی استابالندان نوم

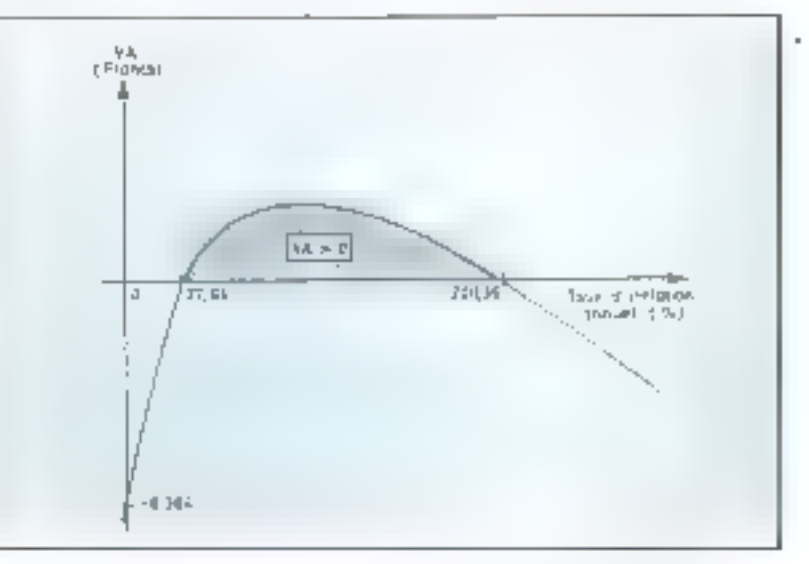

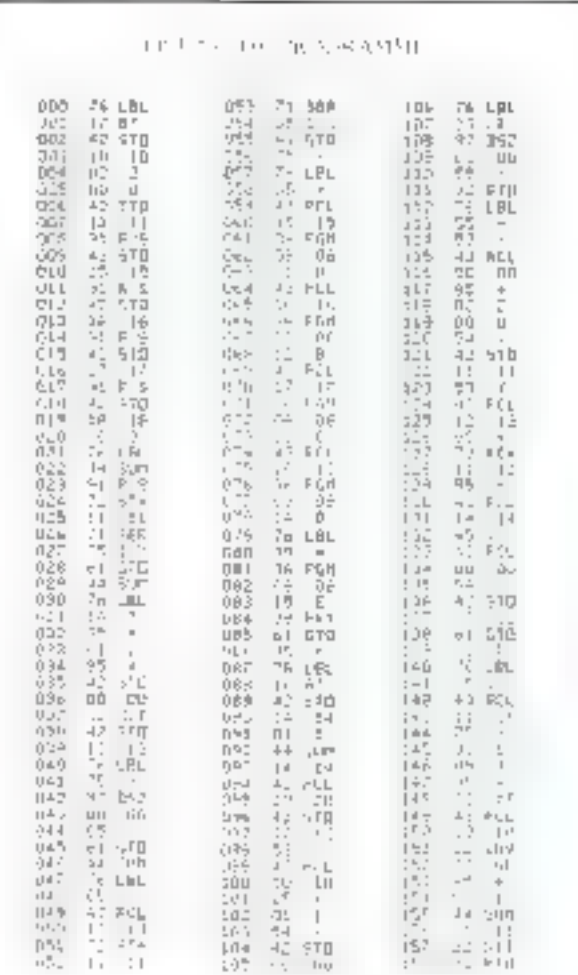

réel lorsque le taux d'érosion monéraire est : esoit inférieur à : 27,64 % l'an.  $\bullet$ soit xupérieur à : 200,36 % l'an.

El évite les calculs manuels longs

Les lecteurs qui auront calculé le taux de rendement du projet n° 2

(docuté à titre d'exemple dans III

chanitre « Calcul de rentabilité »).

Unflité du programme de calcuI des taux de rendement multiples

et fastidieux.

<sup>\*</sup> Maitre de conféren-1 es à l'hesimi d'Enades commerciales de Grenable.

\*\* Amston' à l'hannel d'Endes commerciales the Grenophe.

me nous contredirons pas. Et ce, d'autant moirts qu'un tel projet possède non pas un, ni même deux, mais trois taux de rendement en raison des trois changements de signe qui interviennent dans la série de flux.

Ces titux sont :

 $P_{\text{DUL}}$ :

 $TR_1 = 50 %$  $TR_2 = 100,39%$  $TR_3 = 200.39$  %

 $MIN = 0$  $MAX = 25$  $\Delta = 0.5$  $\epsilon = 0.01$ 

Il est unique en son genre : Il n'existe pas actuellement sur le marché, et plus particulièrement dans le domaine de la pico-informatique, de programme capable de recommuitre qu'un projet possède plusieurs taux de rendement et de les cultuler.

Il concerne toute personne ayanti à prendre des décisions en matière d'argent.

En effet, il permet, par exemple, aux institutions financières Oranques, établessements financiers, compagnies d'assurance, etc) de fournir à leurs clients une analyse actuarielle claire et précise du coût actuariel et de la rentabilité actuarielle des formules de placement et de crédit qu'ils leur proposent.

If offre aux particuliers la possibilité de procéder eux-mêmes à Une felle analyse tant à des fins domestiques que professionnelles.

Ers untre, et de n'est pas la la moindre de ses qualités, il présente un intérér pédagogique évident, à la fois sur le plan gestion financière et informatique.

# Gary BAUMGARTNER \* Jean-Marie PETITGAND \*\*

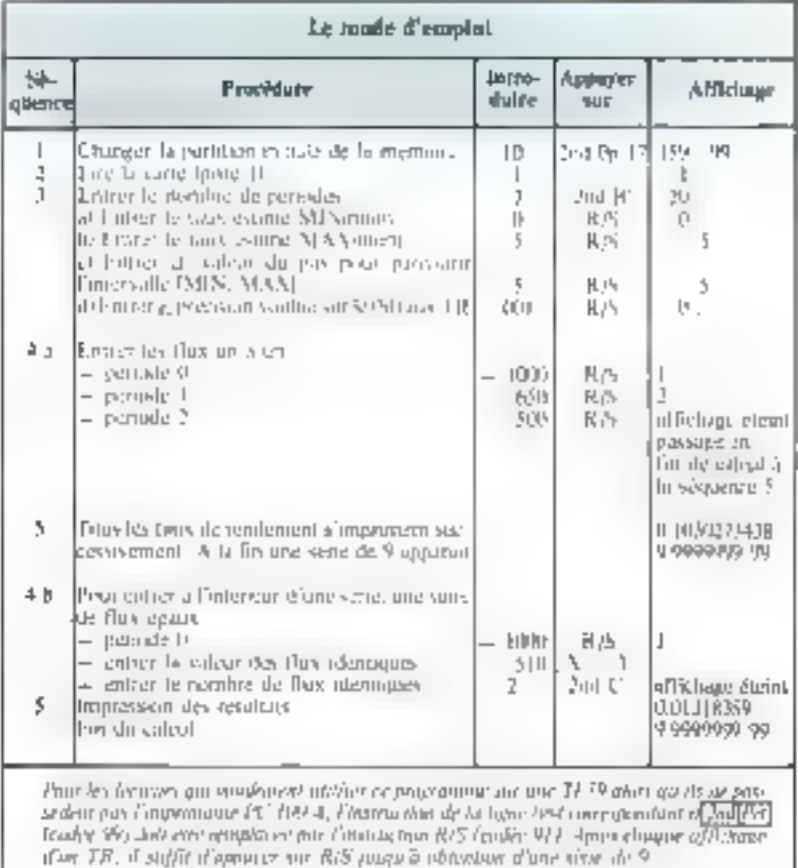
# logiciel pour microordinateurs

Programmes sur mesure pour systémes toutes marques ILE IRRA: DCDC TTL to OR 2RT VOM T TUGS

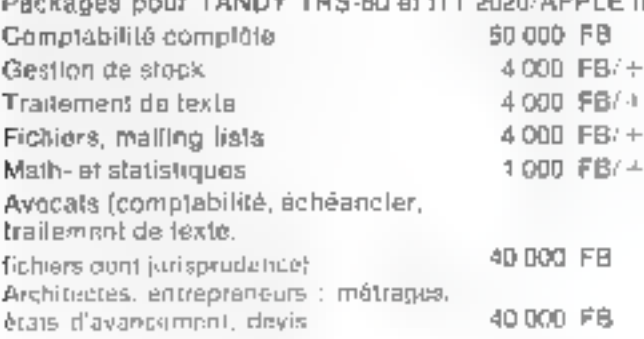

# matériel

# Compatibles TANDY TRS - I et ITT 2020/APPLE II

Imprimanto Integral Data IP 125

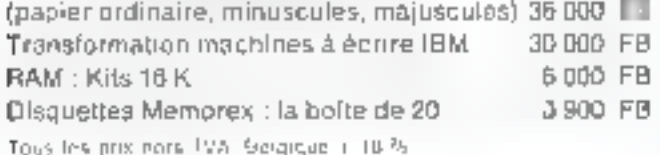

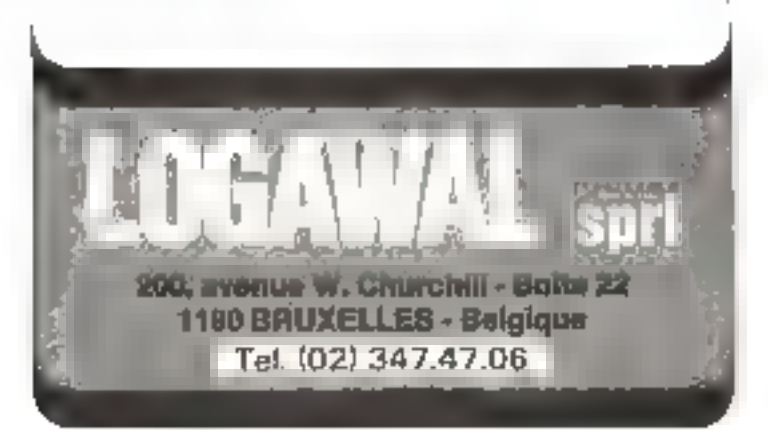

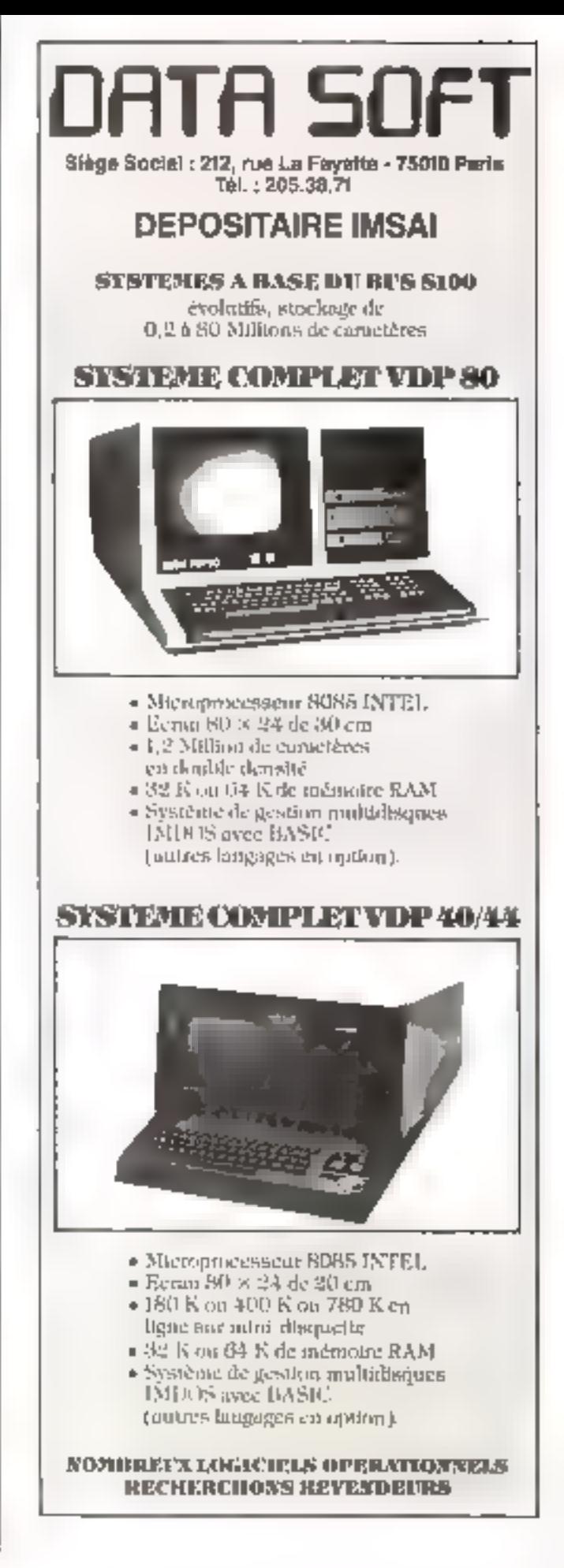

# **NASCOM1 MICRO-ORDINATEUR Z80**

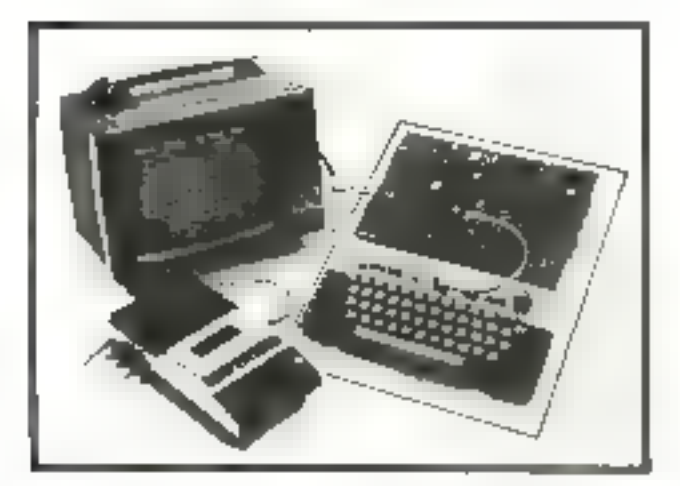

# NASCOM 1 est un micro-ordinateur de base complet, vendu en Kit 2490 F/TTC (2117 F/HT), et il comprend:

**EXTENSIONS ET OPTIONS** 

Ф СЕЛУИЕВ АТЛИВАНСЫЕ-RIQUE, a tauches a induction elecmonophologie. El est livre inicité.

**CIRCUIT IMPRIME**, cate poncipale qui points exiding very une earthquilitimit plus perssarile. Tandeles percuris interests sont mentes sur **Displace** 

6 7. h0, in pursuant managements and pseudo 11-bis : inseracioni arabine

tages sure 16 bits. In plus grond nombre de registres, omiquisée datallementumed le logo et du grêde.  $\bullet$  UART 6402, FIO MK 3881, proc

rateur de caractére MUM 6576. # |NTERFACE VIDEO, suntir vidéo er modulateur mesquine en priner. Se hranche sur l'entière attenne du

poste TV 16 fagres de 45 caracteres - INTERFÁCE MAGNETO-

CASSETTE, result pur LED · SORTIE TELETYPE, RS 252 U mailings by 2th cars

· PURTS PARALLELES disponlifes pour la comerción d'une mijor-**Henle** 

· CONNECTEUR DE BUS 4 MIDNITEUR LE ... et chiplatement disponible pour our EPROM 2 900 report f programme, staInstitutute or T4 etc2. K tretetsk ● 1 K notets de RAM, dont 1 K mor InJude pur Lieunan virt est utiliser

**MM A DUA MANEGUA MASTREE** うんけいな かいけ ナタ そがいしんい Galler ZJ, 425

NASBUS, HUS OPHIMISE partie 7.30. permet d'etershe la emoligazi-**Luin** 

CARLES MEMODIES supplementatives. The carter and liveer gives they botters 4027 of Kingdator 411n31n et JJ K overer Jemplacements presus pasar 4 Ibi 980 M (2708 pair a chr. Capacità totale permise de 64 K

· CABTE BLEEK, patchinger fewer tensions.

· CARTE ENTREE · SORTIE suggilationum"

· CONTROLES B. DE FLOPPY-DIGOUSY

● UARTE-VERO enfortuble pour Beveloppement de provincies

**ALIMENTATION ET RACK** 

· ALIMENTATION 1.4, suit wille pag gloomter breater le byen i Financial recommend 3.2 K et insurer ses-LEBOR

 $=$  ALIMENTATION  $\#$  A<sup>2</sup> pour alimenter l'essemble des extensions powant être placées slans le rack

RACK pour la rarge de base plus K cance supplementativ-

### **LE LOCARE COMPREND**

ASSEMBLEUR EDITEUR - REAP -: L'association permet de transformer on programme, do codninemanique, en code machine. Cet assemblem (passes prometed ed as eler IB types d'empury. Le programme peut plus execute, contra et realiste hlé a la suite. Ces liteur permet ett fist neuher Cinternon, l'effacement et le remplarement de Intoes, la reutendre discrime upo de caracteros. Li minicipirammi des habes. Te chargement co la lection the contentine was coording

sufferent drawing the target Professions LET, PRIST GRID, GOSVIE, RETURS, IL, ISPUT, LIST, RUN, M-W, SIZE FOR TO Djecatolisty - The American R Figgettings, ABS (x), RND (x), 26 va-

BASIC 2 K EN EPROM, place surfa-

riables, tables I dijuctional trafiterchliess variety 2 provided 55 and pression suite de caracteres. Mr. hranchement polynumine exicited machitie, IRC, custome BASIL suit cassette, CR. Include de noveme, EX **Manuficular Trimidal** 

SE P.R.R. TIIN's BANJU : une tePRONE dst agented as HASTE 2 K Filition controllist sapele du programme Monerowtan des tigies Lecture ou concare en memore de dentities 8 mil Rebits

Prisitionnessent du cupeur ou l'essai Appel de programmes machines.

Lecture d'un pert ne sonté ser un PHIL. BASIC \$ K\* de intero sort en

**FILLING** 

**ENE BIBLIOTIMOLE DE** PEINTRAMMENTAL Collection position pour consultation dans chaque point de seine. Le club SASCOM (INSEC) spas envoir sin demande les maiseurs propramines incus par to cheshe seas studenter animas en partis ciper a un club tacal di un asqueurs.

between contilluating accuracy and less word, in hite decumbs pare les plus risiches.

An helling her namén daler als aumuniture.

Founded me Jates parsente la documentazion et les protides 5.156.2158 (cateri anestentions. The portfluster errors specification and the health-like summer outer the Lap

 $R_{\rm HF}$ 

Code pough  $\|\cdot\|_{\mathcal{V}}$ 

(Renausse) - in Northelmone excellence of this OMPLA SYTH 115 married to Causebourn, 7507,5 PARD 1.

the same state and the theory and the contract that the contract the contract of the state of the same state of

Distribué par **JCS COMPOSANTS** 35, rue de la Crobr-Nivert 75015 PARIS - Tél. 306.93.59

AND THE MANUFACTURE IS A PARTICULAR TO MANUS (1998), 2006, 2008, 2009, 2011 (1999), 2011 (1999), 2011 (1999), 2012 (1999), 2012 (1999), 2012 (1999), 2012 (1999), 2012 (1999), 2012 (1999), 2012 (1999), 2012 (1999), 2012 (19

# « Les Basics »

Avant de continuer plus systot sur la voie des langages évolués autres que III BASIC ou sur les techniques de programmation, nous avons pensé qu'il était intéressant de marquer une pose pour faire une incursion dans le logiciel des petites machines qui sont aujourd'hul proposées sur le marché avec pour langage de programmation le BASIC.

Un court historique nous expliquers ponrquoi il en est ainsi, de même que le lecteur pourra tropver dans cel article deux programmes tests.

Nous l'invitons à les faire tourner sur tout mitro-ordinateur BASIC en sa presession.

Cette expérience füi montrera que si fréquemment l'appellation RASIC acrive à regrouper des matériels pour lesquels les règles de synlaxt viennent à varier très légèrement, on Aurail tort de s'en émouvair.

Par contre il nous faudrait peut-être secorder un peu plus d'impartance à la notion de « Temps d'Exécution o pour un même travail exécuté sur di Eérents matériels.

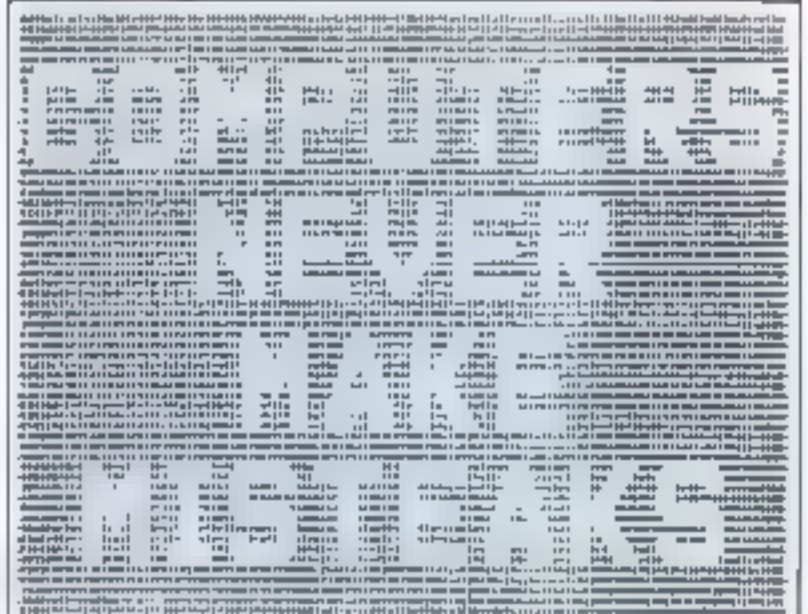

o Les noblemmes ne fuer jumais as finite o

Nombretises soot les critiques à l'égard du BASIC, Actuellement elles onti souvent pour origine Fenseignement. Certains professeurs persistent à penser que 91 miero-informatique se dévelospera rédientient le jour où elle aurasu s'affranchie de ce Jangage.

li est évalent que ce genre de position ne manque pas d'être réalfirmée alors qu'on se prépare à choisin les macro-ordinateurs qui devront dire installes dans l'enseignement secondaire

En fait, as proces du BASIC est. dans ce cas intente par des utilisateurs de aros ordinateurs, habitum à l'attente de la sortie des tâches lors de l'utilisation à physieurs de cegenre de machine. Ce sont des professeurs qui ant créé leur propre fangage d'enseignement implanté sur des systèmes en temps partagé " ou travaillant en batch", dans les lycées ou grandes écoles Tout coci est-il fondé <sup>a</sup>

La micro-informatique a ses raisons que la raison de la nimi et de la grosse informatique ignorens !

La raison poor laquelle l'essentiel des micro-ordinateurs fonetionnent nour le moment en BASIC n'est absolument pas lice à des prépecupations didactiques : elle s'appelle ternabilité, elle s'appelle tout sumplement prix de revient

A la base des premiers langages évolués pour des systèmes à rhacrophocesseurs il 3 avait une constitution simple.

Le reims passe pour prographmer les systèmes coutait incomparablement plus que les circuits et matériels eux-mêmes.

Ев 1974, род на прус за ролт d'un programme pour macroprocessear, on estendait parter d'un  $p\pi x$  de revient de  $3$  û  $4$  F par insTructaon-machine. Plus les microprocesseurs ont évolué et plus délicate est devenue leur programmation, car le jou d'instructions beaucoup plus riche en possibilités movre une large porte aux faissesmanordyres. As point d'entendre parter autourd'hui de 10.5 (40-50 F). par ligne de programme (Electrorocs, jany, 18 - 1979), C'est, bien enrendul exagéré car l'on dépasse. très largement le prix des matériels. (Unites Centrales, Memoares, etc.).

C'est à ce phénomêne que l'on driit aujourd'hui les moro-ordinateurs.

Pour programmer plus vite, les constructeurs de micrograeesseurs ont investé des langages de programmution évolués, dont une ligne représente plusieurs instructions attachine. It y a cu d'abord Papparition des Macro-Assemblears, dans lesquels l'onlisateur appelle par one Macro-Issimation l'assemblage d'un bloc d'instructions machine invalitisant une liste. de paramétres à transmettre lors de l'appel de la Macro-Instruction. Par la suite on a vu upparaître le PL-M ou le MPL ide l'anglais Microprocessor Programming Langage). Dans ce cas. l'utilisateur

<sup>&</sup>quot; Temps parameter from Smartinge, increase diabories any education successors d'ime astoche de temps par capaçais (2015-20 ւծովոր հերեներ հետևան եւ ետքի ա machine mandels and diament ion inclusion of a sendo margo estimale da español o significa-65. Physiology Andrew Committee Andrew Prethematic car species to the highway and conthe emmoviment of the common of agrain fmWharene annare care to dia manaminar follows and participate demander por animatiquement remain des periodiques tyles de unices pours Material of the the

<sup>&</sup>quot; Hatch - A let deliverent du temps garages consumer without the relevant of a Makthille teahl's noty defenses to dispose to be claim Emake at any recommodant designations, committed mpercess and programmings team and move by calculation and structure aggrimp que hau que

Un compilateur est un programme de traduction recevant un programme écrit en langage évolué et délivrant ce même programme en langage machine.

degrese de la possibilité d'obtenir le mide objet correspondant à des instructions IF - THEN - ELSE, a des boucles et à des branchements. à des affectations de variables, etc. Reste le problème de l'arithmetique

Puur 1e PL-M d'Intel, par exemple, il demeure entier. Il ne connaît que les additions, soustractions, multiplications et divisions sur deux octets (cardinal 655361 en cal). culs entiers, uniquement Parcontre, il a d'excellentes autilités feces aux operations logiques, à la maxipulation de bits et d'octets qui en font un longage temps réel très puissant. Il permet d'inssurer lu gestion des interruptions en un minimunt de temps, de manipuler des semaphores et de géner très rapidentent les Entrées/Sorties du sys-Lème

Ces lungages only permits oux urilisateurs d'obtenir des PROM-sfahriquées a partir de quelques lignes de programme en langage évolué Dans ces conditions, la mise en reavre des appareils a Inferoprocesseurs est devenue un jeu d'enfant, à condition de disposer de l'installation de mise au point néœssaire (de 30 à 80 000 F du type INTELLEC ou EXORGser)

Restait le probléme des calculs

Le manque de possibilités de culeul a poussé les fabricants sur deux voies. Il y a eu d'abord la mode des processeurs spécialisés dans le calcul.

Sur cette voie on a abouti aujourd'hui a des circuits performants, tel le AM 9511 capable d'effectuer mu multiplication flottame 32 bits en 200 a 300 as

A cette vuesse de traitement ils trouveat et trouveront parfailement leur raison d'étre

Une deuxième voie a die cellede l'intégration des routines de colcal dans le programmie d'interprétation d'un langage évolué et c'est ainsi que sont appartis les premiers interpreteurs et compilateurs BASIC, FORTRAN, etc.

Par la suite, cette supture entre 图 programmation en binaire et celle en fangage évolué s'est fait sentir encore plus nettement avec

l'apparition des micro-ordinateurs domestiques qui sont venus donner le change aux micro-ordinateurs industriess, faisant ainsi conturrence aux mini-indiriuteurs. déjà existants

La cassure s'est produite lorsqu'on a voulu fournir l'équivalent d'un « MDS-Intellec » a une clientéle amareur. Ce fut le cas du MTTS-Altoir. Le succès aupres du public a permis de « correger Jetinho et l'on la via apparaître le Apple. It disposait d'un assembleur-désassembleur. Encore une correction et on a vu nuitre des machines ne travailfant ou'en BASIC, tels he TRS-80 (Radio Shack), PET, etc.

Роргарог сегис опептивоп, ег sourguoi uis interpreteur en ROM, plutën qu'un compilateur ou bien. podrquoi le BASIC et pas le POR-TRANT

Pour des raisons decinoraques, bien entendu. Il s'agit de putits systémes de 16 à 32 K octets-memoriestillisateur au maximum, destinés au grand nublic non-informaticien-

Un » PRINT» devait aouvoir fournir immédiatement un résultat spectaculaire au novue, même si par la suite il devuit rechercher par RishSme II « PRINT USING ». « FORMAT » et autres sorties meus contrôlées dans un BASIC plus évolué ou dans un autre langage. Comment s'accommoder de peu de mémoire disponible :

La taille mémoire d'un commisteur BASIC ou FORTRAN dépasse facilement les 10 K-octets. Un COMPILATEUR est un programme de traduction d'un languge source " (celui l'rappé au clavier) en langage machine. It recoit, normalement en entrée un programme écrit dans un lange évolué. tel que l'ALGOL, FORTRAN, ele et produit en socie et même programme en langage d'assemblage. On fait appel per la suite a un programme assembleur ou chargeur qui produira le code objet " pouvant être effectivement execute. Or, un Assembleur occupe lui anssi 7 à H k-octets. Le code objet abtenu, même s'il ne dépasse isas en taille mémoire la moitié du nombre d'octets du code

source demande à être stocké. Nous avons aussi mièrei à le suu-Vegarder pour éviter ill temps de compilation a chaque lancement du progrumme.

L'exégation des programmes en de code est ultra-rapide : quelques ps par instruction. It faut done le donserver sognitusement, sur des supports magnétiques nobles rels que les disques Un suuvetuee sur cassette ferait perdre autant de temps que la compilation ellemême. Voici dune paurquot im ne neur atitiser des compilateurs dans les petites machines. Sant disques magnetiques, à manipulation rapide, la inéritoire samsconductrice serait utilisée a Bibly par le système lui-même

Pour » N » pixers de langage Source (blancs dompris) on utilise : environ N/2 octoberhigs, 7 à 8 K. octets de programme Assembleur : 10 a 15 K-neters eq programme Compilateur et ce dans une machine ne disposant pas de 64 K-octets d'espace adressible a cause des metholists d'image pour l'égran carbodique et des coupleurs d'entrée/sortie.

Nous passons sous silence la nécessité d'un programme Editeur \* pour évaler de tout recommenter a cause d'une l'itute de l'ruspe.

Ces programmes doivent être studwis sur disque et être appelés en mémoire rapide tous a teur. mins dans in cas on doit quoter 10 000 à 20 000 F su prix du système qui n'est plus ators a la portée. du public le plus large. Méme si l'on choisissait de tout mémoriser en PROM, de par sa grande taille, a monts de boules ersements technologiques (memoires a bulles ou ROM's á masque him muiché), ce chuix seviendrait au même prix que les disques

Pour eviter d'avoir 50 K-octets. de ROM et Entrées/Staties et 10 K octets de RAM a partiger en environ 6 K-netets de fungage sopres, 3 K-actets-objet et un peu de RAM su service des pregratinies. ce qui est parl'aitement disproportionne, mais, appès tout réalisable. on a cu recours aux interpréteurs Un INTERPRETEUR est un

- Leaguge surrer Language dans loquied in programmerur reviser son **P Cine uplay < in: 11** 

add biname attend upora madiation frompilanos da atsem-Mage :

" Programme valu Nur. Programmat de service presurance des alows, des significants th the modifications du beformer, mmth fim Artal (URILL'Imérièle Star Lin sidwort decleonauc my neithelian ist more lontiare muchine.

programme qui permet une exécution immédiate, sans la fabrication de code objet, d'un lanzuge source. Son grand desayantage est llé à la viresse d'exécution : en trai-Lant et exécutant une ligne d'instructions à la fois, défimitée dans la mémoire de caractères du langage squrce par les caractères » Retour charioto au par des délimiteurs вресіацх «00 » ов «04 » еп ћехаdecimal sur certaines machines, l'interpréteur de crée pas de code machine, mais génére, en vue d'une execution immediate, une liste d'adresses de sous-programmes à exécuter. Avant de passer à la ligne survante il effectue toute une série de sauvegardes en mémoire.

Le ternas d'exécution de chaque ligne est la somme de deux temps : un temps d'interprétation, T., nécessaire au décodage de l'instruction, au 1n du fichier-programme utilisateur en mémoire, à la gestion des ressources (allineation de mémoire aux tableaux, interruption à valider ou pas, etc.) et un temps d'exécution effective,  $1.51$ 

Le premier dépend de l'Imbileté de cetur qui a élaboré le programme interpréteur et dans une moindre mesure de la constitution hardware du système.

Le temps d'exécution dépend du type de microprocesseur et plus précisément de la puissance de son jeu d'instructions. Il est fonction également de la configuration du système et surtout des algorithmes utilisés dans les routines de calcul.

Ainst, d'un micro-ordinateur à l'autre, pour le même jeu d'instructions BASIC et la même précision des calculs (flottant, 9 chiffres significatifs) on trouve des écarts appréciables en temps d'exécution d'un même programme source.

Malgré ces problèmes de temps d'exécution sur lesquels nous reviendrons, l'espace mémoire est mieux utilisé, car seuls deux programmes y résident. En ROM de  $8810$  K on trouve le programme interpréteur  $\equiv$  dans le reste de l'espace adressable, en RAM, nous pourrons y loger 32, voire III K-

ociets de programme BASIC-utili-Suteur.

Pas besoin de disques magnétiques en un premier temps et les prix proposés au public deviennent. abordables. Malheureusement lors du sauvetage sur bande minicassette bon marché des programmes BASIC on s'aperçoit que le temps commente à jouer un rôle importast. Un programme de 1000 lignes est sauvegarde ou charge on presque un quart d'heure, ce qui rend les disques et disquettes indispensables. Or, si l'an dispose d'un disque, on peut également compiler les programmes, ou bien les éditer à l'aide d'un programme EDITEUR en vue d'une exècution interprètée par la suite.

A l'houre où tous les fabricants de micro-ordinateurs ont adopté des floppy-s sur leurs systèmes, comparer le fonctionnettient de tel ou tel interpréteur BASIC pourra paraître désuet. Néanmoins, bien plus que le fait que le mot clé ic USER is chez l'un est appelé \* CALL » chez un autre, ou que tel BASIC soit à sémantique anglaise alors que tel autre utilise. des mots français, le plus impor-1800 à considérer est le TEMPS D'EXÉCUTION D'UN MÊME TRAVAIL pour différentes machines.

Comme nous le montrerons, les Unités Centrales de deux machines qui different en remps d'execution dans an regison de 20, peuvent dire les mêmes.

L'Unité Centrale atilisée est plutôt un argument commercial nour aider à la vente, sartout și la machine employant le microsrocesseur à la mode ne dispose que du BASIC alors que manque un ASSEMBLEUR-DESASSEM-**BLEUR.** 

Soulignons encore une fois que grãos à l'utilisation des disques souples quasi-générale, même les machines les plus défavorisées actuellement pourront desposer d'un langage compilé qui diminuera parfois d'un rapport de 50 à 80 les temps d'exécutions. Tels qu'ils se présentent actuellement, les interpréteurs BASIC des diverses modules existantes permettoni d'effectuer un même projurarrume de test dans une fourchette de temps comprise entre 9 secondes et 2 à 3 minutes. Cela vaut la peine d'être dit. La cause ou plutot les causes sont multiples.

Certains interpréteurs travaillent avec des représentations des nombres entières, flottantes en simple précision, à 7 décimates, par exemple, ou in double précision, à 9 ou 12 décimales.

D'autres ne connaissent que la représentation en virgule flottante et de ce fait, lors des boucles d'itération:  $POUR = 1$  A 5 ils calculem à chaque fois l'addition du PAS de 1 à 9 décimales, même s'il s'agit de valeurs entières.

Nous avons utilisé deux programmes:

# Programme 1

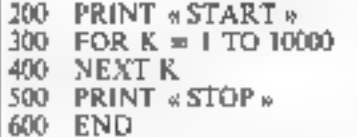

Il s'agit dans ce premier cus de 10000 iterations simples.

Un dessième programme de test comporte quelques calculs et la réservation d'un tableau.

# Programme 2

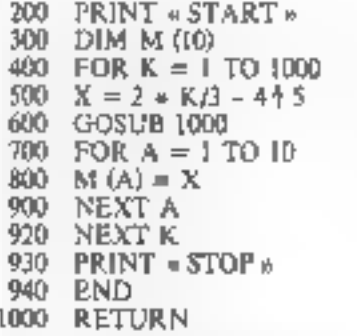

Nous avons lance ces programmes sur différentes machines, après avoir vérifié leurs possibilités en calculam l'expression :

> PRINT 1.00000001+64 1.000001 (Résultat)

avec El troncature indiquée, du moins.

A l'uide d'un chronométre nous avons mesure le terros coaule entre l'apparition du START et du STOP sur l'écran cathodique des machines, là la vitesse musiciale de communication pour celles qui étaient reliées par liaison série). Les résultats sont portés sur le tables all. Nous leur donnors une toléturice de ± 15% dans le **LETTURE.** 

Dans ce tableau nous avons représenté pêle-mêle des muchines valuat 3-4 000 F (SWTPC) on bien. 40 à 50.000 F (les machines Tektensis et Hewlett Packard).

Nous avons pris sont à ce que le concours ait lieu entre des interpréteurs. Aucune machine parmi celles-ci ne compile les programmes,

la programmation de la machine s'einnt foite avec les disques magnétiques sortis, le cas échéent.

# **Enseignements**

Les enseignements que nous pouvons tirer som les suivants :

Ee processeur utdisc intporte peu. Un même 6800 peut faire an travail en 2-3 minutes ou en 47 secondas

Les champions du concours sont des systèmes 16 hits!

**Cour l'exécution des program**mes que nous avons demundes, le prix de la machine n'est pas significalif. Pur exemple un Apple ou un PET de 7000 F battent pne machine qui, pour des qualités graphiques exceptionnelles, non utilisées dans les rests présents, vant plusieurs dizaines de milliers de Francs

Lors de la généralisation des compilateurs ce genre de tests n'aura pratiguement pas de sens car il s'agira de classer des tèritos d'axécution de l'ordre de 30 ms. Il en est airts par exemple de 10 000 iterations sur un DEC PDP-10 qui revient, il faut le dire à grelque 200 000 \$ en configuration de base.

In attendant et si vous comptex ne jamais travoiller sur disque magnetique, a serait ban de savoir que du point de vue des temps d'exécution il y a plusieurs BASICS. ■

# André DORIS

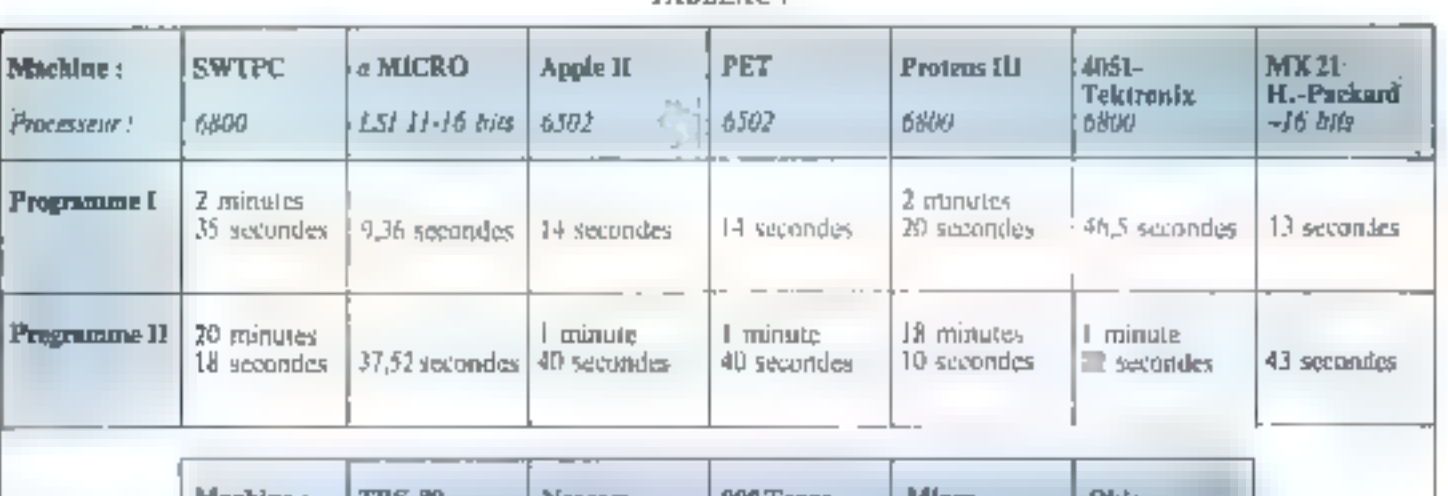

**TAIN FAILE** 

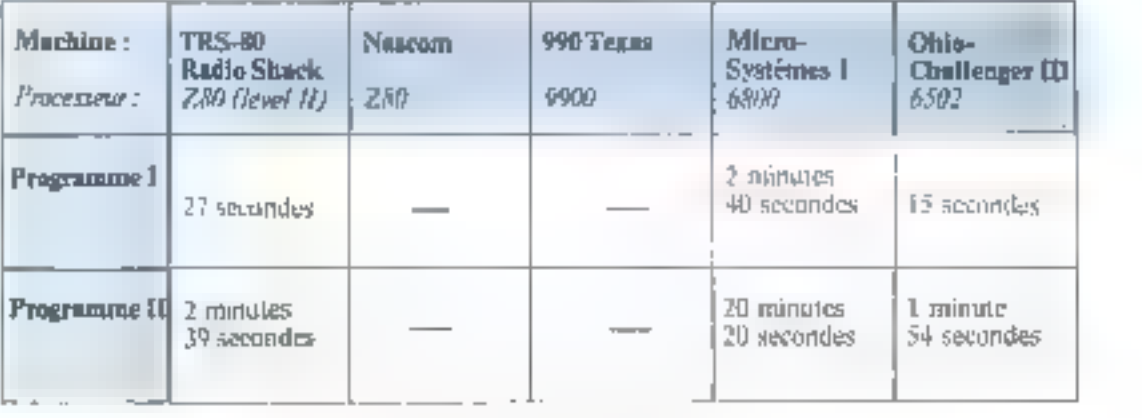

Different apript d'exdistant avec deux pouraumes de lest, paur de monetendanteur Antar les plus settimes activitement

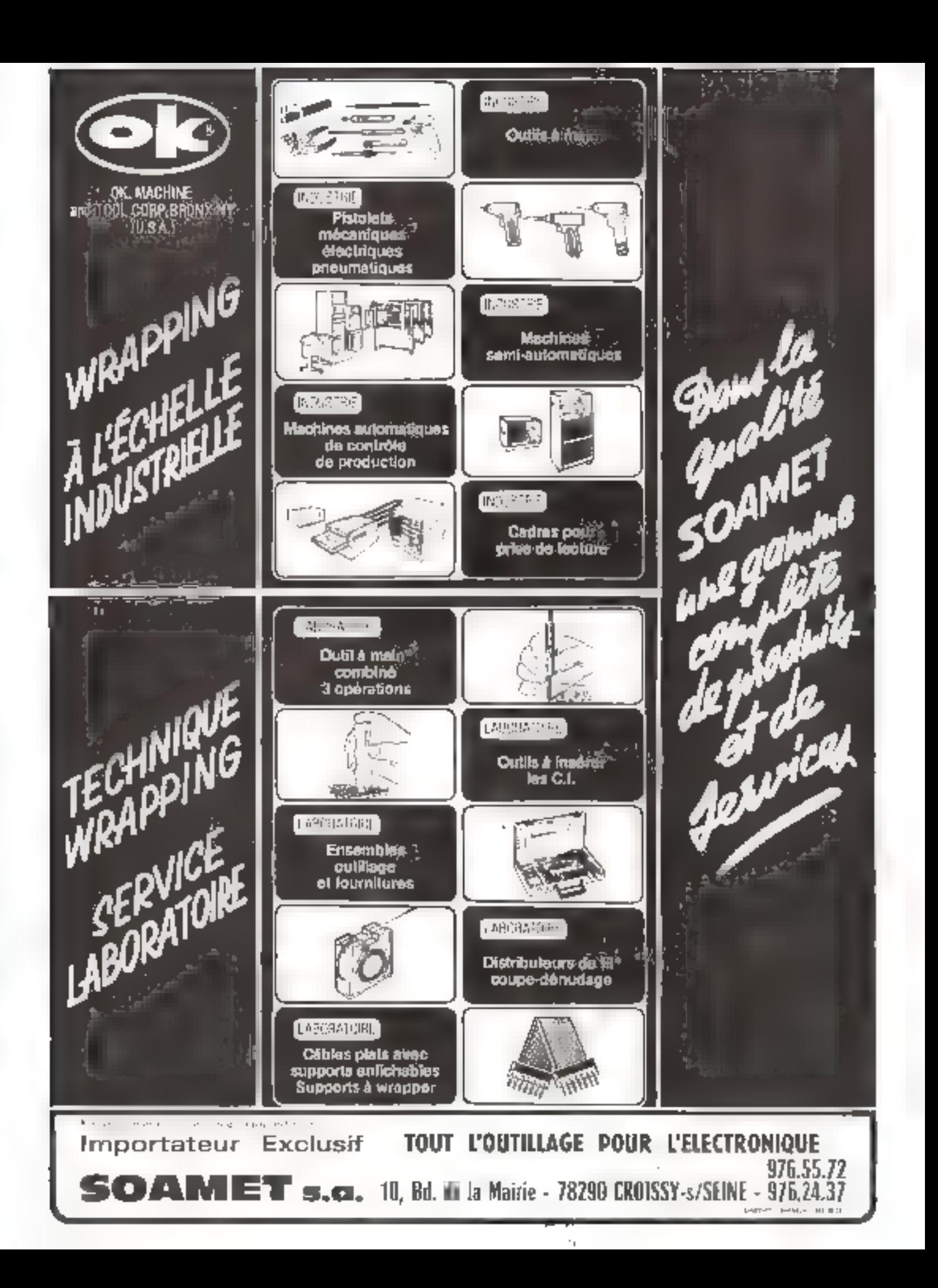

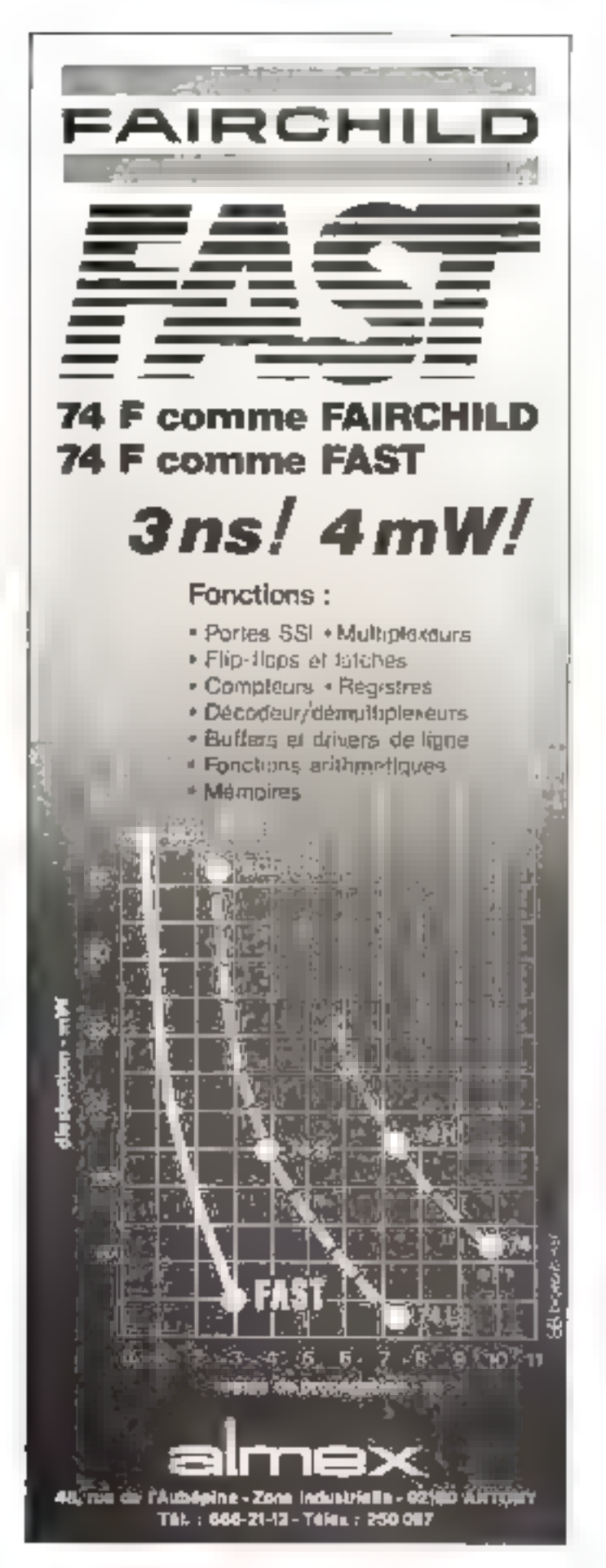

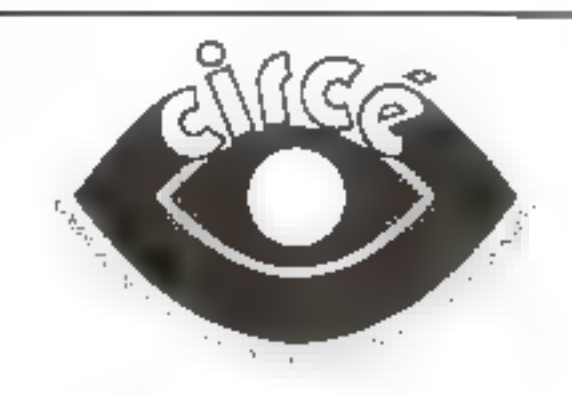

# Circuits imprimés

- simple nu double face
- e du prototype à la grande série.
- · des procétudiés
- e délais, de livraison très courts.
- **Chades de mylars**
- réalisation de schémas techniques rianone dossers satalogues

# Transformateurs

- plus de 150 madéies standard de 1,8 á 500 VA
- # Abrités, a cosservalu à picible
- 
- madéles spéciaux sur demande
- selft à au ou à fei
- pris compéteds.
- e pansfor pour jeux de lumière
- transfos immatures B.F.

Catalogue sur identande a

<u>circé</u>

Z.I. Route de Challes 72150 - Le Grand Lucé Tel.: (43) 27-94-66

# Algorithmes et organigrammes

Cetarticle traite de trois exemples d'applications d'algorithmes et d'organigrammes que nous analyserons en détail pour les convertir ensuite en programmes.

Le premier exemple que nous vous proposons concerne la multiplication de deux nombres entiers A et B. Une fois établi, l'organigramme sera transformé en trois niveaux de programme ; en langage ISE (Langage Symbolique d'Enseignement), en assembleur et en langage machine.

Nous aborderons ensuite un programme de remise à zéro des mémoires nécessaire lors de l'initialisation d'un système équipé de mémoires volatiles RAM. Ce programme sera traité en langage machine et en assembleur.

Pour conclure, nous étudierons un générateur. de sorties programmées utile dans de nombreuses applications telles que les panneaux publicitaires, les jeux de lumlère, les instruments de musique électroniques, les horloges  $\equiv$  les automatismes linéaires...

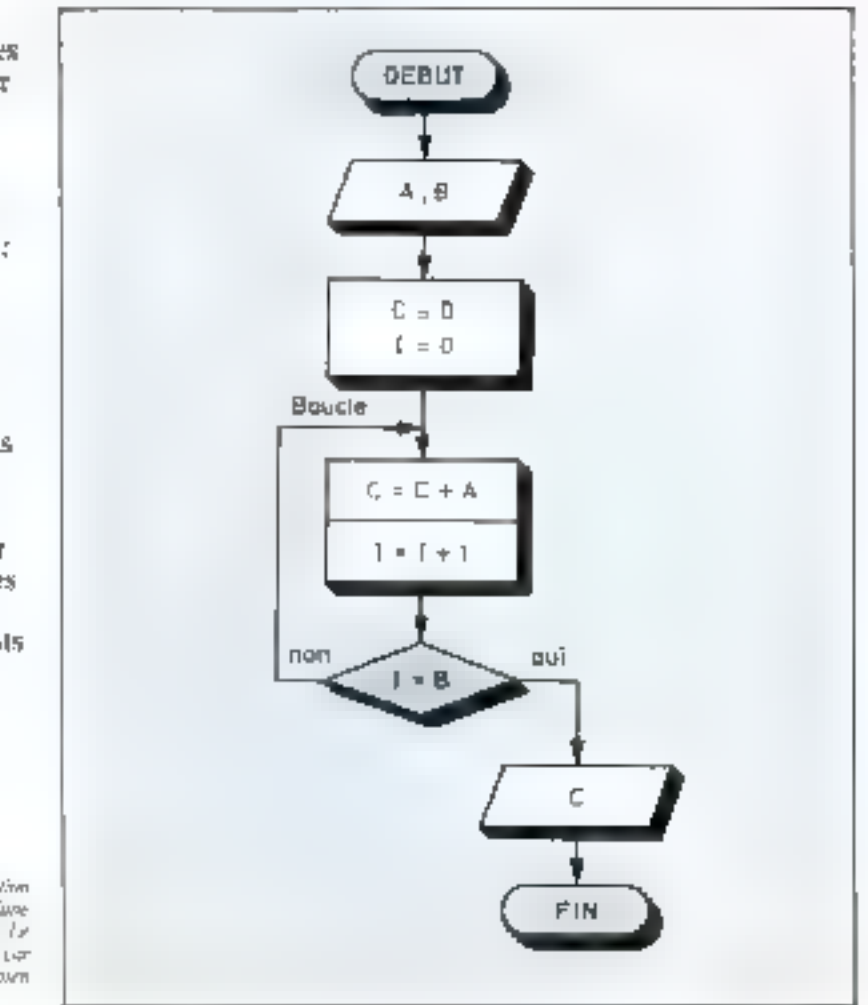

Fig. 1 - Ogiomanowe d'une suandatione de data manbara & et B. Orague four primae boach en parcountin, Lett membrenede E. Le Initide for de procurancial funtuur for Bivar la ratna mindiriki trib ziyu. Ny a dibo ban  $H$   $mm$ .

# Multiplication de deux nombres entiers

Il s'ugit en l'occurrence de nomhres décimaux, or la multiplication riesiste pas en tant quinstructions, dans des langues tels que l'assembleur ou le langage machine.

Il faut donc unliser à partir de l'uddition des astuces de programmatitum nour obtenir le résultat recherché. La multiplication de deux nombres entiers sera ainsi trintée comme une suite d'additions.

Soil deux nombres A et B connus du calculateur ; suivant le principe qui vient d'être énoncé, voyons comment definir Pafgorithme downant le produit.

### $C = A \times B$ .

A et B sont des entiers positifs

Une première solution unlisant un compteor (Fig. 1) peut étre envi-275 g 6

L'organigramme comporte alors les différentes étapes suivantes :

e les nombres A et B sont entrés. dans la machine.

- initialisation de  $\in$  et l û zéro,
- **Construction**  $C = C + A$ .
- nincrémentation du compteur 1,
- $\bullet$  test sur  $1:$  est-il égat à B ?

Si oui, le calcul est terminé, le nombre de fois que l'on a A à  $C + A$  est égal à  $\blacksquare$ .

non, if faut ajouter and nouvelic boucle.

La figure 2 représente le listing. en LSF, et quelques exécutions caractéristiques.

Une seconde version « plus informatique », consiste à utiliser un des termes A ou B comme compteur, et de le décrémenter d'une unité à chaque fois qu'une boucle a did parcourue.

L'organigramme correspondant à cette deuxiènie version est reproduit en figure 3. Ainsi l'u été remplacé par B qui est décrémenté. Lorsque  $B = \theta$ , on sort de la boucle puisqu'en cet instant,  $C = A \times B$ 

Etudions le fonctionnement dans l'hypothèse ou  $A = 5$  et  $B = 3$ par exemple. Pour cela, suivons le circuit et faisons le bilian au noint

Initiation

La multiplication de deux nombres entiers est traitée comme une suite d'additions.

and a straining **Ficher** diana

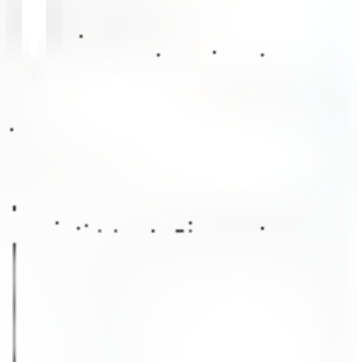

**DE Ru1** ÷  $a - b$  $C = C$ Boucle くうりょう  $\mathbf{p}_i = \mathbf{p}_i = 1$ O) ùu!  $B + D$ 赤山

ce calcul recessite 1.456 additions Successives.

### Verslon assembleur et langage mochine de la multiplication de deux nombres

Traitmes le mêtre problème au aiveau d'un macropracesseur Dans ce cus, il faut bien sür faire un chora puesqu'à un nucleyrocesscur donné correspondra un jeu d'instructions spécifique. Adop-<br>tons celui du SIBD de chez INTFL II y pura d'ailleurs compatibilité<br>avec le SUSS et le Z-80 de ZIL/DG

Suppositivity ritumicitym nos doux nombres strickés en mémoire aux adresses 80 et lil lie résultat du produit sera a ranger a l'iidresse

the skilled points in the other in death and specified that he suggests a domain product mare the action of the control and plant planting est and control rates how as a small

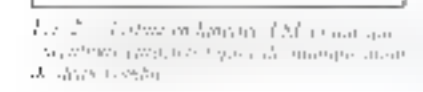

harque d'ancieroix sur la figure 3.

1'' now: 
$$
C = 0 + 5 = 5
$$
  
\n $\begin{array}{r} 0 = 3 - 1 = 2 \\ 0 = 3 - 1 = 2 \end{array}$   
\n2. your  $C = 5 + 5 = 10$   
\n $\begin{array}{r} 0 = 2 - 1 = 1 \\ 0 = 5 = 5 \end{array}$   
\n3' now:  $C = \begin{array}{r} 0 + 5 = 5 \\ 0 = 1 - 1 = 0 \end{array}$   
\n376P

Fin de réattreme et affichiese du résultat. Il est évident que quels que soient les nombres choisis le principe reste le même

Si

$$
A = 1.234 : B = 3.456 :C = A \times B = 4.354 704
$$

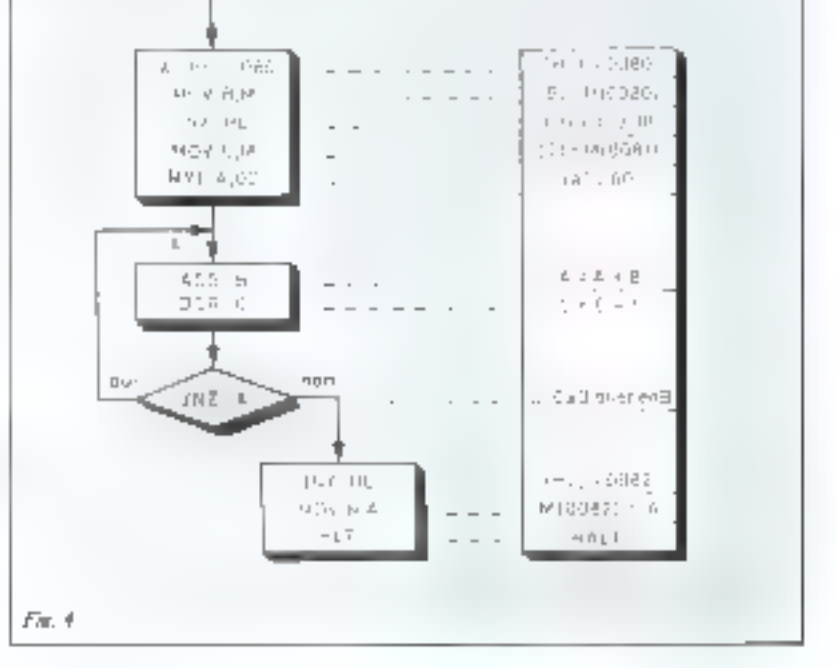

Fig. 1 = Challspielthels allow analyzing appear che situzioni dei devenia mini composi seguidizzi for visit a pair importance and  $\mathcal{G}=\mathcal{H}$ 

97. Ce programme sera miplante à Tadresse 110 par exemple. Tous es nombres sont évidenment en notation bexadéemale Nous adoptécons la seconde version desà étudiée en figure 3. Avec les sustroctions on 8000, i'organigramme devient celui de la figure 4.

Les deux nombres sont placés (Enns les régistres Hier C, le résultat de l'operation durs l'accumulateur. A. Le registre C est utilisé comme compteur et decrémente de 1 à chaque exéquent de boucle. Le cycle de calcul s'arrête forsque C vaut zero. Le resultat est rangé thats in memory d'adrese DOE2

Avant d'écrire le programme en langage machine, il faut se rappeler qu'un moment de l'execution le

Fig. 3. Lawrence programmation of the basic وصاح وأصفتنهم واحشا بتكافحت بصه كتووسا موهج

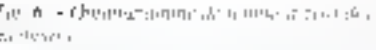

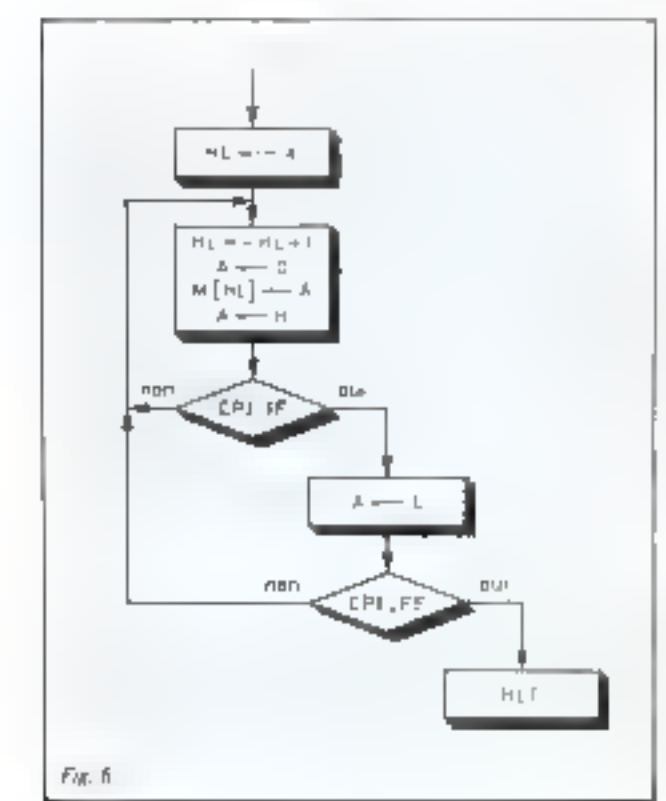

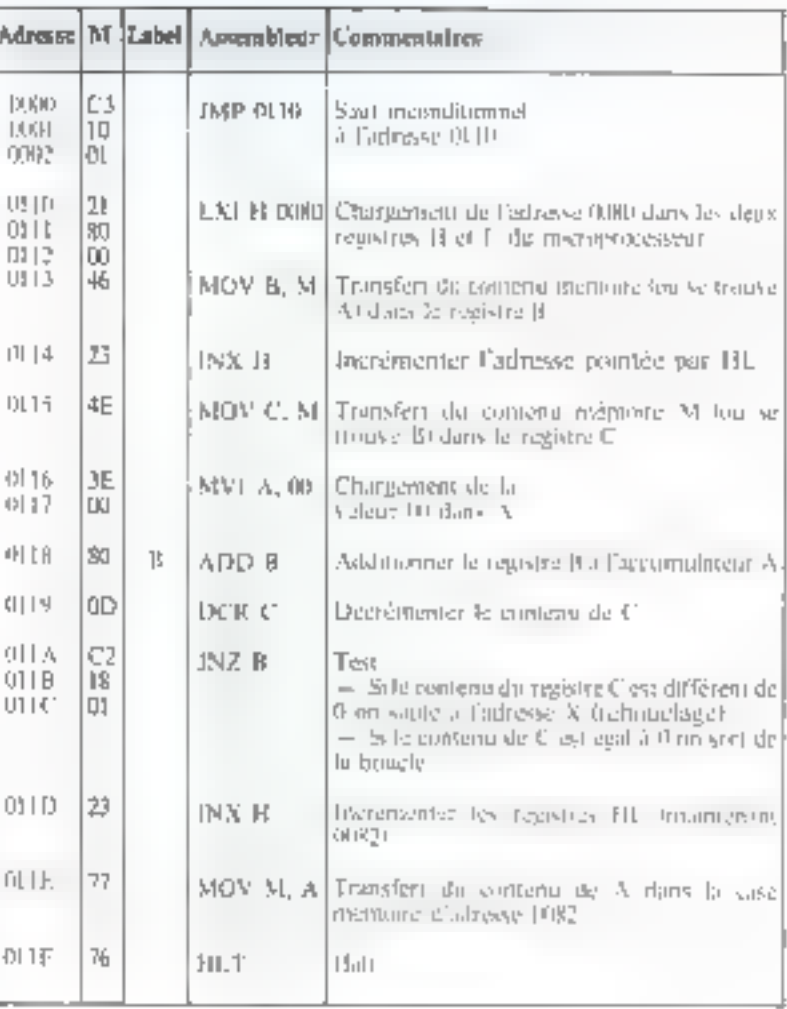

Pac i

ponteur demarre impérativement á l'adresse 0000, d'où néeessité de placer dats la inémoire correspondante un suut inconditionnel à l'adresse de départ demandée soit : U11U.

Les versions langage machine et assembleur sunt reproduites en figure 5.

# Programme de remise à zéro des mémoires

A la mise sous tenston d'un systéme équipé de mémoires votariles RAM, ces dernières sont dans un état quelconque avec une distribution aléatoire de U et de 1. Cec contenus memoire sont en réalité une sune desordimmee d'instructions, de données, d'adnésses nu de eodes sams signification pour la machine. Si dans ceste jungle on implante un programitte en coues de mose au point. la moindre arreur peut le faire sortif du chemin présiu par le programmeur, le l'aire saurer sur une instruction quelconage et même parteks le detroire. Pour extter cela il peut être nécessaire avant toute utilisation de mettre les mémoires à zero.

Nous yous proposents danc d'etablir en langages machine et assemblear of programme. Ding le premier cas, il sera implante à l'adresse 0000 et la capacité magi-

A la mise sous tension, les mémoires RAM d'un système sont dans un état quelconque avec une distribution aléatoire de 0 et de 1.

 $I_{\text{CC}} = -$  (2008) - e 400 -2007/85/2004 PLOGED Note that compared were decembre de

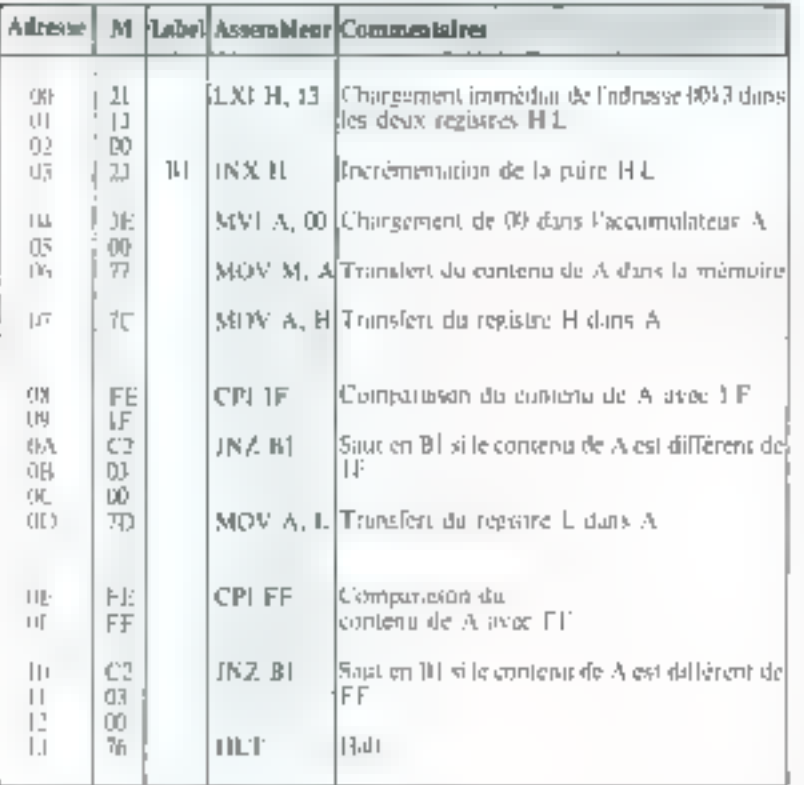

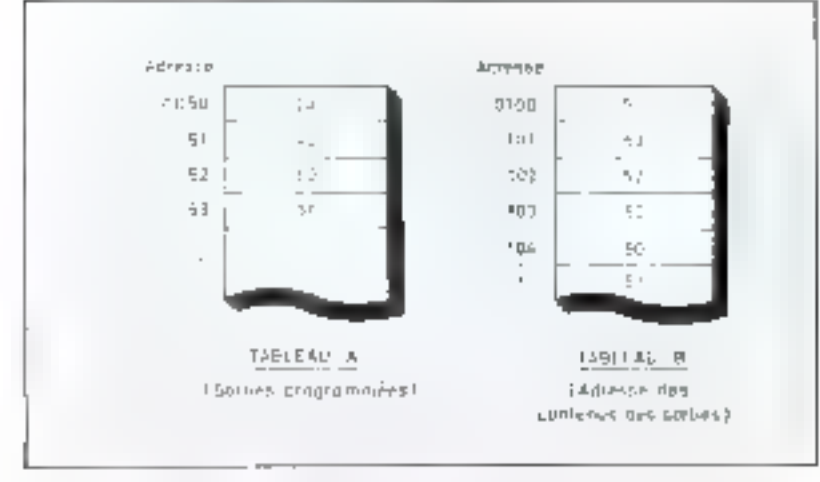

Let Y - Bans in its chool de evans parametros Chaldega Bandinal Linder dans la grad controller offention we data is not to the perception of the lightened spokens Corporation L'inferite di 1958 de la proceditato della colonia di Giano la Gottone di coste si tra mator

mate des mémoires sera IFFF par ex craple.

L'organigramme ne présente pas de difficulte et est reproduit figure 6.

A est l'adresse de la derrière ligne de programme. Elle est chargee dums la namme de registres !IL. La mise à zèro de tous les bits se fera á partir de  $\Pi$ L +  $\Pi$  y a deux texts de comparaison parties haute et hasse de l'adresse de fin d'operation: IFFF

Après exécution de ce progromme, il l'audra lui-même le sunprimer on mettont des NOP son 00 dans tous les octets d'adresses comprises entre 0000 et 0013.

Le lesting correspondant est reproduit figure 7.

# Générateur de sorties nrogrammées

Il peut être unie, pour de nombreuses applications, de disposer d'un apparell qui, à parter d'une horloge interne, puisse délivrer une succession de sorties programmées

ligs applications possibles some nombreuses, what pourons citer par exemple :

- les partneaux publicitaires,
- les jous de lumière
- ⊕ les instruments de masique,
- les hurloges électronnues,
- les automatismes lindaires.

Afin d'étadier ce programme nous divinerants l'espace mémoire en trois parties :

 $\rightarrow$  julicoske,  $0000$ . Le programme proprement dit gere le système ; - odrosse : 0050 A partir de cette adnesse, et son chaque octet, est placé en mémoire un certain état de sortie. Pour and étape de sonie. non active la mémoire contrendra-OO.

 $-$  adresse  $0100$ : to se trowing  $|\mu|$ suite séquentielle des adresses des sorties souhaitées. Il n'y a audune lientation quant à la Impoeur du programme diexecution. Sa fini ser-i signalée par un 00 dans le dernier emplacement recovering

A communicate deux possibilités peuvent se présenter : suit l'exécution est serminée, soit le cycle recontinuence a son début. Le programme erudie a ete donne dons la securide hypothèse. Dans le cascontraire, il suffire de renvoyer la boucle B1 cu 17.81 non pas à l'adresse UZ mais sur une instruction [J]. T the sur-une instruction desaut bouclée sur elle-même.

Lin exemple est représenté Figure 8.

A l'evecution au rethme intposé par l'Itoriuge miene liensporisation) les adresses seront appelees dans l'ordre 51, 53, 52, 50, 50, 53... l'etat des soroes sera donc succes-515 EDIGOR

40. DF. 00. 2A. 2A. 3F.

Four doubler le temps de l'état de sonia 2A. l'adresse 50 figure deux tois dans le tubleau B de la flaure 8.

Pour un octet programmé, chaque phase de sortie communde huit stirttes correspondant aux husts bus. Si ce dombre est insuffisunt. l'ésat de sortie geur être représenté non pas par un mais par depx, trois ou plusieurs uctets.

- Car. 19 - Lothne on hanging matchine is on diversity with several the writers are

La, V - Dromgomme de ganzon y la name programmento

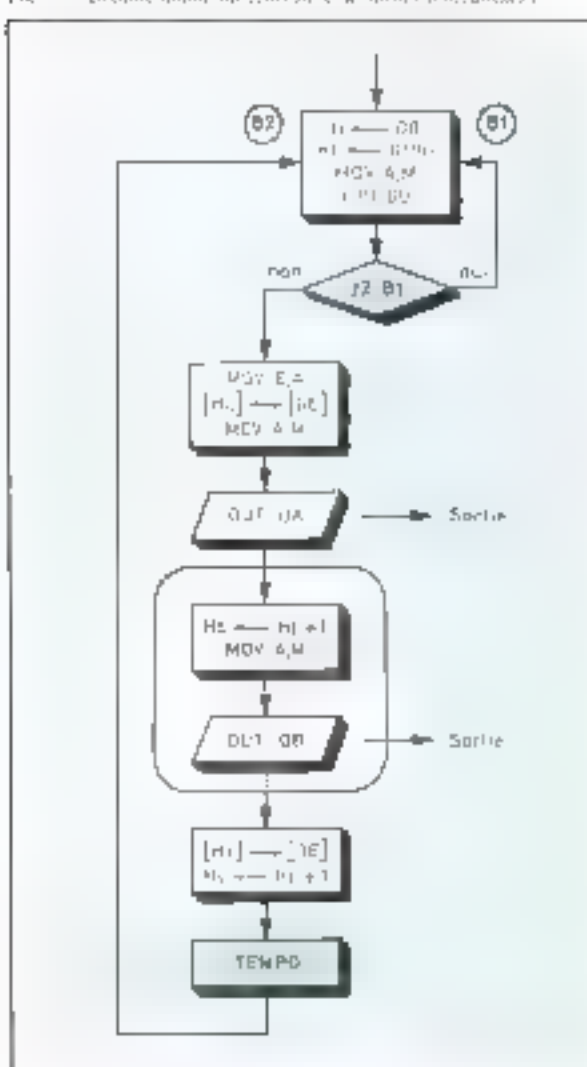

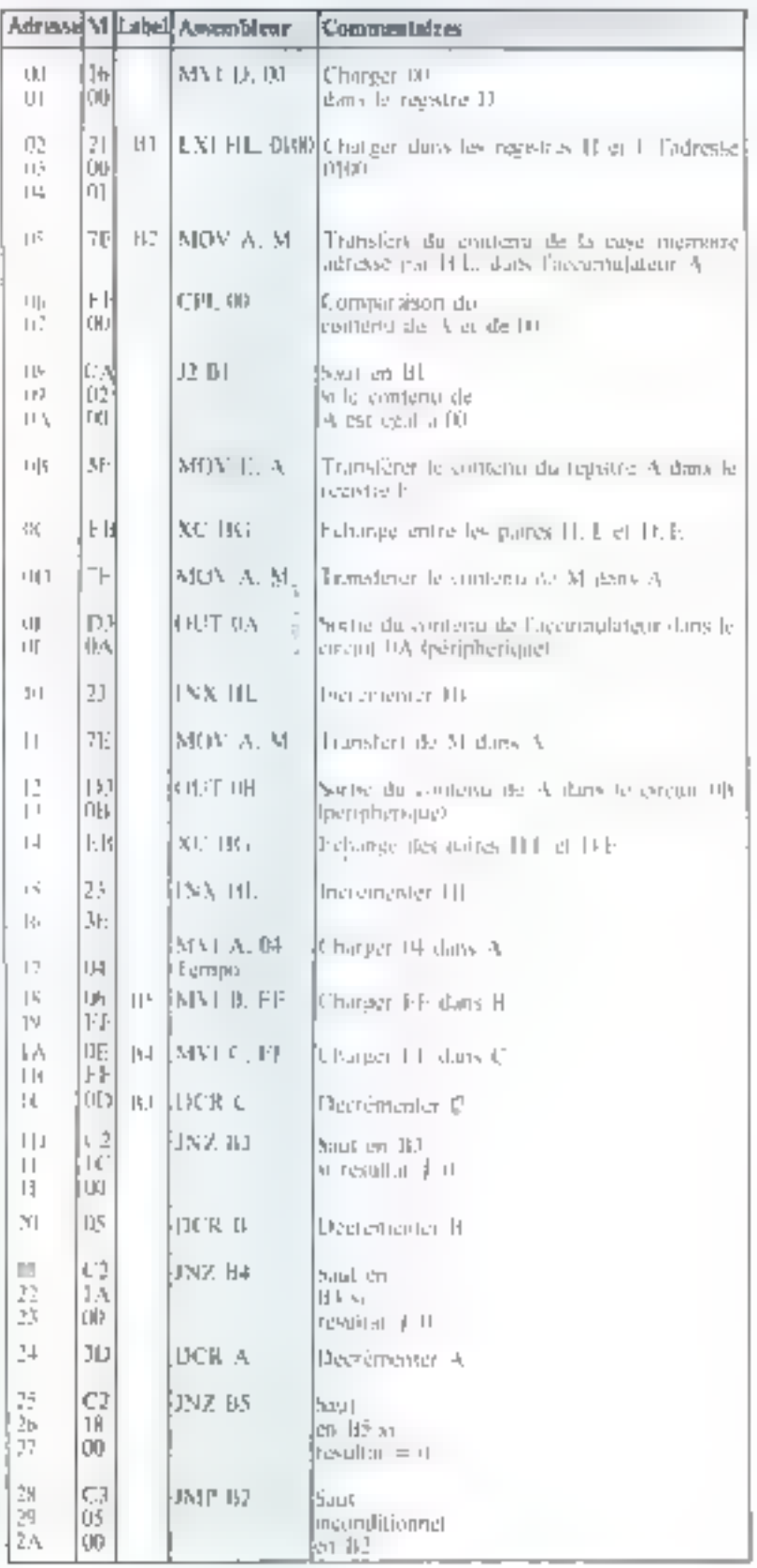

L'adresse indiquée dans le tableau B sera toujours celle du premier uctet en voyé en surties. Le mblent B restera inchangé mais le pregramme de gestion sera légèrement modifié puisqu'il faudra faire sortir plasieurs octets au beu d'un scul du tableau A.

Le prostramme a été étabhisur la

base de deux octots en sonicsimultaned. Pour un octet, d suffit de supprimer la partie cerclée de illorganigraritatie de la figure 9, 51 Fon souhaite, par contre, augmenter leur nombre, on multiplie cette partie avec des adresses de sorties différentes : 0C, 0D.

Le listing de la figure 10 est

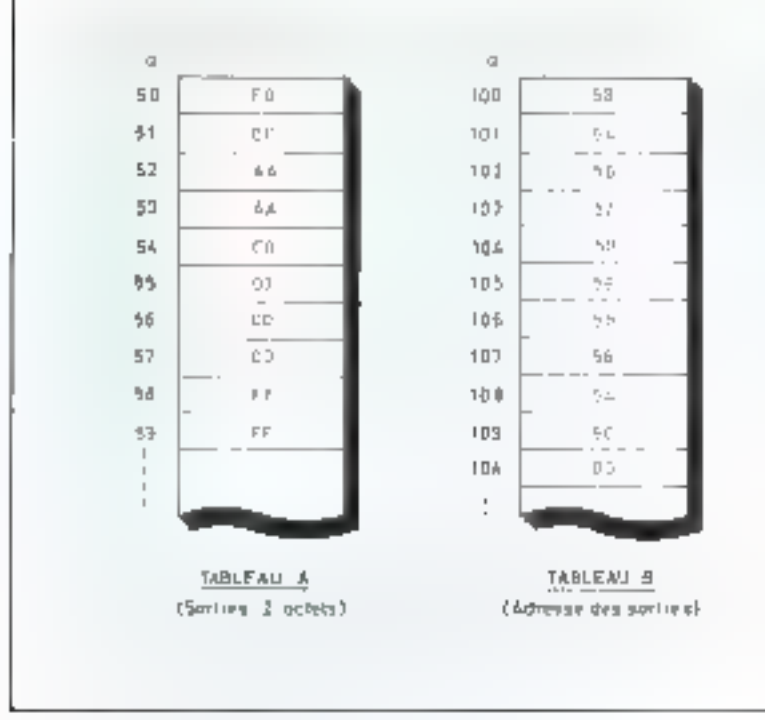

The II - Thomphon programmation discussions of each

donné dans le cas d'un exemple d'application correspondant aux tablesux A et B de la flgure 11.

La duran d'une phase est modifable par le contenu du registre A à l'adresse 17 de la figure 19.

En forteteen de ce contenu nous obtenons les résultats suivants

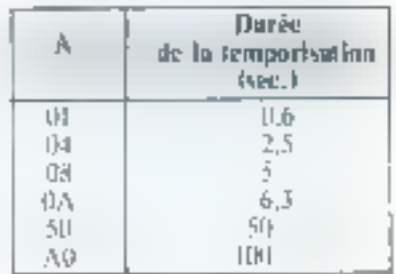

Les étais siscopsifs des somes sont reproduits sur la figure 12. Chaque liane represente en l'onction dif terrips l'état des diodes electroluminescentes.

l 'nterface de sortie nermet de transmessive a l'exterieur les informajings an moven de deux parts de un ucter cheeure L'eurs adresses SOIL Expectivenent OA et OH

Chaque diude est doublee d'un edsentble sortie. I I L et relais pour commander les organes exterieurs.

Le micro-ordinateur atifisé pour les essais est l'Aleyane de MH.C conça autour du municipiocesseur 图80人 ■

**André BILLES** 

 $I\ll L^2$  is Exceeding representation for a suplemptic manage of section to a section of the component matrices. An prophetering and metals to

MORT OL PORT 05 用酒用油油酒用用 电影围塞的固面面 **00000000** ああめあめめあめ ........ ........ ........ 鱼鱼鱼鱼的鱼鱼鱼 ........ ● ● ● ● ● ● ● ●

### **MICRO-SYSTEMES** 复盘

# Six leçons pour programmer

Notre tour d'hartzon des stractures, pour l'organisation des programmes, doit bien entendu être contulété par l'introduction des sous-programmes. Pour ce faire, on peut adopter deux points de vue complémentaires :

**•** historiquement, les dlspositifs d'appel et de *retour* de sous-programme ont été « inventés » pour éviter la duplication de séquences d'Ingractions identiques en des points différents des programmes:

d'autre pari, on frouve avec les sous-programmes un moyen technique de définir des madales functionnels et (si possible) de normaliser des morceaux de logiciel.

Les théoriciens de l'informatique savent même mustrer une relation très forte entre les techniques de définition et de construction de sous-programmes, et la notion mathématique de fonction a calculable ».

La deuxième partie de cet article porte sur les fonctions d'entrées/sorties du moniteur et aborde la potion d'interruption.

Enfin, pour conclure cette serie commencée il y a déjà un an, notre auteur, Jean-Michel Cour, vous propose in grogrammer sur votre système une pendule digitale.

# Les sous-

# programmes

Sur un plan strictement technique, la figure i nous montre l'équivalence recherchée entre

● deux copies successives d'un morreau de programme, inserées dans une séguence entre les segments A. B. C:

**■une seale copie de Z (disposée** arbitrairement « ailleurs » dans la mémoire).

# $\Delta$ ppel retour

L'artifice qui permer d'exploiter avec succès cette disposition consiste in one paire de nouvelles instructions:

l'instruction d'appel tout d'abord, qui est d'une part un branchement, débatera l'exécution de Z, et recopie préalablement. Et compteur ordinal (PC) dans une mémoire un peu spéciale baptisée  $B[e]$ 

ol'instruction de retour, essuite,

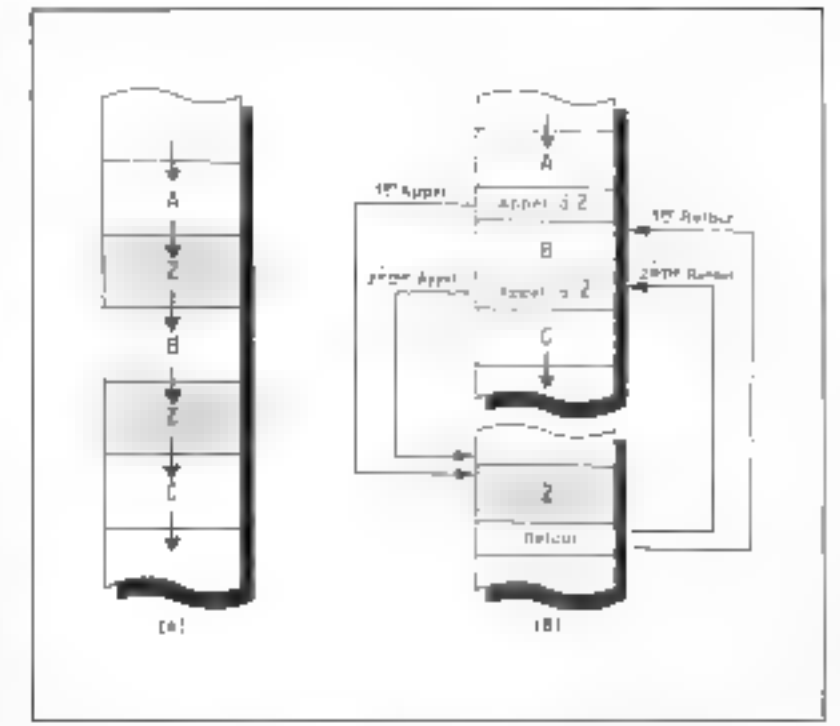

Ha. I. - Equivalence entre descriptionantes unitamicitation platarum punk moves in manitura de pogramme 2. En f.41, 2 est invite 440 une semence entre les commets 4. B et C. En f.B). μας μερής μημιουλεία Ζ΄ στο δίσματος δάπα του απόπτευ δε δε πανεπιστε σεβπειριστικά στον συν

qui recopie en sens contraire l'adresse sauvegardée dans la pile, dans III PC, provoquant airls un branchement vers l'instruction qui suit l'appel.

Sans aurre détail, on peut déjà comprendre intuitivement qu'à l'aide de ces instructions, « tout se passe comme si » l'unique copie de Z était Insérée entre les segments A et B, publie 1 C

En réfléchissant davantuge, on voit bien que si le morceau de programme Z est achevé par une iststruction de retour, il ne seut dès lors s'utiliser que par appel.

Ce qui veut dire que la rédaction d'une séquence en tant que sousprogramme, est use décision de principe importante qui Impose son usage en tant que tel. On notera uussi que l'on peut considérer l'instruction «uppel de Z» comme une o super-instruction », qui se compotte comme la séquence Z complète, et qui « enrichit » le répettoire : c'est dinsi que l'on étoffero, en cas de besoin, le répertoire arithmétique du processcur flimité à l'addition et la soustraction) de sous-programmes pour la multiplication, la division...

## La pile, sur 1e 2650

Comme on le verra sur un sableau du répertoire (par exemple, celui du Nº 3 de Micro-Systémes). il y a autant d'instructions d'appel de sous-programmes, dont le nomsymbolique commence par BS (Branch to Subroutine), que de sants conditionnels (BC...).

Ces instructions sont allesmêmes conditionnelles, avec les mêmes règles quant au code-pandifront tien outre, lorsqu'une telle ins-(ruction est effectivement exécutée, elle provogie la recopie du PC dans une mémoire spécule - la pile - agencée ed hult fols 15 blts. Cette pile est integrée dans ∏ circuit 2.650 lui-même

En contreportia, t'instruction de retour RETC (RETurn Conditiomal), elte-même conditionnelle, p==voque, pour peu que le code-condition soit convenable, in recopie in yerse.

Cela dit, il nous reste il justifier

"Nicolinus was use

and a land a null assist

dass ant péninte de

INOMICON OUT FOUND IN

החללות הילדות לא יש החללות.

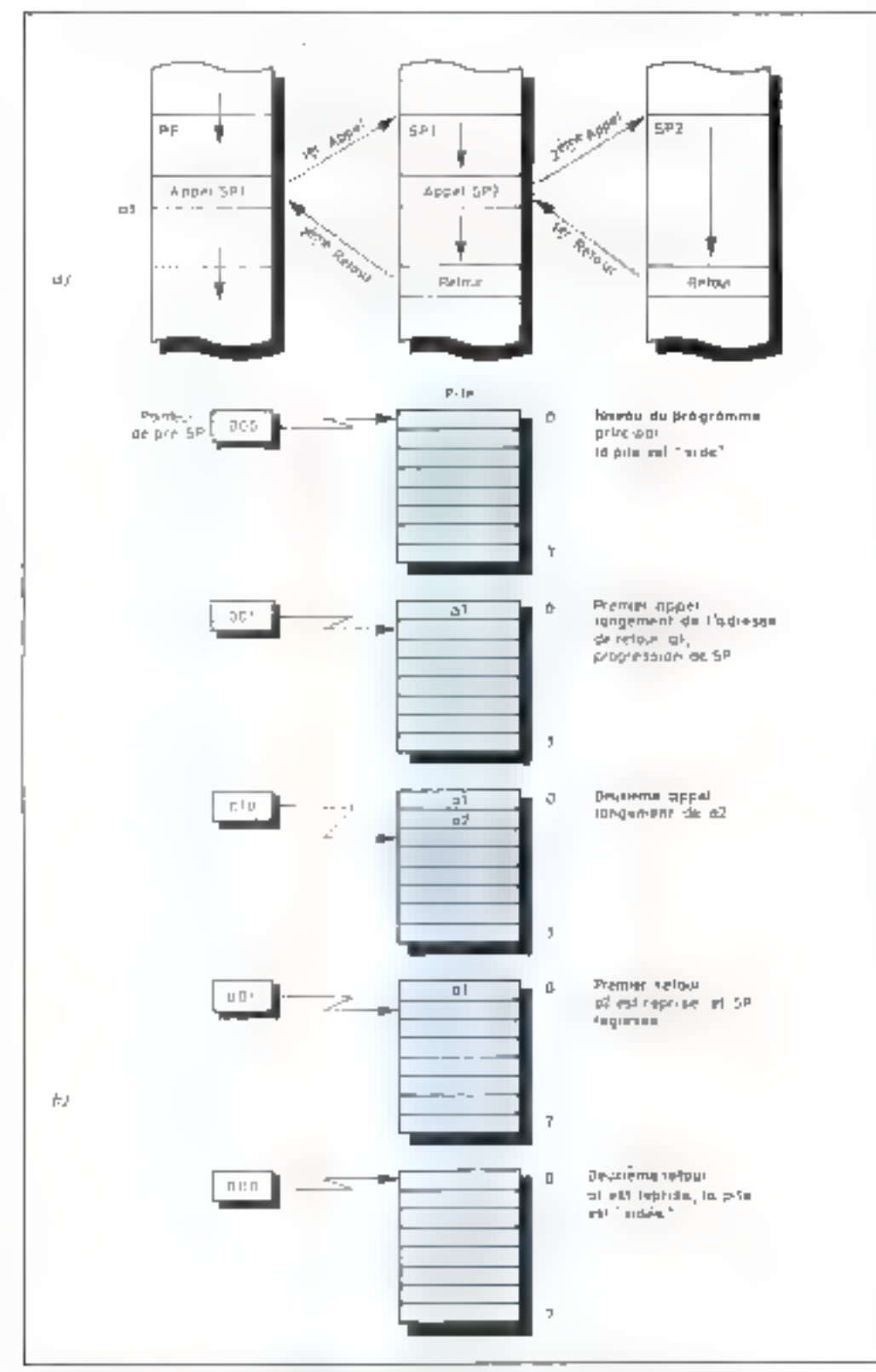

Fig. 2. - a) Appels mabriques de suas pospummas. Le proprimour principal PP appelle un tensente REGISTER: NPT this is not lower structly for chressmans fores partners and SP-3. Et foar syn mat de ta mie Jan Tensnommen des waarprogrammen de la tigtaat St.

cette notion de « pilé » par une observation toute simple: pourquoi un sous-programme ne feraital pas, à son tour, aiged à un sous $prakramme$ ?

Pour clarifier l'idée, on aura recours à la figure 2a, dans Inquelle les différents segments de In multione sont representes côte à côte, et non linéairement; cette disposition est plus commode pour lu cumpréhension, mais ne rend pas compte de l'implantation réelle !

Dans cette freure, un premier ncoaramme (hardisé souvent le programme principal, PP sur le dessin) fan appel à un premier sous-programme SP1 : d faut done sauvogarder l'adresse de relour symbolisée par gi. Ce sous-programme fait lui-même appel à  $SP_7$ ; il faut sauvegarder maintenant m sans « oubber » s.!

Pour ce faire, nous avons besoin. d'une mémoire au :

**Udans un gremier temps, est recu**piée l'adresse au-

dans un deuxième temps, est recopide as « par-dessus » ar.

ele premier retour « récupere » a<sub>2</sub>.  $\triangleleft$ le second retuur « récupéré » un.

L'analogie avec une « pile » (disons, une pite d'assiertes) est flagrante. La mémoire de 8 x 15 bits que le 2650 prévoit pour cet usage est adressée par un compteur qui : progresse de 1 après chaque sau-

vegarde formel). #régresse de 1 après chaque retour

**Frestauration).** 

Notons-le en passant, ce compteur est accessible commit une partie du PSU (hirs 2 a fl). Il est dénoté SP (Stack Pointer)

Sur la figure 2b, on a représenté les états successifs de ceste pile dans l'enchaînement de la figure 2a.

Il s'ensuit que le nombre d'imbrigations de sous-programmes possible sur le 2650 est findté à 8, sque peine que le compteur fasse un tour complet : auguel cas une adresse de retour sera irrémédiablement perdue.

## Un appel special: ZBSR

Il existe dans le répertoire du 2650 deux instructions de saut un peu particulières, nommées ZBRE et ZBSR ; comme l'indique la pretruère lettre de leur nom, elles sont relatives à géro (Zero Branch). Elies ont up forthat relatif, avec  $um =$  déplacement » de  $+63$  à -64; elles different des autres branchements relatifs par le fait qu'elles definissent l'adresse, non pur rapport au compteur cydinal, mais par rupport nu « cère » de la mémoire. Ainsi :

> code de ZBSR J BB 1 } U7 |

est un appel de sous-programme i l'indresse 7.

Un mot d'explication s'impose. à ce nomt, pour bien comprendre ce qui se passe avec un déplacement négatifie il faus en effes savoir (eçla ne nous importait pos Jusqu'à maintenant) que le 2650 peut, certes, adresser 32 K getets de mértione, mais que cet espace de memoire est decoupé en quatre pages de 8 K (fig. 厚.

En fait, le compteur ordinal (PC). n'est a compteur » que sur 13 bits cles deux bits de poids facts sont in Fixes ».

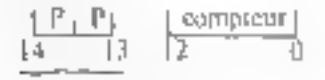

n" de rose

constituunt le numéro de gage courant, Ainsi, tont se passe contrac ni 1e 2650 n'uvuit que ∦ K-d'espace sdressable tyggrest d'ailleurs othé-

Fig. 3. A Let 12 knowledge be 2010 gen when programmes an adapte balges de 314 activis

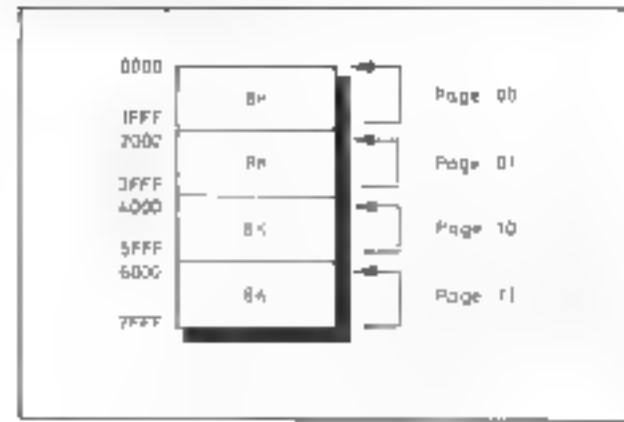

rent as acte format d'adresse absotue, où 13 bits seulement constituent l'adresse proprentent dire.

Il existe deux procedes pour wehanger de page » :

oles branchements absolus, où l'adresse est sur 15 bits. Les deux bits de poids forts sont recopiés darts les positions 14 et 13 du PC, et deviennent « permasents » jusqu'à nouvel ordre ;

oles adresses indirectes, ellesmêmes sur 15 bits, provoquent un aces « temporaire » aux 32 K. sauf si elles sont exploitées par un branchement, ce qui nous ramène au cas précedent.

Tour cela, it fallen l'expliquer pour préciser que les instructions ZBRR et ZBSR sont relatives à la page courante de 8 K. Ainsi, sr nous programmons dans la membire de travail de l'Instructeur. Finstruction :

| BB| 1 | 1 | 1 | 1 | 1 | 0 |

File doit s'interpréter comme suit : oc'est un appel de sous-programme à l'emplacement  $n-2n$ vis-á-vis du « zéro », donc « à la lin des 8 K » (adresse IFFEI); ele bit 7 du deuxième octet est un l, done cet appel sera indirect.

### Appel au moniteur

Si nous avons la curiosité de consulter la mémoire de l'Instructeur 50 à l'adresse 1FFE, nous pouvents lire grâce au Moniteur :

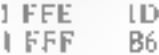

1D86, comme little, est une adresse située dans le Muniteur Iul-même inscrit en ROM.

Celut-ci a die disposé précisément à la fin de la première page de 6 k, tundis que notre mémoire de travall a été disposée au début.

Les contepteurs de l'Instructeur 50 unt dispusé dans les « dermères « positions de mémoire du Monitour les adresses des sousprogrammes utiles à celui qui se sert de l'instrument. De sorte qu'une liste d'instructions du type « ZBSR indirect » nous donnera arcés aux différentes séquences de logiciel intéressantes tá notre point de vuel, telles l'affichage et l'entrée par III ciavier.

# Les fonctions d'entrée/ sartie du moniteur

Duns un petit système expérimental comme l'I50, le fabricant recherche le minnuire prix de fabrication en réduisant le nombre de eumposants, et rur conséquent. lusurface de circuit imprimé. l'alimentation ... be contrepured if sera beaucoup demandé au logielel, clest-a-dire na Moniteur (2 Knetatsdays1'150).

En effet, le développemens du logiciel contre cher à l'urigine, mais sa reproduction en un grand nonthre d'exemplaires réduit à presque men son impact sur le prix de revient final.

En particulier, le clavier hexadécimul et le ctavier de fonctions. l'affichige à 7 segments, et surtout l'interface avec la minicassene, smit durinectes au micro-ordinateur par des montages d'Interface simplifiés à l'extrème.

Par exemple, considérons le clavier, qui est connecté selon un schéma de principe donné par la figure 4.

Ce montage est très classique duns les micro-ordinateurs de frible cuòn, van it n'utilise que des entrées/stirties matériellement simples :

oun port de sortie, accessible par Finstruction WRTE of FA x 3

oun port d'entrée, accessible par : **REDEWFEW** 

Au repos laucume touche enfonoéch, sur le port FE, on ne lit que thes a line car les quatre lignes d'entree suar palarisées au nivenu « haut » our autant de résistances. Si le logiciel affiche des « L » donc des niveaux « Hauts » sur toutes les colonnes, le fait d'établir un contact de change rien ; en revonthe, si une colonne et une seule présente un « 0 », c'est-à-dire, une faible résistance vors la masse, la frappe d'une touche sur cette Le microprocesseur 2650 peut adresser 32 k-octets de mémoire découpée en quatre pages de 8 k-octets.

Fig. 4. - Schema di awaite ah *claust* de l'immuneur for

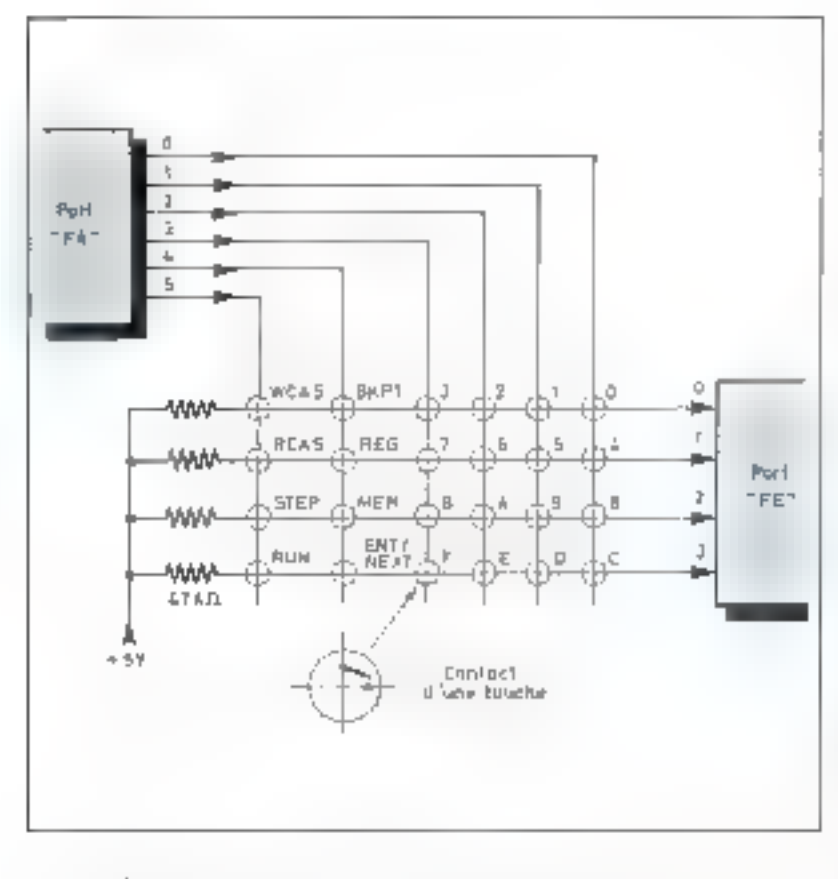

colonne feru pusser la ligne corresnondante au niveau « bas », et un o 0 io seru lu en conséquence sur le non d'entrée.

La lecture du clavier s'effectuera par « halayage » des 6 colonmes successives, avec « un zèro parmi 6 bits +; dès qu'un zéro apparaît parmi les 4 bits d'entrée. on sais qu'une touche particulière a été francée. Par exemple, so

 $\blacksquare$  and  $\blacksquare$   $\blacksquare$  10 日八 10、155

Oun lit 1 0 1 1 sur le port HFFE'. asines la touche « A » a été enfon-Dée.

Il l'aut ensuite coder le résultat brut, dans notre exemple pour ubtenir un « A » hexadécimal. Le pressione se complique si l'on veut détecter les doubles frappes, éliminer les rebonds de contact...

De plus, et pur raison d'économie, le même port de sortie sert, dans l'150, à selectionner les atfichears à 7 segments. En conséquence, le processus de balayage combine Fexploration do clavier et l'affichaire : on concoit aisément

que le programme qui effectue ces deux tâches (dans le Moniteur) n'est pas simple!

# Le sousprogramme **« USRDSP** »

Far bonheur, si noes desirons alikcher de l'information, et peutêtre « lite » le clavier, nous pouvons appeler un sous-programme the Moniteur', saids pour assign conpaître le détail de son travuil. nexus en savojas assez avec sa whiche technique w.

Appel ZBSR \* USRDSP len hexa: BB E6)

Registres tous utilisés Ru, R1. R., R.,

Entrée (Ri) Code de communde (Ri) poids forts

adresse de messuae - Il (R<sub>2</sub>) poids faibles adresse de message - 1

Sortie (R<sub>v</sub>) code d'une touche frances.

Niveaux de sous-programmes : T

### Codes de commande (hexa).

- 00 Affichage continu du message jusqu'à frappe d'une touche ; code de cette touche dans R<sub>e</sub> au retour.
- **D** Un seul cycle d'affichage; pas de lecture du davier.
- 80 Comme 00, avec affichage d'un « point » en plus, sur la gauche.

On voit hien, sur une telle fiche, le caractère de «super-instruction is que prend on sous-programme bien conçu... et peut-être surrout, bien décrit : en ce qui concerne ce sous-programme particulier, it faut de plus la « grille ». de la figure 5. Le message sera composé dans une suite de huit octets : autant que de possitons affichées

# Les interruntions

Tarte à la crême des professionnels de l'informatique en « temps réel », les interruptions devroient en toute rigueur être décrites simplement comme un artifice (quelagefols commode, mais quetquefois seulement !) permettant de réagir, par l'exécution d'un morceau del programme, à des « appels » de l'environnement del'ordinateur.

Il est facile de décrire cet artifice dunts le contiexte des sous-programmes, car, pour les microprocesseurs, la façon la plus courante. de prendre en comple les interruglions tou, disons, des « appels » relativement imprévisibles) est de forcer l'exécution «involantaire » d'un sous-programme.

Dans le cas du microprocesseur 2650. souvenons-nous auht exéoute perpétuellement un cycle qui dous est desurmais familier : Oprogression du PC Mecture de l'instruction Caricution de l'instruction.

En fait, dans ce cycle, le lubn-

cant a mitroduit le test d'un signal : **INTREO** (INTerrup) REQuest). quas' implique sur l'une des broches du circuit

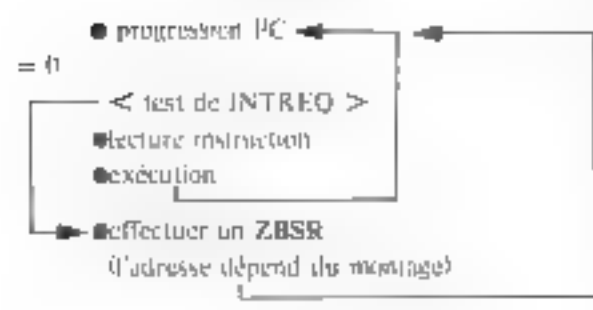

# **Prise** en charge de l'interruption

Dans le montage de l'Instructeur 50. il est ainsi prevu (socisreserve que t'on actionne un commulateur situé en-dessous) que le hiveau «O» son appliqué à IN FREQ à chaque perfode du sec-

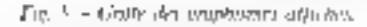

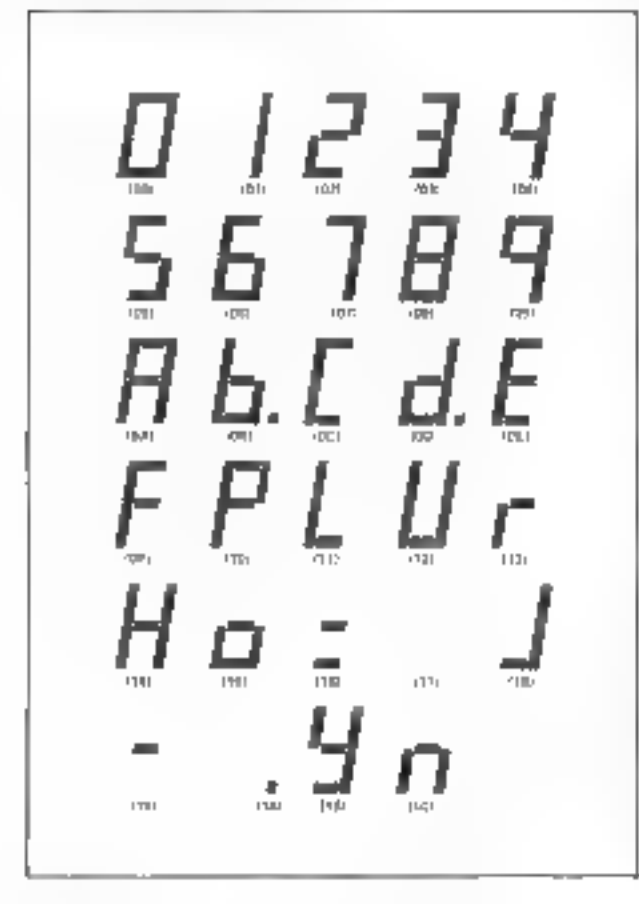

teur ; sait pour nous, Européens, 50 fois par seconde.

D'autre part, lorsque cette interruption est ampliquée au montoge. elle se traduit par une instruction ZBSR à l'adresse 07. Souvenonsnous que l'appel 2BSR est du type relatif; il peut donc être direct (bradchement à l'adresse 7) ou Indirect (branchement selon une adresse rangée en 0007 - 0008). Le choix nous est laissé grâce au commutateur « Direct-Indirect » placé sur la face avant.

Ce commutateur positionne le his 7 du second octet de l'instruction.

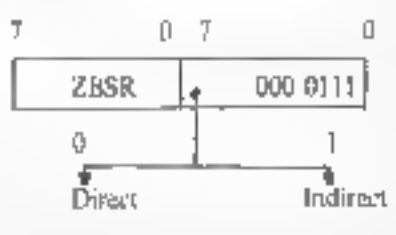

Dars une application très simple, nous pouvons mterpréter œ mécanisme en créant une pseudo « structure » de programme nouvelle :

Pour fabriquer un tel programinie, nous distinguerans deux parties tout à fait évidentes :

 $\blacksquare$ l'affichage, « túche de fond » perpétuelle,

tia mise à l'heure, « tâche tempsréel » épisodique.

Cela dit, nous ne sommes pas dispensés, dans notre analyse, de choisir la représentation des donrieles, à savoir : les heures, minures, secondes Cette représentation devra bien sår åtre commune å nos. deux táches, afin d'être exploisable. par l'une tqui nous renseigne) et l'autre tqui « met à l'heure » la pendule).

Pour ce faire, nous nous réserverons trois octets, qu'avec beaucoup d'imagination nous appelleross II. M et S.

Pour le démarrage de notre pendule, nous nous contenterons de donner les valeurs de début grâce au Moniteur, par écriture en mémoire: puis nous tancerons Thorloge par RESET, en nous fiant à une autre pendule. Qu'même à l'horloge parlante si nous voulons être très sérieux fnour mémoire : 463.84.001

« FAIRE TOUS LES 1/50° DE SECONDE »

qui se traduit par la mise en place. d'un sous-programme à partir de l'adresse 7 (ou à une adresse donpée en 7 et 8, à notre choix)

La seule fraais importante) différence, est que nous n'appellerads pas ce sous-programme volontairement, mas qu'il s'exécutera régulidrement à chaque « top « extédeur.

# Crèuns une pendule digitale

Avec le peu que nous savons. nous pouvoits concevoir et écrire un programme qui vu tout simplement afficher illieure sur le pupitre de l'150, et bien sür, llire proareaser l'heure régulièrement Grâce à nos tops tous les 1/50° de secondel qui sont à peu près garantis par l'E.D.F., l'heure affichée sera quasi bonne que celle des gares de chemin de fer.

### La táche de mise à l'heure

Il est clair que nous devons dans cette tiche compter 50 tops, et alors faire progresser de l les secondes.

Si l'on u compté 60 secondes, on doir faire progresser les minutes et remettre à zèro les secondes. Etc. Jusqu'à 24 heures, où il faut passer. tout à zêro ! C'esi est décrit sur le tableau A.

Avec nos schémas de programme, la traduction est évidente (voir le programme Exemple 6.1); la seule contrainte est de commenger l'exécution à l'emplacement de l mémoire d'adresse  $7 \equiv$  de la clôturer par une instruction de retuur. ad hoc du 2650 : RETE ; ceste instruction ne différe des RETC que par des détails techniques sans importance ici.

Le seul intrue is important ati-

Afin de diminuer le coût d'un système, les constructeurs réduisent le nombre de composants et, en contrepartie, développent du logiciel plus élaboré.

```
FAIRE TOUS LES 1/50 DE SECONDE
TOP - TOP + 1TOV = 50 ALORS
SI
    TOP = 05 - 5 + 15 = 60 ALORS
    ST.
        S = 0M - M + 1M = 60 ALORS
         SI.
             M - 0H - H + 1m.
                  H = 24 ALORS H = 0Tableau A
```
lise set est l'instruction DAR (Decimail Adaust Register); cette insiniction va vous permettre de compter directement en décircul, tion binaire, quand nous voulons

selon une recette simple (donnée par le l'abricant), pour pailier l'« erreur » introduite par l'addi-

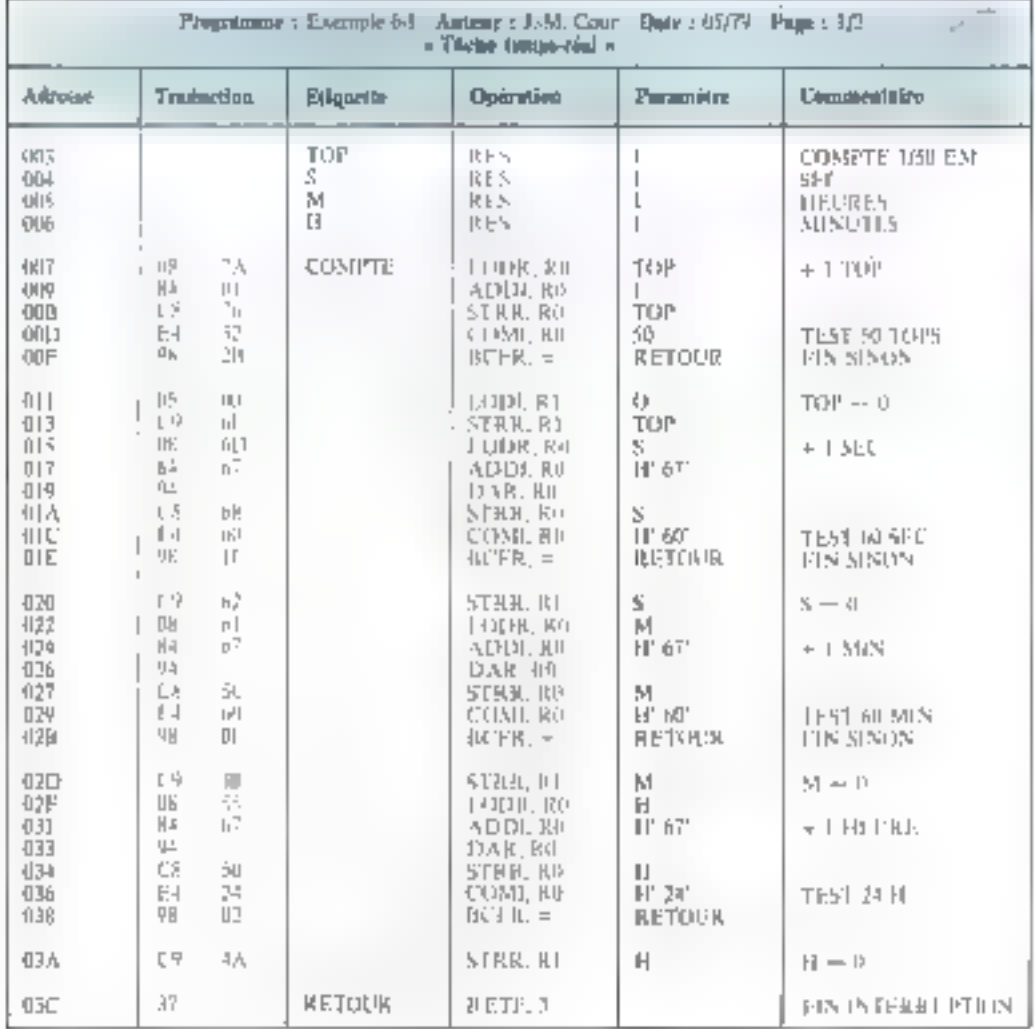

interpréter directement H '23' comme « vingt-trois », par exempŀс.

La « receive » dit : pour additionner deux actets, considérés comme des nombres détamaux. ajouter 66, au premier

eajouter le second

 $\bullet$  corriger  $\circ$  par l'instruction DAR.

Si le lecteur souhaite approfondir cette curiouse façon de faire, qu'il se reporte au promier informaticien venut qui doit lou devrait). étre cassble de lui décrire le mêtanisme ; il est fort simple dans son principe mais bien long a commenter...

Nous avens dans le progeamnic-exemple waaute » uite étupe en additionnam 67 plutôr que 66, puis 1...

### La tâche de fond

Telle que programmée dans l'exemple 6.1, cette tâche est sans mystère : elle « recupie » l'heure dans 8-octets buptisés Z. sous forme de paires de chiffres séparées par deux blancs. Pour ce faire, il est fait trois fais appel au sousprogramme EDIT dui « separe » les octets H. M., S en deux chiffres. qu'il sange dans L'avec progression. d'un index.

S'il n'y avait pas d'interreptions, cette séquence rédigerait un affichage simplement stable.

Pour que ces interruptions scient effectives, et que l'heute progresse, il est nécessaire d'autoriser leur action : c'est-à-dire, les cinquante branchements par seconde à l'adresse 7.

En effet, pour certuins programmes, ces «sautes » de séquence sont indesirables to etait notre casdans tous les exemples précédents); pour d'autres, non il faut done qu'un macroprocesseur dispose d'un moyen d'interdietson/autorisation ; sur le 2650, le programme pout pour ce faire agir sur le bit 5 du moi d'état PSL, baptisé Il (Inhibit Interrupt). Si ce bit vail 1, le montage d'interruption sera sans action sur le cycle du 2650 ; il nei sera actifique s'il vaut 0 : d'où, dans notre exemple, l'ingtruction CPSU II (à l'adresse 44).

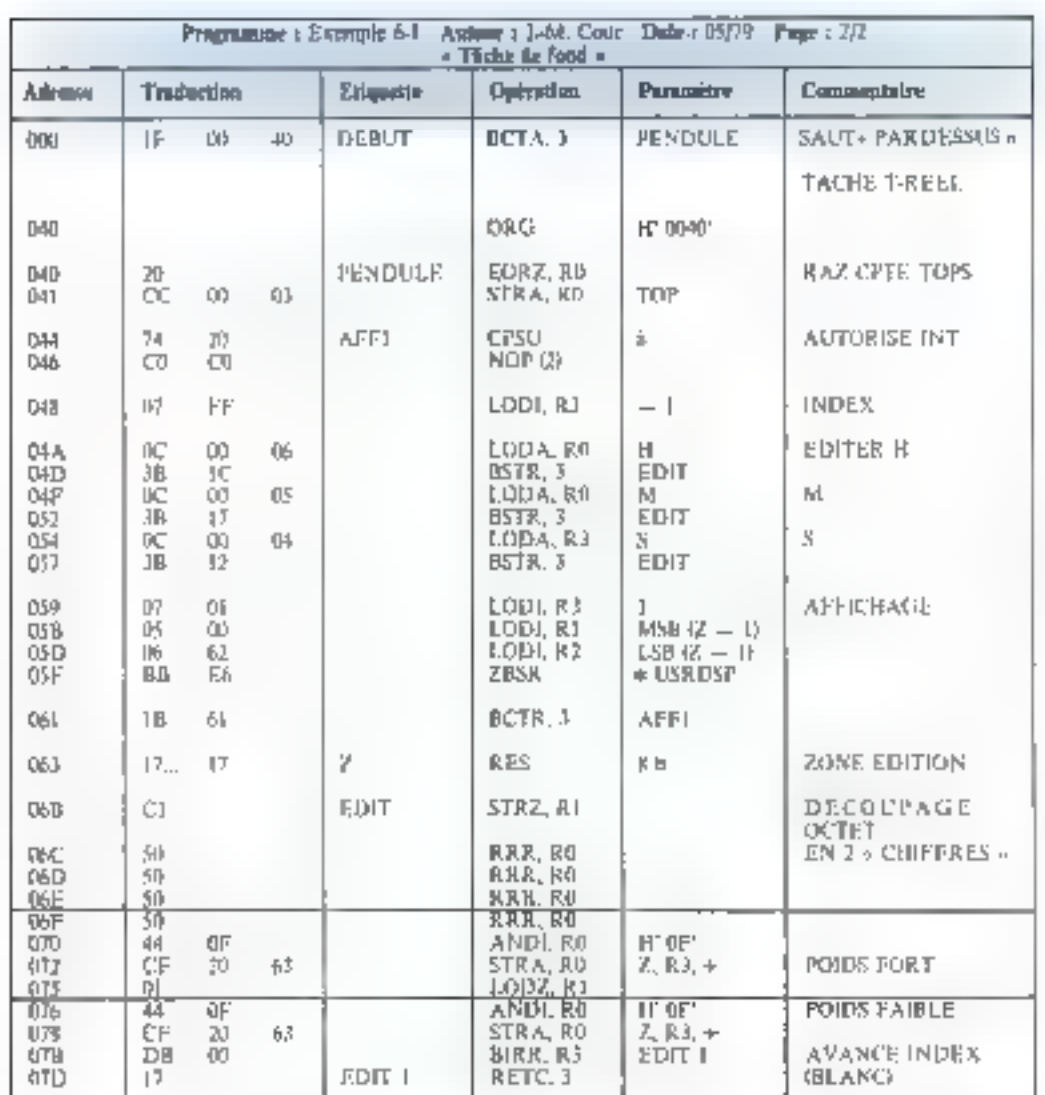

### **Guelaues** précautions...

Si le lecteur peut exécuter t'exemple sur un Instructeur 50, il ohservera un pliénomène désagreable sur l'uffichage : des u parasites » apparaissent, qui brouillent l'image, et en particulier dans les positions blanches. Pourguoi <sup>it</sup>

Ce n'est pas bien sorcler à devirier! Nos tops, tous les 1/50° de seconde, vont provoquer un arrêt untempestif) de notre tâche de fond, en des points « quelconques » de son exécution, dans nos instructions, aussi bien que dans la fonction d'affichage du Moniteur ! Or notre séquence « tempsréci » exploité des ressources communes, refles que les registres de travail fig . R. R. et R.F. aa. rerour du sous-programme d'interruption, qui s'est a glissé a entre deux instructions de notre tâche d'affichage, les registres ne sont sûrement pas dans l'état où cette dernière les a laissés...

Sans nous étendre davantage sur le sujet, le lecteur peut dès lors comprendre pourquoi l'emploi d'interruptions impose le plus souyear toute une « intendance » consistant au moins

 $-$  à la prise en charge, en la recopie de l'a état des lieux » (registres, mot d'état dans la méniotre :  $\mathbf{r}'$ est la sauvegarde;

- avant le retour, en la recopie inverse, qui est la restauration.

Sans parter de toutes les dispositions qu'il faut prendre quand plusieurs sources d'interruptions sont possibles! Retenons sealemem que, simple dans le principe, le mécanisme d'interruption tend à rendre la programmation complexe. Et la mise au point, donc !

Dans notre exemple, il existe un moyes simple de pequiliger le fonctionnement. On introduira à l'adresse 46 une instruction d'interdiction : PPSU-II len hexu : 76 20)

De ce fait, l'interruption ne sera prise en charge qu'entre les deux instructions successives d'autorisation et d'interdiction ; autrement dit, les choses se passeront « proprement »... et la pendule digitale sera tout i fuit sutisfaistale.

# Six lecons, c'est fini...

Six muméros tet un antsont dernière nous. It est temps pour la rédaction de Micro-Systèmes, et pour l'auteur, de faire le point sur une tentative contrit nos six leçons ; tentative qui représentuit pour nous deux paris.

- Pari qu'une véritable initiation aux principes du logiciel etait 5428sible, sans supposer connu le jargon technique (donc, en l'expliquant à mesure);

— Pari que, sor ce sujet austère, le lecteur serait assez assidu pour suitre une série d'articles pendant presque un an.

Il est important pour notre revue, et paur celui qui ecrit ces lignes, de connaître vos sentiments. Si vous jugez que celu én vaut la peine, étrivez-nous : dilesnous as que vous pensez en bien, car cela nous fora plaisir; diresnous aussi ee que vous pensez en mal ; cela ne nous fera pas plaisir. mais nous servira (à notre tour) de lecons.

Merci encore de votre attention ; et, si vous nous avez suivis sur six numeros depuis Maro-Systémes n' L. bravo !

### Jean-Michel COUR \*

Mean-Michel COUR фи}те (в лестная **Allimo Articharis** que « dans la Sarvite a'isgenterre GINT **GARGE CTST**.

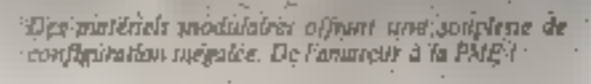

prisente

LA SOLUTION 6800

Des logiciels polinants aux applications multiples !  $-$  FLEX, is none d'exploitation 6600. - De l'Assembleur au LISP (Intelligence Artificialle) ca parsent par le BASIC.

Traitement de texte, jeux, utilités,<br>virgule fluttante, PILOT etc...

# **THE SERVICE**

Heures système avec libre greis à la pibliathèque de proprimient. Dévolappement de logiciels à façon.

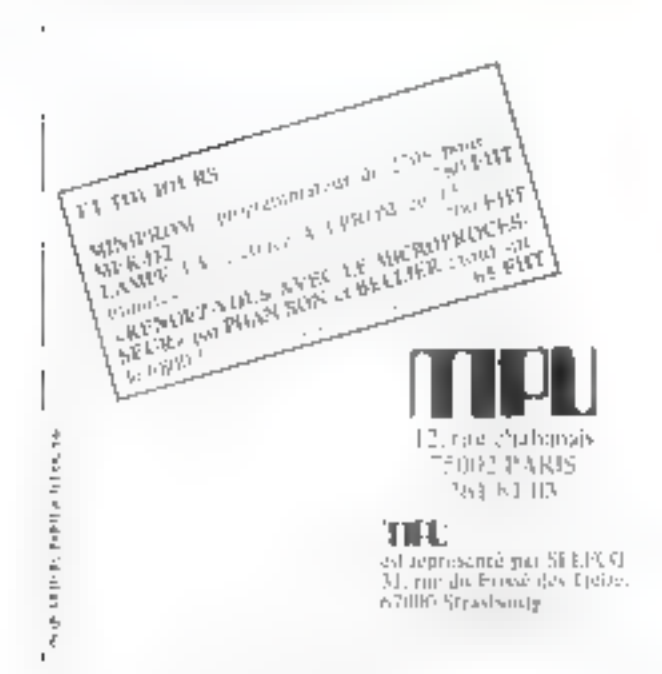

# SYM-1

ynerfek

# Un microcalculateur qui se multiplie

Dès le départ, le SYSTÈME MICROCALCULATEUR/SYM-1 est-toretà fonctionner". .

- **a film moniteur de 4% coteie résident, en Figure**<br>a júsqu'à 4 K coteis de RAM statique (SY 2014)<br>- disponibles sur la carte<br>- limagette avec ou zans télècommande.<br>- limagette avec ou zans télècommande.<br>- limagette pour co
- 
- 
- disponible<br>Str d'extension port, let d'extension (BAN)<br>Borlle vidéo composite<br>Glavier standard 54 touches
- 
- 
- 1988. caractères graphiques (matrice à 1981)<br>100 caractères ligne, 24 lignon (pégalor)<br>190 lignes (page un chifon)<br>Cumeur edressable
- 
- 
- 

is and the second second in the second second in the second second in the second second second in the second second second in the second second second in the second second second second second second second second second s

probatu Symerick: Mánic line RAM, A. MOS at C.D.<br>PROM. - Microprocesses and CV 0002 at Paripoents<br>A la demande.

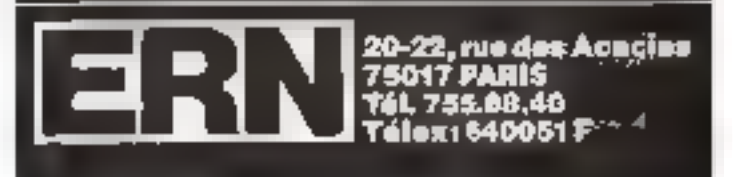

# Robots, automates programmables systèmes dynamiques et théorie des systèmes

Les systèmes matroprogrammes, les systèmes informunques destinés au contrôle des systèmes dynamiques. les automates, ainsi que les divers robots a vocation scientifique ou industrielle, font l'objet de ce qu'on appelle ordinairement la théorie générale des systèmes, branche de la science apparentée à la cybernétique.

Dans cet article, nous allons continuer en présentant plus longuement certaines des principales applications de la cybernétique : les robots et les automates industriels airei que les corrélations et la situation de ces applications dans le cadre de la théorie des systèmes

En effet, les robots et les automates utilisés en science ou en industrie peuvent être regardés comme des systémes dynamiques contrôlés par des moyens informatiques. Leur cadre conceptuel est donc la théorie des systernes dans son acception de science générale des systémes studiente systémique générale

La cybernétique, pour sa part, tout en laisant partie de cette théorie générale, se propose des bots plus limités dont nous avons parlé dans les précédents articles.

En fait, les concepts et les méthodes de la cybernétique sont bien adaptés aux problèmes de l'automatique et de is robotique.

# Les robots et les automates programmables

Avec les automates la cybernétique a pénétré certains serrets de l'intelligence humaine et a commencé une fongue matche vers l'intelligence artificielle. C'est en tant que science de l'automation qu'elle a permis la construction des robots dont le fonctionnement reproduit les facultés de l'homme ou de l'animal.

Dès ses débuts, les réussites, dans ce domaine, ont été spectuculaires.

Présenter, même d'une manière succincte la longue liste des réalisations de la cybernétique dans le domaine des automates est une tâche qui dépusse le cadre d'un siniple article.

Nous allons donc nous limiter à décrire d'une manière. Irés générale les caractéristiques fonctionnelles de certains de ces « l'ascinants jouets » qui ne sont cien d'autre que des systèmes dynamiques sophistiqués, où l'information et la circulation de l'information judent un rôle essentiel de contrôle et de régloge.

En fait, ce réglage suppose l'étude des méthodes capa-

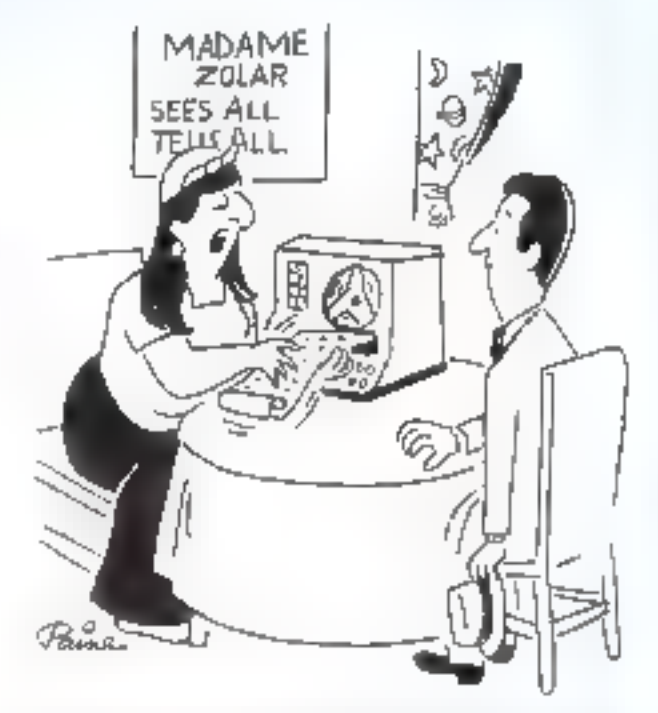

e Ce qu'il y a de bun, c'est que ça ne faut pas que des révitations. plus précises qu'avec une boule de cristal, mans en plus ca ne se brire pas no millo morcoata; quand an le laisse tamber, «

bles d'identifier le plus rationnellement possible il modèle mathématique auquel répond le système en question (déterministe ou perturbé), afin de contrôler le systême en se servant du modéle pour en simuler l'évolu-**Linn** 

Dans ce but, divers moyens électroniques ou électriques sont quilisés afin de délivrer des commandes (sous une forme numérique ou autre), permettant de réaliser les « feed-backs » nécessaires au fonctionnement ir voulu » du système dynamique, voire du robot à réaleser.

Evidemment, plus l'automate à construire est compliqué, donc plus le nortibre des paramètres à régler est grand, ou son organisation intérieure plus complexe laurtout s'il s'agit des machines à enseigner ou de machines à « mémoire ») plus les systèmes électroniques délivrant des commandes sont eux mêmes compliqués et nécessilent une aptimisation.

Dans la pratique, cette optimisation est réalisée par

une quantification des informations dans une boucle d'asservissement.

L'érude théorique préalable à la construction du robot propose des méthodes d'analyse permettant de savoir quels types de mouvement peuvent apparaître dans ce robot, en tant que système physique dynamique, sous quelles ennditions et quelles sont les erreurs maximules auxquelles la quantification peut conduire.

Egalement, lors de la définition de ce robot, on étudie sa stabilité dynamique et les conditions à remplir en vuel de la réalisation permanente de l'homéostasie du systême, d'est-à-dire le maintien de la constance du « milieuintérieur » du système (nous avons présenté cene exigence d'homéostasie lors de notre premier article).

On voit que l'informatique vient à l'aide de celle-ci, forsqu'il s'agit du problème de la transmission des signaux et des messages qu'ils représentent, à l'intérieur du schéma d'un automate ou mhot quelconque

En effet, ces messages sont porteurs d'information m plus le schéma est complexe, plus le flux de quantité d'information correspondante et nécessaire aux divers réglages est important.

La vocation des robots, du mons dans l'intention ontiale de leurs premiers crémeurs, etant d'affricachie l'homme des travaux pénibles ou à caractère répétitif et fatigant.

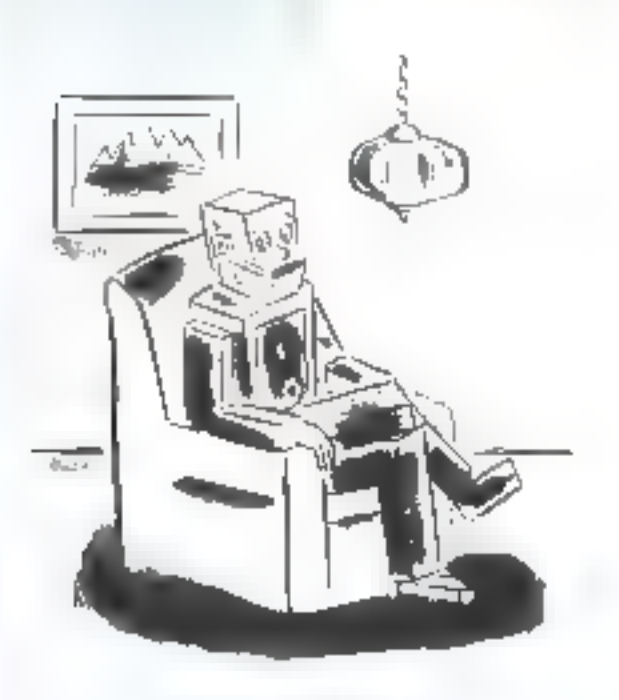

= de voicule, thmc je sure =

# Tous les systèmes à processus d'organisation obéissent à des lois de natures différentes tout en ayant une même structure mathématique

Dans tous les pays industrialisés on construit maintenant des machines utilisées dans l'industrie (il s'agit des robots dits « industriels »), ou comme matériel éducatlf. en vue de libérer l'homme de sâches mineures.

même, en médecine, par exemple pour effectuer des diagnostics, et dans les recherches spatiales, les robots remplacent avec succes l'être humain.

C'est grúce à ce postulat qui dit que tous les systèmes a processus d'organisation (qu'il s'agisse du cervesu humain, da mécanisme d'un calculateur ou des structures économiques d'un groupe social) obéissent à des fois de l natures différentes tout en ayant une même structure mathématique, que l'on peut les traiter en tant que systêmes « généraux » astreints à des lois « mathématiques » tout à fait générales.

Wiener fondateur de la **rybernetique,** mathématiciená M.I.T. (Institut de Technologie de Massachusetts), trèsintéressé par tout ce qui touchait aux théories du contrôleet des communications, s'est coreacré avec un autre chercheur, Bigelow, pendant la Seconde Guerre Mondiale, à des rechercites portant sur la construction d'une machinede défense anti-aérienne, réagissa01 à un signal et capabie, a l'aide d'un scryomecadisme, de lier à l'effet à 4 sa « cause », en vue d'ameliorer d'elle-même son functionnement, de recufier une trajectoire.

De cette fuçon. Wiener a réalisé un « robot » car sa « machine » etan dotée d'un système de contrôle à travers one circulation  $\circ$  on boucle Termée » d'informations. capables d'amener le système vers un but fixé d'avance.

En comparant le système aerveux des êtres vivants avec im type de robot « sans mémoire », on est frappépar la perfection et la complexité des résenux de ce sys-12.RIE

En effet, le corps de l'homme et en général de tout être vivant canable de se déplacer, ajuste (après un apprentissuge initial de Fespuce) continuellement son action en fonction d'une meilleure elficacité. Plus le curtex est développé, plus la correction du mouvement se fait sans discominuité et de façon constante selon les informations instantances capides depuis l'envirannement el qui circulent sons cesse du corps au cerveau el miersement. Le corps s'adapte automatiquement à la tâche proposée par le cerveau selon des processus et mécanismes à feed-backs appropriés.

# Dans le cerveau d'un robot, chaque « souvenir » est parfaitement isolé des autres...

Le robot est capable au travers de feed-backs « programmés » d'avance de réaliser, lui quasi, de telles ajustements à son fonctionnement en vue de son optimisation à moindre frais. Pourtant, lorsqu'il s'agit de doter un robot de mémoire, c'est-à-dise de la capacité d'enregistrement et d'utilisation de l'expérience antérieure en vue de l'aiustement nécessaire à un instant donné de son évolution dynamique, le problème est plus compliqué.

 $\Box$  effet, entre la mémoire, fonction spécifique du systême nerveux de l'onimal at la mêmoire « artificielle » d'un robot, servant à l'enregistrement de son expérience. aptérieure en vue d'une utilisation ultérieure, il y a une différence et de ninure et de degré de complexité. Par exemple, dans le cerveau humain les souvenirs acquiérent des corrétations de toute sone, se modifient par intéraction, ou bien disparaissent avec le temps ou pathologiquement. Par contre, dans le cerveau d'un robot, chaque «souvenir» est parfaitement isolé des autres: aucune misdification ou interaction ne sent prestibles.

Le robot, s'il est programmé convenablement, peus élimiger an souvenir, alors que le cerveau humain ne le peut minais complètement, justement à cause des corrélations « psychiques » qu'il a engendré lors de son séjour dans le psychisme qui, lui aussi, a une « dynamique » propre, saine ou pathologique.

Arrivé à ce point de notre parallèle entre un cerveau humain et un robot doté de mémoire, il convient de préciser certaines questions portant sur les animaux et les humains.

Depuin Wiener, nos connaissances concernant la structure et le fonctionnement du cerveau humain, en lant que système biologique, se sont beaucoup agrandées. De même, les progrés de l'éthologie (science étudiant le comportement des animaux, hommes, oiseaux, etc.) nous permettent de mieux comprendre le comportement  $\alpha$  global  $\alpha$  de ces êtres. Il est évident, maintenant, que la similitude des Jois — même très générales — régissant la dynamique et l'évolution des systèmes aussi différents que le régulateur de Watt et le cerveau d'un animal, si elle existe, ne peut vraiment se référer qu'à des aspects les plus généraux de ceste dynamique et de cette évolutium.

Ces aspects peuvent résider dans le fait que les lors ic mathématiques » représentant les compurtements globaux de ces systèmes ont la même forme

La nature et les propriétés des processus dynamiques. respectifs étam différentes, les lois dites « de structure » vont être simulées mathématiquement par des lois, elles aussi, différentes.

On peut affirmer que les hommes, en tant qu'êtres vivants, relévent de la catégorie des systèmes biologiques : mais en tant qu'êtres « unellectuels », c'est-à-dire capable de « représentations memales » et « d'inven- $1$ ion », relèvent du v logos » (°).

C'est sous ces deux aspects différents, mais complementaires, que l'homme approche et appréhende la réalité « en soi ».

Il est évident qu'un robot = complexe et si « intelligent » soit-il, ne peut ressembler, de ce nount de vue, a l'homme, avoir vette « approche » et cette « appréhension » de la réalité que l'homme sergeit « en soi » et pour « sei », et qui déposté de la façon spécifique par luquelle l'homme la travers son appareil perceptif et son cerveau). entre en relation avec le milieu extérieur par rapport à lut.

Bien sûr, le robot est dépourvu de toute affectivité, de bons sentiments, de sens créateur.

Quant à son intelligence elle va avoir des propriétés différentes de celle de l'homme, même si elle lui permet de réaliser des niches d'une grande complexité, parfois dépussant les possibilités du cerveau humain.

Il existe actuellement des machines « intelligentes » qui écrivent des livres, qui sont capables de prédire avec une gratide précision les résultats d'une consultation électorale, qui jouent aux échecs et battent des champions. etc.

En dépit du fait que leur comportement réalise les conditions d'une homéostasie « individuelle », les robots différent de l'homme et de ce point de vue : les hommes réalisent une homéostasie individuelle et dit couple (associée à la fonction de reproduction de l'espèce), cu agesi sociale. La fonction associée aux inter-relations humaines

\* Lopes : rhez Plátiki. Dieu en tant que source des idées.

manque aux robots, ainsi que celles associées au « discours wet a « l'imagination créative ». On peut dire que l'intelligence cyhernétique, tout en semulant les fonctions du cervenu humain (et animal), est dépourvue totalement. de « l'Imaginaire ».

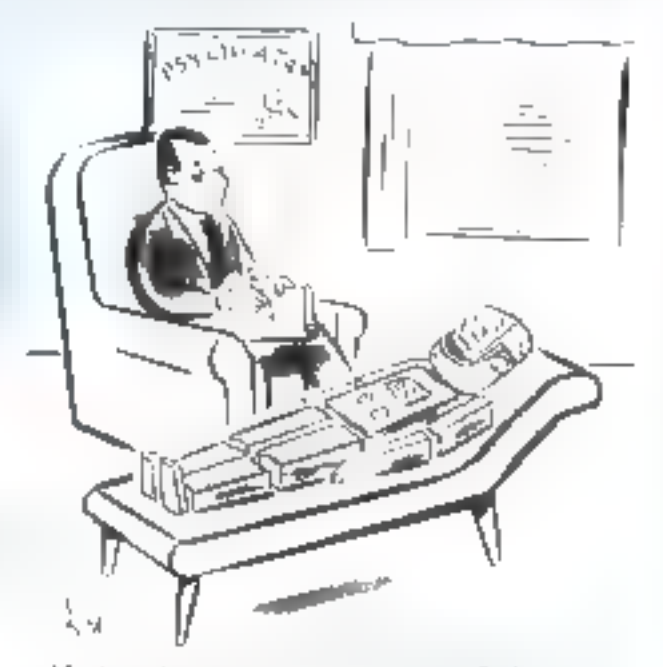

». Mir vie est devonue touc trosc competition sam for de programmafinas et de uppogrammatitions in

Il y a beaucoup de robots » célébres ». Parmi ceu c-ei, il faut memionner la tortue électronique du Dr Grey-Walter et l'homénstat du Dr Ashby.

Les tortues électromques de Grey-Walter avaient un comportement indépendant, complexe, intprévisible et... beauchup phis imelligent que la tortue « vivante » - en effet, elles pouvaient se dresser à la voix humaine, réagitsaient au froid, à la chaleur, à la lumière, en cherchant un abn adéquat. De plus, elles étaient « apparemment » sensibles à l'amitié, à la haine et étaient capables de brusques changements d'humeur - Joe qui stupéliait les observateurs. La vérité est que de tels robots utilisent le principe des réflexes conditionnés de Pavloy et donc chez eux on réalise une modélisation des l'onctions du systeme nerveux de l'animal et non de son cetveau. Tous les comportements apparemment a affectifs a de certe sortue électronique ne sont que des simulations par des moyens. électroniques, des réflexes conditionnés et rien de plus!

Grey-Walter, d'ailleurs spécialiste des techniques de la stimulation cérébrale, associait étroitement le rôle du cerveau et celui du système nervoux, d'où la confusion quant à l'interprétation des réactions de la tortue.

Le cerveau de cette tortue étuit dépourvu du « psychisme », c'est-à-dire d'une dynamique des représentations mentales pareille à celle existant chez l'homme.

# Il est douteux qu'on puisse jamais réaliser une simulation électronique des fantasmes

Ce n'est pas le comportement dynamique du psychisme humain qu'on transpose chez les robots par simulation électronople mais le comportement dynamique de

MICRO-SYSTEMES 自之

son système nerveux. On pourrait affirmer que les robots dorés d'intelligence « artificielle » n'ont pas une « personnalité »

Il est douteux, de ce point de vue, qu'on puisse jamais réaliser une santulation électronague de l'imaginaire, des fantasmes et des maladies psychosomatiques de l'homme, même s'il existe, des maintenant, des robotsmedecins capables de diagnoguquer et de traiter certaines maladies. Pourtant, de temps a autre, la presse mentionne. la construction des machines « pensantes » extraordinaires 11 faut se méfier. . du moins dans l'immédiat, et toujours reconsidérer le problème, à l'aide des arguments présentés longuement ci-dessus

Pour revenir a notre tortue, ses performances n'oniaucon mystere elle mène une vie artificielle, se « nourrit « de lumière qu'elle peut stocker et transformer en énergie électrique qui charge ses accumulateurs. Lorsque ceux-ca sont déchargés a nouveau, la torque recherche de la Jurnière, car elle « » faim ». Une cellule photo-électrique, un moteur électrique qui la dirige et un autre qui la meur, expliquent la souplesse de ses monventents et reactions

Tous les « sabats-muets », un ménie » » vocation scientifique », assurent feurs degrés de liberté et leurs « actions intelligentes » a l'aide de moyens électromques plus ou moins suphastiques

Il existe bien sur aussi des jobots dats  $\alpha$  industriels  $\alpha$ D'ordinaire un réserve le mot « automate » (programmable ou pas). Ces robins ou ces automates sont des machines cybernetiques avec ou sans memoire. Au début, on maginals avec exaltation que les robots industriefs albaient être les « employés » des usines de l'avenir

En effet, beaucoup d'espoirs étaient permis quint donné les qualités de travailleurs infatiguables, disciplinés et intelligents » de ces robots que la cybernétique mettan à la disposition de la societe

On pouvait espèrer que des mbots « speciaux » pourraient prendre en charge des operations de production, remplaçant l'homme dans les travaux de routine, fastedieux ou dangereux. Ces espoars ont etc, du moins en partae, réalisés

En effet, departs déjà 15 ans, des calculateurs, des<sup>1</sup> robots de toute sorte remplissent des fanctions comptables, administratives ou productives.

En France, par exemple, cher Renault, les opérations de finition de la catrossene des voltures sont réalisées, en partie, par des robots. L'implantation dans la chaîne de montage de ces robots, pilotés par des mini calculateurs, a augmente la productivité du travail l'es opérations de soudage et de petriture, realisées par ces « travailleurs cybernétiques », sont de tres bonne qualité.

De plus en plus, les grandes usines chargent leur divisunt d'indiomatique de construire des rabots programmables en vue de manipulations industriciles autopsunques

Les bio-niècanlinens révent de robots à tout faire. Des robots-menageres existem déjà depuis Inngremps

Dans les centres de recherches nucléatres, des bras articulés manipulens avec adresse les produits radioactifs

A partir de 1960, la « robotique », ainsi que « l'automatique » industrielles, protitant du développement technologique des composants électronsques et de l'évolution de la minititurisation de nouvelles générations d'ordinateurs, ont pris un large assor

Dans la conssitution des robots industriels de concep-

tion recente, on distingue des éléments standards similaires, dont l'agencoment réalise ces buts proposés. Toutrobot va comporter un ou plusieurs capteurs capables de transmettre des informations (par exemple usciles, concernant la pression, la température, le degré d'humidité, etc.) à une tête « perssante » qui est l'élément de commande. Il y a évidentment un ordinateur à un ou plusicurs programmes.

Actuellement, les robots industriels utilisent des calculateurs numeriques, l'utilisation des calculateurs analogiques étant restreinte à des cas très spéciaux. Des cuméras de télévision, des palygurs, des cellules photoélectriques constituent or qu'on appelle les équipements aensoriels

Quant out mouvements nécessaires à la réalisation de l'opération désirée, ils sont effectués grâce a des éléments dits a actionneurs », tels que des bras ou des roues

Les automates industriels programmables sont capables de distinguer entre trois fonctions différentes : découvrir l'environnement, décider la marche à suivre afin de réaliser le but en waage manipuler. Ces trois fonctions sont integrees par l'automate. Les plus simples de ces automates sons pourtant non programmables et comportent seulentent des bras de saisie et des éléments de fikation de la position. Le nombre de degrés de liberté assoclés aux opérations à effectuer est d'ordinaire réduit. Des contacts électriques, dont la programmation est rigide, contrôlent les atouvernents de translation ou de rotation. necessaires

Par contre, dans le cas des robots programmables, un systeme informatique logique programmable assure les déplacements en survant les instructions fournies par un programme enregistre en meinoire

l lettregistrement de ce programme peut être fait de plusecurs facons

Dans le prochain article, nous continuerons a nous occuper des problèmes pases par les robots. Nous dégrirons cortaines des réalisations les plus importantes dans les domaines scientifique, technique et industriel, afin de dégager les concepts et les caractéristiques essentielles de ces mituveaux cilineris

Le problème exirêmement ardu de l'intelligence dite « artificielle » sera repris séparément dans un article ultéricur

En de qui concertie les corrélations entre les robots en tant que systemes dynamiques « spéciaux » fétant dotés de la fonction = intelligence »), les systemes dynamiques en général et les théories coprespondantes, voire « fu théorie — mathématique et physique — des systèmes dynamiques » et respectivement » la théorie générale des systèmes », elles seront presentées, également, dans le prochain article. Cela nous permettra de mieux compréridre le concept « d'information » et sa nautre spectfique (liée au concept d'événement et dogc de « temps »). rinsi que l'évolution « dats le temps » de toutes ces merveilleuses et fascinantes créations de l'exprit humain, les  $\ast$  machines cybernétiques  $\ast$   $\blacksquare$ 

**Victor Vingilly IORDACHESCU** 

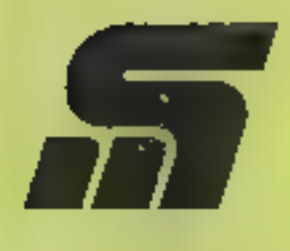

SYSTEM

П П

D

# **Service** documentation

Ce service lecteur permet de recevoir de la part des fournisseurs et annonceurs une documentation complémentaire sur les publicités et "nouveaux produits" publiés dans **MICRO-SYSTEMES** 

Mais attention, chaque carte n'est valable que pour un seul produit ou article. Dans le cas de plusieurs demandes, les cartes-réponse peuvent être envoyées dans una même anvaloppe.

Adressez les cartes alfranchies à MICRO-SYSTÈMES qui transmettra les domandes en précisant bien les références du produit, le numéro de la reyue, le mois, la page et le nom du fabricant.

Pour remplir la figné "secteur d'activité," indiquez simplement la branche dans laquelle votra entreprise est spécialisée.

**MICRO-SYSTÉMES** 15, rue de la Paix **75002 Paris** 

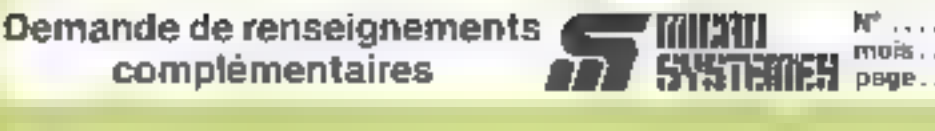

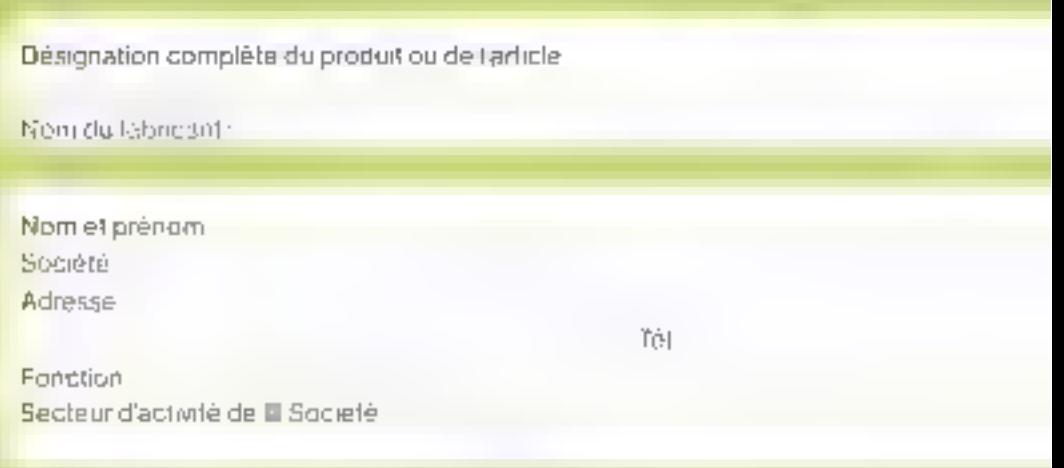

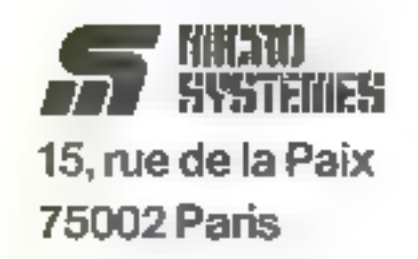

France

Affordan ۲.J

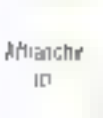

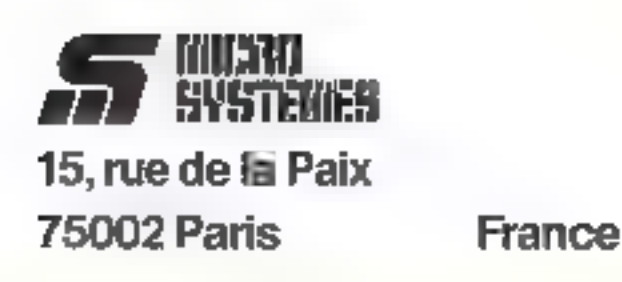

Demande de renseignements **LECO (INCAN)**<br>Complémentaires Page Render Complémentaires

Désignation complète du produit ou de l'article.

Nom du fabreant.

Nom et prénom Société. Adresse.

fül.:

Fanction Secteur d'activité de la Société.

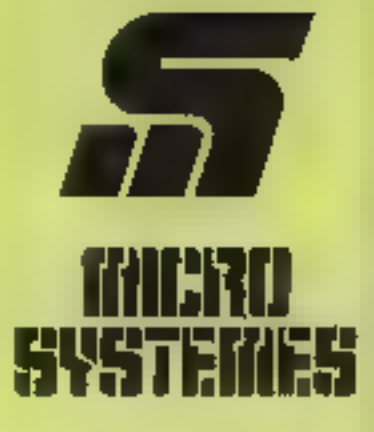

# Ne courez plus après l'information

Sachez économiser votre temps et votre argent en re- 'cevant chez vous votre numé- ro de MICRO-SYSTÈMES.

MICRO-SYSTEMES est la<br>pour vous conseiller et vous informer sur tout ce que la micro-<br>informatique peut constituer<br>de nouveau pour vous.<br>Ne manquaz plus votre ren-<br>dez-vous avec MICRO-SYSTE-<br>MES. Abonnez-vous dés main-<br>ten

# Utilisez notre carte d'abonnement

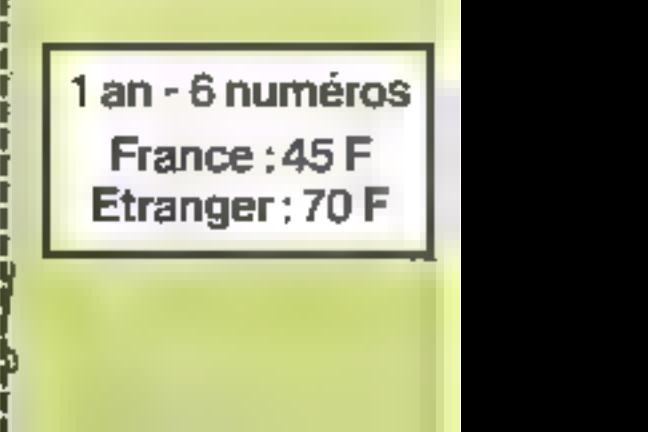

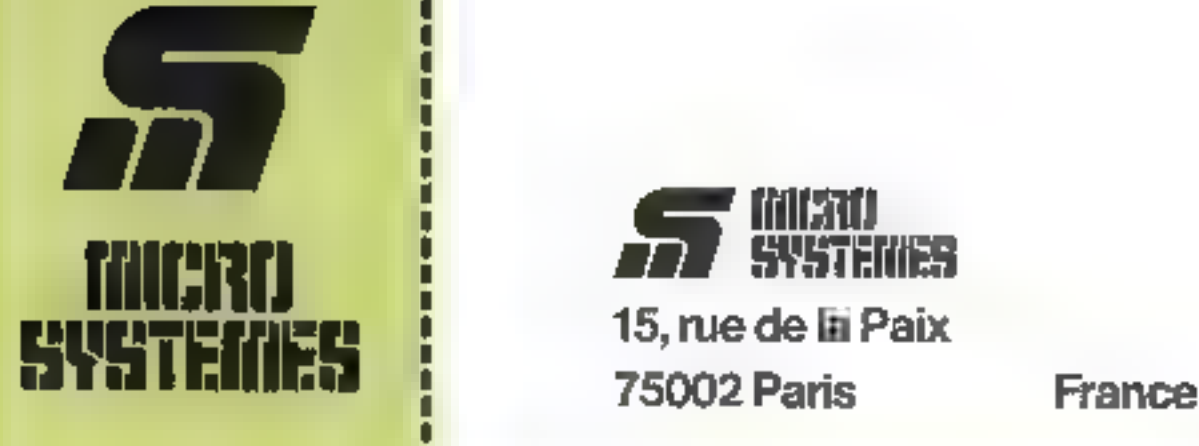

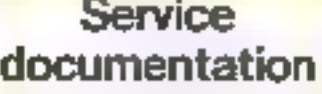

75002 Paris

**SE WAY** 

# Demande de renseignements **& COMPLES ONE DE LANÉTEMES** oue de complémentaires ANÉTEMES ou de la page de la page de la page de la page de la page de la page de la page de la page de la page de la page de la page de la page

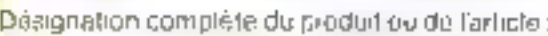

Nom du labricant

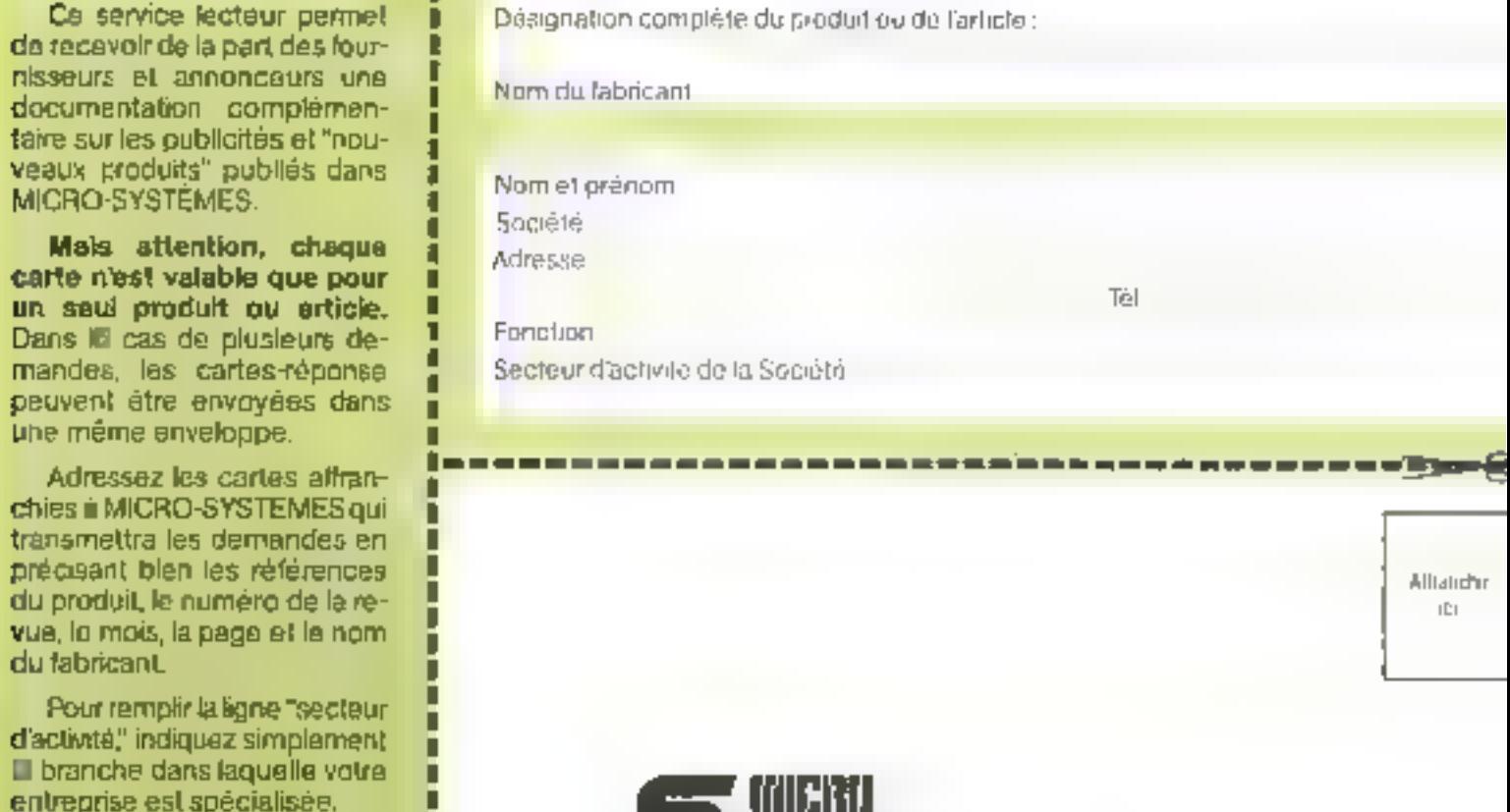

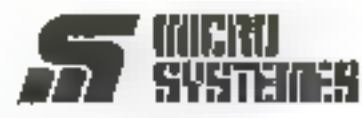

15, rue de la Paix MICRO-SYSTÈMES **de la Paix de la Paix de la Paix de la Paix** France

Alfrenchii  $H\bar{F}$ 

=

Alliandhr  $\mathbb{E}^n$  i

# Demande de renseignements FERD MORE mois complémentaires BUBTEMER page ........

Désignation complète du produit ou de l'article.

Nem du lahoeant-

Nom et prénom

Fonction<br>Secteur d'activité de la Sociéte :

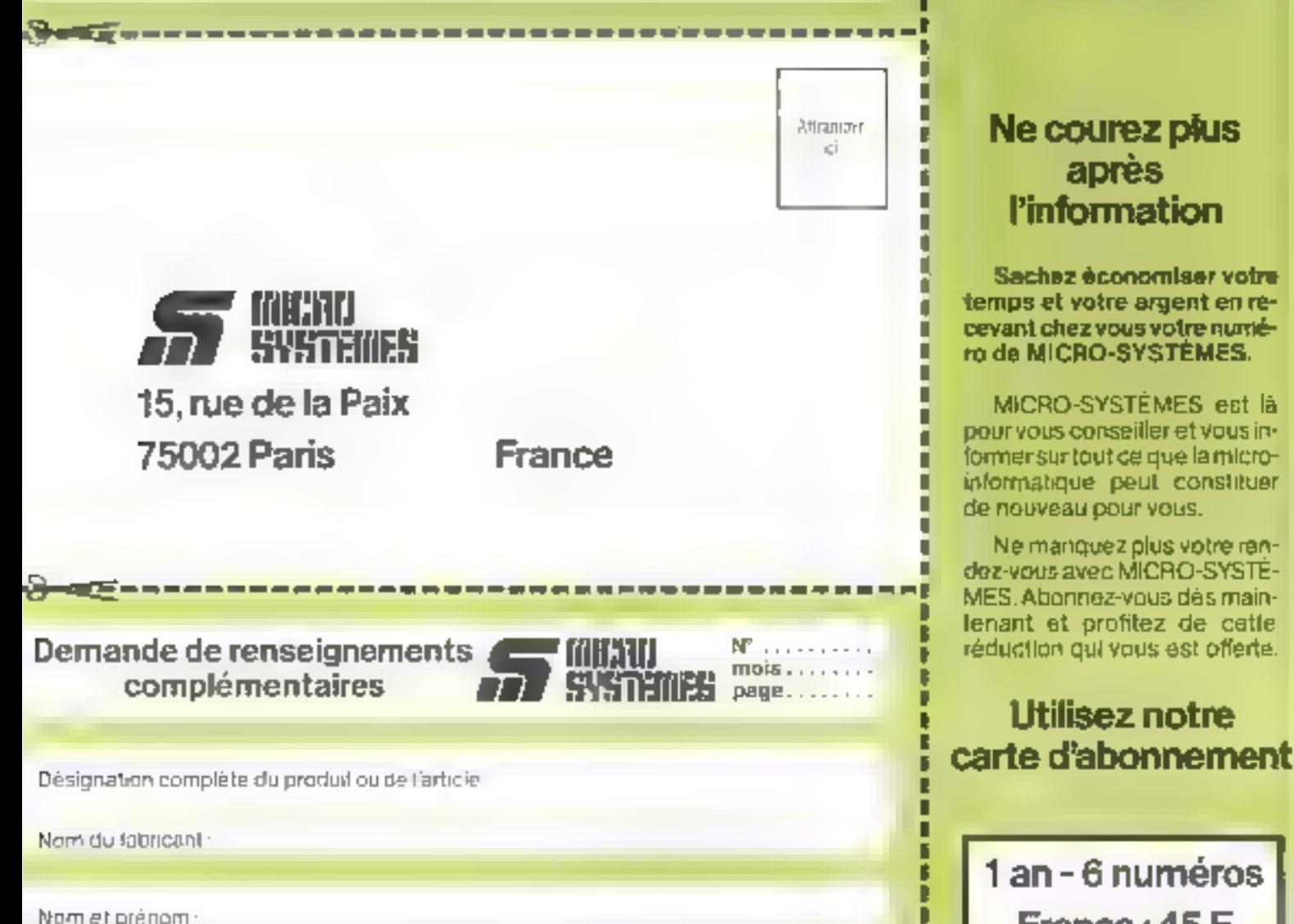

rel Fonction :<br>Fonction :<br>Secteur d'activitù de la Société :

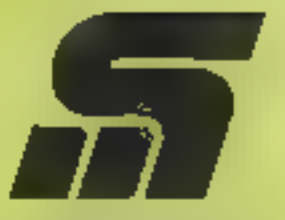

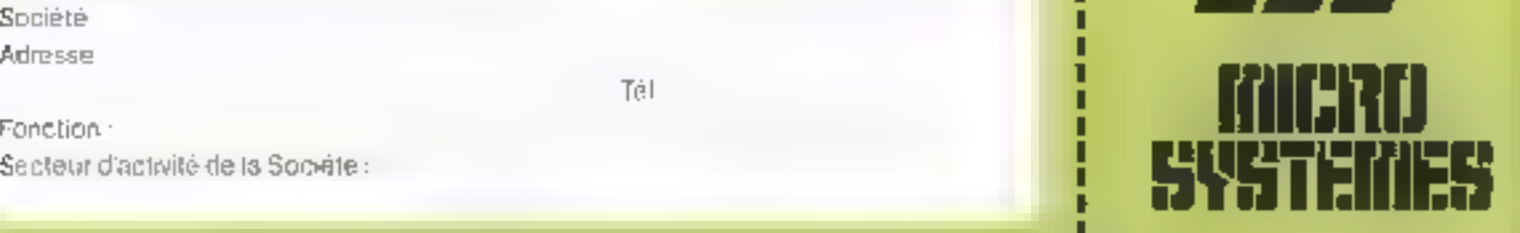

# **Lo Ne courez plus** après **Expanse de la de la de la de la de la de la de la de la de la de la de la de la de la de la de la de la de la<br>Enformation<br>En de la de la de la de la de la de la décondraise de la décondraine de la décondraine de la décond**

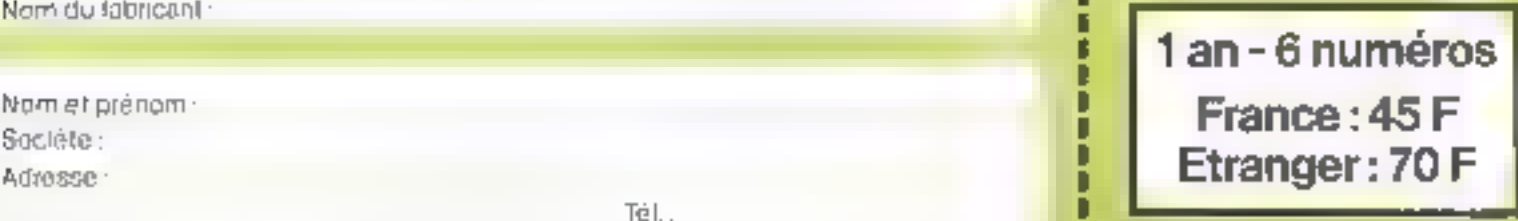

Ý

# l'informatique **individuelle** *<u>vous passionne...</u>*

alors nous vous proposons :

# bibliothèque

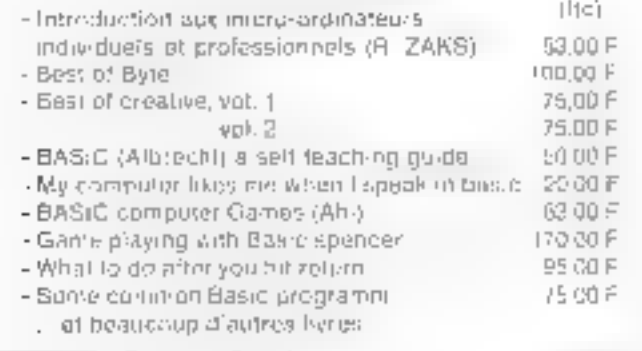

# logiciels

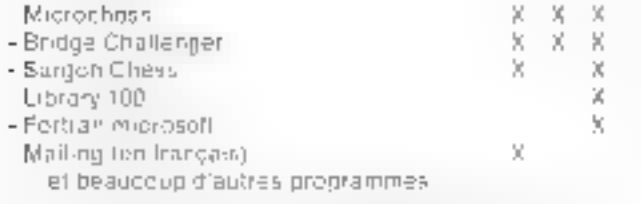

APT.

# divers

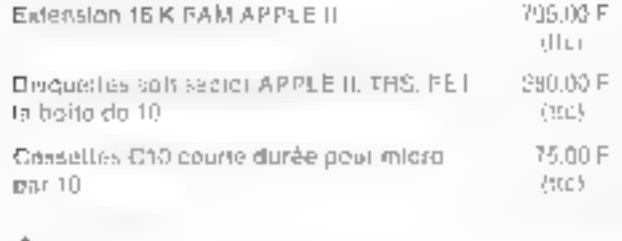

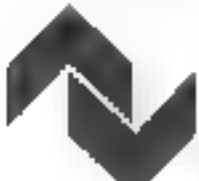

# SIVEA <sub>s.a.</sub>

20. rue de Leningradt 75008 Pans département : Micro Informatique Te: 522 70 66

BDN a rengine a che vera ser 4 fin z age cases of a capacities in account of 23 Chain

Floor (mr. State)

Division in Province in Adjust to compute

and the con-

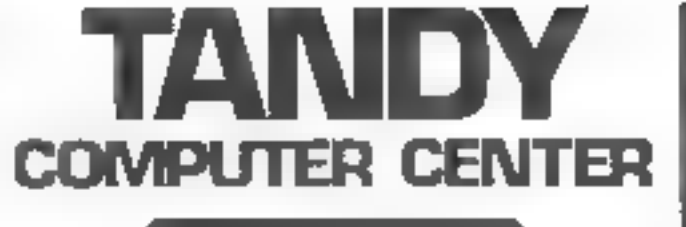

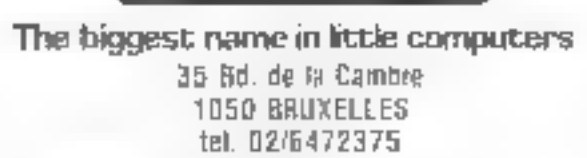

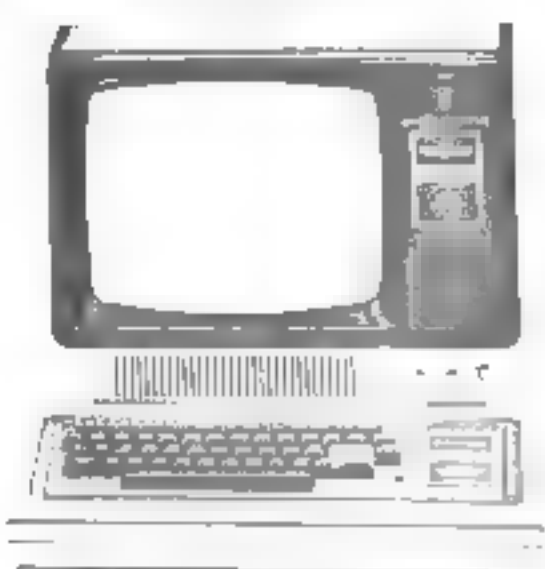

La base financierement très accessible d'un grand système de gestion !

# Vous cherchez à Informatiser votre société ?

Le TRS 80 répond à louis vos besons! De JK a J-8K congrammable jusqu'à 300K de données. yia 4 disquettes en unces directionn line».

Le TRS-80 resout notamment vou problemente comp. tes chents, de comprabilité generale, de contrôle des charles, se tradement des salaues, de maling, de geshot familien ale

# \*\*\*\*\*\*\*\*\*\*\*\*\*\*\*\*\*\*\*

Entrez dans le monde de 51 programmation Spazez russ cause de BASIC

2.955 FB Prince Eduator et

Pipel from representation). vendez teleptomer jo 02/6472375

\*\*\*\*\*\*\*\*\*\*\*\*\*\*\*

# $MK 14*$ **KIT MICROPROCESSEUR SC/MP**

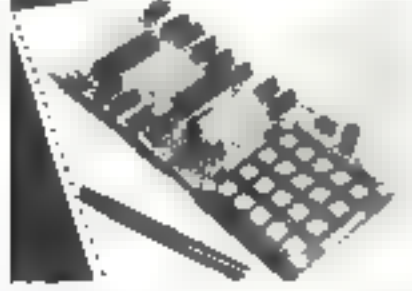

795

the spirits no du sou code cet question avec des deingenetch doublet the

Of Remains de 600 hoge was rapired concert for price. In interior on an ample a la populations his hitting services and only testeding any

### **CARTEDEBASE**

- · Maraposeem St. CP
- · Clarks for alcount
- a decletic tement
- · Noran class sugges
- 
- $\blacksquare$  [lapton 1916]
- 
- Recolded 51

[151](14 economics prospected enclosurent and assayes from Super Messein integació hidratible utante comuni su eus encrete cocumunale programmes per a pus manipulations in MK benefits as a contract angele interval interval matrix of matrix's service parts in the C interval

### MANUEL EN FRANÇAIS

Le manuel de most ren ente principalmente sono con la persona constrançais. Polimier plus de 1981 pades d'éxplications detailleurs de mortage et de rentre moçment. Le 31% 13. plan wediate up that fould, share an empressions to cansading different demanter tels and the complete chair

### **OPTRONS**

4 MI MORRI - par surgicions, en place sur a carte de 11 en els superconentares. 194 where you must sharp some the verified and the section of attain-199,003 CINEERS CELL VSETH adjacenta is seeing of large to superiors were seen programmas a laboracione latinis com-J20,000

### Limina Groupe at the - PROGRAMMEZ VOTRE SCAIP de l'initiation aux applications industriclles »

Hierogne parts illustend at destine and powers, 2012 - MK in lace livie de 109 parts. period de since le northese papa. Le rous les systèmes fusses sur le microprocesseur.  $50 - 341$ rdi F

**IMPORTATEUR POUR LA FRANCE** 

# **JCS COMPOSANTS**

35, rue de la Croix-Nivert 75015 PARIS - Tél. 305.93.69

the company of the b

CONFIDENT (EURO-LINE SANC) čia spekveta<br>mora krazeta  $\begin{array}{l} \mathcal{L}(\mathbb{R}^{n}) \cong \mathbb{R}^{n} \times \mathbb{R}^{n} \times \mathbb{R}^{n$ 

 $\left\{ \left( \left( \left[ \left( 1 - \lambda \right) \right] \right) \right) \mid \left( \left( \left( \left( \left[ \left( 1 - \lambda \right) \right] \right) \right) \right) \right\} \mu_{\text{A}} \left[ \left( \left[ \left( \left[ \left( \left[ \left( \left[ \left( 1 - \lambda \right) \right] \right] \right) \right) \right) \right] \right) \mu_{\text{A}} \left[ \left( \left[ \left[ \left[ \left[ \left( \left[ \left[ \left( \left[ \left( \left[ \left( \left[ \left( \left[ \left[ \left( \left[ \left[ \left[ \left$ man personal composition<br>Particular composition of the Carter<br>Particular composition of the Carter Carter<br>Particular composition of the Carter Carter<br>Particular composition and the company of the property of the company of the company of the company of the company of the company of the company of the company of the company of the company of the company of the company of the company of the com

Freeting exchange presented as longer to provide the MDC of the parameter and predeciment. 2009 procedured in a monogations  $\mathbb{L}$ 

- **Literature**
- Cost presid

 $\mathbb{R}$  +  $\mathbb{R}$ dlawass, a a bosis rang impropriation of CONPOS (NBC) of the on-the second Valenci Communistration

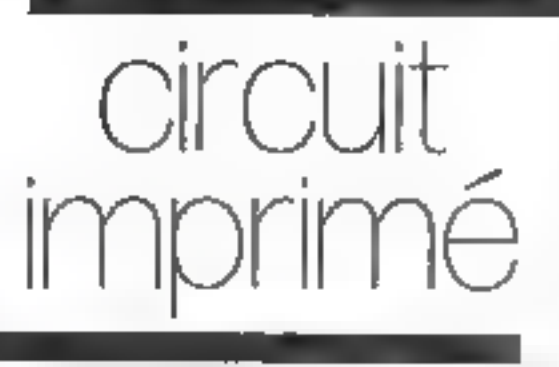

Pleat sation protess profette as law C RC at 2002Ph MES **IN FACE AVANT** 

SIMPLE FACE DOUBLE FACE, DOUBLE FACE A TAOUS METALLISES

FACE AVANT craying chrisque at a part prograalgrandelise, needed ag pentiographe

TOUT POUR LE CRISTING MERIME

PAST-LIFS, 049BES, MYLAR COULLES PHOTO-LYSEES, ou likelies from ES Pittle APPS CRA-PHICOS FINE IN TAYPE DIASOCATION STILL firm ants preplaques. DUSE (FR-3QLATION POUR FEW VIRGIN CONSIGN TO ACCOUNT FILL OF C1 avec the percent LSQUE C12 of VERT simple ou couple tape au de la le dimension. In AQUE, O FIRONY PINTSENBRIQUEES AVEC LE THURS CATEGOR reporter POST VE by NECATIVE - BABI LE TRIAM IRE. PERSIT ON JULI 1911 43 Billy and instruction of the component Note it spreads agest noted heaternal statement and h Schools bables, promotive des une state les chiennalismedition for any design the set (2.1 main that the method of dres lingits holidated of distinguished in a subsections of ngs planes diagnos non permitiga para la monte de monte 4 19 TO News No.5 paulons was there are CPC (PR - 98 SPS) CLEVISING DRIVER MONEY MODEL (CPC N) LES INCORDS

Metri F.M. on sheet product through during Produc-100 on Times forms and role. FM in signification, a price data cancel experience est lieu de la bloch-POPPER SERVICE MONTHL UPPEADE THE 2010 COM DG (s)

1.1.0 - \$3.1 miles (Reportation) DE PARTE MENE PROFESSIONNEL - Flode et un export die sich siehende es wichten gezeichlichen der mit die les et (Chap) and decision (Conference et audiparticular et

Port in the demander of conditional and condition TO MERCY THE NEWS CONTEXT HE PLAN IS MADE WITH THE REPORT patients and at the countring may one and implemented due or dande te crestamenti

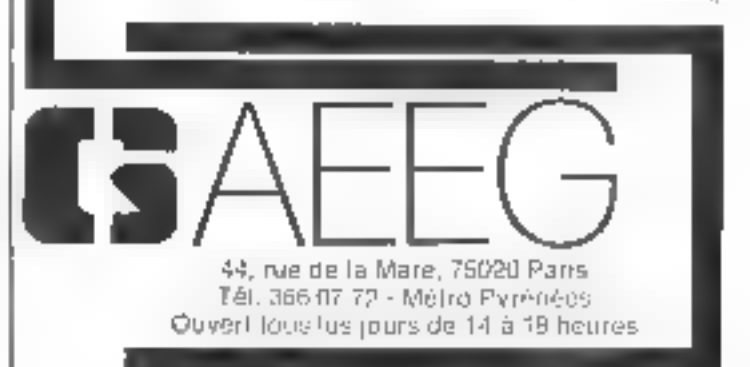

# Réalisez votre micro-ordinateur « Micro-Systèmes  $1 \times$

A ce stade de notre étude, nous abordons le dernier chapitre de la présentation du schèma de fonctionnement du micro-ordinateur : l'interface série III parullèle référencé B 6 sur le synoptique général \*.

Son importance particulière provient du fait qu'il représente les points de couplage entre  $\Gamma$ homme et la machim.

Précisons-le à nouveau, Micro-Systèmes 1 est une machine tri-poste. Elle dispose d'une « console-opératent » disons un poste principal, par où dolvent arriver les premières commandes, en initialisation, et d'un deuxième et troisième poste cellés à l'ordinateur pur un canal série asynchrone, télétype (TFY) et par un modulateur-démodulateur ou modem Kansas-City.

Rappelons qu'un modem est un système qui permet la transmission et l'échange à grande vitesse et sur plusieurs kilomètres. d'informations catre une unité centrale et un périphérique sur le réseau PTT.

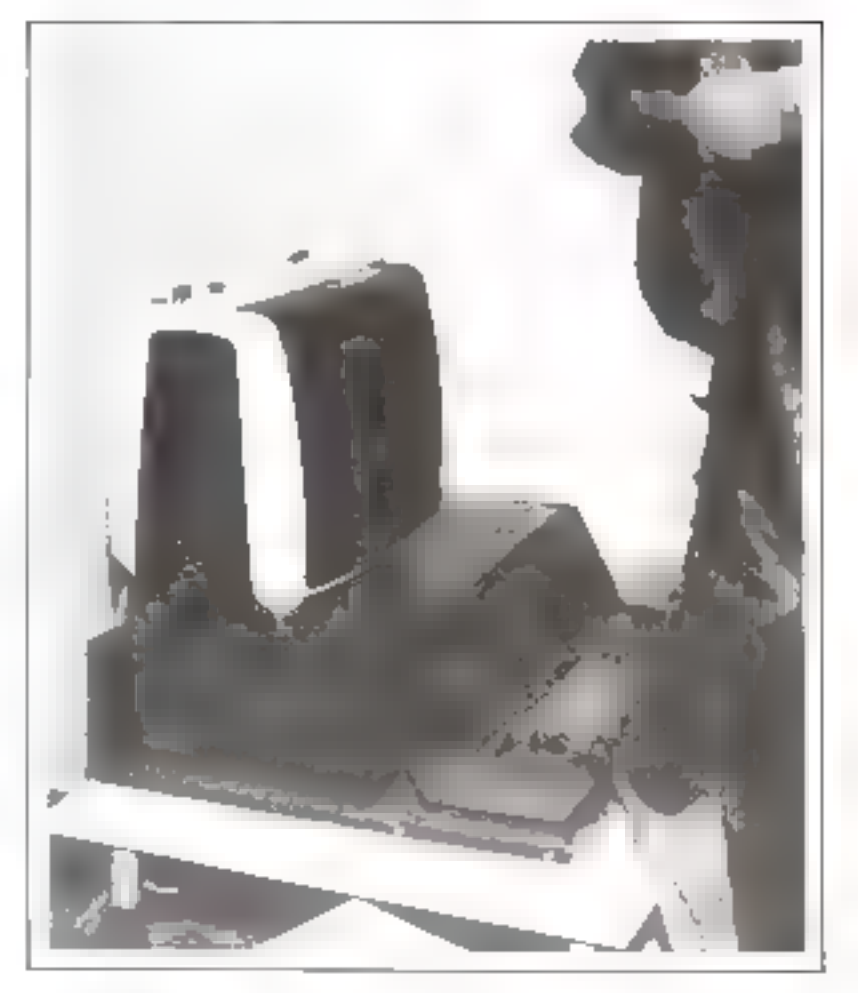

New move-managed Month General a fa depards with contract and d'une de quiin other eigenstum.

# R 6. L'interface série et parallèle

La esnaule-opérateur constitue l'interface privilégié entre Thomme et la machine.

Elle se tampose d'un clavier ASCII lu par le part B du coupleur d'entrécésorile. Pl A 6820 frététencé 'Li- sur le schéma général) et par le bloc de visualisation sur l'évran cathodique. Toutes les informations transitent ici en parallėle

L'opérateur envoie des ordres par l'intermédiant du clavier et reux-ci produisent un écho sur la vistualisation (la machine répond me l'écron)

Afos d'écrire sur l'écran, nous avons vu dans notre précédent numéro qu'il suffisait de présenter. un octet du cade ASCII sur je port A du PIA (PAL-PAP) et de genérer une impulsion négative de plus de 1 as sur la ligne CA- fattuque de la broche 16 Strobe du 96341.

Le clavier à employer est clas-Sigue, Il dois fournir le code ASCII en logique positive et à niveaux compatibles TTL. Il est religion la plaque-mère du micro-ordinateur par un cordon venant s'inscret sur un connecteur DII, a 14 broches dont le brochage ainsi que les diagrantmes des tensions s'y référant sunt représentés figure 1.

L'enfoncement d'une touche doit être accompagné d'un signal d'échantillonnage (Strobe) à niveau bas, sars rebundissements, d'une durée egale à celle du maintien de la touche. Ce signal attaque l'entrée CB, du coupleur PIA, pris en compte lors des interruptions. sur le front descendant. L'imprruption provioquée pourra être testée très facilement, car CB, se manifeste sur le bit bi de CRB. lesté par les instructions BMI ou BPL (branchement și négatif, ⊪ = 1, ou vice versa).

Nous avons précisé en introduction spill share southartable one leclavier posséde une touche génératrue d'une impulsion de BREAK. Au repos, le niveau correspondant à cette touche devra être à 0 V. L'impulsion positive, et sans rebondissements pourra rester à l'état haut durant le situintien de lu fouche, qui servira a l'arcét copide des programmes 相撲巨大殺人

L'entrée cerrespondant au nort de sonie du PIA est CII+.

En ce qui concerne les euractés res majuscules ou minuscules. disons que l'analyseur syntaxique de l'interpréteur BASIC ne prend pas en compte le type de caractères fruppé. Il est ainsi possible d'entrer

<sup>11</sup> Many Schools in the J nactive de-zum zwart. Mi

Réalisation

L'analyseur syntaxique de l'interpréteur BASIC ne prend pas en compte le type de caractère, majuscule ou minuscule, frappé.

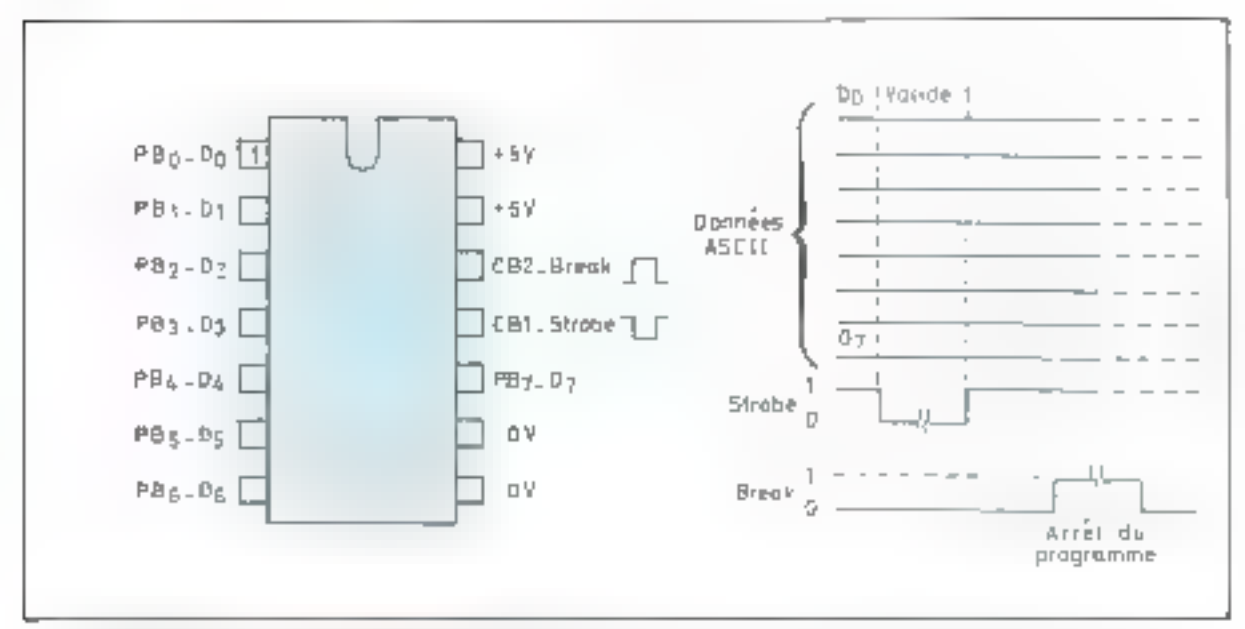

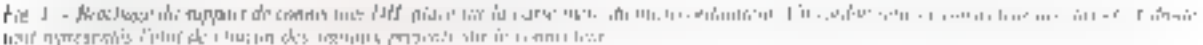

un ordre PRINT sous la forme PrinT ou même entièrentient en minuscule. Néanmoins, nous vous (Monseillons vette pratique car vous serez vite tenté de la généraliser et vas programmes fisqueroni. de mal « tourner » lorsque vous manipulerez des chaînes de carac-**Renes** 

Si, par exemple, yous devez tester un « OUT » = 05, lors d'une entree courante en BASIC, la réponse devra être donnée avec la ntênte citaine de caracteres et non pus en minuscules.

La presence de ce chivier est indispensable dans un premier lemm.

L'effet de la truche BREAK est equivalent à l'enfoncement des touches CNTRL et C. Dans les deux cas le déroutement qu programme BASIC est stuppé. Il reprend par un CONTinue

Les claviers à « BRLAK » sont, bien entendu, plus commodes d'emploi.

Pour repasser les commandes à ee classier, quand us est en MODEM ou sur une console TTY, it sufflit de frapper.

**PORT #**  $UCR$ 

IRC ON CR, OF RETURN INL Retirur Charinth

# Le canal **MODEM**

Nous avons decrit le fonctionnement du bloc d'enregistrement cassene vu sous l'angle de sausetage de programmes

En realité, se l'on dispesair d'une console visu-clavier pouvant dialoguer par un modem 1200 Hz-2400 Fig. avec les contraintes imposées par le standard Kansas-City (KSC) on routfalt l'utiliser gráce à un :

### **FORT # 3 CR**

Mulheurepsement E seule vitesse de transfect possible serait duns as ous de 300 bauds thiss par seconded car il est necessare d'émetire 8 cycles à 2400 Hz ou 4 cycles a 1,200 life, pour materialiser un bit, ce qui représente bien 300 bits par seconde (2400/8).

L'uspect le plus extraordinaire de ce type de comsote est la aussi. bilité de l'enctannner à destance, par un chupleur acoustique sur une lijene telephonique.

Cortains amateurs ont réalisé cette experience et ont pu pomminder à distance des micro-tedinateurs. A une vitesse de transmissinn de 300 hands ils avaient sur leur ecran la même vitesse de fonctionnement que celle de la console. unanitaus. Autrement dit, avec una console de visualisation, sans mentione, satis plaque ordinateur, on peur trassiller sur un micromulinarear situe à un endroit quelcontent an boat d'une ligne de telephima. It fast, biest emignau, une permission des P.T.T. nour ce genre d'opérations et les amateurs. en question intendent une decision duns de sens

Fait important, le BR F.A.K ou le CONTROLET de la console-operateur jouent un rôle duminant. rennemant de reprendre à mui moment les commundes de la machine. Par un # 4, la personne disposant du micro-ordinateur pourra aussi aspir un écho sur son CLTAR

# Le canal TTY

L'interface TT's office stois nossibilités de travail : en boucle de cowrant 20 mA, on niveaux de tenssin TTE, tiu en niveaux de tension. seltra la nomine RS-232 de l'ETA (Electronics Industries Association), à des cadences allam de 7.5

. You carnetes/seconde, m qui correspond 6-75 et 9600 bauds

La sélection de la vitesse de transmission est manuelle. Elles'obtient en reliant sur le circuit imprimé le point » A », central. sur le clessin de la figure 2, à l'un de ses voisins (et à un seul). Ce point n'est autre que  $R_x C I_x$  en T.Cla de l'ACIA 6850 (Utà qui udsure la liaison série TTY. Les fréttuertees de transmission proviennent du générateur de bauds. MC [44][, guu assure déjà 宿 håtitt He de finterface Kansas-City idit aussi interface is cassette »).

La transmission du cude serie émis ou reçu par l'ACIA s'effectue physiquemem de trois manières :

 $\bullet$  En alveaus de tension  $TTL$ , 40. a film logique stundiant une tension. supensure à 2,4 V et un - Il - un niveau de tension inferieur d 0.4 V. De genre de linson convient pour des liaisons quotes III peu parasi-Lees II est très rapide

Par coupure d'une boucle de murant. Le principe de la haison repose sur une ligne dans laquelle on fait dirculer 20 mA dans l'état d'attente (ou 60 mA pour des fiaisuns dépassunt 300 métres). Ce couturil de repos constitue le niveau « I » logique ou le » MARK ». Toute coupure de la Isjane représenters un réveau « D » uu un « SPACE ».

Mulheureusement, ce type de lidison, part aid coucant continul nepermet pas de monter assez haut en fréquence pour des raisons d'effets de ligne qui apparaissent Les signats continus ont tendance à recupérer des pscillations car des réstinances sur les fruits de montée ou de descente et une buison bipalaire, en segnapp, malternatills » s'impose

■ Pour des haisons jusqu'à des zadences de 20 kHz la plaque dispose de circuits transcodeurs permeltant de passer des niveaux TTL, unipolaires, aux myeaux dela norme RS 232 C. Comme nous le montre le tableau I, un myeau lugique I représente cette fois-ci

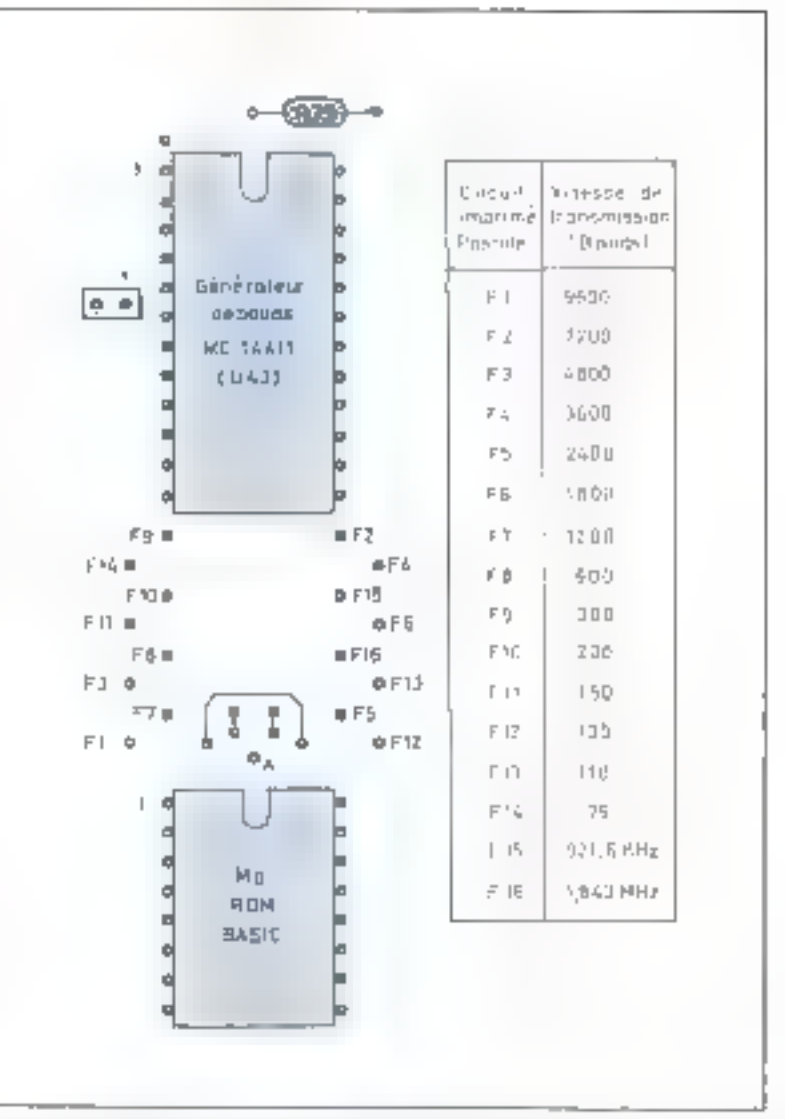

Fig. 2. Charges by the incommuniquance business of the manuscript of a security of Characterists the state of company and calls a print of a summit of the state means of the state of the

 $-5V$  if  $-15V$ , et an niveau  $0.00 + 5.76 + 5.7$ 

Lit ligne répondra mieux à ces niveaux et la liaison sera moins sensible au bruit. En matière d'interfaçage eleccrique à miseuux biunlaires on rencontre générulement trois stundards dont les résonances des noms, «RS202». « V24 » signifient en réalité presque la même chose

Il esiste le standard de l'Association des Industries Electroniques (U.S.A.) RS-232, versions B ou C; la norme MIL-188 B, pour les équipentents de communications militares, etendue pour des raisons animingroades à l'instrumention scientifique et indus-Inclient fest recommandations V24 et V27 du CCITT, Comite Consultatif International de Télephonie et Télegraphie slègeant à Cienève, en Suisse.

La similitade des niveaux élecinques est telle qu'on pourrait. dans certaines conditions de charge, les confondre et annoncerune compatibilité duns les trois normes de la plaque Micro-Systé $ms1$ .

D'uit point de vue électronique.

**Julian Ault 1978** 

Realisation

En mutière d'interfaçage électrique à niveaux bipolaires, on rencontre le standard RS 232, la norme MIL 188 B et les recommandations  $V$  24 et  $V$  27.

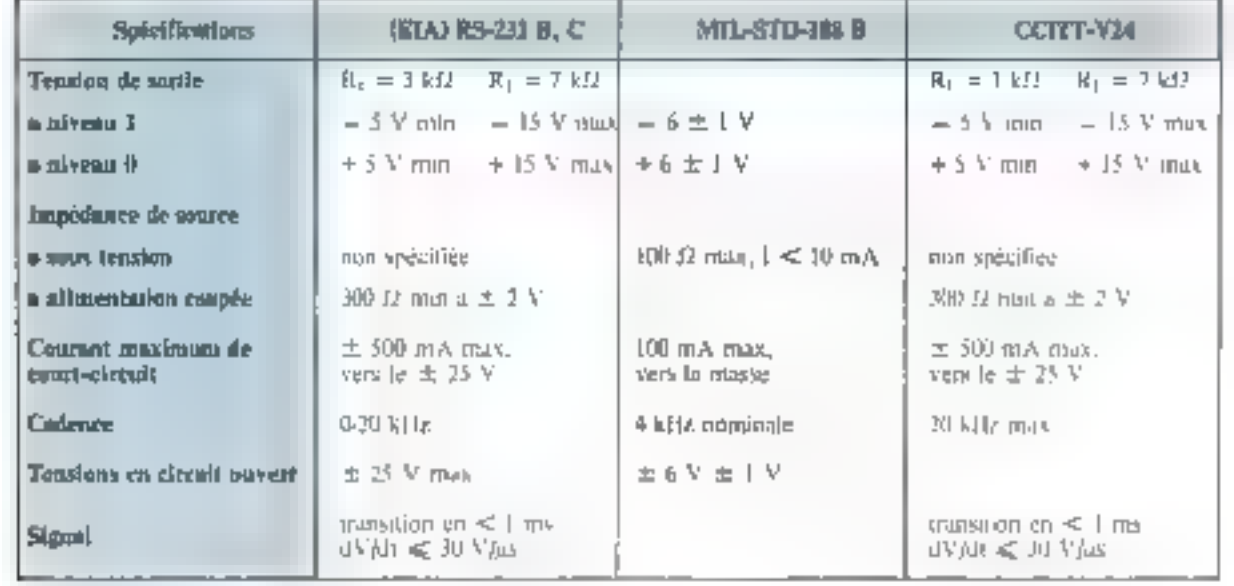

Tablente 1 - Différentes que africano des admiss RS-22, MH, STD-188 B et CVTT-1 24.

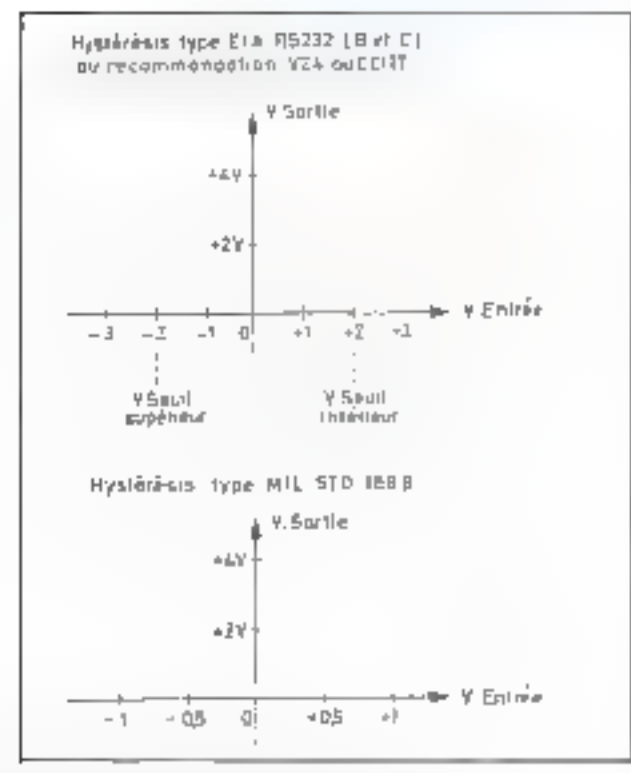

.<br>Fig. 3. – Сусів (Physiciaus der normes RS232, CCFFF et MH-STD-Hittili).

les niveaux braduints de la transmassion exigent des circuits andciaux, les portes MC  $1488 \, (\text{U}_{18})$  et MC 1489 (UL) pouvant traduite les niveaux mâne à un cycle d'hystérésis régioble dont la norme est donnée figure 3.

Chaque norme est accompagnée de spécifications sur la mécanique de la liasson. Nous n'avons envisagé que l'aspect electrique, les signaux d'émission/réception. en boucle 20 m.A. TIL ou RS 232 C se tropvant groupés sur un bornier à 8 trous metallises au pas de 2,54 mm. La signification de chatum de ces 8 trous est indiquée sur le circuit imprimé lui-même.

Les haisons entre ces prises électriques et les terminaux exigent des connecteurs correspondant à chaque terminal.

Sr vos périphériques sont à la norme, ils disposeroni généralement de connecteurs 25 broches Cannon DB 251' ou équivalent frecontmuddé pour le standard RS-232, mais non obligatoire en boucle de courant).

Le tableau II présente les brochages standard de ces connecteurs. Certaines broches seront ignorees par notre micro-ordinateur. Elles servent à la supervision de la transmission dans les liaisons avec des systèmes plus élaborés.

La cadence maximale de transmission est de 9600 bauds. Elle autorise l'accès à des bases de données moyennes. Pour l'arriateur,

dont fes exigences en matière de vitesse de transmission ne sunt has critiques, c'est presque trup Le professionnel pourra relier la machine à un plus gros promateur ou à un système de traitement plus. important. Ili lui suffit de căbler le connecteur adéquat.

Le canal TTY est choisi par **Tinstruction** 

 $PORT \neq 0$  CR

# **Conclusion**

Face à votre impatience nous avons donné des conseils pratiques dans le numéro 4, mars/avril de la revue. Il y avait un « cours de soudure », car, paradoxatement, à fa base du bon fonctionnement il y u quelque 1500 soudures qui doivent être parfaites. Le fil de soudare ne devant pas dépasser en diumètre la largeur des pistes de coivre du ctrcuit imprimé et la painte du fer à sauder dan être la plus potite possible aussi.

Malaré un codi relativement plus important, la mise de supports de circuits intégrés est recommandée.

Attention a sens d'implantation des circuits intégrés. Ils doivent avoir tous l'encoche dans le même sens. Certuins circuits MOS
pardonnent une erreur de sens comme, par exemple, une RAM 2102 de la mémoire d'écrait.

ll'alimentation stabilisée doit fournit:  $+5$  V,  $3A$ :  $12V$ ,  $1A$  et  $-12V, 1ABA.$ 

Les couvants que nous indigunns sont function du type de ROM BASIC utilisé, en un boîtier de 8 k-octet ou en 8 baïtiers (2708). de 1 k-octet chacon par exemple.

Une tos les bonnes lensions et la bonne tenue de l'alimentation contrôlées (tester les 3-A sur le  $+ 5$  V par une résistance de change de 1,722, etc 1, sans clavier en circuit, un peut affettre a système sous tension et s'assurer du bon l'ortetionnement à l'aide de la routine d'initialisation automatique.

L'écran don s'effacer et un messuge duit apparaîne sur l'écran, survi après quelques secondes de Pannono: READY (PRET) et du diez (#), du BASIC. Le temps d'attente sera double pour les versions 32 k-RAM, mais notes vous déconseillons de placer soute la RAM des la première mise sons tension. Il serait même bon de ne pas en mettre du tout, pour vérifier le bon fonctionnement du circuit de visualisation qui présentera une jmage chastique, lixe La même image persistera si le circuit d'horlope de l'unité centrale ne fonttunne pas (vérdier le 1,8 MHz) ou si une erreur de cáblage s'est glussée dans les circuits de rafraïchiasement de la RAM dynamique.

En cas d'image fixe et chootique:

11 Sans R AM on circuit s'assurer par une legère variation de R.que le contenta sur l'écran ne change pas mais s'élargit tout siniplement. S'assurer du bon fonctionnement de l'horloge du micro-DTOCCSSCUE.

2) Avec la RAM (1 bloc de 16 k uniquement) vérifier l'existènce des impulsions de rafraichissement (oscilloscope, 10 MHz, TTL exigé).

3) Installer le clavier. Une pression sur la touche » RETURN » fretout chariot - RC) doit produire le message READY. Vérifier tou-Les les touches.

L'écran répondra en majusco-

les, genéralement, quelle que soit la nature de la touche enfoncée.

Sur certuines machines des modifications permettent d'avoir les minuscules. Ce sont des détails sains importance car, continue nodes l'avons déjà dit, nous ne vous proposons pas une machine à texte mais un ordinateur, capable entre autres de gerer un texte. Donc, en un premier temps, s'assurer de la bonne correspondance entre les lettres majuscules sur l'ecran et les touches majuscules ou minuscules du clavier. Au besoin, ne pas hésifer à enlever les cabochons des rouches et à les intervertir.

La machine est prête à fonctionner à partir de la console opérateur.

Les programmes ne manquent pas. Ainsi vērifiez aussi le soft.

#### Vérification de la connexion cassette

· Eurire un programme, à lignes numérorées.

 $\bullet$  Faire 1.15T CR.

■ Faire SAVE #4 CR , après avoir connecté la masse de l'ordinateur à la masse du minicassette. la prise marquée « micro » de l'ordinateur au point chaud de la prese d'entrée quiero du minicasscrie et la prise « ULP, e à la sortie hout-purteur.

Si vous utilisez une fiche FLP. ordinaire, dans tous les mognétes phones minicassette l'enfoncement de cette fiche déconnecte le haut-parleur local. Mettez en enregistrenient le minicasserie avant le « SAVE » et attendez sulfasumment longtemps pour faisser nasser la partie a amorde » de la bande len reliuloïde trapsparent).

■ Après le SAVE, attendez le message « READY » sur l'écran et arrêtez le mugnetophone.

■ Vérifiez qu'un « trilouli » s'est hien enregistré sur la bande.

Tableau 3 - Bruchage standard des contections des harmes CCITT-VIA et RS312 Les finiciais presentata per astrono non committe sur la plaque MS-1.

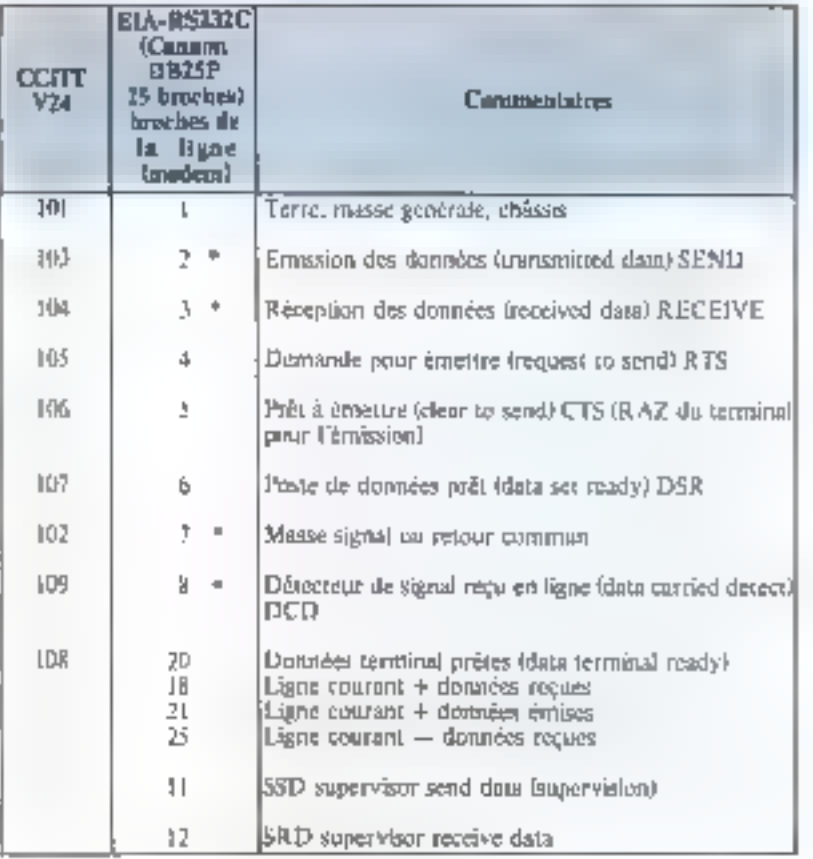

La cadence maximale de transmission de 9600 bauds autorise l'accès à des bases de données moyennes.

Rembobinez, mettez en fecture et frappez LCAD #4 CR Le programme contenence à defiler sur l'ecrun, Après le READY, arrêter le minicassette. Le programme est chargé. Ajuster le hive-in the volunte) de lecture et recommencer en des de nauerais. functionnentent.

Vérification de la connexion **TTY** 

Choisir la bonne vitesse (110 bauds pour une TTY, 300 bitpes. pour une imprimante SILENT de Texas ou un termina] à écran, eg.). Vérifier in brachage de la prise du terminal.

Le desir de normalisation n'est. pas aussi fort que l'on pourrait croste chez les divers fabricants.

● Ne pas oublier que les nutations correspondant aux il broches du hacro-ordinateur ne sum pas almussies : un « enunée - 20 mm A ». signifie entrée dans le micro-urdinuteur et non pas duns le terminal " Helier fes pomts d'entrée d'un par-

tenaire aux points de surfie de l'unire et vite versa · Faire un

 $PR[N]$  # 2.  $n$  FOTO  $n$  CR

et verifier que le idea-age « TOTO » est effectivement reçupor le terminal.

 $E$  Foire **FORT # 2 CR** 

et vérifier que le clavier du terminul envoie des ordres correctement. interprétés par le micrositiona-**COUT** 

L'impression de caractéres douhles du bizaires pourra être cemethee par un asustement de la vitesse de transinission.

Si le terminal reste muet, il via une erreur de câblage. Vérifiga les 20 mA an repos dans un sens eldans l'autre a faide d'un milliumpérentétre, si vous étes en boucle de courant ou les myeaux de rension dans le cas emprante. Connecla boucle de courant dans le sens terminat-unite centrale, pour synfier sa reaction. Contrôler le

cabling a Avec 99% de chance, ce n'est pas l'ACIA qui est en cause material sistem

Si tout va bien, yous avec un « Micro-Systemes I » en ordre de marche

Nous yous lasserons le temps. de la terminer avant d'entreprendre des applications.

Malgré la grande complexité du systemic, beaucourn d'entre vous (pres d'un millior) n'ans pas hésile. a entremendre la construction de ce micro-ordinateur, ce dons nous les rentenquos viventent

Toure l'equipe de Micro-Systémes teur souhaite maintemint bonne chance et espère qu'ils ménetiku a bien cette tâghe, malgre tout tres difficile paur les noninuses. Cela leur permettra d'entret, comme nous, date le monde de la moro-miormati-**CONTROL** 

A. DORIS

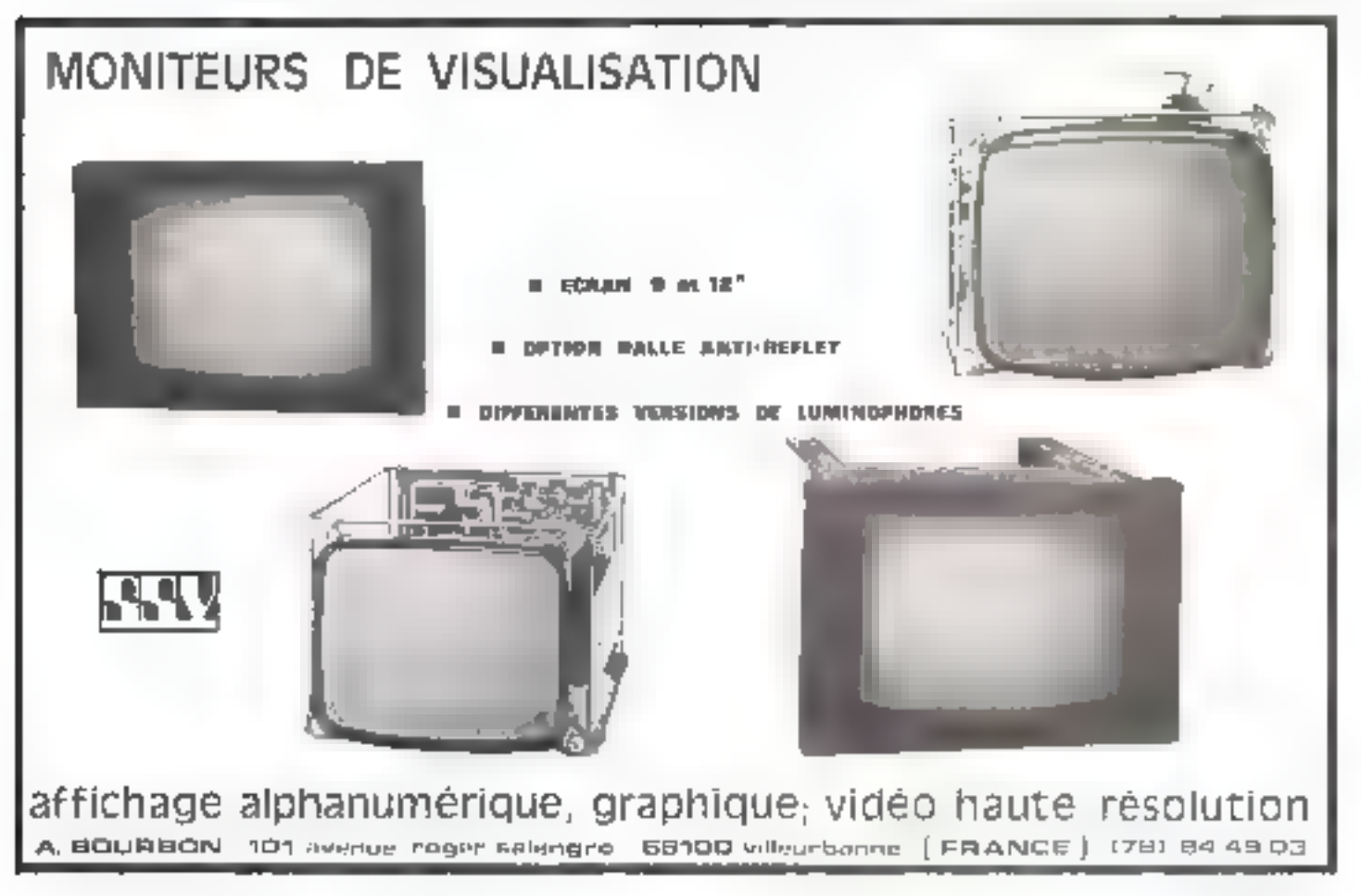

# Caractéristiques principales des langages évolués

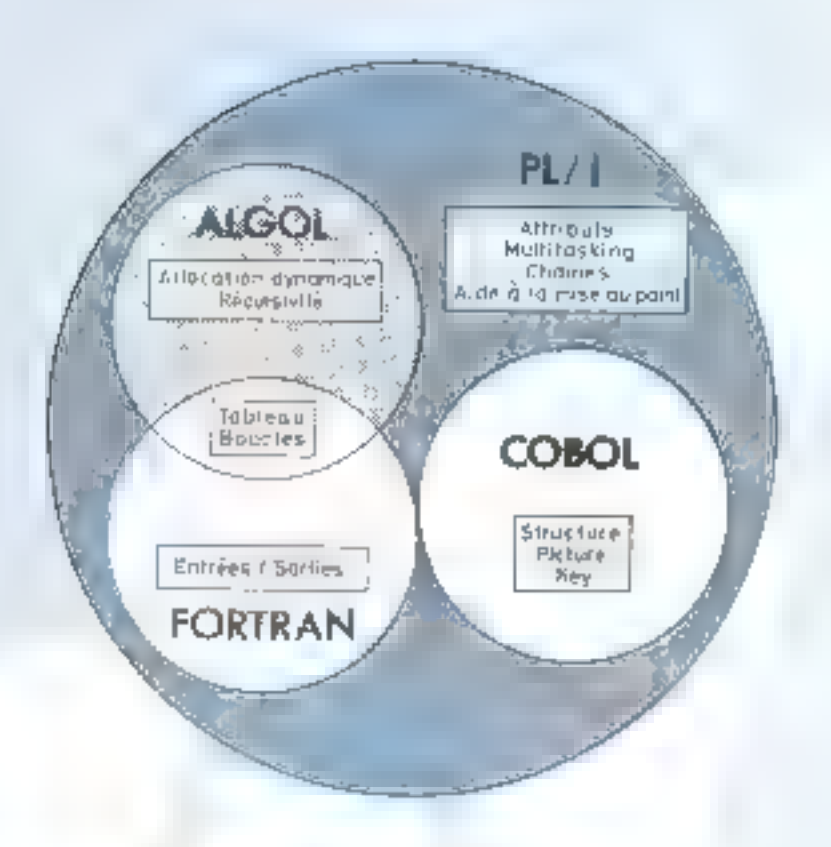

#### **FORTRAN (FORmula TRANslator)**

Fortran est le premier en date des fangages de programmation à hant niveau, puisqu'il a été developpé en 1956. Il est netuellement le plus utilisé de tous les langages de programmation. Son ancienneté et sa passance lui conférent une place préportements

En indice pronet de repérer l'évolution du FOR-TRAN De nos jours, FORTRAN IV est le plus évolué mais matheursuseinen) il n'est pas toujours compatible suivant le type d'ordinateur unjigé

Le but de FORTRAN est avant tout, et presque uniquement. l'analyse numerique, bien qu'il ait été utilisé dans un grand numbre d'applications.

It geus traiter tous les calculs arithmétiques, pour lesquels il remontre des difficultés avec le type de variables utilisées, car il ne permet les expressions mixtes que de fuçon très limitée. Il peut effectiter du calcul matriciel et vectoriel avec de nombreuses restrictions.

Un programme FORTRAN est une suite d'instructlons, comportant des étiquettes numériques placées dans time zone speciale ou champ. Les séparateurs

sunt tres peu nombreux et peuvent avoir des rôles différents lex. : par cathéses et virgule). La structure du programme est entièrement linéaire et peu lisible. La récursivité quelle qu'alle suit est impossible sauf programmalion explicite

FORTRAN peut traiter des vitriables simples et des tableaux milicés, jusqu'à 3 dimensions. La horne inféricure est toujours supériente à zêro. Les variables peuvent être de 15 pe : entier, reel, complexe, logique et en simple ou double précision. It admiet cinq types d'opérations anthinetiques ; addition (+), soustraction (-), division (f), multiplication (#) et élévation a la puessance (#4), mais le mélange de ces types d'opérations dans une même expression est presque todiours interdit. Trois opérateurs logiques peuvent être utilisés CNOT., .AND., OR.), une condition ne peut communder qu'une seufe instruction. Les touches itératives ont une sinierure très rigide.

If est possible de faire appel à des sous programmes. ou fonctions extérieures compilés séparément, mais sans aucun contrôle du type des paramètres. Les sous-programmines pouvent communiquer entre eux nu rhoyen

d'une zone commune de memoires. Les sous-programmes netivent être écrits en lungage machine. Les opératjons d'entrée sortie se font d'une seule façon, sans aucuncontrôle de la simultanéité, au moyen d'un modèle dirigeant la transmission

#### **COBOL (COmmon Business Oriented** Language)

Le langage COHOL est né en 1959 des travaux du comité CODASYI, composé de constructeurs d'ordinateurs et d'utilisateurs, à l'inmative du département de 5 Défense americaine. Grâce e de gros appuis, c'est maintenant le plus utriesé des langages de programmation orignies vers le traitement des problèmes de gestion.

Un grogramme COBOL comprend 4 grandes divisions subdivisées en sections au paragraphes lidentificatant, envaronnement, données et procédures

If ressemble plus ou moins a la langue anglaise avec tibutes ses ambiguïrés, ce qui apporte, comme consequences de nombreux mois réservés. Le caractère espace, ou bland est significatil. Les ambiguatés « moterdictions soot nombreuses. Tout ce qui est utilisé doit être déclare. et complètement décrit dans la division donnée.

Un programme COBOI, peur starter des vuriables samples, des tableaux indicés, jusqu'à s'dimensiens des structures hiérarchisées, jugqu'à 50 novembre et qui peuvent elles-mémes contenir des tubleaux

Les expressions artifimériques peuvent usiliser les 5 operateurs normaux (4, -  $\frac{1}{2}$  k, k +1 d'une façon assez lourde et les 3 operateurs logiques (NOT AND OR). d'une façon plus souple grâce aux moses en racteurs. implicites mais d'une syntaxe tres arbitraire.

Les affectations peuvent être auditiples. Les transferis peuvent ette inconditionnals ou contrôlés par des aiguillages maniciarynes à distance. L'instruction conditionnelle est de forme tres générale et lissez sosplé grâce à l'utilisition de nont-condition. L'appel de sous-programmes extérieurs est explicitement prevu aunsi que l'insegliende séquences écrites dans un juine langage. Les données alphanumériques peuve letre traitees exectement de la même manière que les données numériques. Vaccent « ete mis plus purticulièrensent sur les operations d'entreusonne, dont le travail à dirigé par les données

#### ALGOL (ALGOrithmic Language)

ALLIOI, est issu des travaux de plusieurs conférences. er surrout d'un compre international en grande partie epropéen, Su première définition date de 1958. Il est surtoot atilisé en Eurone pour la programmation mans dans le monde entret pour la communication d'Algorithmes.

Le but a un programme MLGOI less l'onalyse numérique, même si là choire on l'unitise pour tout faire. Sa conception a été faite sur la genéralité et la rigueur, ce qui permet d'écrire fac lement un programme.

Un programme ALGOI, est constitué d'un bloc, c'est-2-dire diux ensemble de declarations et diinstructions placées entre les symboles «  $DEBUT \times et \times FIN \times$  11 a une structure independance du support sur requelal est ecrit et, this fortement a parenthese ». It utilise un grandnombre de séparateurs très différenciés. Tout identificateur ptilisé dolt circ declare. Fratin la structure de bloc autorise l'écriture de pluveurs parties du programme de manière indépendante (au point de vue programmation), et la récursivité dans l'emploi des procédures ou sousprogrammes est explicitement previer

ALGOL peut traiter des variables simples ou des tableaux d'un nombre quelconque de dimensions avec des indices quelconques. Ces variables peuvent etre de type entier, réel ou booken. Les expressions arithmétiques utilisent 6 opérateurs  $(+) \rightarrow X / L_{\alpha}^{\alpha}$  et peuvent mêler sans restriction les types entier et réel. Les expressions booleennes utilisent 5 opérateurs  $(1, 3, 3, 3, \pm)$ Les affectations peuvent être multiples. Les boucles itératives sont tres souples et peuvent être imbriquées de fações quelconque. On peut définir des fonctions ou des sous-programmes par la déclaration de procédures, maisils ne geuvent étre exteneurs un programme, et n'ontqu'un point d'entrée et un point de sortie. Les estréessortes ne sont pas prévues dans la définition du langage. ce qui est une de ses plus grosses lacunes

#### $PL/1$  (Programming Language N: 1)

Clein est qui en 1964 qui apparunt ISPL. (New Programming Language) qui deviendra PLI a la suite d'une demande faite par IBM et Share au comité pour le développement des langages évolués. Le PLI a eté corgu par des spécialistes des trois langages suivants : FORTRAN-ALGOL E1 COHOL

Le PLJ is at service musclined pour des programmes scientifique, que pour a la de gration it au linguistique. Il permet en nutre de traster mus les cas qui se programment el assembleur et il tient contrité des problèmes de l multi-programmation in de temps réel-

L'o programme i si ane suite d'Instructions séparées. par des points virguilles. La structure (III blocs et d'instructions compusees est autiser tres largement. Les separateurs sont peu nombreux et tres peu différenciés. Les mots de controle sont tres immbrego, mais ne se distinguent des mots annonaux que par l'endroit ou ds appacaissent. Les déclarations l'allocation dynamique des chemotres la si tristatic peuvent toupours se faire soit implicitement son explicitement. Taute construction, ayant un sens est interpretee par le compilateur

PLI peut traiter des variables simples, des tableaux de la laçon » plus générale et des structures

Les varables peuvent etre arithmétiques de type réelwe earlighede, on paude fixe our fluttant of avec une représentation binuire ou décimale. Elles peuvent etre logiques, des chaînes de caracteres ou des enquertes. Leurfortgueur est toujours variable. Les expressions arithmétiques utilisent les properateurs normaux et peuvent mêka indistinctement tous les types quels qu'ils suient. L'instruction conditionnelle et E boucle (territive sont deforme tres générale. Toutes les constructions et utilisations sont permises

Les procédures ou sous-programmes peuvent être compilés séparément, avoir des points d'entrée ou de sontie multiples, avoir des listes de parametres modifiables. et l'appel récursifiest permis. Les opérations d'entrée-sorne peuvent se faire survant que le traitement est dirigé par un modele, par les données ou par l'ordre ho-même-La multi-programmation et te temps réel sont explicitement prévus

L'allocation des mémoires peut être statique, automatique ou contrôlée par le programmeur.

R. PETTEX

Cette rubrique est la vôtre.

Nous avons peusé qu'elle était le meilleur moyen d'établir avec vous un contact direct et qui permettra à tous ceux qui n'ont pas  $\blacksquare$ possibilité de pouvoir nous rençantrer dans les salans  $\blacksquare$  expositions de s'exprimer et de faire connaître leurs idées, leurs guestions, leurs suggestions, a l'ensemble de nos lecteurs,

Ecrivez-nous, dans chaque noméro nous reproduitous une sélection, de ce courrier auquel nous apporterons les commentaires et réponses nécessaires.

#### Expo payante?

#### Bataille oxvale

de creso de nor regider an Cranee International di Pares paur esser Реграмман МатьЕтри 79.

Or, facebe extrémental super par les condunais d'accès. Dien que rieuthe exemption of mode in the international erne mandestation, pour l'entrée en exagenti.

— que l'on donne son mon, adresse, .

— *Apie For* parte 10 F.

Figur and community are models our ubo de contiguir, el uno entrolo a la publicair des processivitables expositions. מצרת שמות ל מפצח לו הנחיר פתמצונות זמות d'unives son grainairs paur les esttedro, man les exproduirs feur demandent alors letter coardonnées paux se critic en compravation, on Fahier de chract

Dr. ici, la somme demandaje est importante par rapport à colle d'antres. mangisyproms SR-OR Fore de Paris : Mais, en plus, ou demande les elemente pour compila sur la dièr de pormoner interessers ; double profit.

de votas demande de somador stans. איזה יש חוקר מערה ויה פולו עומקווויר יומורו feste fortement or demando vas orçamyateries de genfialteure les 10 f. à teurs cens and out ité quite abasis.

#### **C DELFEYROUX** 75009 PARIS

#### « La réponse de la rédaction »

Sous sommes absolument de varre avis et titut contante vous mousdéplorons cette façon de protéder qui, si elle constitue un abus pour les vesitetirs, ed est un aussi pour nous.

En effet, c'est en lisant votre lettre que dous avons appris que l'accès à cette exposition était payant, alors que nous pervistions à peaser que l'entree clait libre, tout comme mourles éditions précédentes.

Swissent von conseils er s'appurant sur vas articles dans Alvero-Systèmes. detas arquis par obtente, dans le cadre du « phys furnamen » de nous établissemeur l'echar d'un a fostructeur 50 a.

Notes sommes plair l'instant quatrià thati y possindare yi mpus mais en **FLIPHUF-PINTS** 

Vince aide, par les articles, est préciente con les notices techniques du 2650 et les deux ou trais programmes. exemples sont low d'être très pédagoginues et manquent de réalivations completes. Le detexième écocil, semble être le fait que le 2650 n'a pas la notarich in les retrinhèes des 8080 qui 6800.

Arissi, was priant d'être une fais de pins un egyatrt, je sanddahlynin gen yans. plaintics must mettre en contact quer un a club a un una bubbothique se rencetart à Destructeur 5tt

Je me partners de jaindre un turvail sur un ferr délà classique sur d'anims. systèmes, qui m'a pendis de commencer n one y dégrussir « et pressieur l'effett qua une reste à femenie,

#### Regles da jeu de la bataille navale

La règle du jeu est stantie: in bateali est macré en mor et sa position se situe dans an guadrilloge dy 16 fois. Ibvases Le journe essaiera, par l'introduction de coordimpées allant de 00 à FF de cinquier un ur maurri d'obas et conier ansi le barrou.

After de guider son tir, des traticotidak ayat forundes gugal à la précision dii coup porti :

v OH-OH n ~2 l'obus n'est pas parte hin (à 2 cases mèr).

a LOUPE a «3 la mendir est envore présente

« FLOC v -4 ça conmençe à faire des такиев e/c

A noter rependent on programme de feite da bateau larsque le citiguist porté. dans une case fusie ambinante. Celui-हर इन्हेंस्टोरसंक्रमण स्था चौरंन,शासेन्स समुपालनेश चौरामस distance de Juases tout en rebondiesant de façon electique au les bords de la gelle le cas échéant.

La partie i dellèse Arisqu'il Indique ou il coule.

#### Fisualization da bascau et défélement

En tant debitt de jan et oprès chaque acrian sur la univre RST, apparata sur Frinde da petit bateau aur navigue de jednehe û droije en anondom de fixer sa postnon. Cene energy de défilement est d'ailleurs réglable en agussant sur le content de l'adresse 0003.

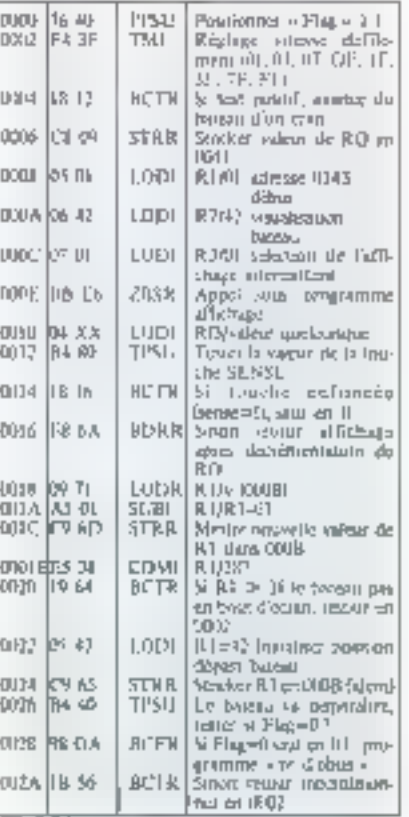

## Courrier des lecteurs

#### Positionnement albanire du hatean

La presidor sur la totiche SENSE arrête le défiliement du bateau sur l'écran et ldit permine la sermine valeur de RO connue étément déterminant de la porttion alcanoire de banque, Les courdormies « O.4 » er « OB », obtenues nar company on deres de Parter « 48 » de R.O. wel mars or moment respectivement dans les adresses 9151 ét 0152.

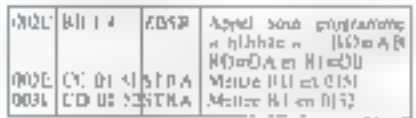

#### « Fir des obas « vatros des donates. et misc à fea

Apolic an legar retard, hi programme afficiile ii PEU = = ie et ameid au maspreado charger hexadécimal les courdonnees w XY water to Convert Kaffleingirt ynte lêrstân ei seithe la hondine a RUN a permet le pourqu'à du pougrammer on company Packet a TT a cre dens voorskonder dortinger maa fa Joshir a DX a et a OY a qui permettrout les calculs d'écuers pseu la pasition du bansuit.

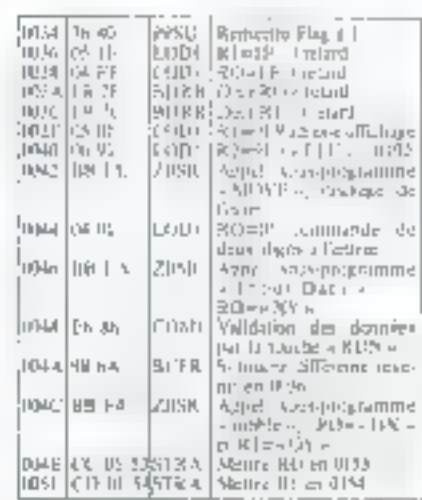

#### Calcul des écarts н афиз / **Ботсаи** в et affichage résultair.

Sant calculis For après Fautre, les expels on absence of on ardonning dosprovinces objes or bangain. Ep plus grande des detect en mieur absoluct détermine la partèe du coup et l'exponyé par son allicheur, « objek-2 ». minupe -3 m. milku -4 m. millouf -5 -1, is a l'eute -h v, et entire a ridiτοίς « paur un coup égal ou supérieur à 7 cases éloignées du but. A pater les debranchiennen zum des erunts nafs nu f-11 qui renviaent dux programmies Vi - a fra de partie « et V : o fuite du ballenn ».

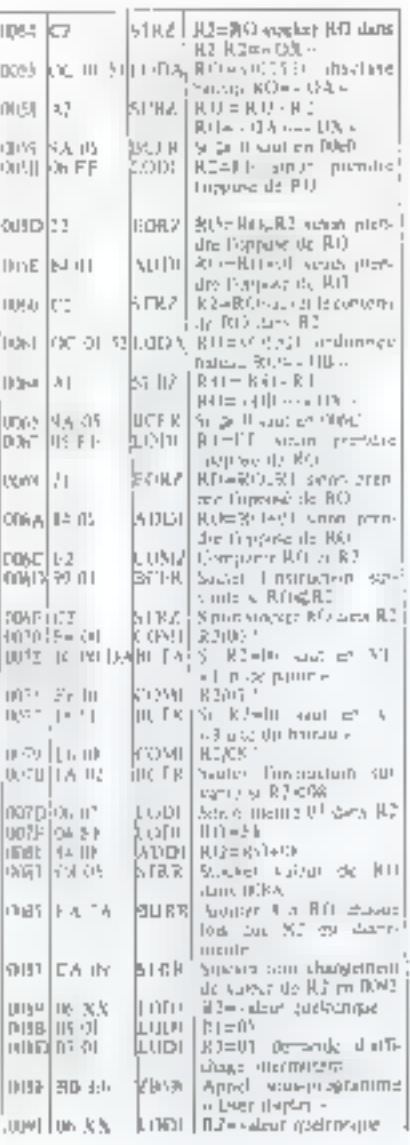

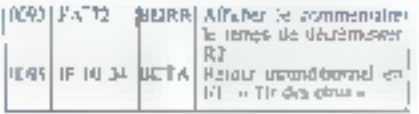

#### » Fuits da bateau v calcut de la muselle porfsion

Après l'affichese du mot « Fuyans », indiquam que le comp d'elités copie de frôler la case occupée par la bolvan, celur-ci va entarios en th and annual E-th chirty the system and direction expensiv an entip parté. En cas de socié du « chang de tie » le hotente rebondit sur les hords de façon élasti-Am Or annoul is harm impour une fais Féaron, et sa disparition tadioinn, awyrann nas amhai a b'up mg d'ancrose.

Le retour au joggeanniquée ricu-fait de manière automatique un montre de l'eclairane du muant « Flag ».

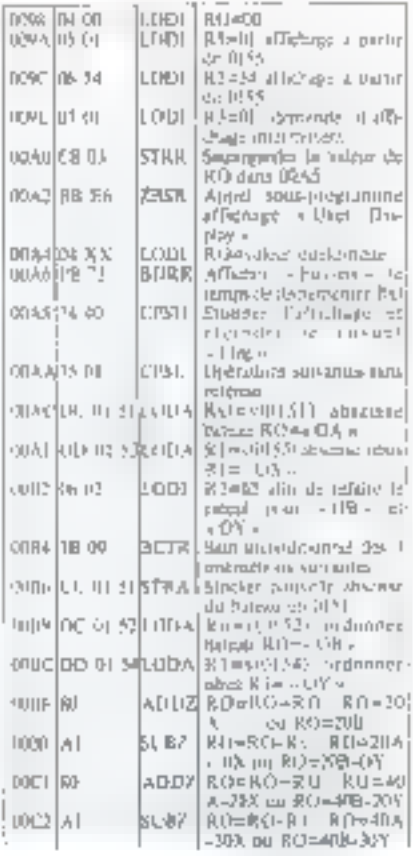

## **Courrier des lecteurs**

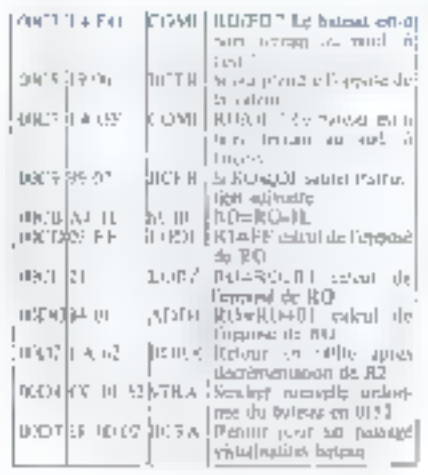

#### » Fin de partie »

La partie touche à sa fai, le bateau vient d'être torobé et l'exprenc par au в ризния - Аланде «рабочина Ес PECHAP RESERVE VIRGIN 17 REVENUE RUN vetem). Une manelle partie pauto ètre recommencée par souph Next any ser for tomphism RST as

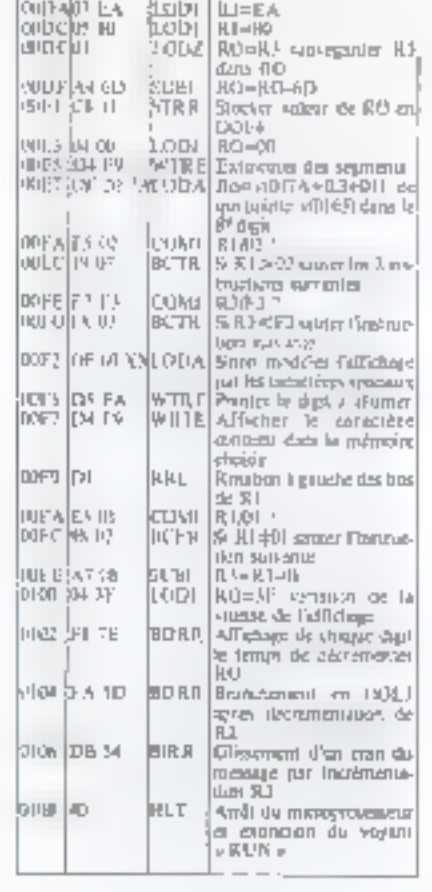

#### o Affichage o

Les mainschants statistiket au partiequine an bon accordencer du pouεσαυτής απότη από από στότησης ο ΙΔΟΠΟΝ ο την κατ' «Δεκουλλάν» βάμη l'essentiel baner les informations concent la maurization des messoget et connuntanus. Les lettres in chiftres mat codés de deux manières schin foxities, suit qui l'on appelle le sous-programma: « was dagley » de l'histrin.wo 50 sou qui fon ageae directionism star de la paint nombre regentent a-

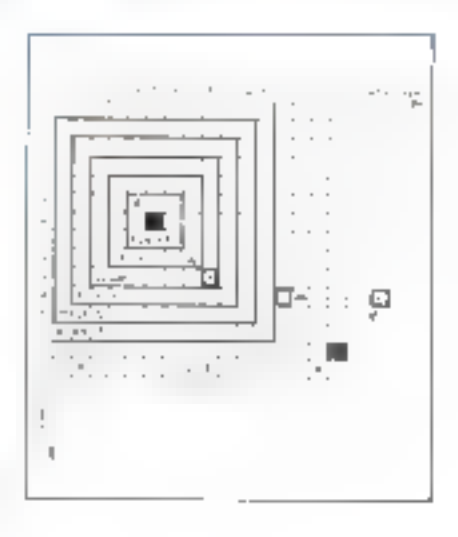

#### « La réponse de l'auteur »

Votre lettre est de celles qui recompensiont la réduction de Micro-Systemes de ses efforts (deliberis) dans le sens d'une mituition efficace. sure techniques nouvelles de la ritiéreinformatique

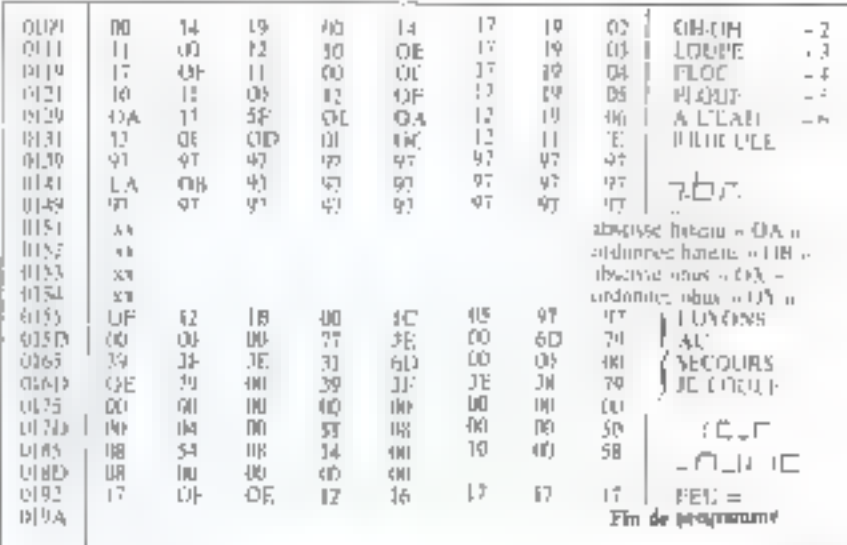

M. Robert PEQUET 5. rue Dupleix 38100 Grenable

Nous ne savons pas qui est votre employeur, mais qu'il considère qu'il m'a perdu ni son argent len acheumt fe petit matériel 150), ni votre temps : hien au contraire!

En tant que professionnel, je trouve voire fravail teut à fait remarquable, car il illustre l'efficiene par la ligueur des méthodes (qui méne à des

## Courrier des lecteurs

logiciels reassts plutar que spi-distrat « astucious »), comme la clarté qu'appone time documentation bien structurée et parfaitentent intelligible

Une seale suggestion sacrit qui tendrait à rendre le jeu plus attravant enturne. Vious pournez utiliser la a sortie cassette « de l'150 (qui se ramène à une sortie sur deux bits pour le programme), pour fabriquer des « clies ». Vorre pétiphérique sonare peut être tout simplement un récepteur radio à transistors, attaqué pur la prisa « auxiliaire » les signaux qui attaquent une minicassette sont tions a fait convenables.

II est aussi possible (fin essayé) de produine du son en jouant sur le rictbrie de l'affichage , si vous posezun poste de radio sur l'150, réulé sur petites ondes, yous comprendrez tout de suste que vous avez fá un excellent périphénque » sans fil » ! Ceci dlt. et si c'est possible, attenuez les aigus pour avuir un son plas moellaux

Quant à l'échange d'idées et de programmes, voilà une excellente idee. Vous n'êtes pas les seuls floin de là) à avoir un Instructeur 91 Nous hous permettings de reproduire voire adresse, de sorte que d'autres puissent prendre contact avec yous. En foul cus, suyez attentifs aux créations de cliths, qui ne peuvent maniquer de se multiplier dans votre région.

Nos félicitations.

Jean-Michel COUR

que j'ai prise en démairont (seul) evite entreprise. Nismingins, ev dont for hesain actifellement, ce sont des mformanons plus déraillère :

guelles sont ees entrepriner gelercinnes, quelles domensions, quel rôle mart journt-elles ?

e quelles finalités financières le gouversion à vira li-ves étapourt, israurement der in sous quelles conditions?

● giuil est l'avenir de ces entreprises à court, moyen et lang grand 2

> Bernard GUTTIN LOMBARD 74800 Arrumes

#### <sup>11</sup> La réponse de la rédaction »

Nous ne pouvons que vous féliciter de cette initiative que vous ayez su prendre, malheureusement nous n'avons pas d'informations suffisamment concrètes sur ce que sont pes sociétés relais americaines. Peut-êtwqu'un voyage aux U.S.A. yous permettral d'en apprendre davanguge à tour suict.

Pour ce qui est de l'asde que les pous oirs publics sont prêts à apporter. darts ce projet « Mjern-Fleetronique et PME (a) it yous faut yous adresser i la DibLi afia de porrer a leur connaissunce l'existence et la nature de vos activités en favour de la microelectronique

Pour ce faire, adressez un courrier. à cet organisme, à l'attention de :

> Madame CAUCHOIS 120, rue du Cherche-Midi 75006 Paris

#### Structure « relais »

Count de crève en House-Savoie une ontreprise du giver « Relais » j'ai ele tos otterissé par sixee educrial du motive 4 de Micro-Systèmes, 4 cant travaillé précédeniment dans un contre de rechpréhy européen, j'ai pu acquêrir une bisane connuissance des techniques. motiviles en électronique par excentie.

Fat trouvé dans cet éditional vertains elements continuum l'intriarpe

#### Poème

La nun disoster en diar l'indantier en englidence La cascade amounesa irise l'innue

dans l'ambre Mon ih bleve ensarcılanın oluntu le

silence en socialine

Les étoiles du matas censulent des secments d'éternité

Un bouguet vermell intuide un songe à In derive

Mille fleurs étranges parfument un adien en orpèges

Un minuir doré effleure un sourire an **SYTKEY** 

La fixer mélancologue enflamme la rosée de tendrosso

Des perles fragiles anplorent la brune **CALLAS DR** 

Des barques féridaes révellent uses ਸੰਬ ਫੰਸਦੀ

Des popilions multicologis pigurent des sortiliger de reistal

Une mosique gracieuse habille tote valse sur la colline.

Ene princesse de legende camine su SON PERRY ...

Ce politica est signé... T.R.S.-80...

L'idée de la proponance et est worte. de vatre programoni genérateur de phrases alégintres (page 70 du<br>Aument d'avil-mai 1070)

Far utilizé 9 v DATA v de 12 milit charm (avec insumblement article, редровітим…). Спадце в ДАТА в every picture and the state of the property tier, un au fénthair ringulier, an au pluriel (mas, on fem.), un adjoelf an masculin, un au femme un au pluriel (valable on masc, et au fêm.), un verhe an smether, an an phoiel, po complement direct, an 2 complément doyer, an complément mainet et un 2 cam-Janhai heuwha.

TRS-80 ne chuist que 5 mots par pheden missing teamers are seasily masculos el fémorius, singuliers el plu-踏点

de l'ai empéché de choisa 2 fois les mêmes eser a domant la ralear e 1 e a chaque mo! 5 difti utilise Sur cet example. TRS-30 viest arrète quand il r'is plus trouvé de complément inducci dans la dernière ou l'assor-dernière colonne. De es fait, il n'a utilise que 64 more sur les TBB pessibles.

उँ या सप्तार की मानान के लंबादियांव de phaes or hisant audquecumentes : « mao ile bleye », « mille fleurs ». forment ter mat, « de légunde », « du matin « remplacent des diffécults, Malgré celu, le Frihme reite assez montfamic "

5) certaines phones winblent quelgue peu hermétiques, relire Elaura, par exemple

Notes associated only 185-80 depthis décembre divrier et désa. Il passionne toute in famille...

> Madame BAUCHE 91 Lille-Ss-Denis

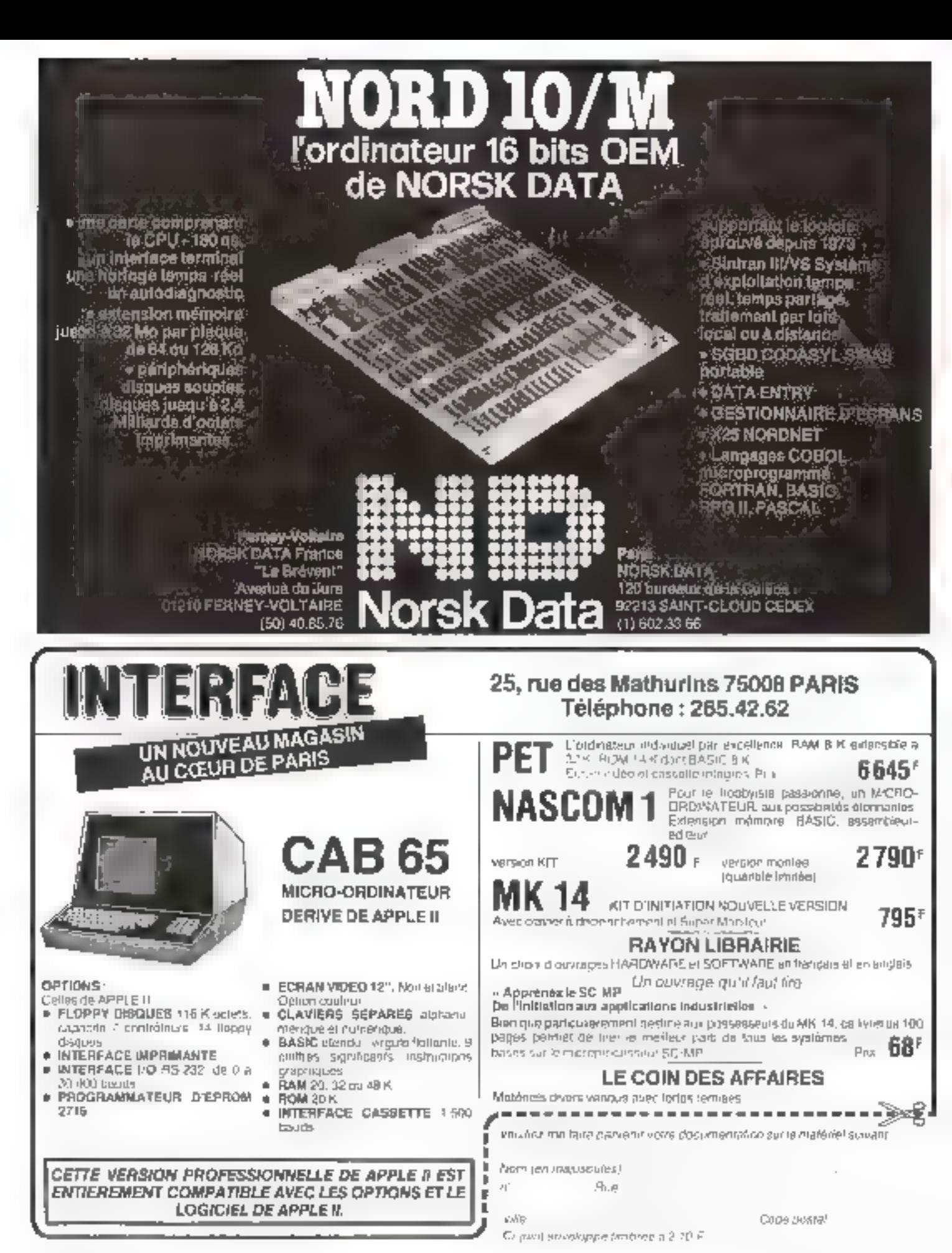

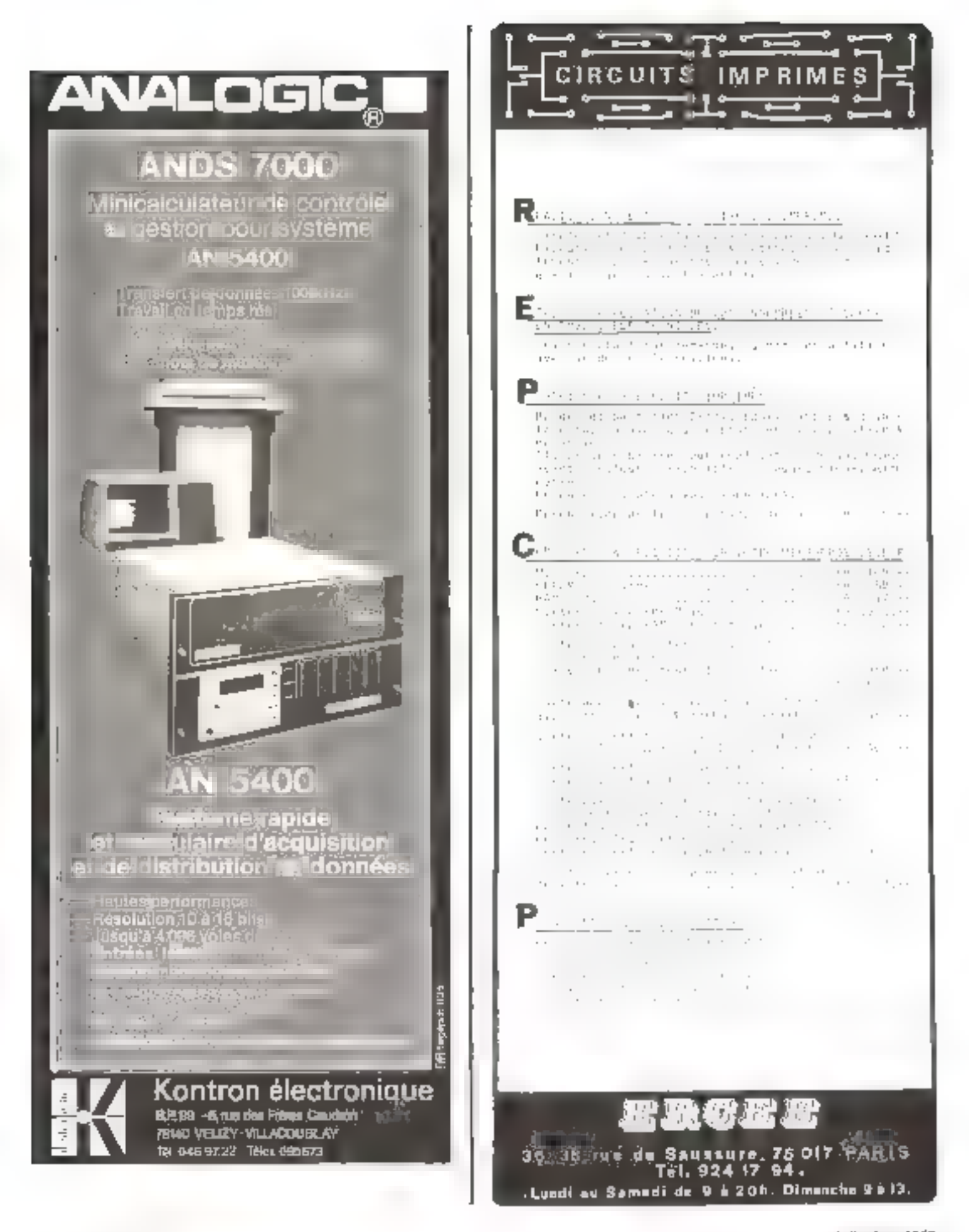

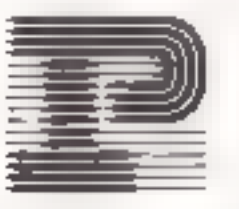

# Dans le cadre de son développement **PROCEP** recherche

#### P1 - INGENIEUR TECHNICO-COMMERCIAL

Fourth developer not as lautated a PhytoPhone that educated<br>Ted P.E.S., CIBM structur, interacted as contraval tradition to sale. Invoke endustriales SYSMOD for partie Shows Monogenerat Ecold improved teacherspectacularly of a 2-ability and teach-service teachers and lease their

#### P2 - INGENIEUR TECHNICO-COMMERCIAL

Pour la primerie du nouveau Systeme de Gestion CRM XIII: el de ses increanies.<br>L'apenettre de 1 a 7 any la departem sens des morans, avec les chanis.

#### P3 - INGENIEUR APPLICATIONS GESTION

r i Sammen in de State and de State and de State and State in the second State and the limit of the State Control State of State and State and State and State and State and State and State and State and State and State and

#### **P4 - INGENIEUR DE MAINTENANCE**

Pour la support des instruments (IPROCE).<br>Es déclaration des financiers (IPROCE) :

Formation apmplémentaire muume per PAOCEP<br>er C.V. et rémunération sochaëlée en pricisant la référence du poste à :<br>"PIOCEP (RIPN) B7 rue de l'Abbé Grouit - 75015 PARIS

Diecrition assurée.

# Ecran TELERAY 1061 séries 10

#### **VISUALISATION**

Mission deractivities for show star flampling in Financiatin por cavalier committee Viewportnages téau concluyé dan faisar taming annouable

**GLAVIER** Merountage/dever/no-flage de Fecran sprigg commander

**LEATSONS** RS 232 Asylichrone Strid Mode caractereridad»

#### EXPLOITATION

Commando thirsed), earlie had not vie bas. à digitale, a papatan diengo Tabulation want arrive

#### MANIFULATION DE TEXTE Сатернезается на катарина Enrication de tricont incligational chiptoterment was inverse toutes com-

proposed may Zone aveagle rutum?

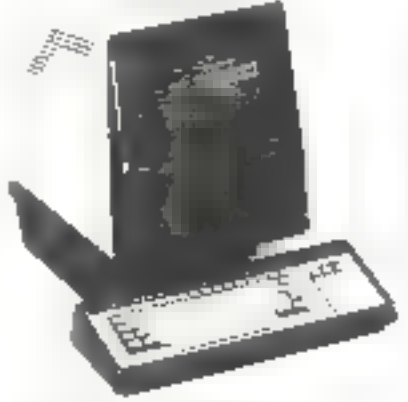

Technitron distributeur de : Calcamp, Kyodo, Tridata. Execuport 3000, Watrolifle.

Ag⊂heiche,

- · Ingénieurs commerciaux
- Techniqiens de malerenance

**VOIE PÉRIPHÉRIQUE** 

Achiament-désainement de l'interface par arggrumme

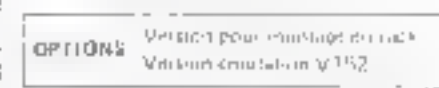

#### FORMATTAGE DES 20NES

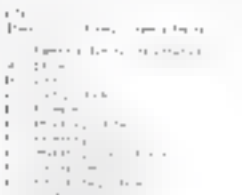

- 
- $\begin{array}{l} \mathcal{L}_{\mathcal{A}}(x,y) = \frac{1}{2} \left( \begin{array}{cc} \mathcal{L}_{\mathcal{A}}(x,y) & \mathcal{L}_{\mathcal{A}}(x,y) \\ \mathcal{L}_{\mathcal{A}}(x,y) & \mathcal{L}_{\mathcal{A}}(x,y) \\ \mathcal{L}_{\mathcal{A}}(x,y) & \mathcal{L}_{\mathcal{A}}(x,y) \\ \mathcal{L}_{\mathcal{A}}(x,y) & \mathcal{L}_{\mathcal{A}}(x,y) \\ \mathcal{L}_{\mathcal{A}}(x,y) & \mathcal{L}_{\mathcal{A}}(x,y) \\ \mathcal{L}_{\mathcal$
- 
- 
- 
- 
- 
- 
- Service President echnitron B. av. Aristide Briand 82220 Bagneux Tél. 657.11.47 - Télex 240792

# **MICHAL ENSTEINER**

#### Cours de formation  $\ddot{\textbf{a}}$  l'E.P.S.

L'Ecole Professionnelle Supérieure met à la disposition des particuliers et des entreprises, plusieurs formations on cours du sole, pur correspondance, et à temps plein dans le domaine des microprocesseurs.

Ces formations s'articulent autour de son propre système pédagogique gul comprend un cours en français, et la construction d'un micro-ordina-1eur - I'l S.R.E. 80

Les enseignants de l'Ecole Professionnelle Supérieure sont des ingénieurs, ou des agrégés de physique appliquée ayant une activité de recherche et/ou de conseil auprès des industriels.

**Ecole Professionnelle Supérieure,** 27 bis, tue du Louvre, 75002 Puris. Tel.: (1) 236.74.12 on 13.

#### Stage de BASIC

#### à Diion

L'Université de Dijon organise dans le cadre de la formation continue, un stage de langage BASIC et utilisation des micro-ordinateurs

La durée de ce stage est d'une settaine (30 H) du 10 au 14 septembre 1979 ou da 17 au 21 septembre 1979

Renseignements : SUFCOB, Université de Dijon, B.P. 138, 2100M Dijon Cedek. Tél. : (80) 65.43.98 et 65.39.26.

Stage de formation á is microinformatique et au langsge BASIC

Le stage dure 5 jours, du lundi au vendradi, de 9 h 30 à 12 h 30 et de 14 à 17 heures.

Les participants travaillent par groupe de deux sus un microsystème ITT 2020 ou APPLE II.

Le stage contprend au maximum [2] participants (6 micro-ordinateurs) et un support de cours très complet est fourni. Le programme cumporte les différentes parties soivances

 $-$  1. informatique et la micro-inforratatismus.

- Présentation d'un micro-ordina-**INUT** 

- Quelles sont les applications conseillées et déconscillées ?

 $-$  Les enchaînements logiques et la programmation

- Le langoge BASIC.

Le prix du stage de 5 jours est de 3 100 F. H.T.

K.A.: Tél.: 387.46.55.

#### **Initiation** à la microinformatique

#### $\frac{1}{2}$  to microprocesseur  $\frac{1}{2}$

La 3<sup>2</sup> édition de cet ouvrage de Pierre Melusson vient d'être publié chez ETS1, Gans In Collection a Technique Poche a 4N-4).

Grice au développement des technologies « LSI » des circuits intégrés, il apparaît maintemant possible de bénéficier dans le domaine « Grand Public e de réalisations jusque là réservées aux ordinateurs coûteux et volumineux.

 $\sim$  Le microprocesseur a grander faire son apparition. Il devient la pièce maitresse d'un muro-ordinateur de conception économique.

 $-$  Ce principe même de céalisation moduit à des possibilités d'applications dans tous les domaines :  $\alpha$  les cutomutismes industriels, l'optocleotronique et la signalisation électrique, l'électro-ménager, l'automobile. In télévision, etc. »

Eln volume broché de 152 pages,  $80$  figures, format  $11.7 \times 16.5$  sous couverspre pelliculée.

Niveau 2: Technicien.

Editions Techniques et Scientifiques Françaises, 2 à 12, rue de Sellevne, 75940 Paris Cedex 19.

Vendu 27 F á Im.: Libraicle Perisienne de la Radio. 43, roe de Dunkergoe, 73480 Paris Cedex 10.

#### Analyse fonctionnelle en informatique de gestion

Ce livre donne un ensemble de procédures et d'outris permettant de construire un système d'information logique, indépendant des solutions organiques et des supports rechnologapes. La doctrine constitue une méthode de conception de bases de données.

La méthode proposée a pour **almentifs** 

— de globaliser la conception du sysséme d'information :

- de structurer les sous-systèmes en fanction de traitements types ;

— d'établir les spécifications d'automates d'aide à l'analyse.

Collection « Danod Informatique » Phase specialité

15.5 x 24. 288 pages, 95 figures. Index.

Broché 120 F.F.

#### Systeme а тісгоprocesseur MAK 86

Thomson-CSF vient de lancer la commercialisation d'un système à micróprocesseurs construit autour de la fumille des micropropesseurs Thomson - EFCIS SHE 96800.

II s'agir du système MAK 68, spêcialement développé pour les applications and ustricites

Ce système se situe à mi-chemin entre le simple kit et le gros système couteux. Il présente l'avantage d'utlliser des cartes au l'ormat curopéen (LDD x 160 mm), d'érre extensible et de pouvoir travailler sur une application propre après retrait des curtes de mise au point,

L'utilisateur trouve à sa disposiна постепения зарабать про пол rack 19<sup>th</sup> avec son alimentation, 36 cartes répondant à diverses fonctions, plusieurs types de périphériques ainsi qu'une large hibliothèque de programmes.

Le système MAK 68 peut travail. ler avec un flappy disk en libison ovec la carte o sttribleur de deigues souples. et permet d'utiliser l'ensemble des

logiclels sur disquertes adaptees au vesteme 6800 **Reasewhements** 

Gedb. 53, rue de Paris, 92144 Boulogne. Tél. : (1) 604.81.70.

#### Gestion de fichier sur cassette

Ce programme fonctionne sur micro-ordenateur ITT 2020 un APPLE II II est in résur une cussette et permes de opger un fichier controortaht jusqu'à li rubriques de recherche Les informations sont sauvegardées sur une autre cassette. L'ensemble du fichier peut contenit de 6 00th caracteres pour un microsordsnateur de 16 K RAM à 12 000 cirros-Ieres puur 48 県 RAM Elme natice permet un usage alse de ce programmae giranti un an. Les cossettes veridues à ce jour ont été destinées à diverses applications repertoire d'infresses pour des particuliers, des professions libérales, des entreprises. des listes de téléphone, des lichiers de produits, des fichiers de prospects. etc. Prix de vente public toutes taxes comprises : 400 francs,

K.A., 6. rue Darcet, 75017 Paris, Tél.: 387.46.55.

#### Un nouveau contrâleur d'accès direct mémoire

Intel annonce l'introduction du 3237 et du 8237-2, contrôleur DMA pour être utilisé avec le BDBSA et le 9088.

Les circuits unt été élaborés pour sermetire une linison directe avec la itiemoire systéme, accélères les entrées/sorties et décharger l'unité centrale. Le 8237 fonctionnent à 3 MHz pout être utilisé avec le B085A tandis que le 8237-2 fonctionnant à 5 MHz peut être utilisé avec le nouveau microprocesseur 9088 qui possède l'architecture interne i 6 bits du 3086 avec un bus externe sur 8 bits.

Jutel,

5. place de la Balance, Sille 223; 94528 Rungls Cedex. Tél.: 687.22.21.

تشهي ومنبهة

#### Mieroordinateur C-MOS

**ARTICLE OF AN** 

Herris Semiconducteur annonce un nouveau système micro-ordinateur 12 bits. Certe carte, désignée Micro-12 per son fabricant, comprend outre le microprocesseur. 12 has HM-6100 des inémoires. ROM et RAM, des portes UART et parallèle I/U domennt alesi la possiba-The d'interface directe avec un télétype, un terminal CRT on une cas-SENE.

Pour le déverminage du programme, le Maro-12 dispose d'an moniteur a 4 paints d'amér indépendants. La mémoire du programme contiprend une RAM 256 x 12 avec un espace pour une extension éventuelle susqu'à 1 K x 12, la carte offre de nombreux quires avantages.

Le système Micro-12 est disponible chez Sperelec au prix de 3 190 F. Spetelec.

Tour Europa-Belle Epiny, 94320 Thiais,

Tél. : 6Mb.56.65+.

#### Traitement d'informations fournies nar des coméras

La curte RSB 6020 relie directement les canyéras Reticon aux systéme, SBC/Mahibus d'Irael.

Ainsi, il est possible d'utiliser la puissance des calculateurs pour traiter les informations fournies par les caméras Reticon alin d'augmenter la soundesse et la committude dans les applications de mesure et de contrôle Sans contact.

Eu corte d'interface RSB-6020 per-하면

- de recevuir l'information d'une ou deux carrières linémires ou murredelles.

- De pretraites le signal avant son entrée dans le calculateur

- De fonctionner sous defférents modes de compression de l'information afin de travailler evec des caméras ayant des vitesses de scratation dlevées.

Pour lones renseignaments.

Tekeler-Almounic S.A., Cité des Bruyères, ree Carle-Vernet, J.P. nº 2, 92310 Sévres. Tél.: 534,75.35.

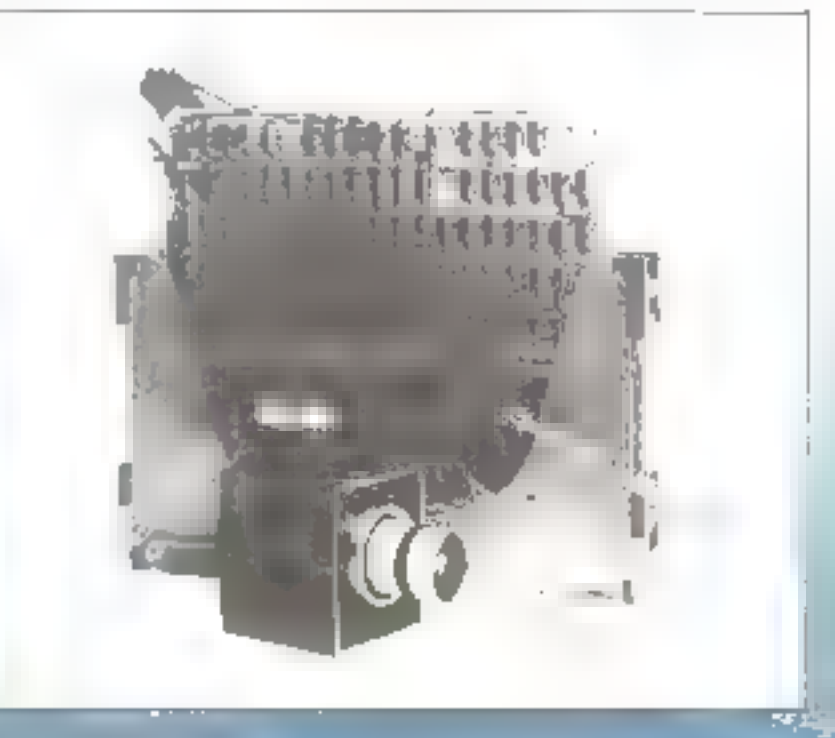

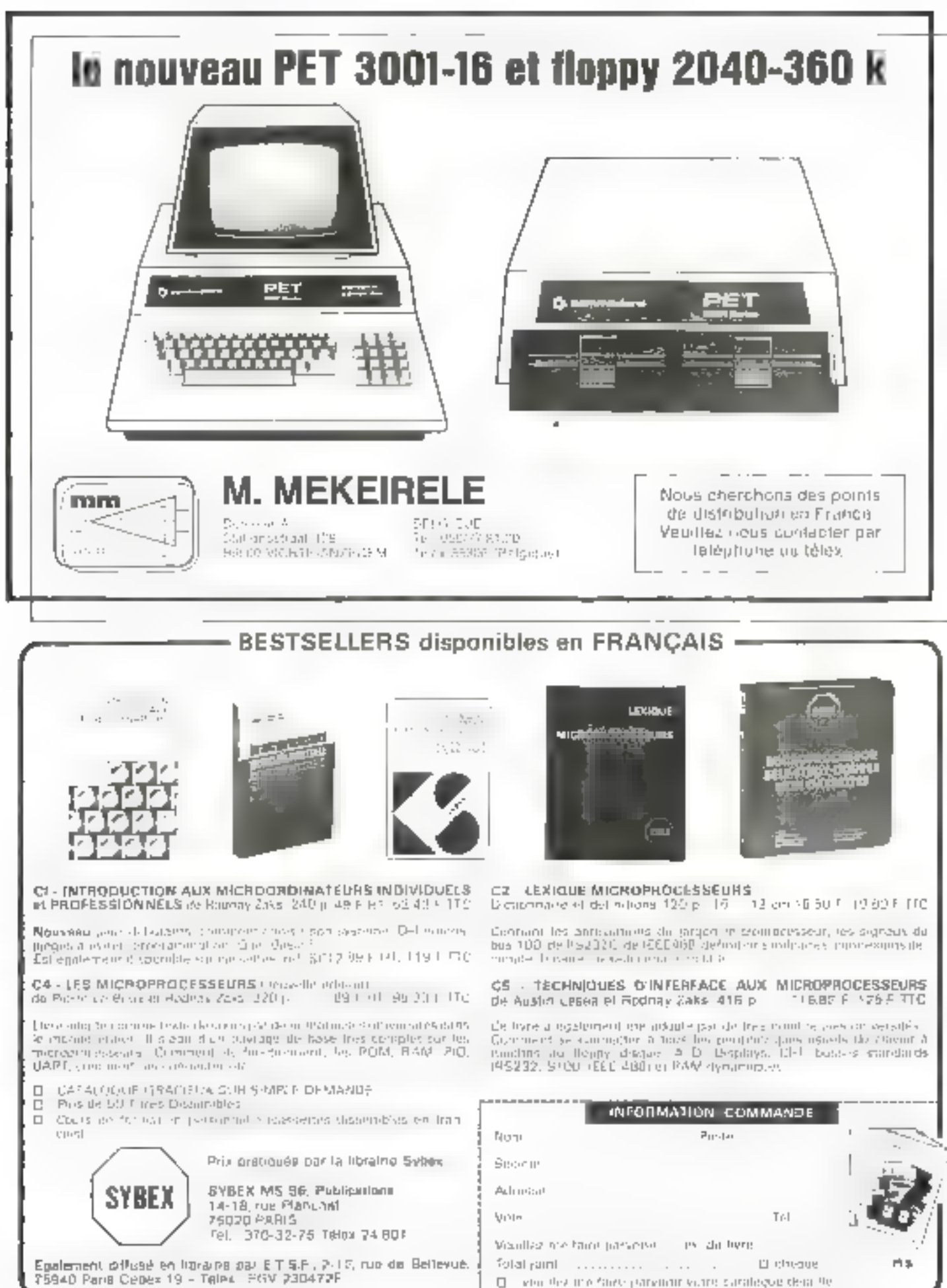

El como devi mo fante parementivante caralegue della de-

#### Nouveau boitier économique pour microprocesseurs

Les microproceseurs pourrant obtenir des performances plus grandes dans le anuveau hoitier déveluppe conjointentent par INTEL et par la Compognie 3M.

Appelé QUIP (Quad In line packilge), hi dinuvelle conception des 64 broches rendra possible les densites de 50.000 à 100.000 transisions THE INSE.

Le OUIP plus componique et pratiquentant deux livs plus compact que les autres hoitiers DIP (Dual in Ime package) en version hi histolies. permettra une densité plus grande et and discrimini bles mipide des condits. Il peut être utilisé sur toute carte y compris les multicoaches.

Elabore pour recessor des circuits de 64 hroches dissipant des puesances pouvant dépasser 2 watts, il possente des conactéristiques supérieures en conductibilité thermaque et électrique que les autres hoitiers 135 "Cheatt compare à 60590 "Ch-Nearch.

Le microprocesseur 8748 ед technologie C.MOS

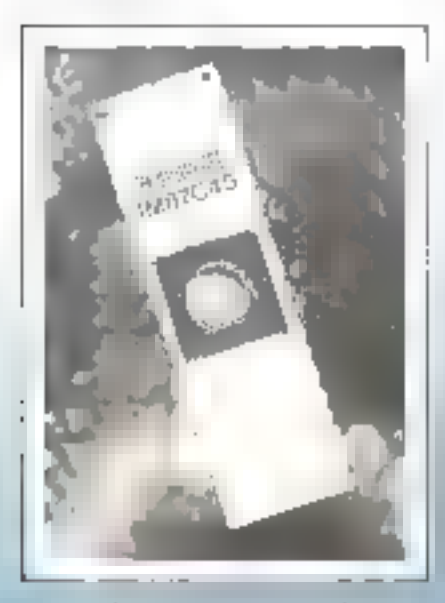

Intersil annonce l'échantillonnage du microprocesseur Monochip IM 87C4Bit il s'agit d'une version C-MOS du memprocesseur Intel 8748 Les autres versions C-MOS de la famille [mg11874], 3048, 8049, 8041, \$243) seront introduites progressivement au cours de 1979. Ces produits seront des rentplacents C-MOS à 100% des monochins N-MOS équivalents.

**SECOND** 

L'IM 87C4S requiri sur une même puce C-MOS un CPLI, 1 K de mémoire REPROM, 64-octets de mémoire RAM, un compteur et 3 souplears" F.B

Sa consommation est de l'ordre de 10 mA max a 5 V pour grie frèquence d'horloge de 6 MHz. L'horinge est entièrement inkigrés et la circuitene estierement statique

#### Ensulateur pour microprocessour 16 bits 8086

Intel annonce le modale ICE 8). pour le developpement du premier microgrocesseur 16 bits industriel de hauta performance. Combine avec l'outel de developpement littelec. ITCE 86 permet de développer in de ingitive an point le materiel et le logiciel des applications 6086.

Cette facilité a rester et à développer l'application peut être utilisée à tous les stades de la réalisation du prototype depuis les premiers tests ed utilisant la mémoire de l'autil de développement Imalec jasqu'au test. fissal en tenins reel

Le prix de FICE 86 est d'environ 34 030 F

Intel.

5, ploce de la Balance Silic 223, 94528 Rungls Cedex. Tél.: 687.22.21.

Memoires stntiques **MOS CINTEL** 

INTEL présente une nouvelle géneration de RAM statiques : les 2115EQ2125EI de 1 024 bits et la 2147H de 4 K.

Grâce à la réalisation d'une nou-

velle technologie appelee HMDS II. elles peuvent atteindre des temps d'accès de 20 ns à 35 ns. Ces vitesses sont plus que deux fois plus rupides que les memoires précédentes MOS de même capacite. Elles sunt augured hus les memoires statiques  $E'$ ). K et de 4 K lev plus rapides et les moins gourmandes du marché en incluant les memories bipolaires. Les circuits d'i K serons utilisés synar remplace) les mémoires bipolaires dans les produits existints et les future products. Les circuits 4 K permettroni d'augmenter la puissance des applications qui utilisaient res-2147 grüce û une compatibilo e directe entre ces deita produits.

Pour la transmission de données par libre optique

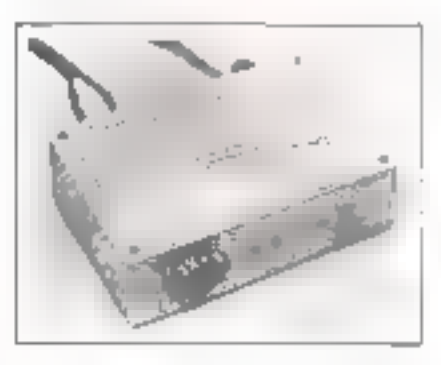

Pibrodics Ltd. propose aujourd'hui deux modèles d'étements de liarean pour transmission de données, TTL, en fibre systique. Le modèle TFK fournit des données. à une fréquence de 10 MBPS, sur une distance d'un vilomètre. Le stodèle TTH fonctionne à 3 MBPS, sur des distances de 100 m. Les deux modèles fonctionnent entièrement en duplex. L'élément de juison passéde, ù charade de sus estremites, un transmetteur optique, un récepteur optique et une alimentation autonotries.

L'entrée et le sortie du signal électrique se font suit par un coble coaxial, terminé par des connecteurs. BNC, soit pur TTL differentiel. L'élément de liaison prend son courant d'une près marale. Dès que les

câbles électriques et optiques sont connectés. le système est prêt à fonclatinder.

Rappelons que l'ibronies est représenté en France par ; Tekelec-Alrtronic, Cité des Bruvètes, rue Carle-Vernet, B.P. N° 2, 92310 Sèvres,

Tél. : 534, 75, 35.

#### Programmateur d'EPROM pour 6800

La sitcidie MPU fabrique un proerammuteur d'EPROM 2708 conqu initialement comme accessoire du MEK-D2 mais dont l'interfaçage avec tout le matériel certué sur le 6800 no demande qu'un PIA dispostible.

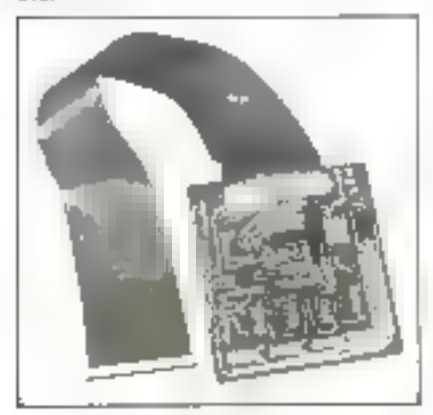

Il permet de recopier sur mémoire morte effaçable des zones mémoires élaborées en RAM avec une très grunde facilité. On peut donc ainsi : – Disposer instantanément des logiciels, données, fichiers, routines, our I'on a dévelognés, acquis, échangés, ou même qui sont en cours de développedtent.

- Réduire considérablement le nombre de transferis cassette-RAM. - Protéger des zunes mémoires contre les écritures accidentelles.

Le prix du programmateur est de 680 F H.T.

#### MPL.

12. rgr Chabanais, 75002 Paris. Tél.: 261.81.03.

#### Logiciel intégré de gestion

Conseil Gestion et Informatique Aprilquée annunce la santie de la vote: sion 2.0 de son logicie) intégré de gestion comptable, Gesco, pour miniou micro-ordinateur.

Cette version du système est entièrement gérée par un moniteur qui contrôle toutes les opérations nécessaises à son bon fonctionnement. Ilmitjalisations des fichiers, appels des programmes, suuvegardes des informations, procédures de reprise : réorganisation, vénilication et validation des lichiers, etc.l.

Cette conception de traitement monitorisé permet un accès et une conduite facile du produit par ministric quel utilisateur

#### Computer Houtique, 149, av. de Wagram, 75017 Paris.

#### **Deux** nouvelles cartes vidéo **RAMS**

Les cartes vidéo RAMs EXO 2480 et EXO 512, directement compatibles au hus Exorciser de Motarolu sont actuallement disponibles.

La carte EXO 2480, contrôleur d'écran ulphanumérique, produit 96 enjactéres ASCII avec destendents of 32 symboles graphiques en une page 24 x 80 ou deux pages 24 x 40.

La carte EXO S12 contrôleur graphique de définition  $256 \times 512$  ou deux fois 256 x 256, permet 4 niveaux de gris (256 x 256) sur une scule carte avec la possibilité de coupler plusiedrs cartes. EXO 512 pour augmenter les niveaux de gris.

Pour plus de détails

#### Metrologie,

La Tour d'Asnières, 4, av. Laurent-Cely, 92606 Aspleres. TH. : (1) 791.44.44.

#### Nouvelle imprimante chez HEATHKIT

Heathkit a réalisé une impremante. ligne : la WII 14, conque pour les syssemes ordinateurs FB et H H-A lainsi que d'autres) utilisant de interface série standatd.

L'intprimante WH 14 possède 96 caracterick ASCII (mapilscules et minuscules) sur une tête a matrice 5 § 7 avec une vitesse maximule de 165 caractéres par seconde. L'espacement est de filiphes par puuce (§ ligites sont programmables pur le Japiciel), avec 80. 96 ou 132 cartectères. par polymne. Le vitesse de transmission est programmable de 110 à 9.600 bought 1.5 WH 14 utilise unruban nylon energyr d'une largeur del 1.25 cm sur depx bobines de 5 cm. L'avancement du papier se fait grâce á un entraînement par pictus d'écartensent variable, ee qui permet l'utilisamon de listings de largeur comprise entre 6 et 24 cm es d'une épaissear maximale de 41,15 mm.

La WH 14 se connecte aux ordinateurs HE et 11 H-A par l'intermédrame d'un interface série RS-232C standard ou d'une boucle de courant 20 m A. Un hac importer est adaptable pour recevoir le fisting.

Une version en klt de la WH 14 est egalement disponible. Le procurtiisire en ordre de marche est de 4 891 F H T.

Brathkit.

47, rue de la Colonie, 75013 Paris, Tél.: 588,25.81.

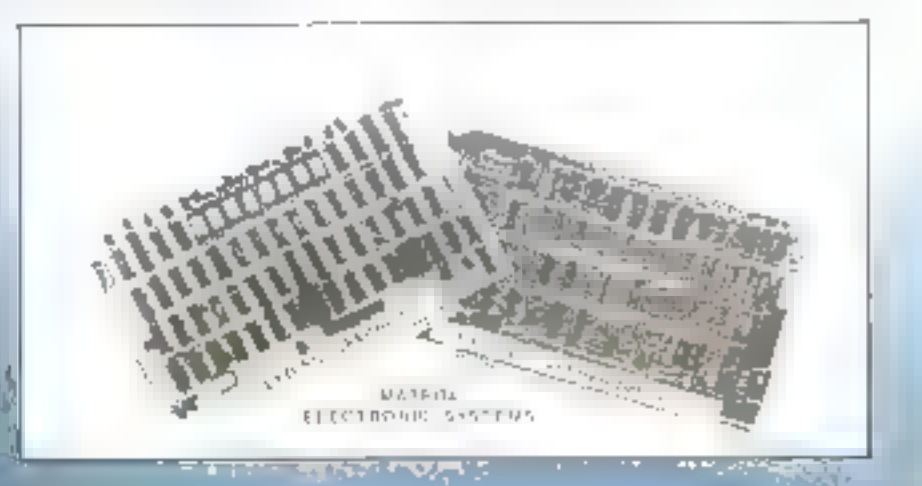

#### **COMPUTER CENTRE 23 RUE DU CHÂTEAU** 92200 NEUILLY - TÉL. 745.80.00

1.995 F.T. Unigros exceptioned plus le système l'iduditions 60 to 100 setting and one of as well as the atthe current and transfer tippelhes any ecopalization de 30 primium in see Hopbane, no blick d'alimentation, un ragiouer géoment frunces, et une passette de environment et aus et par justifi

圆面的第三节式

Etrán **vidins** 

Interlace d'extresion

Самег-

#### TANDY COMPUTER CENTER

क

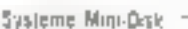

- Grande ampilmante

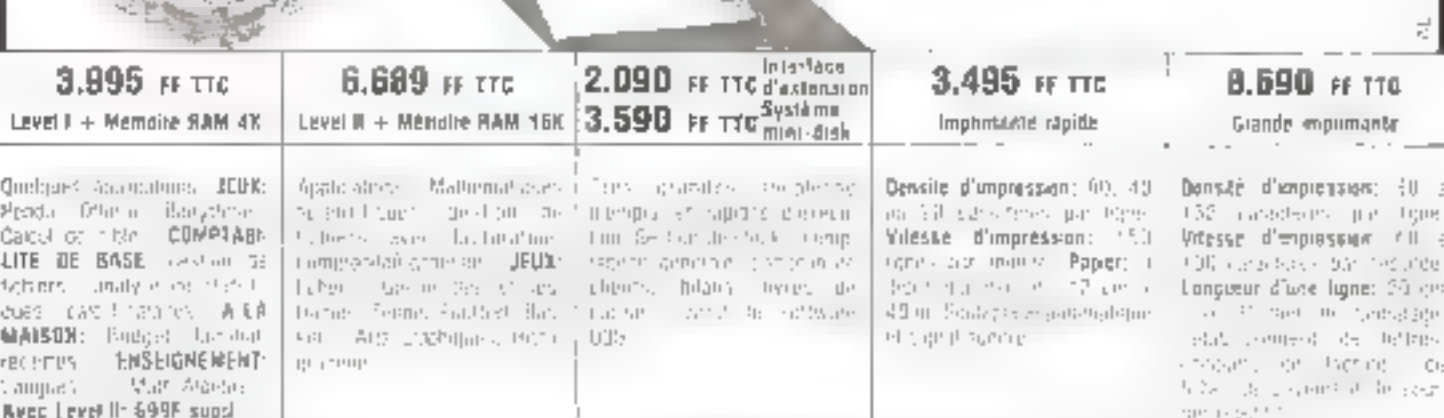

Pour de plus amples renseignements, vouillez contacter "TANDY FAANCE, 162 Avanua de Dunkergue 5900D LIELE tél.20192.17.50 ou voire macatin Tandy le plos proche = 1, Covis Av 14 pullet - #7000 AG64 -1el.58/66 55.64 = 70, Rue Menders - 62000 ARRAS -1el.21/51 17 14 = 14, Avenue Jean Moder 34600 . HFZIERS 16167/49.21 GU = 11F Run Folkestpon | 62200 9100 DONE-MEH - tre 21/31.61.92 + 91, Ane Bringer - 11000 CARCASSOMNE - (el.68/25.77 36 + 7, Cours Jean Jauren - 38000 GRENOBLE - (el.76/87.72.55 = 33. Averve Charles 51.Yenani - Forum - 59000 LILLE - (el.20/51 52.94 = Baulevard Gambelta, Dentre commercial Roubaur 2000-50100 ADUBA: L. Fel. 20170-70-00 = Rup des Bögumes (pl. Pergignan) - 62500 ST.OMER - 161,21/38.06.90 = Confre Commercial "Les Eprs" - 59450 SIX LE-MORLE (DOUAI) - tel.20/37 65.04 = 43, Avenue E. Balieres - Duarher St. Cyptien - 31300 TOULOUSE - Tel.61/42 79.64 = 78, Pue du Rempart -59300 YALENCIENNES - Tel.20/45.09.09 = 38 Boulevard de la Paix - 56000 VANNES - Tel.97/54.29 50

Noire réssau de magasins s'éland également à la Bélgique, la Hollanda et l'Allamogne où tous css articles sont également disponibles.

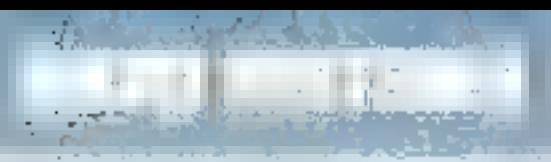

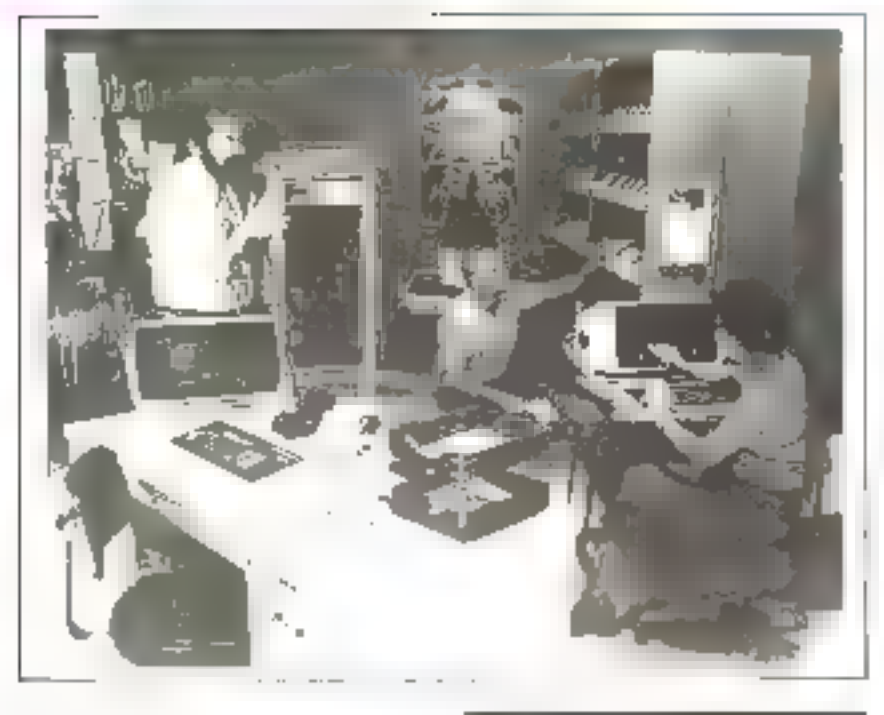

#### Un nouveau microordinateur de gestion chez Data General

Les deux nouveaux CS(30 son) constructs autour d'un maissimeesseur Leur capacité de stuckage sur thiques a carteniches poul atteindre-20 M oders

| e CS730 Madèle Cleanintendun| microprocesseur avec 64 K octets de mentoire MOS, un disgee a cartoisthes de ill M octots, one garitme d'immenantes lanc cansile et un terminal a écrun Dasher

Les options du CS/30 Modèle C4 sont les suis aistes - une seconde unisé de disques à cartouches de 10 M octets, thie pride de disqueste de 315 k, acters, des possibilités de commupications synchrones comparibles IBM or ta possibility di extension it un-CSIM modele C3.

Le CS/30 Modèle C3 comprend les mémes dispositifs standard et optionnels que le modèle CI avec 32 K deteis de méniuse au plus, soit 96 K ociets de mémoire centrale. Ceste capacité mémoire supplémentaire permet de gérer jusqu'à trois terminaux Dasher actifs.

Pour tous renseignaments; **INTERCO,** Tél. - 533.29.41.

#### Systeme de Trunsmission automatique d'ularme

Le Vijaphone conçu et l'abriqué par AUIP est un système de transmission automatique d'alarmes sur le reseau télephonique eisminuté des P11 et sur les reseaux prives

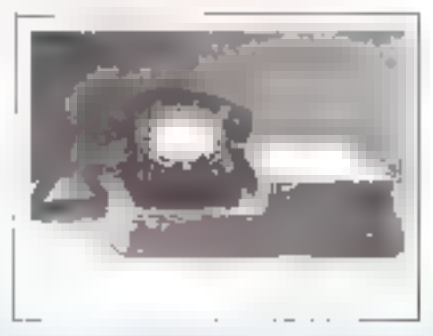

La configuration type comporte uit centre de stirreillance douipé d'une centrale de réception prévue pour recevoir les alames provenint de différents transmetteurs.

Le système est conqu'autour de microprocesseurs, ses performances e sont donc pas figées. La transmission des informations se fait en modulation de fréquence suivant les recommunidations du CCITT.

Il comporte des transmetteurs

type grand public ou industriel et de centrales de reception.

Pour plus d'informations : AOIP.

1161, 515, 22, 37,

#### Mini systèmes de gestion

La vérie E0 des ensembles de gestion R2E sidelife d'un nouveau modèle dans le luis de la ganime, n'eséconomique, et de ce fait, voué dans an proche avenir a une très large diffusion.

Le BII-25, de même que sons les autres mindéles de la garmité, à eté conçu autitur du micro-ordinateur MICRAL. Il offre done la paissance des MRCRAL, avec toute la panoplie. tres complète des logiciels nécessaines à la bumne marçae d'un ministrterne de agsaion

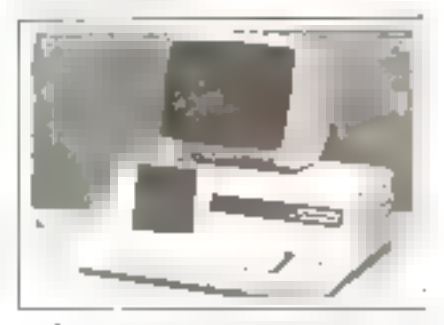

Les applications envisagées pour le 80-25 disposeront avec profit des larges possibilités de traitement, de manipulation de fachiers avec das acoés rapides grâce aux unités à disques souples. De ce fait, le 80-25 s'adresse à un public d'utilisateurs trés litrée rentreprises individuelles, professions tiberales, PME (surfout les petites), enseignement, officines phermaceutiques, etc.

Le Jopiciel otilisé est 距 système NAL avec langage RAL largemens utilisé sur les systèmes de la Sèrie 80 installes. Le tangage BAL est de type Basic modific pour les besoins de la gestion; autres langages, FOR-TRAN el COBOL

Le prix d'une configuration de base avec 32 K octots de mémoire centrale, double unité de disques souples offram 280 K canteridees en ligne, clavier complet, avec sorties vidéo est de 29 000 F H.T.

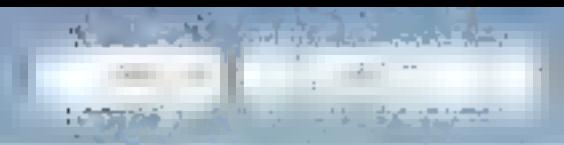

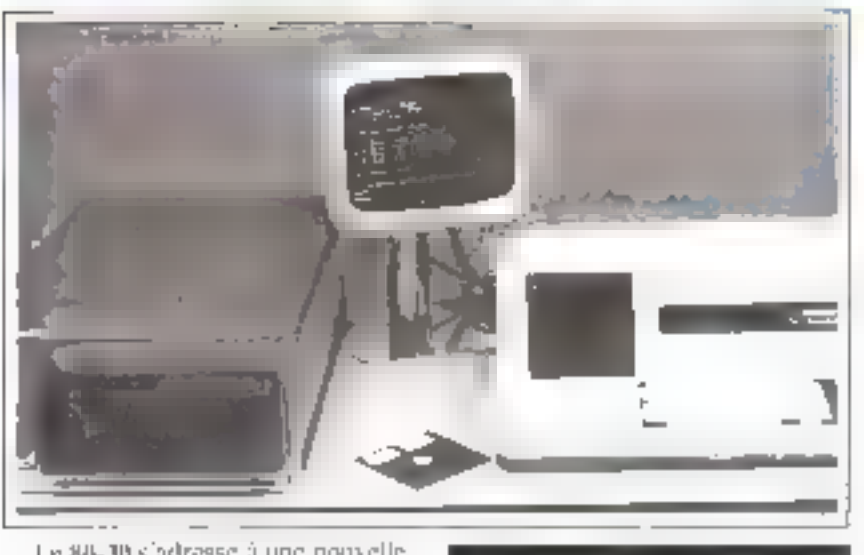

Le SII-30 s'adresse à une nouvelle. couche d'utilisateurs en offrant de tres grandes cupacités de siockage des données en lijme avec des temps d'aceès très enums your cette catégone de materiel

Le 80-30 dispose désormais de l'unité de disques à cirricoche amostble de 10 millions de caractéres. Le tentos d'acços moyan de ceno unité est de l'Ums

#### Poste compact pour terminal d'ordinaleur

Ce mobilier spécifique pour l'usilisation fonctionnelle de terminaux d'ordinateurs appelé Télélem est obtente par la conjugaison d'un ensemble de réglages qui permettent d'adapter parfastement le poste à l'utilisateur, de manyere à ce que l'ungle de viscon formé par la ligne du regard sur l'écran et la ligne du regard sur le clavier, soit le plus faible possible, procurant annu und position de travail idéale, efficace et autilatipuc

Toples cas managemes se font rapidement et en silence grâce à deux mateurs électriques continuindés par quatre touches sur un clavier. Aussisimple que d'ouvrir une vitre dans ame voiture sophistiquée : une simple poussée améne chaque élément dans la position adéquate. Pas d'effort physique, pas de mécunisme à manpuler, ce qui est toujours (astidicus,

Le prix du Télélem est de 4 %00 F.  $H.T$ 

#### Romen,

74, bd du Général-Leclerc, 93260 Les Lilas. Tél.: 360.01.97.

#### Baisse de prix du P.E.T. 2001

A l'occasion du lancement en I rance de la nouvelle famille de produits Commodore (C frail), Procepannonce une baisse du mix du P.E.T. 2001 largement diffusé en France.

Le douveau prox est de 5.650 ff H.I (ancien prix) 6.450 F H T >

#### Un système complet de gestion

Procedurationed on France in contmerculisation du nouveau systeme complet de gestion le CHNI 300 bile Commodore

Ce systeme permet d'une part d'enrichir l'ave de developpement du 胆长于 -gy, d'autre jarr, d'envisager les applications de gestion.

Le CBM 3001 est principalement destiné aux petites is moyennes entreprines et aussi aux applications décentralisées de grandes entrepri-5255

La configuration type pour les applications de gestuin comprend le micro-ordination de 32 K estets de mentoire RAM dispanible pour l'utihsateur. Il est dote (Cuit clavier 1976) muchine a écrire et d'un clavier universidad tegitiki et eks registerites CBM 3002, CBM 3040 : unite double Roppy (2. v. 180.000 octoss) et CBM. 3022 годинальное автора, Объедино Г

Le micro-cromateur CBM 3001 esi un développement du P.E.T.

#### Рлисер,

97, rue de l'Abbé-Groult, 78015. Parls.

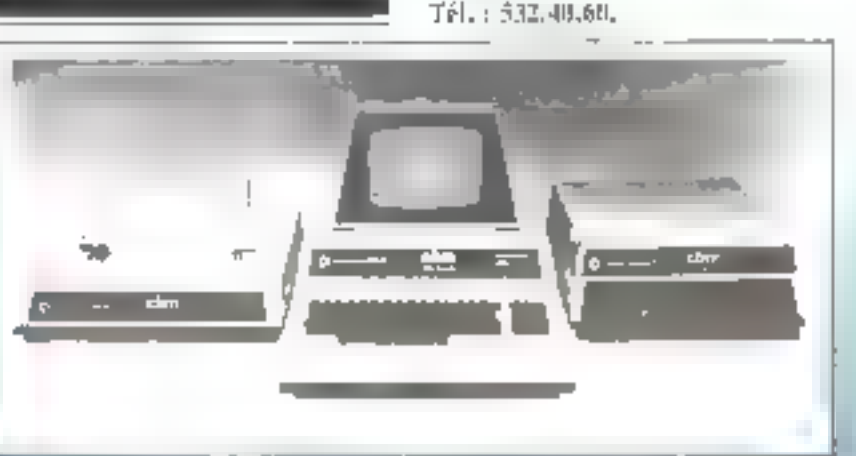

# Micro Electronique - Micro Informatique

#### **INFORMATIQUE** D.J. DAVID

Cours divadantion à Finlarmatique (ENE) Langages da programmation Fortran APL dinations theopric informatione Prodetes scheingfiguge des applications carles-controle IBM CDC, UNIVAC, CP or Philips, 338  $2 - 412.197$ 

 $PAD($  :  $65F$ 

**MICRO-INFORMATIQUE MICRO-ELECTRONIQUE DICTIONNAIRE** LILEN et MORVAN (I.C.S.)

Unimonitate indiscipitant et exbressions. Delimitions françaises et laur traduction (frimeineanglini) Lengue anglaisfrançais, 170 pages.

NHEAU 2  $P$ R $X:92F$ 

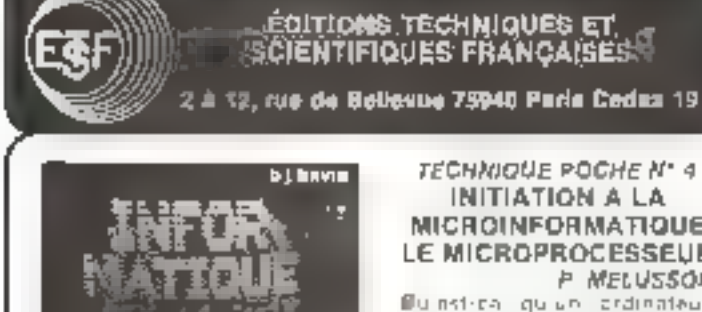

t me mil

LOGIQUE

**INFORMATIQUE** 

Quiestice quiun ordination.

ne più entembles. La cide com-

position. Fight casteria and Mul-

tiplication, pulsiance des dom-

de chriminalation. Pepinsimus

tion of micronal surido des form-

signs badnences. 180 sages

L'Algebra da Boele Louique

bres relatifs.

NIVEAU 1

Cónga el enertartes sur la Iháb.

**M. FERRETTI** 

**PRIX . 25 F** 

**NUVEAU J** 

#### TECHNIQUE POCHE Nº 4 **INITIATION A LA MICROINFORMATIQUE** LE MICROPROCESSEUR P WELUSSON

Buinst-call quick crainateur Languges, Calcie binaire, Codages. Finictions teampoes. Technologie al organisation des miinoplicarshering Lits motioners Cricuits et systèmes d'interface La programmation 13E pagne NIVEAU 2 **PAIX : 27 F** 

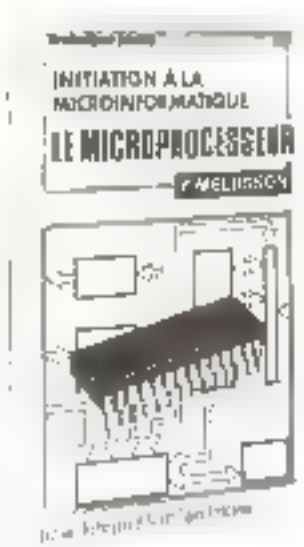

#### ELEMENTS ESSENTIELS DE L'ELÉCTRONIQUE ET DES CALCULS DIGITAUX **D. ULAICH**

Engillar, Plechterson, Lygrape Phyrrodiacon, Calculateurs à Calcula Federales, Realisation des calculateurs. Le transistor en commutation, Multivinisticars. Monicaer, hopguin du base. Poncleans tripiques. Algenre de Boole. Ca cuie pinaires. 304 bages **NIVEAU J PR/X : 95 F** 

# T ANARCHI ta alamanassers

#### **LE HARDSOFT** ou la PRATIQUE des **MICHOPHOCESSEURS** M. OUANNINE of R. POUSSIN

Proteges generate. Enodoponominar al jac divistractica diansystems construit autour binn microprocesseur BOSEA Trace applications syelles avite schemas el programmes. Foncionalnement des darnières equiveail-(89.8046-280 - 9056, 254 page) **NIVEAU 3**  $PMRK:72F$ 

#### **TECHNIQUES** D'INTERFACE AUX **MICROPROCESSEURS** LESEA at ZAKS (SYBER)

Summerly charter for the systems a microprocesseur du Figure lie-Caues, depuis Funda contrale resgulae claster, lettingue, disqual rauplic mone de assualisation, et injectores souleg quest Tornorquies de test 416 pages NIVEAU 2 **PRIX: 125 F** 

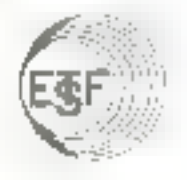

#### LEXIQUE MICROPROCESSEURS (SYBEK)

10 cheenare, anglac, harous 1.000 termined absentations. Deligitions dos composition par Rabinose des signa o pray les Sue 5 (0) NO 2020 (ELEVIB Admission des fabricanis con seu Salesto Figure de Convettoro.<br>Formal Poster 320 pagos NIVEAU 2 **PRIK: 20 F** 

**PAN : 53 F** 

#### INTRODUCTION AUX MICROORDINATEURS INDIVIDUELS ET PROFESSIONNELS

H. ZANS (SYBEK) De tivre vous permettre d'evaluer si vous devez utiliser in unives subcarus microordingleurs.

Summittens </a> </a> Délindrons, pièges à éviter, programmation, Duet Basic 7

- Abic stateme profession telles el communs alier-

- Che il des purigheratues

N/VEAU 1

#### LES **MICROPROCESSEURS** ZANE of LE BEUR (SYBEA)

Ginneann de Lase conquipeur la lumation. Cancerly el leshaquasi. Principas de palees a torrà 14 progressions likely ages standards - commodaterion dium systems - Plandyre - Lee propagines, hes us developed. meal diun systems. 320 pit jes **PRIX** . 95 F NIVEAU 2

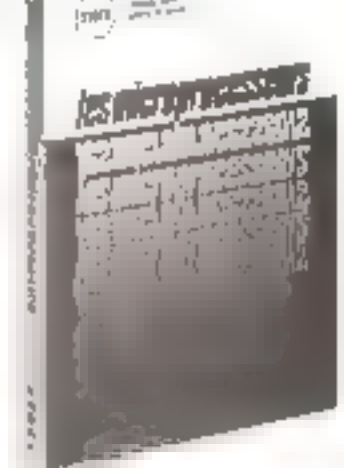

Prix pratiqués per la

LIBRAIRIE PARISIENNEZIE ISRADIOI 43, rue de Donkerque, 76490 Paris Cedes 10

niveau 1.: Inilialier.<br>Niveau 3.: Techniciere personi:<br>Terit : Juliet 1879

#### Un mieroordinateur programmable en APL

Safremi annonce l'arrivée du systénte MCM 900 : micro-ordinateur ayunt pour longsge l'APL.

Ce produit libére l'utilisateur de tous les soucis liés à la programmation des périphériques du systeme et de la gestion de la mémoire, cecigráce à une mémoire virtuelle appekie AVS

Le MCM 900 est équipé en standaed d'un écran de visualisation, de 21 lignes de % caractères/ligne sous APL, uvec des possibilités pyeudographiques

Le pres de l'unité centrale equipée de 64 K detets et de la consule de visualisation est de 50 600 F H.T.

Un systeme controlet comprenant le mitro-ordinateur, i double unité de disques sountes et une importante varie selon les cus de 85.000 à LLO DOO E H T.

#### Ecrans anti-reflets

Les écrans des consoles E des terminaux d'ordinateurs réfléchissent les plafonniers d'eclatinge innsi que d'autres sources fumineeses

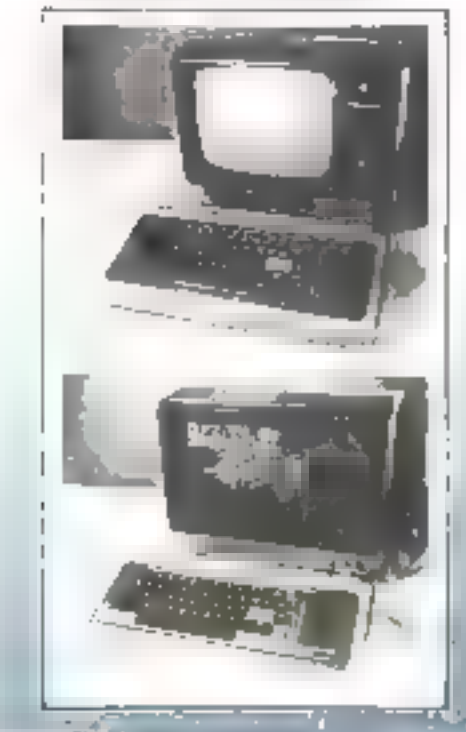

Paur remédier à cet inconvenient. Quilla mis uu point des filtres que l'onplace devant l'écran à l'aide de 3 clips. Its suppriment les rellets et amélionent le contraste lill caractères ou snuphiques situés sur l'écrun.

Société Oriel, 7, rue Titon, 75011 Paris. Tél.: 371.00.60.

#### **Proverbes** de programmation

Les programmeurs peuvent et devnient écrire des programmes qui marchent du premier coup estime Fauteur, Henry Ledgard. Une telle déclaration paraîtra probablement utopique à muiconque est habitué à passer de nombreuses heures à cormiger des programmes.

Pourtant, tel est le thême de ce livre qui propose une série de « proverbes », qui sont autant de régles pour écrire des programmes plus justes, dénués d'erreurs.

Clinque proverbe expose up prinripe essentiel, étonnamment simple, permettant à tout programment d'améliorer la qualité et l'efficacité de son travail. Tous sont accompagnes de discussion, d'explications et d'exemples de programmes en PL/J, Algol et autres lungages.

Un chapitre est consacré à la programmation descendante, qui est l'un des nouveaux développements majeurs en matière de logiciel. De nombreux problèmes, décrits pas à pas, montrent à quel point l'utilisation de certe technique simple et rigoureuse permet d'écrire des progrummes intelligents et profondément structures.

Callection « Dunod Informatique ». Phase spécialité, 1978.

 $15,5 \times 24$ , 168 pages, bibliographie, Index.

Broché 59 FF.

#### Journée d'étude micro-informatique

A l'initiative de quelques étéves de l'école supérieure d'électricité, et avos le patronage de la S.E.E., una journée d'études intimiée Carrelant micro-informatique seta organisée dans les locaux de l'école, le 27 octobre 1979, Plateau do Mouton à GIFsur-Yvene 91190.

Le programme de la journée comprendra, d'une part, des conferences animées par des spécialistes afin de permettre aux amateurs de préciser leurs connaissances théoriques et d'élargir leurs compétences techniques, et d'autre part, une exposition de matériels présentant des réalisations existantes. Cette rencontre sera clóturée par un débat.

Renseignements:

S.E.E. Tél. 567.07.70.

#### Congrès Euromiero 79

Le Congrès Euromicro 79 sur les microprocesseurs et la microprogrammation se tiendra à Goteborg (Suéde) du 28 au 30 août 1979.

li suit les congrès de Nice, Venese, Amsterdam, et Munich et il sera le principal focum européen du poim de vue scientifique et industrief, dans les domaines des microsrocesseurs et de la programmation.

Le programme scientifique cornprend 52 communications emanant de tous les pays d'Europe, du Japon et d'Amérique du Nord. Il est orga $aisé en 20 sessions = tables$  randes sur les principaux aspects du domaine.

Le congrès sera précédé d'un rours d'une journée sur les microordinateurs personnels et profession $r$ dels. le  $27$  août.

Il y aura aussi la plus grande exposition industrialle scandinave (Electronique et composants).

De plus, Euromicro organise un programme pour présenter les produits et les développements industriels les plus récents.

#### Euromicro,

14-18, rue Planchut, 75020 Paris. Tél. 3 367.41.27.

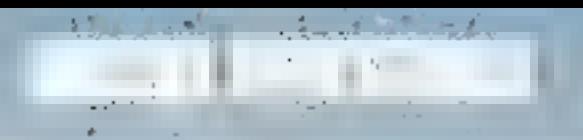

#### Compec de Bruxelles

Du Roul 10 min dernier se tenait au Centre Rugier de Bruyelles COM-PEC-EUROPE, to plus importante présensasion en Europe de l'Oquist de getijs ordinateurs, musniprocesseurs, périphéniques, systemes en lingiciels pright organizaties

Une fois encore, alurs que cette manifestation en est à so societye édihon, on nonbreus public de stus de hilifir visiteitra venus de 25 pays en a confirmé le succes.

Cette expection constitue an excellent point de rencontre europeert putti les concepteurs de systemes lau chels de projets, les directeurs techniques, les meenveurs, les cadres de l'industrie, du commerce et cauphics ab

Elle est aussi finceasion pour germins expositors de présenter quelques monveautés.

C'est ainsi que la société SPESI. implanted a thruselles nous faisual giegoporu le Chramatics, micro-ardinateur à vedulisation graphique cod-**LELITS** 

Architecture autour d'un 2.40 de systeme versame met à la disposition de l'antisticuri les performatats d'un terminal alphanomérique graphique rmskium die daiers tatalaco am @Wikino-ordinateur programmuble es **Steatur** 

Cette société présentait aussi le GCD-01 de Liacom, genérateur d'alliediage graphique concir pour étae immédiatement utilisable en assneatinn avoc gnisssième basé sur mini ou micro-ordinateur.

Sur ce même stand il clait possible. de voir aussi le Dynauraphic, terminul graphique a haute résolution (2048 x 2048 points) et à rafraïchissement et ce au prry d'un terminal graphique à mémoire.

En fact la grande surprise, pour l'au amateurs de micro-informatique, devait venis de la société trruxelloise. DAI qui profitait de ce salon dour litheer sur le matché sun premier micro-ordinateur. Construit à partir d'un microprocesseur 8030, ce microprelinateur est conçu pour venir se tuccorder à l'ensemble des appareils audio-visuels qui se trouvent de façon couninte dans un foyer.

Prévu pour de la visualisation graphique en couleur il composte traboseillateurs programmables prisa gu'un générateur de bruu Nanc

Ainsi, en jouant sur la commanded'amplitude, de tréquence et d'enveloppe à l'imprieur du spectre audible. il devient possible de synthétiser das 5085 Victore nd Musicaux

Egyiné d'un interpréteur Basic semi-compilé à grande vitesse. le

de ces micro-ordinateurs, le reseau Taridy était dem lurgement impluate on Belgaque avec pour vocation la distribution de matériel HS-F1 ansi que des manuges en kir.

li re sulfisait plus pour amener ie TR SSU usprés du grand public qu'à le distribuer au travers de ce réseau.

Clest ainst qu'en sous promenant

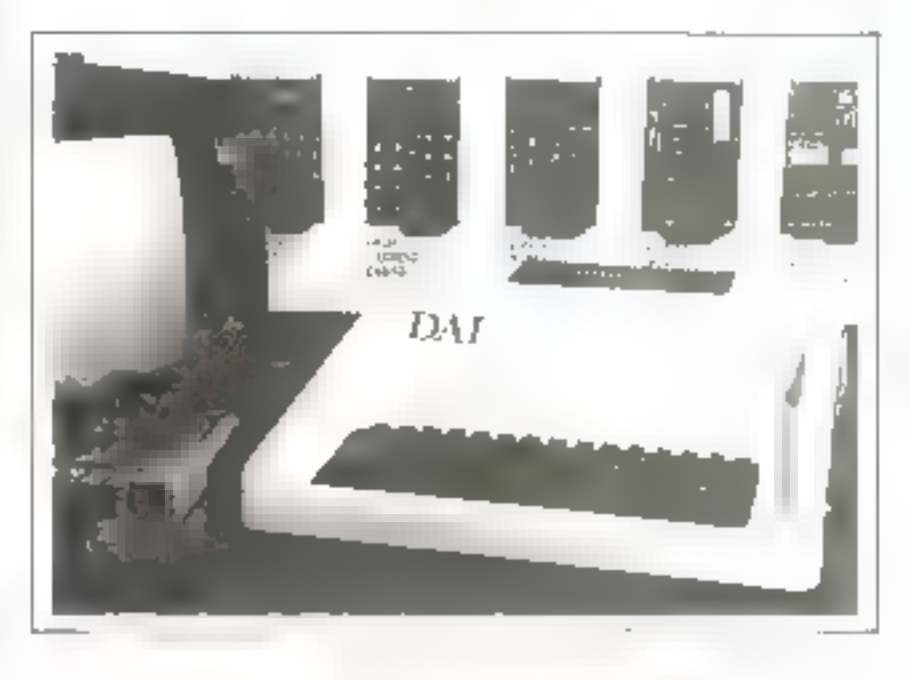

DAI a dens sa configuration le plus simple 8 K octots de RAM, ceux-ci nouvant être étendus à 48 Koeigus.

Grace a sun EDS DCE or microredinateur peut accepter les cartes d'interface industrielles au format européen ainsi que les contrôleurs de périphèriques.

Pour Miero-Systèmes, il ne pouvair y avoir mellleure occasion pour remontrer ses lecteurs fielges

A n'en mes douber notre revoc connuit un large succès dans ce papa qui voit se développer ce macché des micro-ordinateurs de façon tout aussi spectuoutaire qu'un France, si ce n'est plus d'ailleurs

En effet, joern les différents merci-ordinateurs équipant ce parc, le TRS80 occupe sans confexte tipe position de feader (plus de mille unités installées) d'au un phénomène ic tritero vi très lié unix ventes de cer appareil.

Ceci peut facilement s'expliquer par le fait qu'avant même l'apparition

durts fest reies de Bruxelles, il est freiquent de voir dans une vitrine exhlhant du matérie? Haute-Fidélité un de ces mucro-ordinateurs

Depuis peu il a été quivert à Brukelles un centre TRS80 destiné uu marché des applacations professionnelles

De mênse, en décembre 78 la chaîne américaine Computerland via inauguré son premier magasin pour la Belgique, lei, ce qui apparaît nu premier c'est le choix de matérier. Aitest est-il possible de trauver pour des applications domestiques des appareils tels que l'Apple au le PET alors que les clients désireux de trouver du matériel pour de la gestion, et ce à des fins professionnelles, pourront choisir entre Cromenco, North Suir ou encore, Processor Technology, Afin d'assister les clients dans leur démurrage on informatique. Computerland travaille en collaboration avec des sociétés de fogiciel.

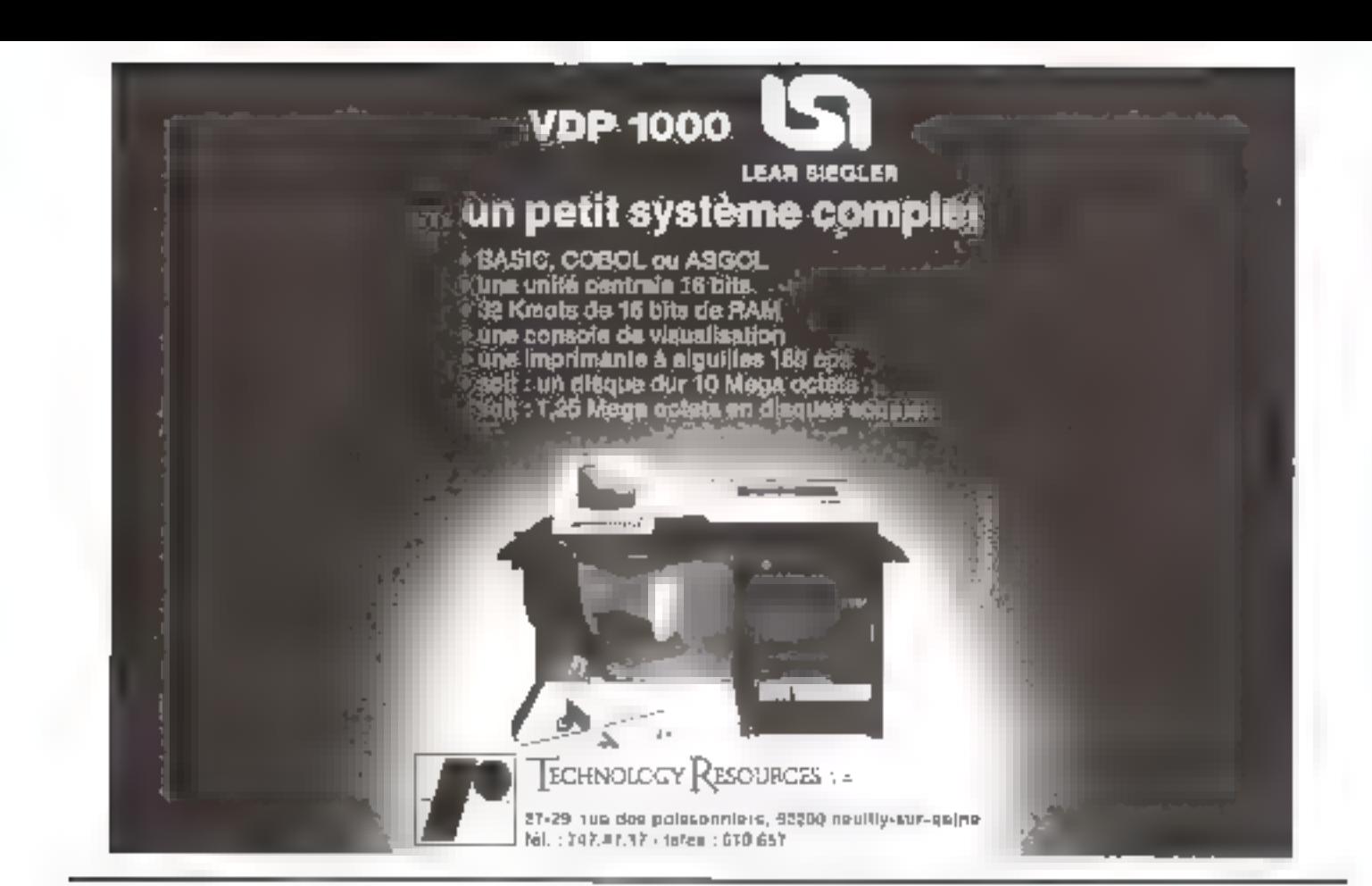

# **DOTEZ VOTRE MICRO D'UNE CAPACITÉ DE GÉAN**

If (West increasing the finitials see mostling montis more programm after the curaculo describe conditions are atdicant of Rus 100 code for itsourchers

Mandrepullte do m 2111 - rapa to standard de Spences le configuration to controlate de parella un del 20 on the concentration we do not fill the comwere sempled to Meson handles avec prevailing ifage a Grimm CP-M on RTOS (permettivity of Strips of). the programmation Based Good, Assemble to on Portpac-

Permanent's program hand of the store that style they supervision principle interest and the first terms of ideal. parametagin de californi da territorian per cropic valor rriomine, i statuelle menti

is sensor expressive that states and parapolas complete the rilet (a)

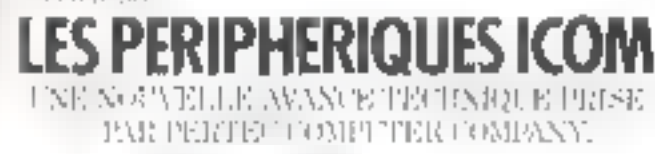

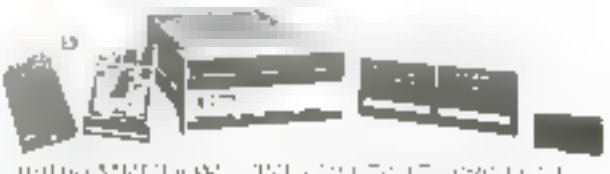

io@www.ges - 24, boxkeyayd Angtoke Pragase - 92190 MFCT+09X - TVF : 221,5005 - 626,1: 241

#### Un traducteur de pache

Le Tsanslator F.A. 300 de Friends Amis est un traducteur, de taille réduite : son boitier tient tout entier dans le creux de la main. Sa menimier contient qualques 4 500 mors. Il parfe-Trois lamgues à la fois, qu'elles grites phrise est trop longue pour tenir toute entière sur l'écrun, on peut alors tui imprimer un mouvement de ratistion qui la fait défiler, et ce, à la vitesse désirée. En outre, dans les casfréquents d'homonymie, le IFA-300 aisle a préciser la sens exact du mot que l'on cherche a traduire. Par exemple, si l'on tope « carte », il peut

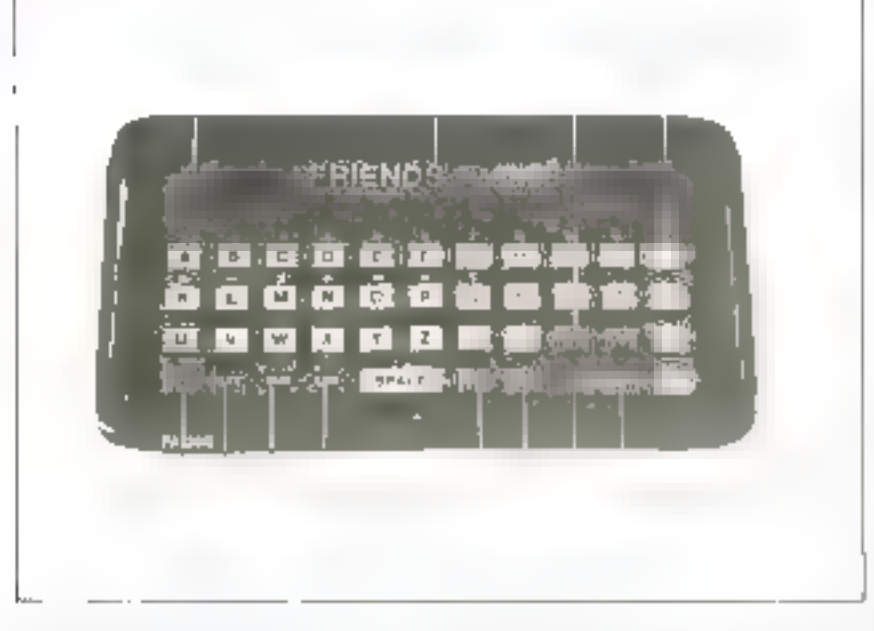

Fanglers, Fespagnol, Fellemand, Fruihen, le juponais (dans une transcriptum phonesique) et, hien súr le trancais.

D'abord, le FA 300 a'est juss un simple dictionnaire qui se contenterail de donner les traductions mar pour mot. If ne se contente pas du « petir negre ». Il fait de véritables

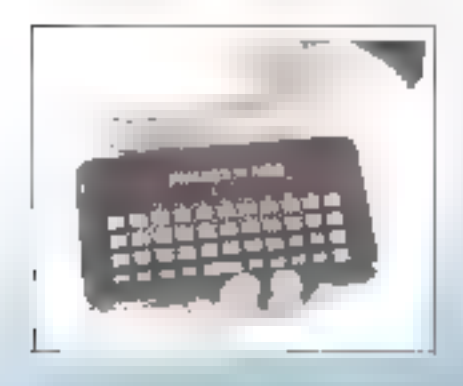

phrases composées grâce à un code qui permet d'arficher sur l'évean de lecture la traduction immédiate de cinquante phreses-cles que l'on peut complèter à votonté. Lorsque la s'aeje nussi bien du menu que du planroutier. L'ordinateur offre te choix On n'a plus alors qu'à préciser celui des deux sens voulu, qu'il traduira aussitöt. Il corrige également les fautes d'énettanon

Le FA-300 donc connait son orthographe et a aussi de solides notions de phanétique qui aident parallèlement a prononcer le mot étranger de manière correcte. On pense intrabilistement, bien sûr, a l'usage que les voyageurs et les hommes d'affaire peuvent titer de l'appareil Mais, si l'on songe également aux avantages qu'il offre pour les squids-muets, pur exemple, ses applicutions appartussent olors très larges.

Une équipe de linguistes de Berkeley s'est jointe au groupe d'ingénieurs qui ont conça le FA 300. Ensemble, ils ant travaille nour faire du Translator un outil effleace pour l'apprentissage des langues. Ainsi Futiliseteur-élève peut composer ses leçons à la carte, en décidant de réviser son vocabulaire soit par fréquence d'usage des mots, soit pur ordre and then all the search had

alphabetique, soit encore par themes leommerce, logement, voyage, resraurnnt...t.

Les cartouches déja en usage sont français, anglais, espagnol, allemand, italien et japonus. Trois cartouches de langues neuvent être utilisées simultanement, plus une cartouche de départ fixée dans le Translator : les mots les plus utilisés en 4 Jangues, plus 4 fonctions, numériques l'+1 =1 si il et un systeme de conversion restrigue.

Sa conactic thisle est de-4.500 mots. Le proc du traducteur se situa indone de 1 400 F pour un prix de chaque cartouche de 140 F

Pour plus de détails. Friends Amis 16, rue d'Astorg, 75008 Parfs TH.: 266.11.84.

#### Un microprocesseur aux notifies militaires

Advanced Micro Devices a commence la production de la version milituare du microprocessour 8085A. Cecircuit sera gonniti par la specification. pour un fonctionnement dans la garning de température - 55 a + 125°C et avec une fulérance de 出 [4) \*; sur in reasons d'alimensaison Ainsi que tous les autres macroprocesseurs MOS Spits Ethniques par A. M.D., le presis 8085A renundiaux ecigades de la classe C de la norme MIL-5 (1)-885

#### Une nouvelle PROM fusibles **bipolaire** rapide de 16K

Intel annonce à la fois une version. militaire et commentaile d'une nouvelle Prom bipolaire 16 K rapide

organische en (ZK x III) Le PROM 3636 et la version militaire M 3636 utilisem la technologia TTL Schoolsy clamped use affect too temps d'accès les plus randes de Yindustrie, La version civile existe endeux modéles, la 5606 à temps d'accès de 80 ns et la 3606-1 à temps d'acoss de 65 m.

# himo Systemes

Ces PROM-S hipolaires sont compatibles broche à broche avec les PROM-S bipolaires SK en offram les trois selections possibles du boitier pour simplifier l'utilisation de ces circuits dans des applications importantes. D'autre purt, ces PROM-5 avant une consommation par bit égale à la moitié des PROM-S 8K, elles paurront être utilisées pour duubler la densité des cartes utilisant des circuits RK.

#### Une familie de 7 effoceurs de EPROM.S

Spectroline est une famille de sept effuceurs de FPROM-S à limpe à ultra-violets (2540 Å) d'une irradiance de 15 000 pW/cm<sup>2</sup>. L'ensemble de la gamme permet d'effacer samultanément six chips pour le modèle PE14, commercialisé au prix de 520 F, jusqu'à 144 chips pour le modele PC 2000 F proposé à 10.500 F.

Les effaceurs d'EPROM sont dasponibles chez Microel.

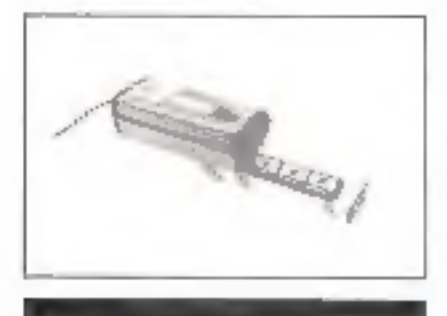

#### Un micro-ordinateur jauear de bridge

Finie la recherche infructueuse du quatrieme au Bridge ! Vous pouvez dorémovam en posséder un chez vous ert permanence

Un micro-ordinateur, Joucur de bridge yous permet on effet de jouer à trois, à deux, et même seul uu rol des jeux de cartes.

Ses possibilités sont étonnantes : - Son  $\alpha$  Scanner » optique « lit » les cartes distribuées et les enregistre. - Les annonces s'affichent sur des voyants fluorescents,

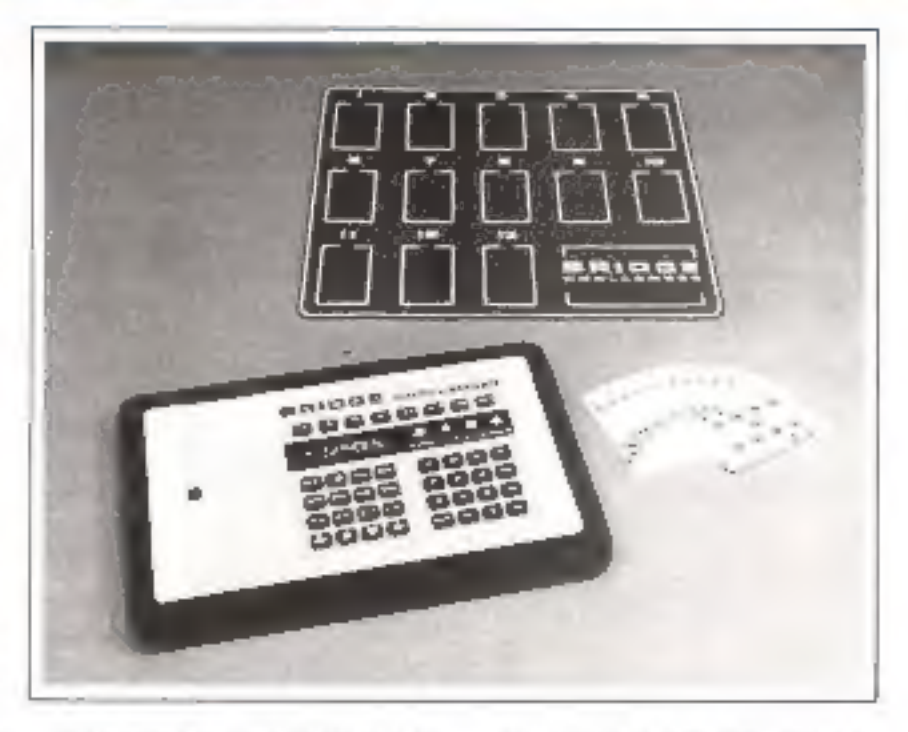

- Les voyants vous indiquent le déroulement du jeu de la carte ly compris les levées restant à fajre).

- Durant les enchères, bridge challenger utilise indifféremment les conventions Staymort, Blackwood, Gerber, Baron, Texas.

- l'endant le jeu de earte, il varie habilement le jeu défensif, les finesses et les squeeses !

Le prix du Bridge Challenger est de 3 600 F environ, il seru disponible à partir de juillet 1979

all the same was about the collection

Pitur vous renseigner :

#### **REXTON**

Tour Maine-Montparnasse, IR' étage, 33, avenue du Maine, Boîte 154, 75755 Parls - Cedex 15, Tél.: 16.1.538.73.55.

Un programmateur de poche pour 2708, 2716, 2532, 2758...

Le proper 816 présenté par Microel programme les mémoires

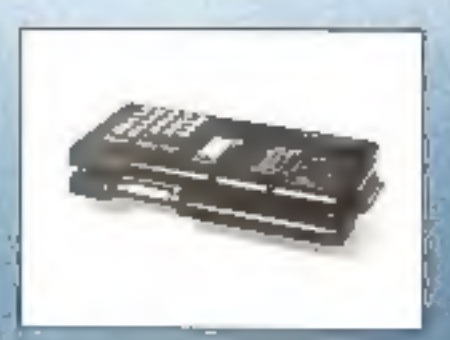

Eprom de la série 2708, 2716, 2532, 2758 et ce sans changement de modules. Il incorpore dons son boftier un microprocesseur 8085A.

La programmation des PROM-S est réalisée par écriture directe, soit à partir du clavier, ou par liaison externe en option.

- Télétype. Boucle courant 20 mA.
- R<sub>5</sub> 232 C
- Parallele ASC II.

Son prix est de 6.555 fi et il est disponjble sur stock.

Microel Tour Alpha 128, avenue des Champs-Lasniers 91440 Les Ulis. Тел.: 907.08.24.

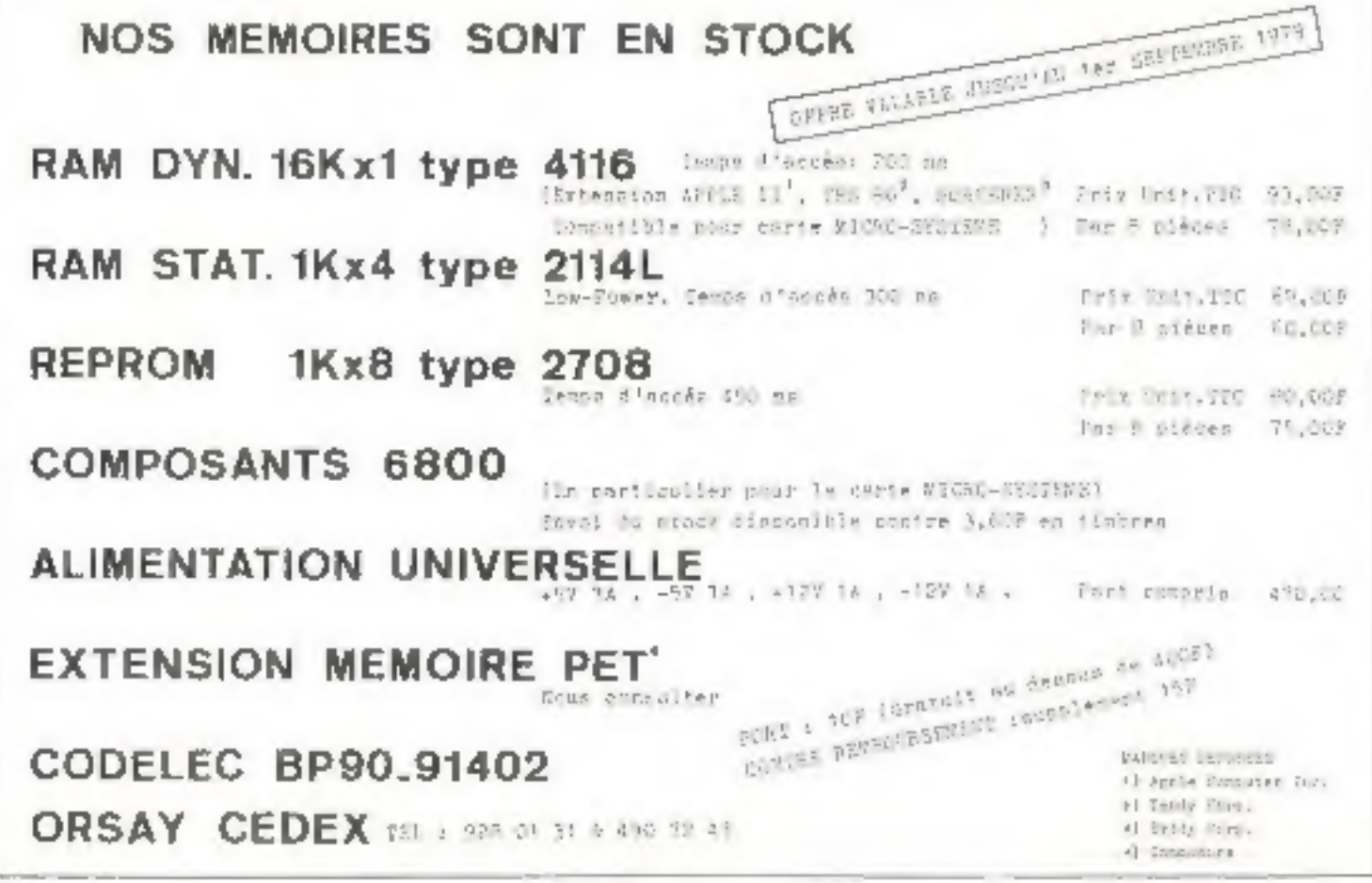

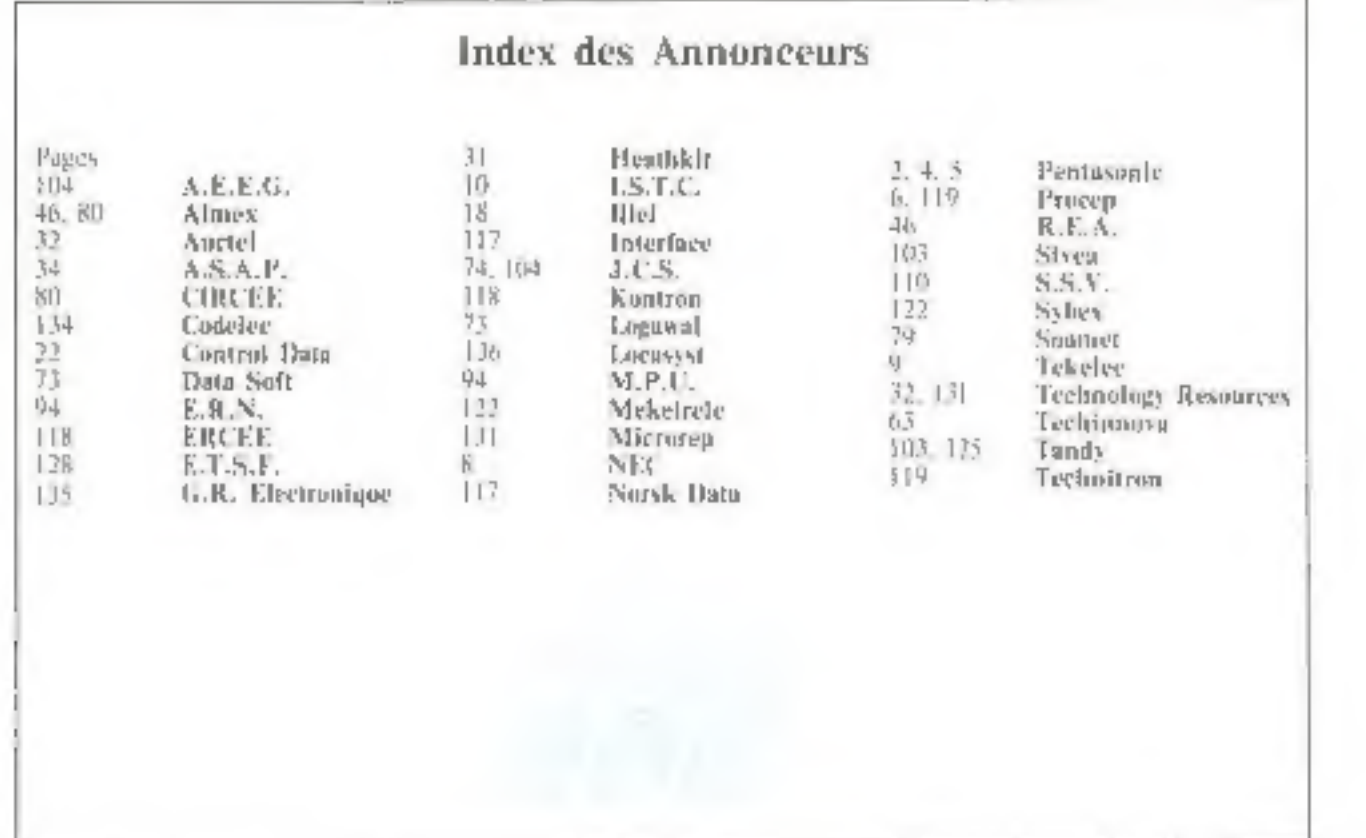

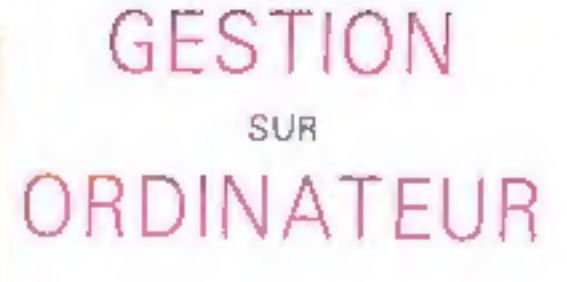

de meilleurs

### PRIX

pour une même

**QUALITE** 

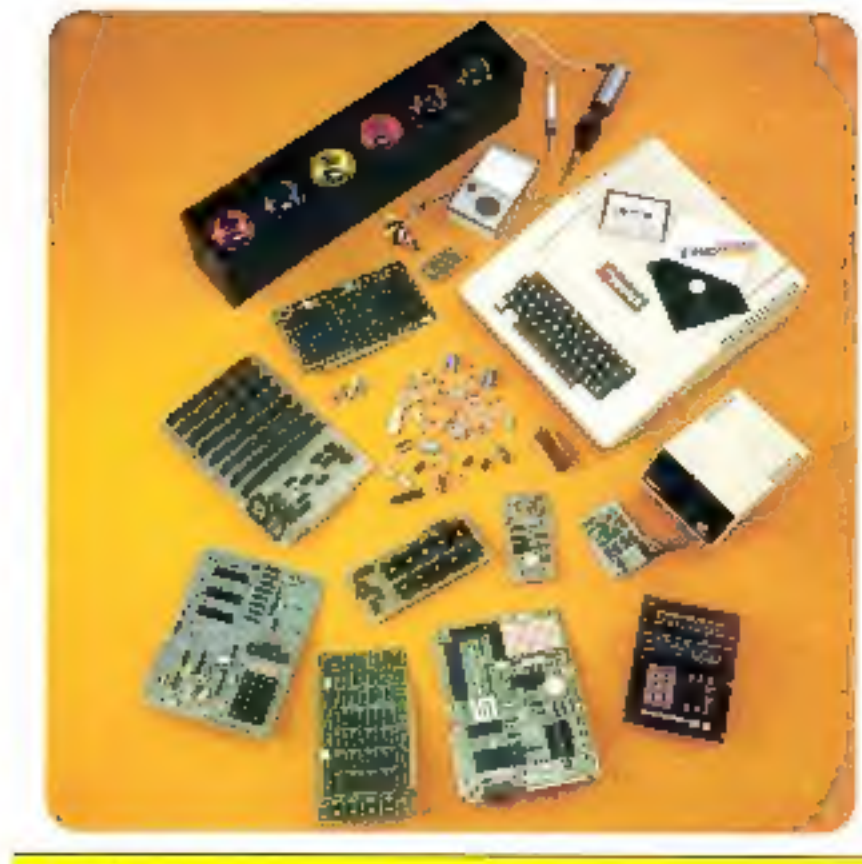

# **G.R. ELECTRONILLE**<sup>®</sup> rue Rochambeau 75009 PARIS 285.46.40

NOTHE NOUVELLE ADRESSE, MAGASIN EXPEDITION CORRESPONDED ET BOUTFOUR VENTE AU DETAIL CUVERTURE DE 18 à 12 H et de 14 à 19 H de MARDI en SAMERI INCLUS VENSZ NOUS VOIR

#### FACE AU SQUARE MINITHRICH. MISTRO: Cadat et Polesomilies. AUTOBUR (38 - 23 - 43 - 48 - 48 - 44 - 44 / PARKING SOUTERRAIN

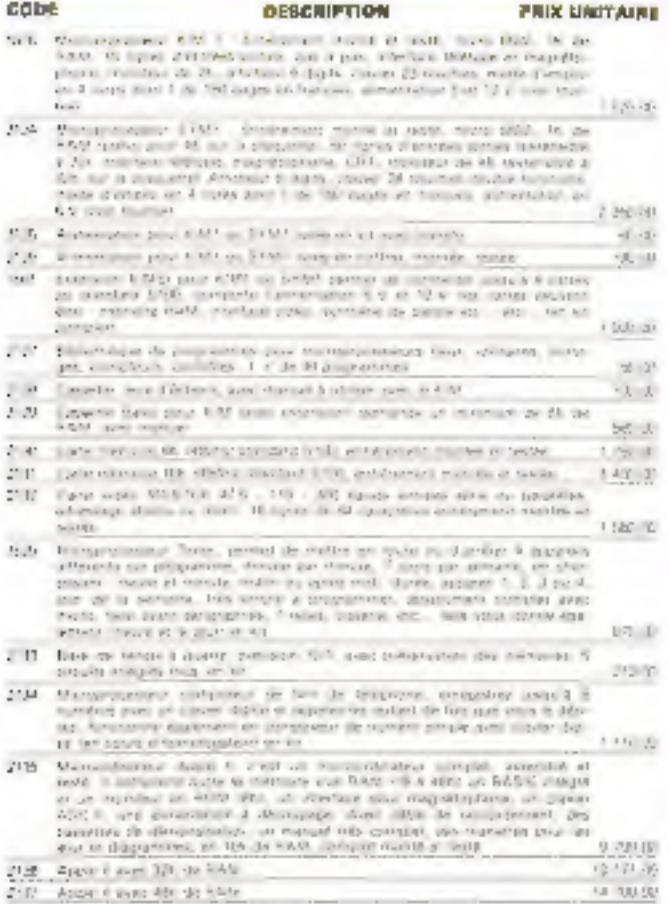

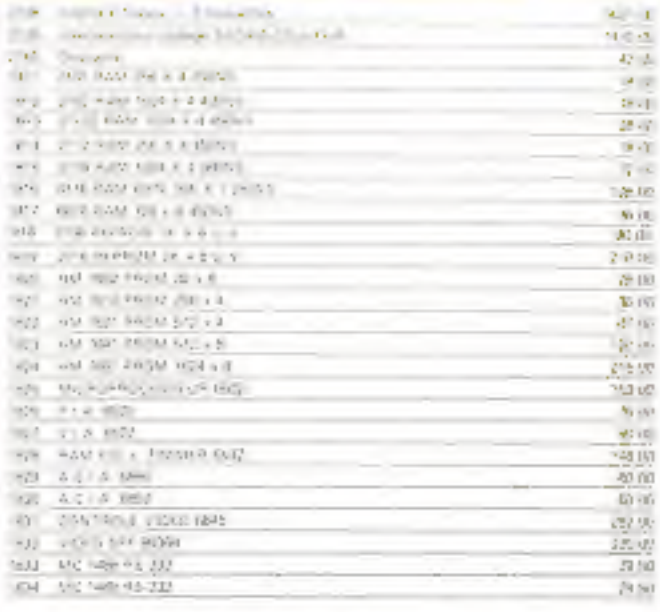

ens die Bereitse unterspelen met die 2000 voll zu die eine Anti- und eilage 2002.<br>19 juil – Wilst School Paul unters Anti- Karakte in der Paul Anti- Hoppenheit veren.<br>19 juil – Die Land Metado II als een en hel dat suideli The second term is the second to the contract experimental contracts.

hands below below bet left dust three de signs

romanica a de la militar de la milita.<br>El serie debrer los el sistema del llegiona medieva la coda del langue debrer de despejante.<br>el llegion debrer la verta comerciale medieva dels debida Pilamazen en luna 1871, falgant

una de la repablica de volta inicialmente sina filosopor pina volta pallual una bata copol.<br>Constructo el cre distribuido compaña.<br>- SCLTMAN

soldades en la mateixa el comención sol división fantares créave desirio de marite. Eller

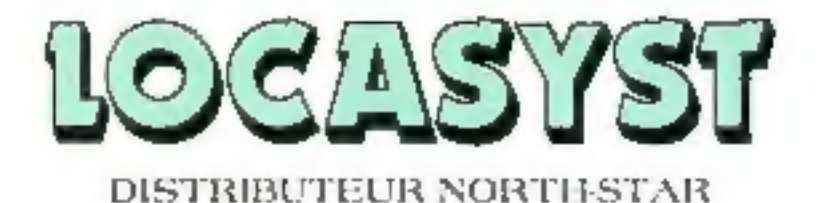

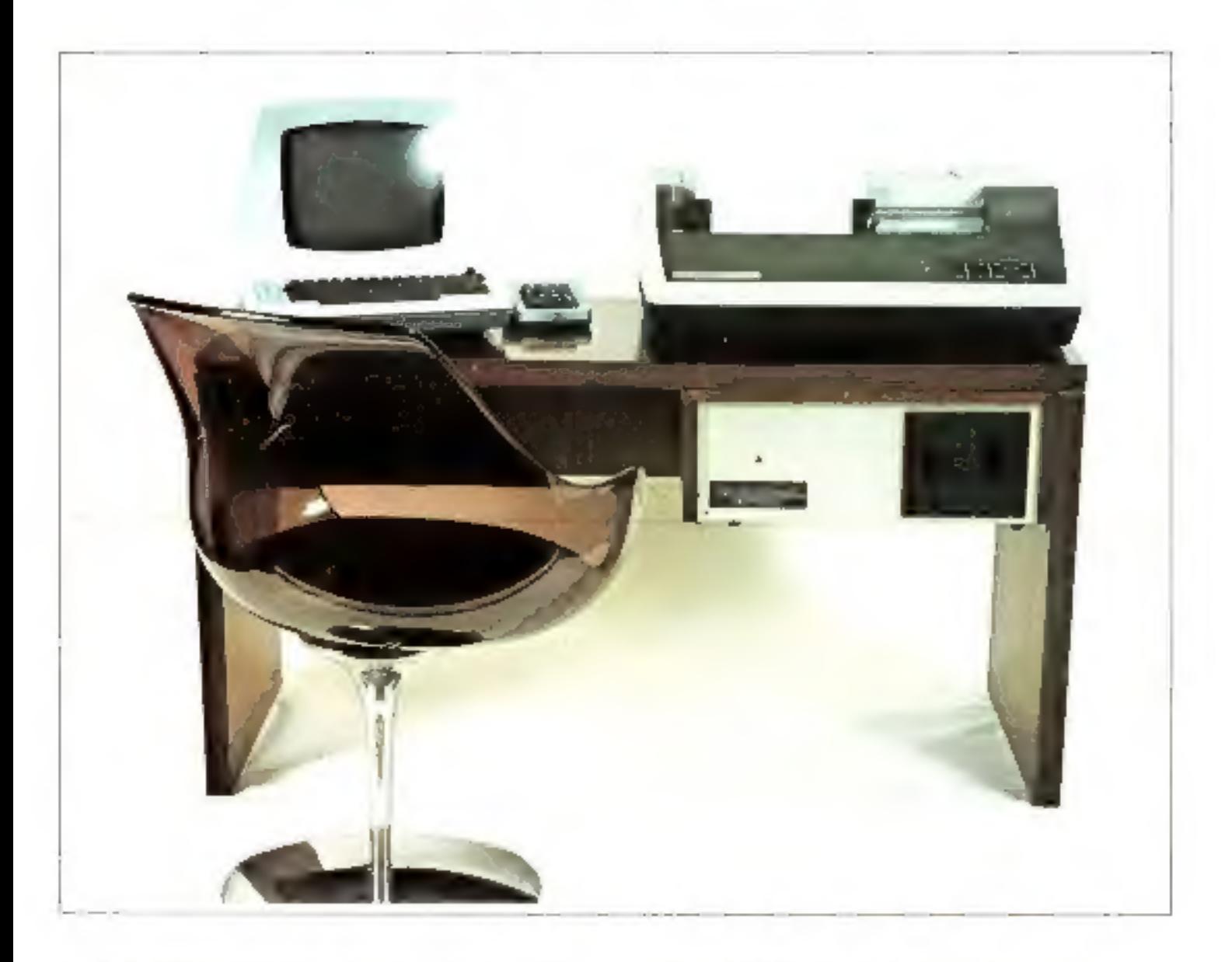

- § Systemes complets de gestion avec logiciel
- & Onlinete at Horizon II de NORTH-STAR
- 를 Terminaux SDREE
- # Juqathrantes ANADEX, IEXAS INSTRUMENTS contigueation de Tuse (32 K) avec 2 diskenes. CINO KEPI VISIER profit de 24 500,00 P Prix 4.04 All star cleans against
- # Logiciei : NORTH-STAR BASIC (0.12 B Digits, **CPM, COASE**
- \* Produits Micro-Pro, trancriseva de lexies. WORDMASTER, WORD STAR, TEX-WRITER. SUPER SOUTH, II, III
- 4 Produits LOCASYST, gestion, comparingue, stocks.

**LOCASYST** 33 bis, rue de Moscou 75008 Paris Tél 522 79 50